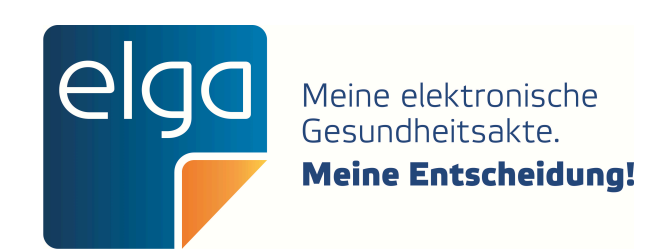

# ELGA CDA Implementierungsleitfäden

HL7 Implementation Guide for CDA<sup>®</sup> R2: Befund bildgebende Diagnostik

Zur Anwendung im österreichischen Gesundheitswesen [1.2.40.0.34.7.5.6]

Datum: 23.06.2022

Version: 2.06.4

Status: Final

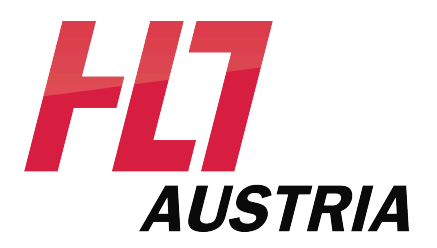

- $\mathbf 1$
- $\overline{2}$
- 
- $\overline{4}$
- 
- $\overline{\mathbf{5}}$
- 
- $\overline{7}$
- 
- 
- 
- $11\,$
- 
- 
- 
- 
- 
- 
- 
- 
- 
- 
- 
- 
- 
- 
- 
- 
- 
- 
- 
- 
- 
- 
- 
- 
- 

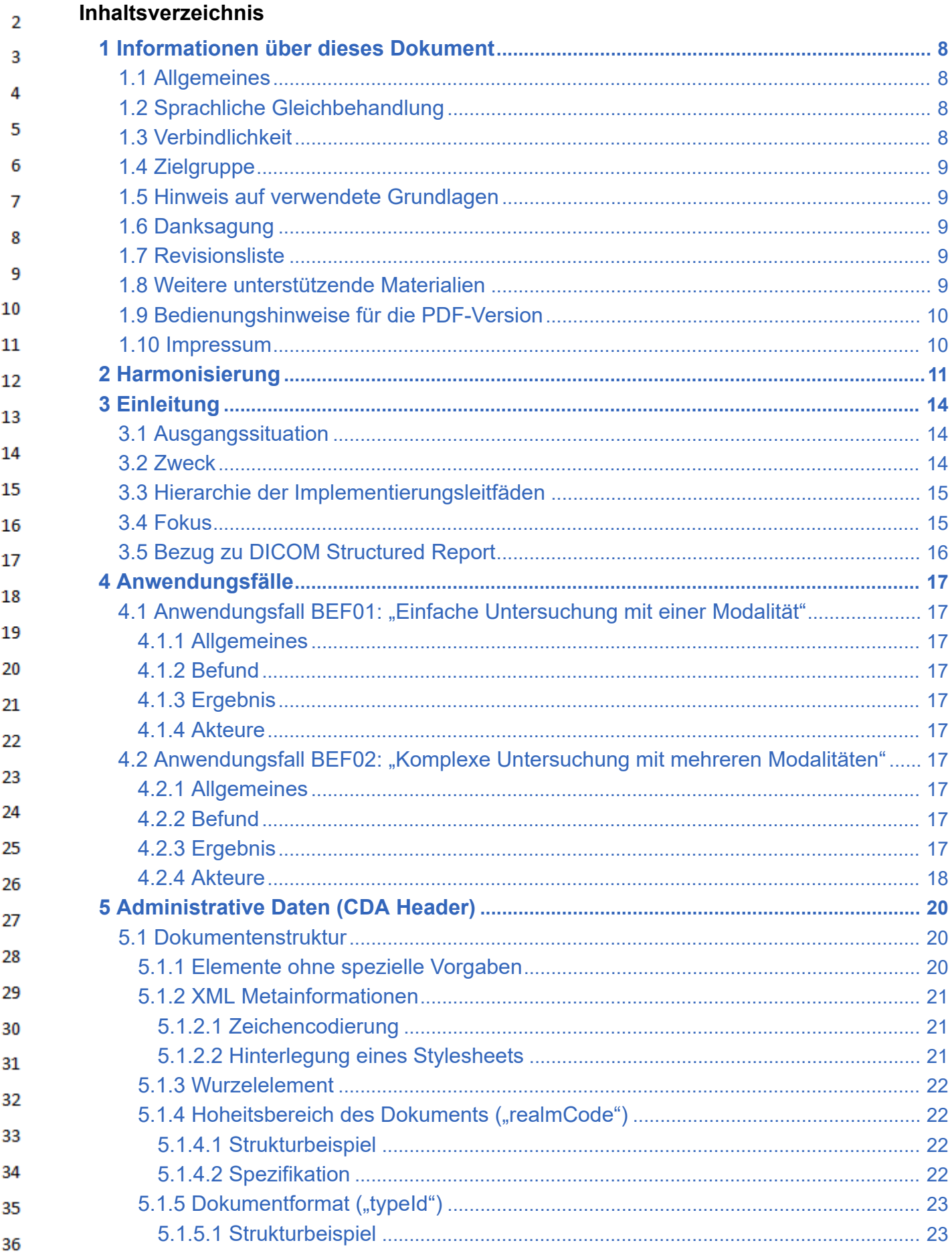

 $\mathbf 1$ 

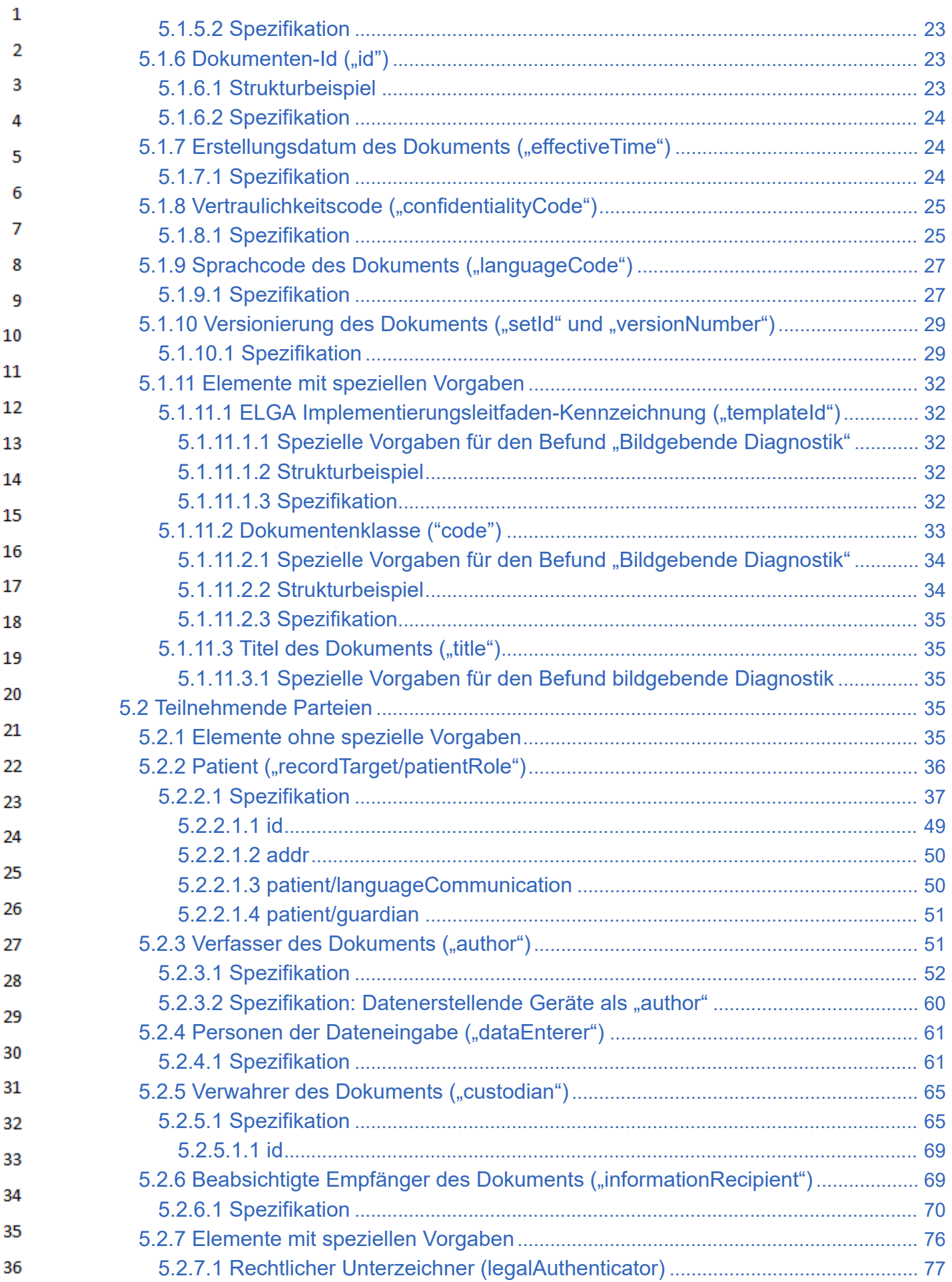

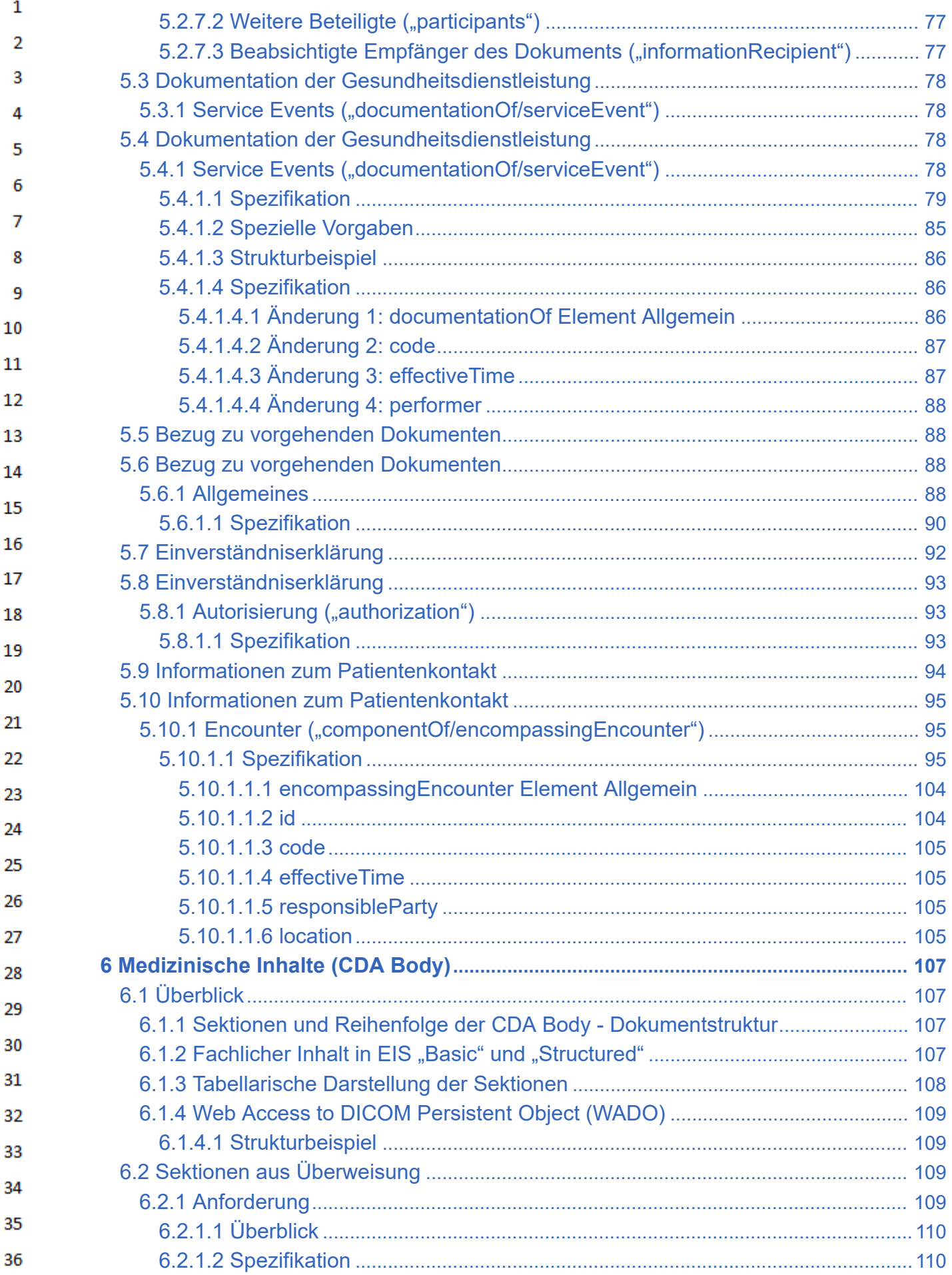

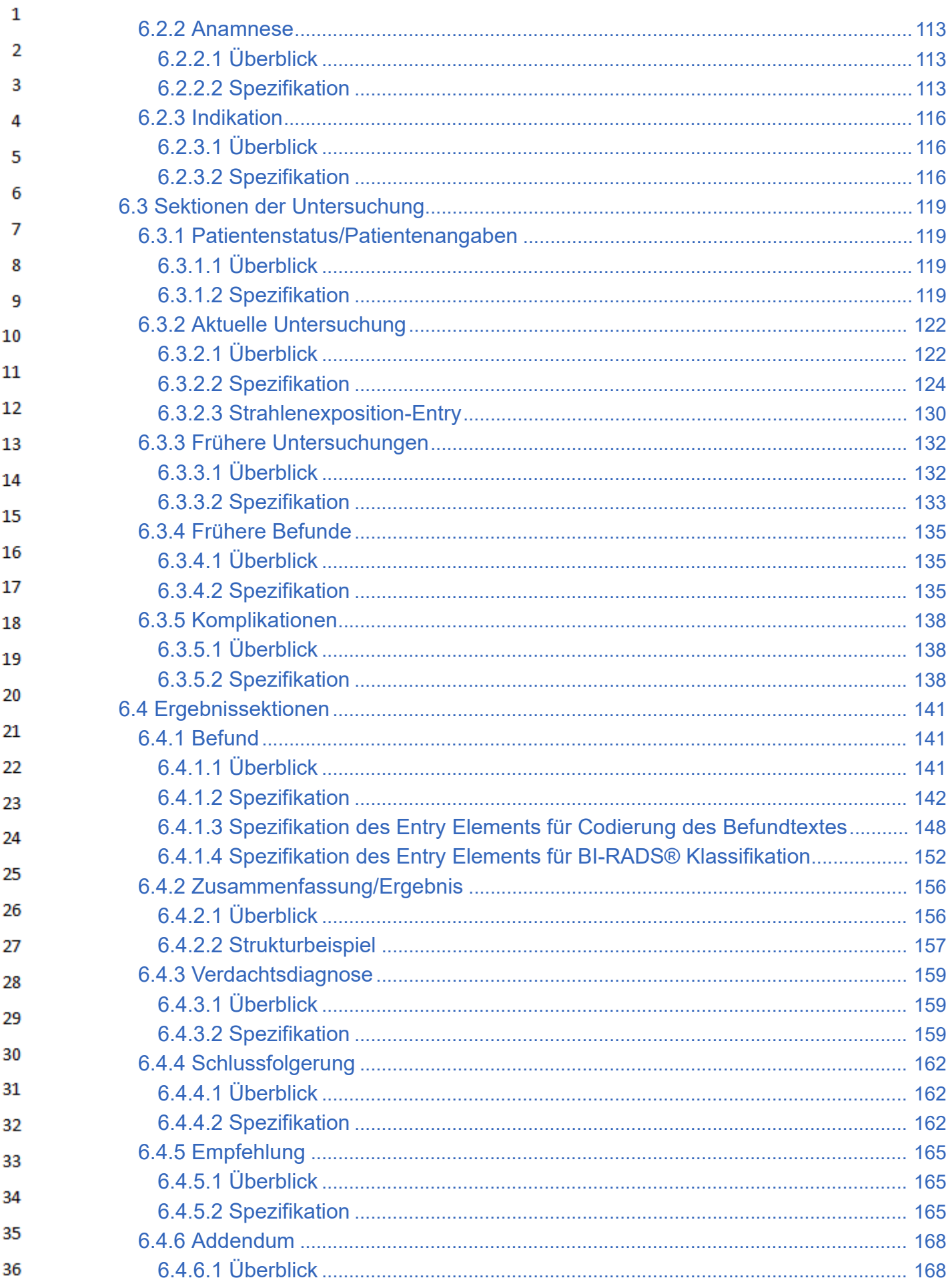

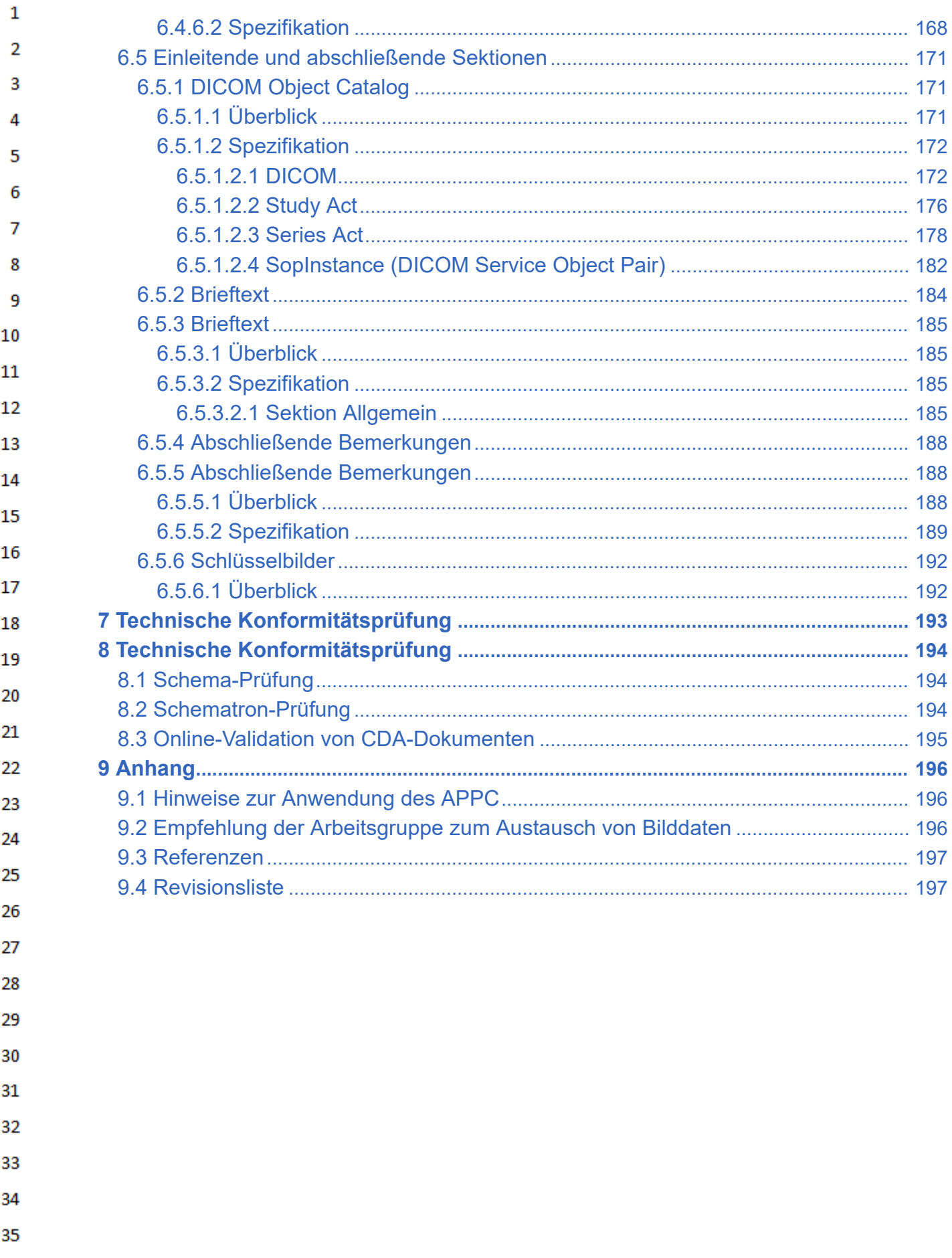

### <span id="page-7-0"></span> $\mathbf{1}$ **1 Informationen über dieses Dokument**

# **1.1 Allgemeines**

<span id="page-7-1"></span> $\overline{2}$ 3

Ziel dieses Implementierungsleitfadens ist die Beschreibung von Struktur, Format und Standards 4 von medizinischen Dokumenten der Elektronischen Gesundheitsakte "ELGA" gemäß Gesundheitstelematikgesetz 2012 (GTelG 2012), aber auch für medizinische Dokumente im österreichischen 5 Gesundheitswesen. 6

Die Anwendung dieses Implementierungsleitfadens hat im Einklang mit der Rechtsordnung der Re- $\overline{7}$ publik Österreich und insbesondere mit den relevanten Materiengesetzen (z.B. Ärztegesetz 1998, 8 Apothekenbetriebsordnung 2005, Krankenanstalten- und Kuranstaltengesetz, Gesundheits- und Krankenpflegegesetz, Rezeptpflichtgesetz, Datenschutzgesetz 2000, Gesundheitstelematikgesetz 9 2012) zu erfolgen. Technische Möglichkeiten können gesetzliche Bestimmungen selbstverständlich 10 nicht verändern, vielmehr sind die technischen Möglichkeiten im Einklang mit den Gesetzen zu nutzen.  $11\,$ 

#### <span id="page-7-2"></span>**1.2 Sprachliche Gleichbehandlung** 12

13 Soweit im Text Bezeichnungen nur im generischen Maskulinum angeführt sind, beziehen sie sich auf Männer und Frauen in gleicher Weise. Unter dem Begriff "Patient" werden sowohl Bürger, Kun-14 den und Klienten zusammengefasst, welche an einem Behandlungs- oder Pflegeprozess teilneh-15 men als auch gesunde Bürger, die derzeit nicht an einem solchen teilnehmen. Es wird ebenso darauf hingewiesen, dass umgekehrt der Begriff Bürger auch Patienten, Kunden und Klienten mit ein-16 bezieht. 17

#### <span id="page-7-3"></span>**1.3 Verbindlichkeit** 18

Mit der ELGA-Verordnung 2015 (in der Fassung der ELGA-VO-Nov-2015) macht die Bundesminis-19 terin für Gesundheit und Frauen die Festlegungen für Inhalt, Struktur, Format und Codierung ver-20 bindlich, die in den Implementierungsleitfäden Entlassungsbrief Ärztlich, Entlassungsbrief Pflege, Pflegesituationsbericht, Laborbefunde, Befund bildgebender Diagnostik, e-Medikation sowie XDS 21 Metadaten (jeweils in der Version 2.06) getroffen wurden. Die anzuwendende ELGA-Interoperabili-22 tätsstufen ergeben sich aus §21 Abs.6 ELGA-VO. Die Leitfäden in ihrer jeweils aktuell gültigen Fassung sowie die aktualisierten Terminologien sind von der Gesundheitsministerin auf www.gesund-23 heit.gv.at zu veröffentlichen. Der Zeitplan zur Bereitstellung der Dokumente für ELGA wird durch 24 das Gesundheitstelematikgesetz 2012 (GTelG 2012) und darauf basierenden Durchführungsverordnungen durch die Bundesministerin für Gesundheit und Frauen vorgegeben. 25

Die Verbindlichkeit und die Umsetzungsfrist dieses Leitfadens ist im Gesundheitstelematikgesetz 26 2012, BGBl.I Nr.111/2012 sowie in den darauf fußenden ELGA-Verordnungen geregelt. 27

Neue Hauptversionen der Implementierungsleitfäden KÖNNEN ab dem Tag ihrer Veröffentlichung 28 durch die Bundesministerin für Gesundheit und Frauen (www.gesundheit.gv.at) verwendet werden, 29 spätestens 18 Monate nach ihrer Veröffentlichung MÜSSEN sie verwendet werden. Andere Aktualisierungen (Nebenversionen) dürfen auch ohne Änderung dieser Verordnung unter www.gesund-30 heit.gv.at veröffentlicht werden. 31

- Die Einhaltung der gesetzlichen Bestimmungen liegt im Verantwortungsbereich der Ersteller der 32 CDA-Dokumente.
- 33
- 34
- 
- 35
- 36

#### <span id="page-8-0"></span> $\mathbf{1}$ **1.4 Zielgruppe**

 $\overline{2}$ Anwender dieses Dokuments sind Softwareentwickler und Berater, die allgemein mit Implementierungen und Integrationen im Umfeld der ELGA, insbesondere der ELGA-Gesundheitsdaten, betraut  $\overline{3}$ sind. Eine weitere Zielgruppe sind alle an der Erstellung von CDA-Dokumenten beteiligten Perso-4 nen, einschließlich der Endbenutzer der medizinischen Softwaresysteme und der Angehörigen von Gesundheitsberufen. 5

#### <span id="page-8-1"></span>6 **1.5 Hinweis auf verwendete Grundlagen**

 $\overline{7}$ Der vorliegende Leitfaden wurde unter Verwendung der nachstehend beschriebenen Dokumente erstellt. Das Urheberrecht an allen genannten Dokumenten wird im vollen Umfang respektiert. 8

9 Dieser Standard beruht auf der Spezifikation "HL7 Clinical Document Architecture, Release 2.0", für die das Copyright © von Health Level Seven International gilt. HL7 Standards können über die HL7 10 Anwendergruppe Österreich (HL7 Austria), die offizielle Vertretung von Health Level Seven Interna- $11\,$ tional in Österreich bezogen werden (www.hl7.at). Alle auf nationale Verhältnisse angepassten und veröffentlichten HL7-Spezifikationen können ohne Lizenz- und Nutzungsgebühren in jeder Art von 12 Anwendungssoftware verwendet werden. 13

Dieser Leitfaden beruht auf Inhalten des LOINC® (Logical Observation Identifiers Names and 14 Codes, siehe [http://loinc.org](http://loinc.org/)). Die LOINC-Codes, Tabellen, Panels und Formulare unterliegen dem Copyright © 1995-2014, Regenstrief Institute, Inc. und dem LOINC Committee, sie sind unentgelt-15 lich erhältlich. Lizenzinformationen sind unter <http://loinc.org/terms-of-use> abrufbar. Weiters werden 16 Inhalte des UCUM® verwendet, UCUM-Codes, Tabellen und UCUM Spezifikationen beruhen auf dem Copyright © 1998-2013 des Regenstrief Institute, Inc. und der Unified Codes for Units of Mea-17 sures (UCUM) Organization. Lizenzinformationen sind unter [http://unitsofmeasure.org/trac/wiki/](http://unitsofmeasure.org/trac/wiki/TermsOfUse) 18 [TermsOfUse](http://unitsofmeasure.org/trac/wiki/TermsOfUse) abrufbar.

## **1.6 Danksagung**

<span id="page-8-2"></span>Die ELGA GmbH weist auf das Dokument "Arztbrief auf Basis der HL7 Clinical Document Architec-21 ture Release 2.0 für das deutsche Gesundheitswesen" hin, welches vom Verband der Hersteller von IT-Lösungen für das Gesundheitswesen (VHitG) herausgegeben wurde. Einige Ausführungen in 22 dem genannten Dokument wurden in das vorliegende Dokument übernommen. Das Urheberrecht 23 an dem Dokument "Arztbrief auf Basis der HL7 Clinical Document Architecture Release 2.0 für das deutsche Gesundheitswesen", wird im vollen Umfang respektiert. 24

#### <span id="page-8-3"></span>25 **1.7 Revisionsliste**

26 Diese Version ist eine Nebenversion zur Hauptversion 2.06 und ersetzt diese. Die durchgeführten 27 Änderungen ersehen Sie der [Revisionsliste.](https://wiki.hl7.at/index.php?title=ILF:Befund_bildgebende_Diagnostik#Revisionsliste_2)

#### <span id="page-8-4"></span>28 **1.8 Weitere unterstützende Materialien**

29 Gemeinsam mit diesem Leitfaden werden auf der Website der ELGA GmbH [1] [\(http://www.elga.g](http://www.elga.gv.at/cda) 30 [v.at/cda\)](http://www.elga.gv.at/cda) weitere Dateien und Dokumente zur Unterstützung bereitgestellt: Beispieldokumente, zu verwendende Codes, Vorgaben zur Registrierung von CDA-Dokumenten, das Referenz-Stylesheet 31 zur Darstellung von CDA-Dokumenten, Algorithmen zur Prüfung der Konformität von CDA-Doku-32 menten etc.

33

- 
- 34
- 35
- 36
- 

<span id="page-9-1"></span><span id="page-9-0"></span> $\overline{2}$ Fragen, Kommentare oder Anregungen für die Weiterentwicklung können an cda@elga.gv.at[2] [\(mailto:cda@elga.gv.at\)](mailto:cda@elga.gv.at) gesendet werden. Weitere Informationen finden Sie 3 unter <http://www.elga.gv.at/CDA>.  $\Lambda$ 5 **1.9 Bedienungshinweise für die PDF-Version** 6 Nutzen Sie die bereitgestellten Links im Dokument (z.B. im Inhaltsverzeichnis), um direkt in der  $\overline{7}$ PDF-Version dieses Dokuments zu navigieren. Folgende Tastenkombinationen können Ihnen die Nutzung des Leitfadens erleichtern: 8 9 ▪ Rücksprung: Alt + Pfeil links und Retour: Alt + Pfeil rechts ▪ Seitenweise blättern: "Bild" Tasten  $10<sup>°</sup>$ ▪ Scrollen: Pfeil nach oben bzw. unten  $11$ ▪ Zoomen: Strg + Mouserad drehen 12 **• Suchen im Dokument: Strg + F** 13 **1.10 Impressum** 14 *Medieneigentümer, Herausgeber, Hersteller, Verleger:* 15 ELGA GmbH, Treustraße 35-43, Wien, Österreich. Telefon: 01. 2127050. Internet: [http://www.el](http://www.elga.gv.at/)[ga.gv.at](http://www.elga.gv.at/). Email: cda@elga.gv.at [\(mailto:cda@elga.gv.at\)](mailto:cda@elga.gv.at). 16 Geschäftsführer: DI Dr. Günter Rauchegger, DI (FH) Dr. Franz Leisch 17 *Redaktion, Projektleitung, Koordination:* 18 Mag. Dr. Stefan Sabutsch, stefan.sabutsch@elga.gv.at [\(mailto:stefan.sabutsch@elga.gv.at\)](mailto:stefan.sabutsch@elga.gv.at) 19 *Abbildungen:* © ELGA GmbH 20 *Nutzung*: Das Dokument enthält geistiges Eigentum der Health Level Seven® Int. und HL7® Aus-21 tria, Franckstrasse 41/5/14, 8010 Graz; www.hl7.at [\(http://www.hl7.at\)](http://www.hl7.at/). Die Nutzung ist zum Zweck der Erstellung medizinischer Dokumente ohne Lizenz- und Nutzungsge-22 bühren ausdrücklich erlaubt. Andere Arten der Nutzung und auch auszugsweise Wiedergabe bedür-23 fen der Genehmigung des Medieneigentümers. 24 Download unter www.gesundheit.gv.at [\(https://www.gesundheit.gv.at\)](https://www.gesundheit.gv.at/) und [www.elga.gv.at/cda](https://www.elga.gv.at/cda) (http 25 [s://www.elga.gv.at/cda\)](https://www.elga.gv.at/cda) 26 27 28 29 30 31 32 33 34 35

 $\mathbf{1}$ 

# **2 Harmonisierung**

<span id="page-10-0"></span> $\mathbf{1}$  $\overline{2}$ 

3

4 5

# **Erarbeitung des Implementierungsleitfadens**

Dieser Implementierungsleitfaden entstand durch die Harmonisierungsarbeit der offenen "Arbeitsgruppe Radiologiebefund" in den Jahren 2008-2012, bestehend aus den unten genannten Personen.

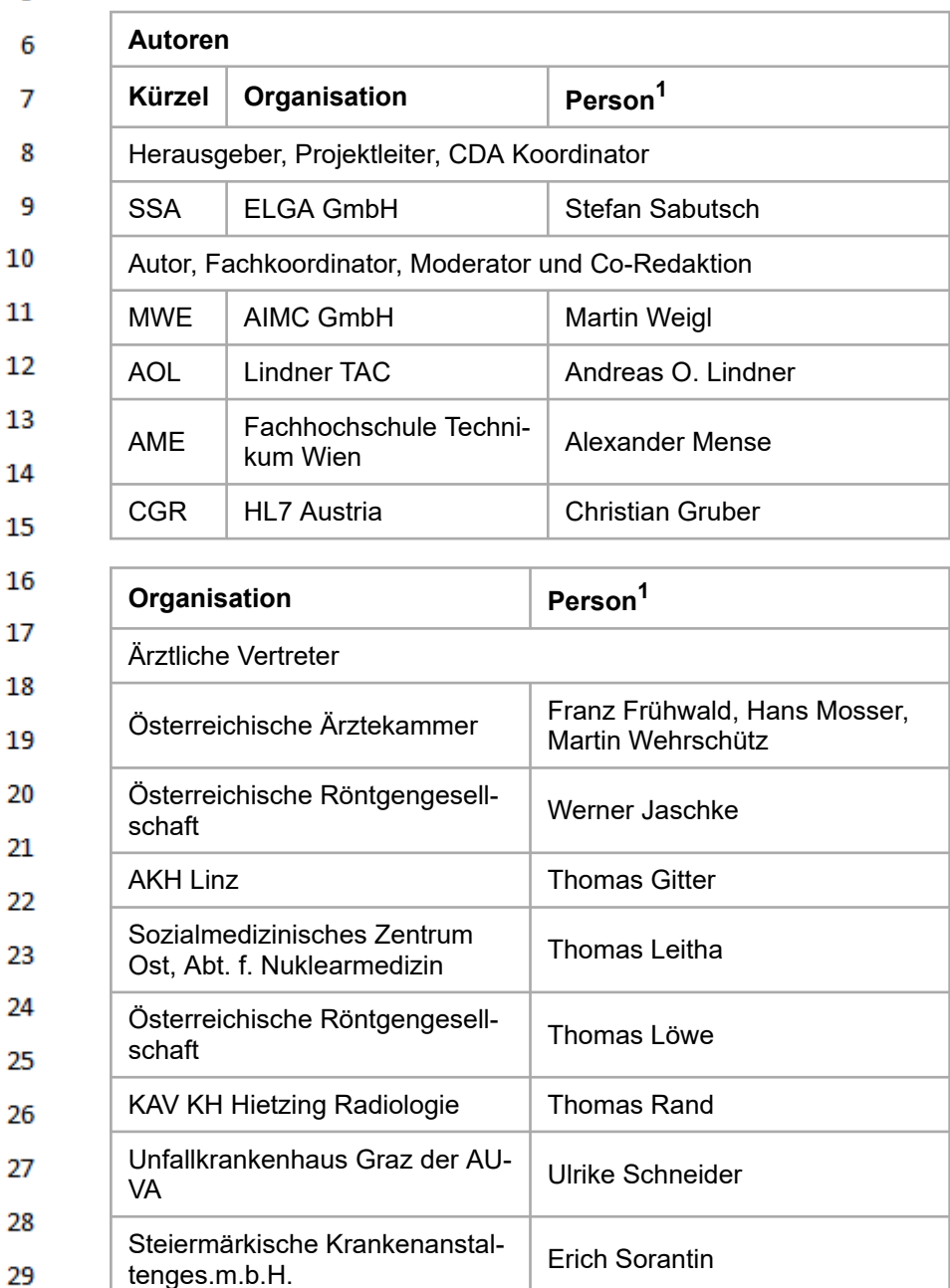

35

29

30  $31$ 

32

33 34 Krankenhausträger

Organisationen

Wiener Krankenanstaltenver-<br>bund

Steiermärkische Krankenanstal-

Stelermarkische Krankenanstal-<br>tenges.m.b.H.

Österreichische Ärztekammer | Gerhard Holler

Konrad Hölzl

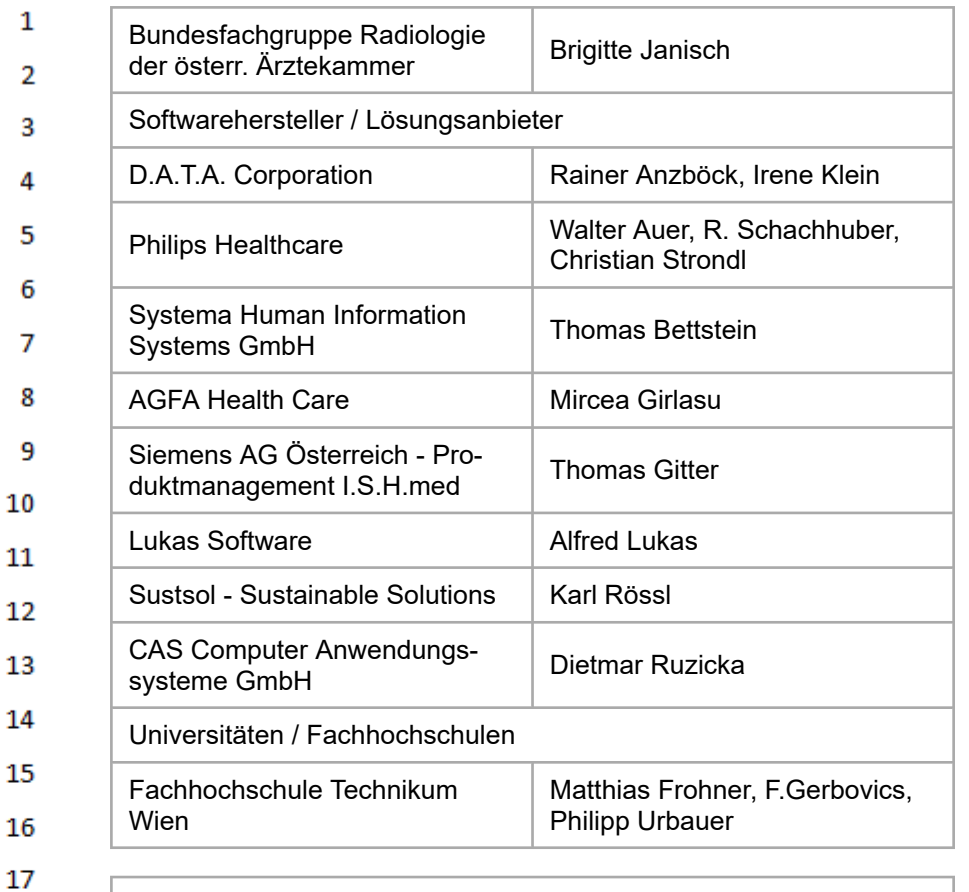

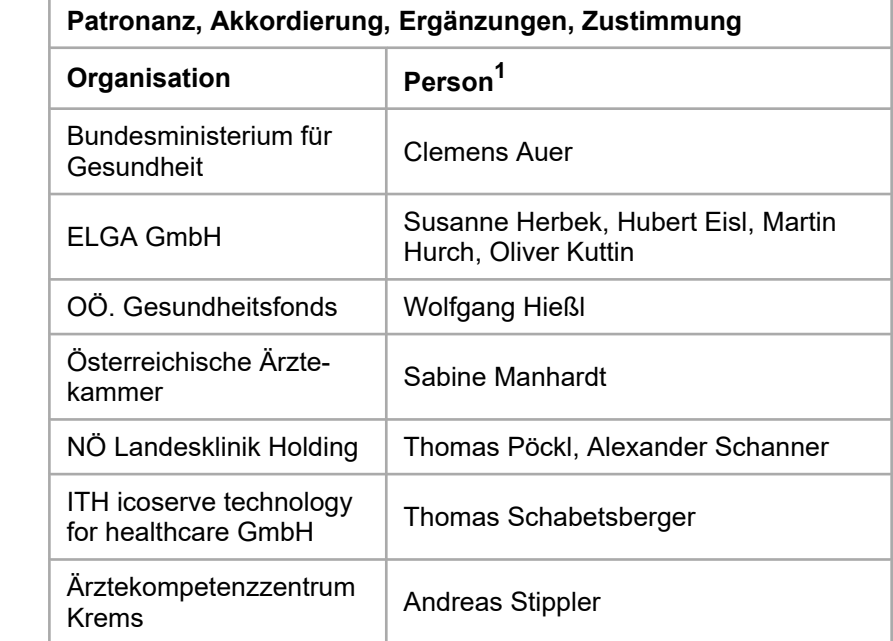

 ${\bf 18}$ 19

20  $21$  $22$ 

23 24 25

26 27

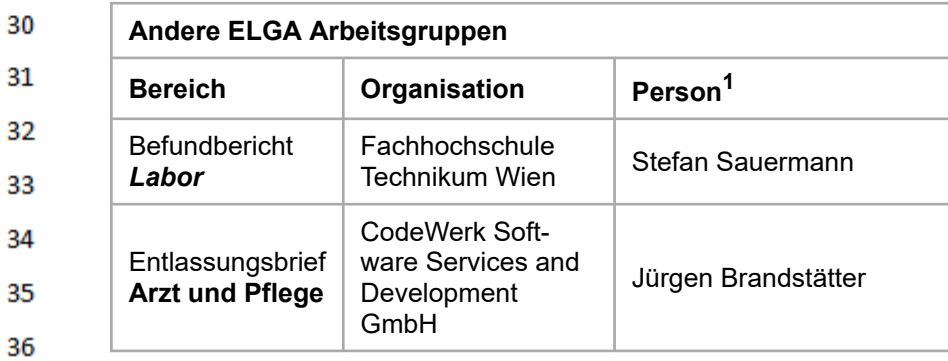

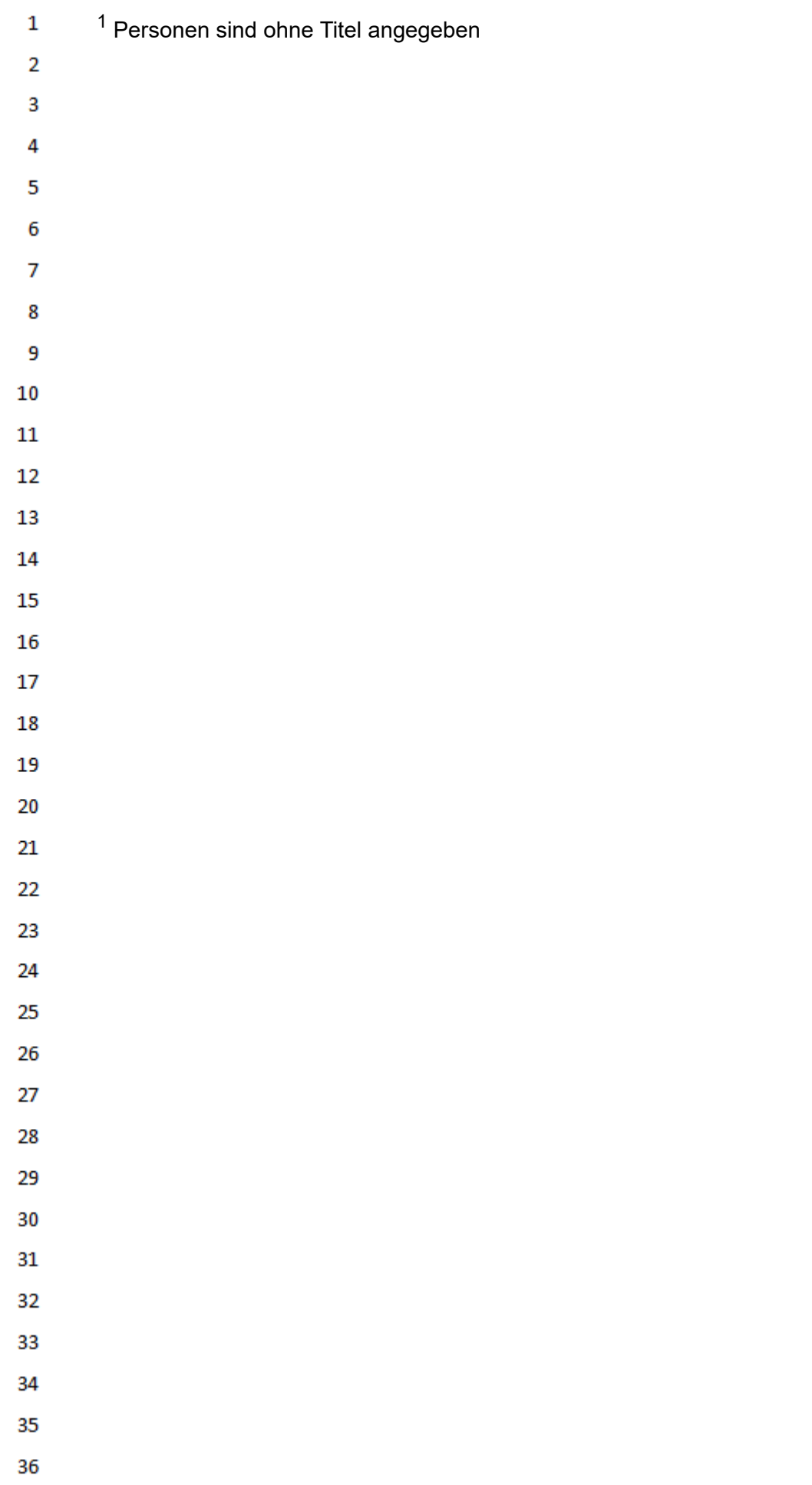

### <span id="page-13-0"></span> $\mathbf{1}$ **3 Einleitung**

<span id="page-13-1"></span> $\overline{2}$  $\overline{3}$ 

19

23 24 25

26

<span id="page-13-2"></span>27

# **3.1 Ausgangssituation**

Die Elektronische Gesundheitsakte (ELGA) umfasst die relevanten multimedialen und gesundheits-4 bezogenen Daten und Informationen zu einer eindeutig identifizierten Person. Die Daten sind in einem oder mehreren computergestützten Informationssystemen gespeichert. Sie stehen allen be-5 rechtigten Personen entsprechend ihren Rollen und aller gesetzlichen Bedingungen in einer be-6 darfsgerecht aufbereiteten elektronischen Form online zur Verfügung.

 $\overline{7}$ Die zentrale Anwendung von ELGA ist die Bereitstellung von medizinischen Dokumenten der EL-8 GA-Teilnehmer, die in vielen unterschiedlichen Informationssystemen der verschiedenen ELGA-Gesundheitsdiensteanbieter erstellt werden. Diese Dokumente sollen nicht nur von Benutzern gelesen, 9 sondern auch wieder in die IT-Systeme integriert und dort weiterverwendet werden können ("Se-10 mantische Interoperabilität"). Beispielsweise können für den Arzt aus ELGA-Dokumenten automatisch Warnungen, Erinnerungen, Zusammenfassungen generiert und weitere Informationen berech- $11$ net und kontextbezogen angezeigt werden. Um dieses Ziel zu ermöglichen, wird für Dokumente in

- 12 ELGA der internationale Standard "Clinical Document Architecture, Release 2.0" (CDA) von HL7 eingesetzt. 13
- Der CDA-Standard wird für die Verwendung in ELGA im Detail ausspezifiziert, Vorgaben für einheit-14 liche Dokumentation und Codierung der Information werden festgelegt und in implementierbaren 15 Leitfäden veröffentlicht.
- 16 Der hier dargestellte Leitfaden für die Dokumentenklasse "Befund bildgebende Diagnostik" ist ein 17 konkreter Schritt einer harmonisierten, strukturierten und standardisierten Möglichkeit, medizinische Dokumente der bildgebenden Diagnostik zwischen Gesundheitsdiensten und Patienten auszutau-18 schen.
- Die Arbeitsgruppe ELGA CDA Radiologiebefund hat den bestehenden Implementierungs-leitfaden 20 für Radiologiebefunde überarbeitet und ist dabei einheitlich zum Entschluss gekommen, die Dokumentenklasse als "**Befund bildgebende Diagnostik**" zu präzisieren: Folgende Gründe haben zu 21 diesem Schritt geführt: 22
	- Alle Befunde der bildgebenden Diagnostik sollen vom Leitfaden abgedeckt werden.
	- Der Leitfaden ermöglicht die Übertragung von Befunden für alle bildgebenden medizintechnischen Einrichtungen (z.B. Endoskopie, Nuklearmedizin usw.) und nicht nur für radiologische medizintechnische Einrichtungen.
		- Der international verwendete Titel entsprechender Leitfäden lautet "Diagnostic Imaging Report".

# **3.2 Zweck**

- 28 Im Rahmen der Kommunikation zwischen unterschiedlichen Medizinern ist der Befund als Ergebnis 29 einer bildgebenden Untersuchung von sehr großer Bedeutung. Ein derartiger Befund der bildgebenden Diagnostik enthält die medizinisch relevanten Teile der Untersuchung(en) eines Patienten zu ei-30 nem bestimmten Zeitpunkt und ist zur Übermittlung zwischen Gesundheitsdienstleistern gedacht. 31
- Das Ziel dieses Dokuments ist eine detaillierte Beschreibung der standardisierten Struktur der Do-32 kumentenklasse Befund "Bildgebende Diagnostik" der Elektronischen Gesundheitsakte ELGA dar-33 zulegen.
- 34 Insbesondere behandelt das Dokument iene Strukturen, welche auf der Basis des Implementierungsleitfadens 35
- 36 **HL7 Implementation Guide for CDA® R2: Allgemeiner Implementierungsleitfaden für ELGA CDA Dokumente [OID Root 1.2.40.0.34.7.1]**

 $\mathbf{1}$ (in Folge "Allgemeiner Implementierungsleitfaden") speziell für den

### **"Befund bildgebende Diagnostik"**

gültig sind. Die Beschreibung enthält Festlegungen, Einschränkungen und Bedingungen auf Grundlage von HL7 CDA Elementen.

### **3.3 Hierarchie der Implementierungsleitfäden**

Der vorliegende Implementierungsleitfaden basiert auf der grundlegenden Implementierungsvorschrift für alle CDA Dokumente im österreichischen Gesundheitswesen.

8 Der CDA Befund "Bildgebende Diagnostik" hat grundsätzlich beiden aufeinander aufbauenden Im-9 plementierungsleitfäden zu folgen.

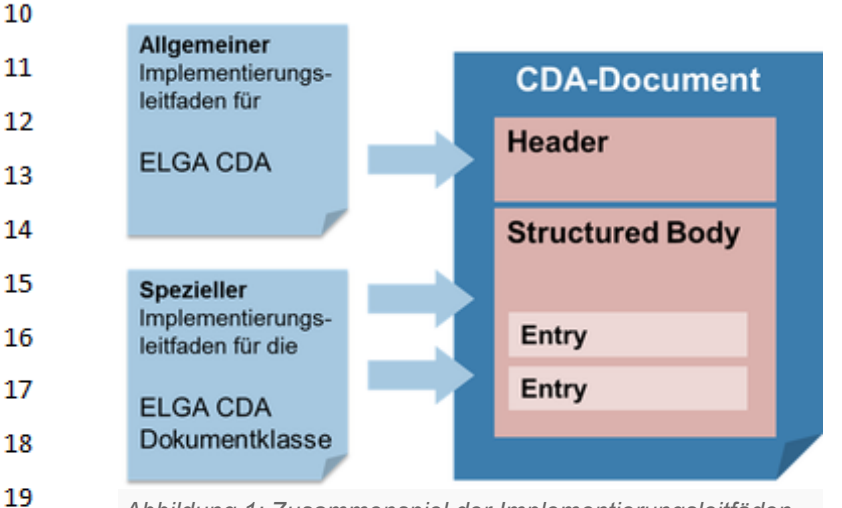

*Abbildung 1: Zusammenspiel der Implementierungsleitfäden.*

20 21

26

27

28

<span id="page-14-1"></span>29 30

 $\overline{2}$  $\overline{3}$ 

4

<span id="page-14-0"></span>5

6  $\overline{7}$ 

> Die administrativen Daten im Dokumentheader und grundsätzliche Vorgaben für den medizinischen Inhalt werden vom "[Allgemeinen Implementierungsleitfaden](https://wiki.hl7.at/index.php?title=ILF:Allgemeiner_Implementierungsleitfaden#Medizinische_Inhalte_.28CDA_Body.29)" definiert. Der jeweilige "Spezielle Implementierungsleitfaden" enthält die Vorgaben für die medizinischen Inhalte und ergänzt gegebenenfalls die Header-Vorgaben.

Für die Verwendung dieses Implementierungsleitfadens sind zusätzlich die Vorgaben aus **"HL7 Implementation Guide for CDA® R2: Allgemeiner Implementierungsleitfaden für ELGA CDA Dokumente"** [OID Root 1.2.40.0.34.7.1] in der Hauptversion 2 vorausgesetzt.

# **3.4 Fokus**

- Der Leserkreis dieses Dokuments sind Software-Entwickler und Berater, die allgemein mit Imple-31 mentierungen und Integrationen im Umfeld der ELGA, insbesondere der ELGA Dokumentenklassen, betraut sind. 32
- 33 Die Spezifikation von Infrastrukturen, Workflow, Nachrichten, Prozeduren oder Protokollen zur Übermittlung des Befundes "Bildgebende Diagnostik" ist nicht im Fokus dieses Dokuments. 34
- 35
- 36

#### <span id="page-15-0"></span> $\mathbf{1}$ **3.5 Bezug zu DICOM Structured Report**

 $\overline{2}$ Sollte für den Befund der bildgebenden Diagnostik ein CDA-Dokument aus einem vorhandenen DI-COM Structured Report erzeugt (transformiert) werden, so wird auf den in Zusammenarbeit von HL7 und NEMA erstellten Implementierungsleitfaden "Implementation Guide for CDA Release 2:

- Imaging Integration. Levels 1, 2, and 3." [1] verwiesen, welcher dazu wesentliche zusätzliche Definitionen und Vorgaben beinhaltet.
- Der Inhalt des vorliegenden Dokuments ist weitgehend aus den Definitionen von [1] abgeleitet und damit zu diesen kompatibel.  $\overline{7}$
- 
- 

HL7 Implementation Guide for CDA® R2:Befund bildgebende Diagnostik 2.06.4 16/201

### <span id="page-16-0"></span> $\mathbf{1}$ **4 Anwendungsfälle**

 $\overline{2}$ Dieses Kapitel beschreibt die Anwendungsfälle, welche für die Ermittlung der Anforderungen an die 3 Struktur des im Implementierungsleitfaden beschriebenen Befundes "Bildgebende Diagnostik", herangezogen wurden.  $\Lambda$ 

#### <span id="page-16-1"></span>**4.1 Anwendungsfall BEF01: "Einfache Untersuchung mit einer Modalität"** 5

#### <span id="page-16-2"></span>6 **4.1.1 Allgemeines**

 $\overline{7}$ Der Patient kommt zur Abklärung einer einfachen Fragestellung in die radiologische Praxis oder Abteilung. Nach Erfassung der demographischen Daten des Patienten wird entsprechend der Einwei-8 sung/Zuweisung und der durchgeführten Anamnese die Untersuchung durchgeführt. 9

#### <span id="page-16-3"></span>**4.1.2 Befund** 10

<span id="page-16-4"></span>13

14

18 19

20

21 22

Auf Basis von Einweisung/Zuweisung, Anamnese und entstandenem Bildmaterial wird ein Befund  $11\,$ erstellt. Sollten relevante Voruntersuchungen vorliegen, werden diese bei der Erstellung des Befun-12 des berücksichtigt.

### **4.1.3 Ergebnis**

Der Patient und/oder der Zuweiser erhalten den geschriebenen Befund und das erstellte Bildmateri-15 al. Im Fall der intramuralen Untersuchung verbleibt das Bildmaterial im Allgemeinen im Krankenhaus. 16

#### <span id="page-16-5"></span>17 **4.1.4 Akteure**

- Patient
- Einweisender/Zuweisender/Überweisender Arzt
- Empfang oder Leitstelle
- Biomedizinische Analytiker/Radiologietechnologe
- Radiologe
	- Schreibkraft

#### <span id="page-16-6"></span>23 **4.2 Anwendungsfall BEF02: "Komplexe Untersuchung mit mehreren Modalitäten"**

#### <span id="page-16-7"></span>24 **4.2.1 Allgemeines**

25 Der Patient kommt zur Abklärung einer "komplexen" Fragestellung, die mehrere Modalitäten betrifft, in die radiologische Praxis oder Abteilung. Nach Erfassung der demographischen Daten des Patien-26 ten werden entsprechend der Einweisung/Zuweisung und der durch-geführten Anamnese die Unter-27 suchungen unter Berücksichtigung etwaiger Einschränkungen bezüglich der Reihenfolge der anzuwendenden Modalitäten durchgeführt. 28

#### <span id="page-16-8"></span>29 **4.2.2 Befund**

30 Auf Basis von Einweisung/Zuweisung, Anamnese und entstandenem Bildmaterial werden, sofern es sich um mehrere Fragestellungen handelt, mehrere Befunde erstellt. Handelt es sich um nur eine 31 Fragestellung (z.B. Mammographie und zugehöriger Ultraschall), so wird der Befund trotz mehreren 32 Modalitäten analog zu Anwendungsfall BEF01 erstellt. Sollten relevante Voruntersuchungen vorlie-

gen, werden diese bei der Erstellung der Befunde berücksichtigt. 33

#### <span id="page-16-9"></span>**4.2.3 Ergebnis** 34

35 Der Patient und/oder der Zuweiser erhalten den geschriebenen Befund und das erstellte Bildmaterial. Im Fall der intramuralen Untersuchung verbleibt das Bildmaterial im Allgemeinen im Kranken-36 haus.

<span id="page-17-0"></span>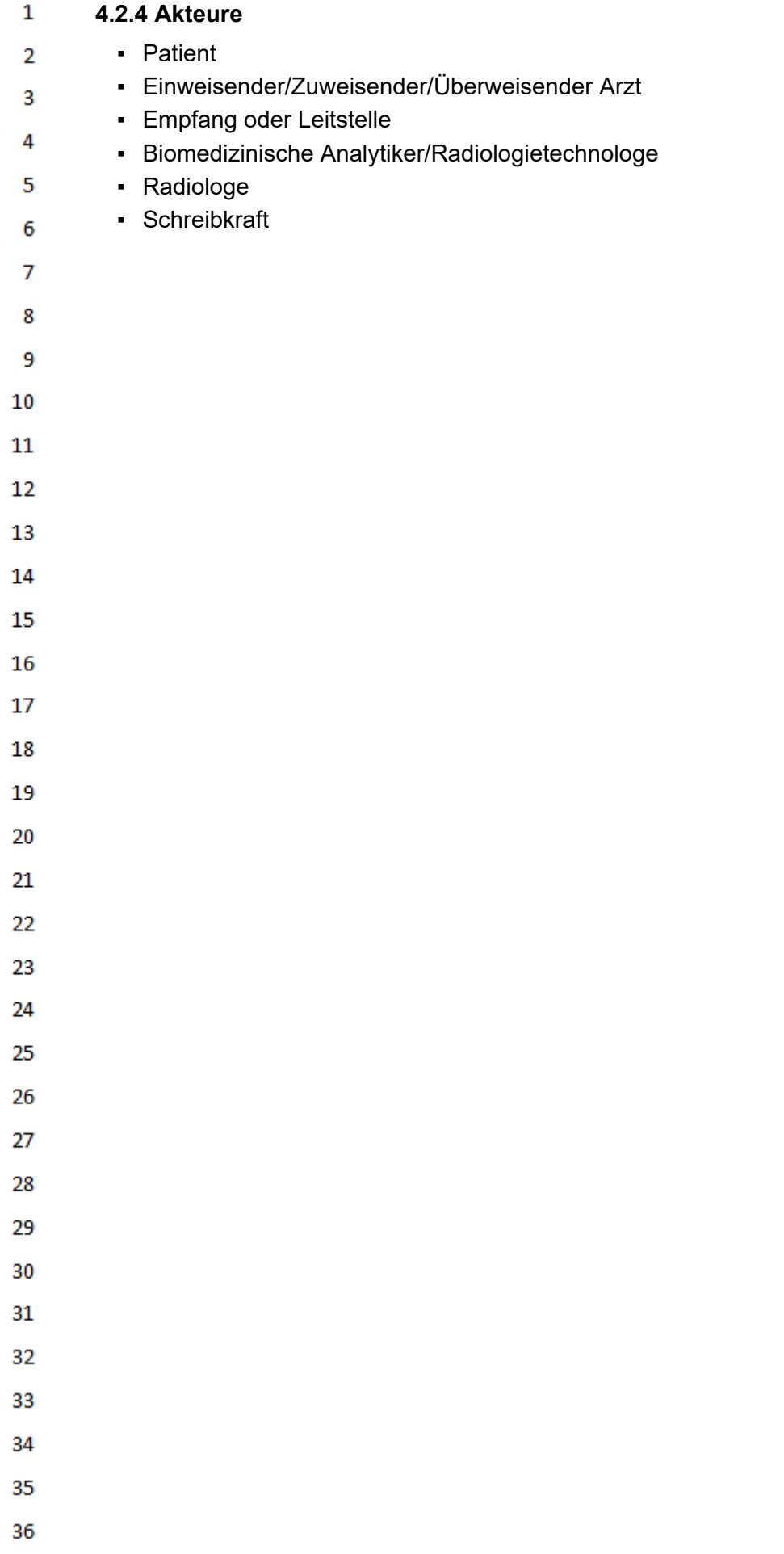

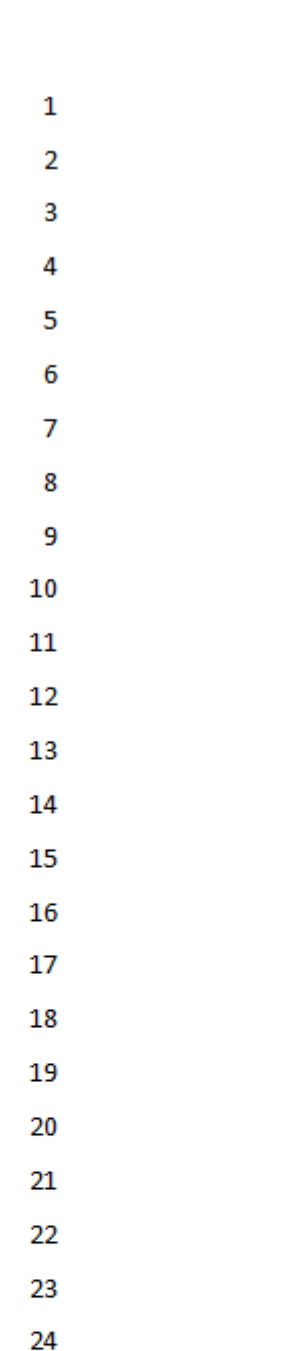

**Art** 

<span id="page-19-2"></span><span id="page-19-1"></span><span id="page-19-0"></span>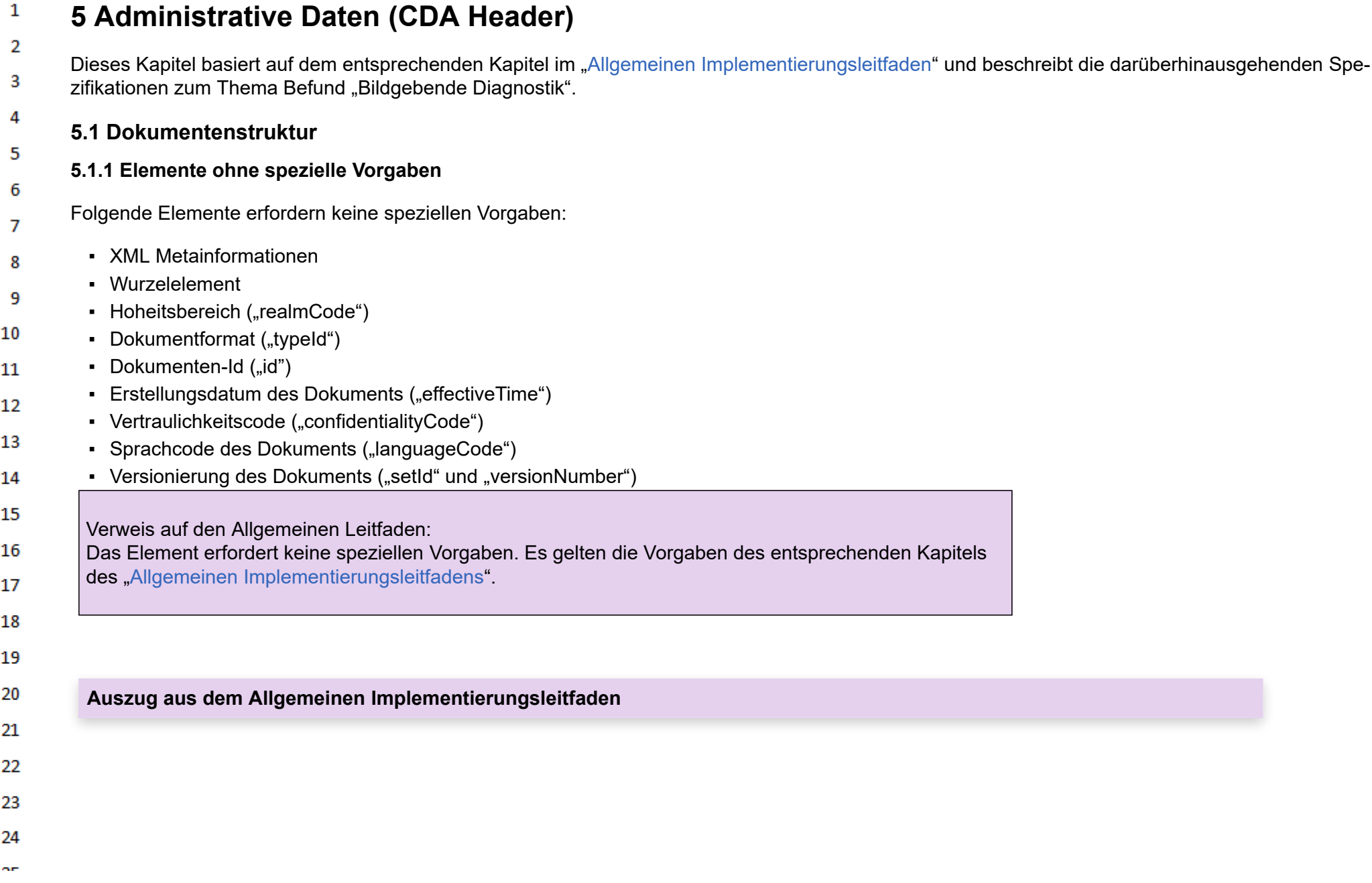

 $\mathbf{1}$ 

# $\mathbf{1}$  $\overline{2}$

3.

 $\mathbf{A}$ 

5

6

 $\overline{7}$ 

8

9  $10$ 

<span id="page-20-1"></span><span id="page-20-0"></span>15

16 17

18

19

20

21 22

<span id="page-20-2"></span>23 24

### **5.1.2 XML Metainformationen**

### **5.1.2.1 Zeichencodierung**

:

:

CDA-Dokumente MÜSSEN mit **UTF-8** (*8-Bit Universal Character Set Transformation Format*, nach RFC 3629 / STD 63 (2003)) codiert werden.

<?xml version="1.0" **encoding="UTF-8"** standalone="yes"?> <ClinicalDocument xmlns="[urn:hl7-org:v3"](urn:hl7-org:v3)>

#### **5.1.2.2 Hinterlegung eines Stylesheets**  $11$

12 Um ein CDA-Dokument in einem Webbrowser anzeigen zu können, muss es nach HTML tranformiert werden. Das kann durch eine XSLT-Transformation (ein so genanntes "Stylesheet") geschehen. Ist das Stylesheet im angegebenen Pfad erreichbar, wird dieses 13 beim Öffnen des CDA-Dokuments mit einem Browser üblicherweise automatisch auf das CDA-Dokument angewandt und die Darstel-14 lung gerendert.

ELGA stellt zur einheitlichen Darstellung von CDA-Dokumenten ein "Referenz-Stylesheet" zur Verfügung (Download ist von der ELGA Website <http://www.elga.gv.at/cda> möglich). Da der Zugriff auf XSLT-Programme von den meisten Browsern eingeschränkt ist, wird kein absoluter Pfad auf eine Webressource angegeben.

<?xml version="1.0" encoding="UTF-8" standalone="yes"?> **<?xml-stylesheet type="text/xsl" href="ELGA\_Stylesheet\_v1.0.xsl"?>** <ClinicalDocument xmlns="[urn:hl7-org:v3"](urn:hl7-org:v3)>

Das Stylesheet "**ELGA Stylesheet v1.0.xsl**" MUSS angegeben werden *[M]*. Die Angabe eines Pfades ist NICHT ERLAUBT. Ausnahmen können für automatisiert erstellte Dokumente notwendig sein, diese müssen im allgemeinen und speziellen Leitfäden beschrieben werden.

### **5.1.3 Wurzelelement**

Der XML-Namespace für CDA Release 2.0 Dokumente ist **<urn:hl7-org:v3>** (Default-Namespace). Dieser MUSS in geeigneter Weise in jeder CDA XML Instanz genannt werden. In speziellen Leitfäden können weitere namespace-Präfixe angegeben werden.

Für ELGA CDA-Dokumente MUSS der Zeichensatz UTF-8 verwendet werden.

CDA-Dokumente beginnen mit dem Wurzelelement *ClinicalDocument*, der grobe Aufbau ist im folgenden Übersichtsbeispiel gegeben.

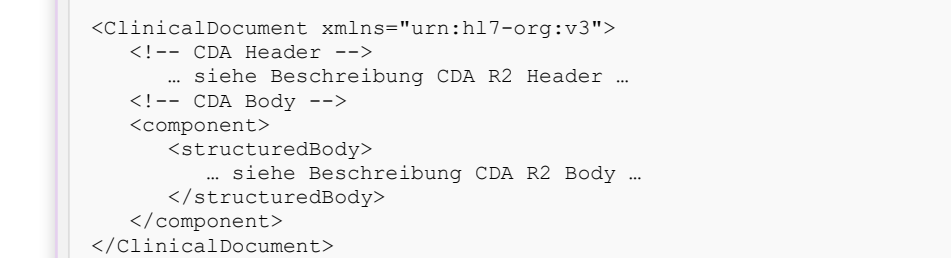

### <span id="page-21-0"></span>**5.1.4** Hoheitsbereich des Dokuments ("realmCode")

Dieses Element kennzeichnet, dass das Dokument aus dem Hoheitsbereich Österreich (bzw. Bereich der HL7 Affiliate Austria, Code "AT") stammt.

### **5.1.4.1 Strukturbeispiel**

<realmCode code="**AT'**"/>

### **5.1.4.2 Spezifikation**

**Element/Attribut DT Kard Konf Beschreibung**

23 24

<span id="page-21-3"></span><span id="page-21-2"></span><span id="page-21-1"></span>or.

<span id="page-22-4"></span><span id="page-22-3"></span><span id="page-22-2"></span><span id="page-22-1"></span><span id="page-22-0"></span>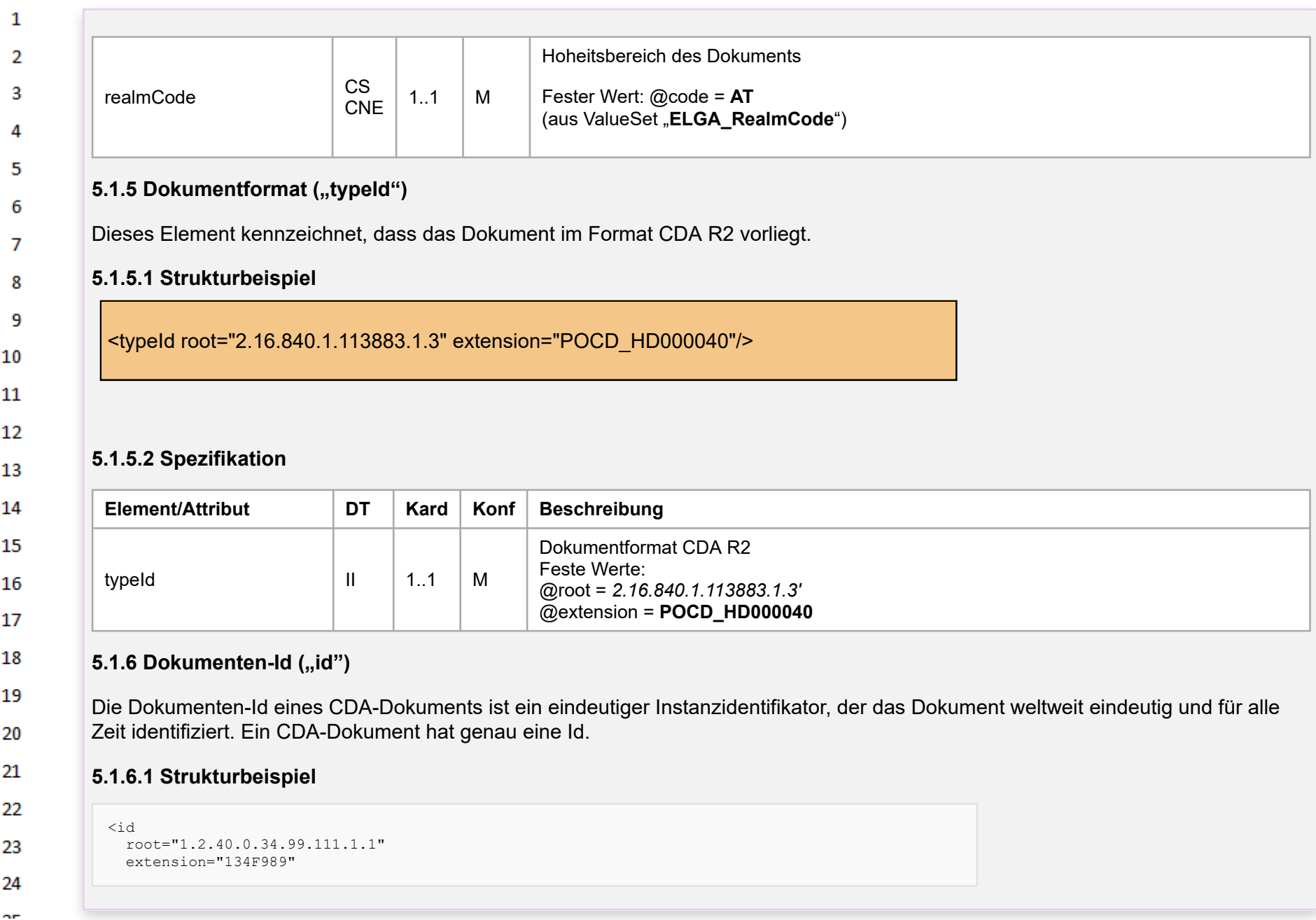

<span id="page-23-2"></span><span id="page-23-1"></span><span id="page-23-0"></span>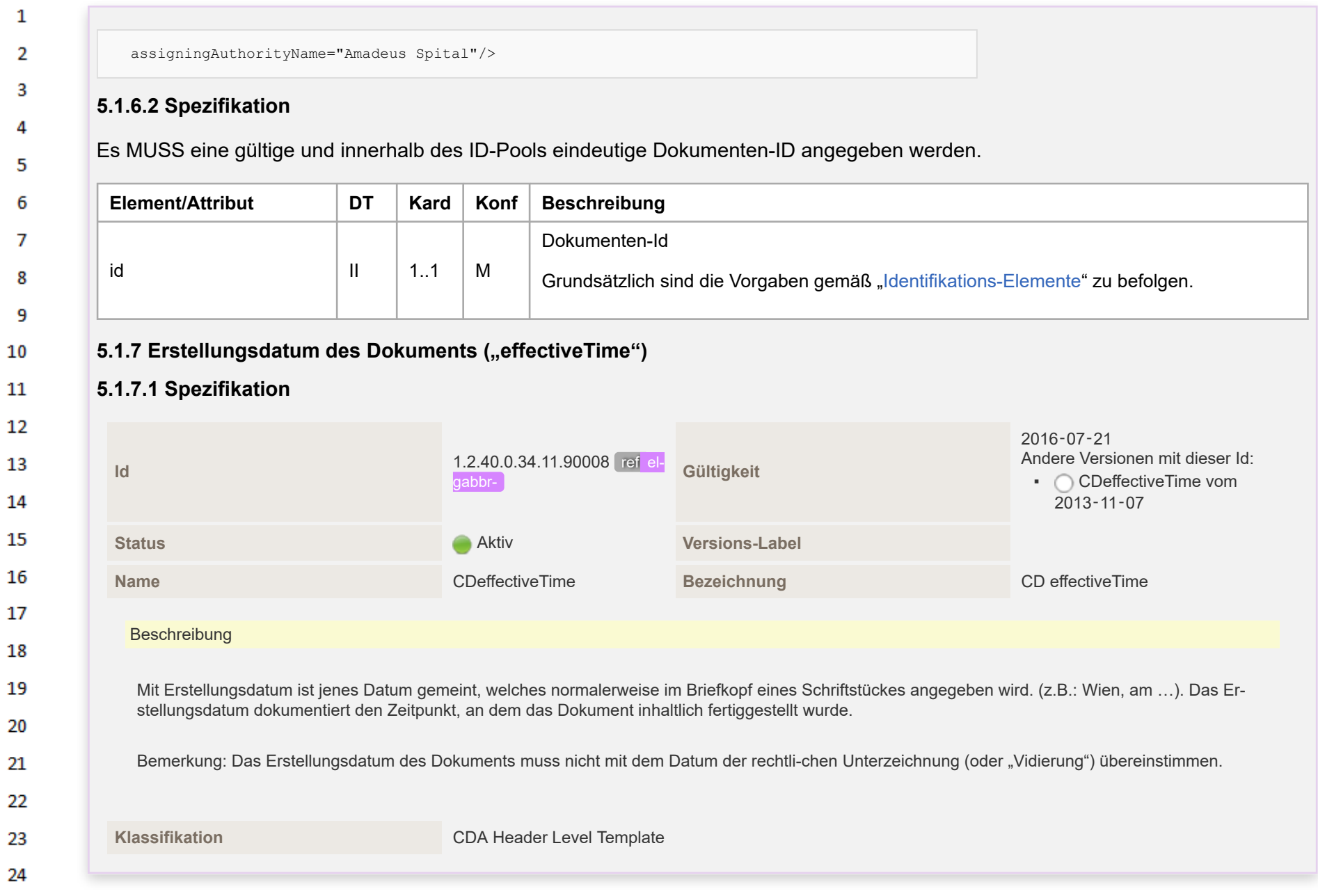

<span id="page-24-1"></span><span id="page-24-0"></span>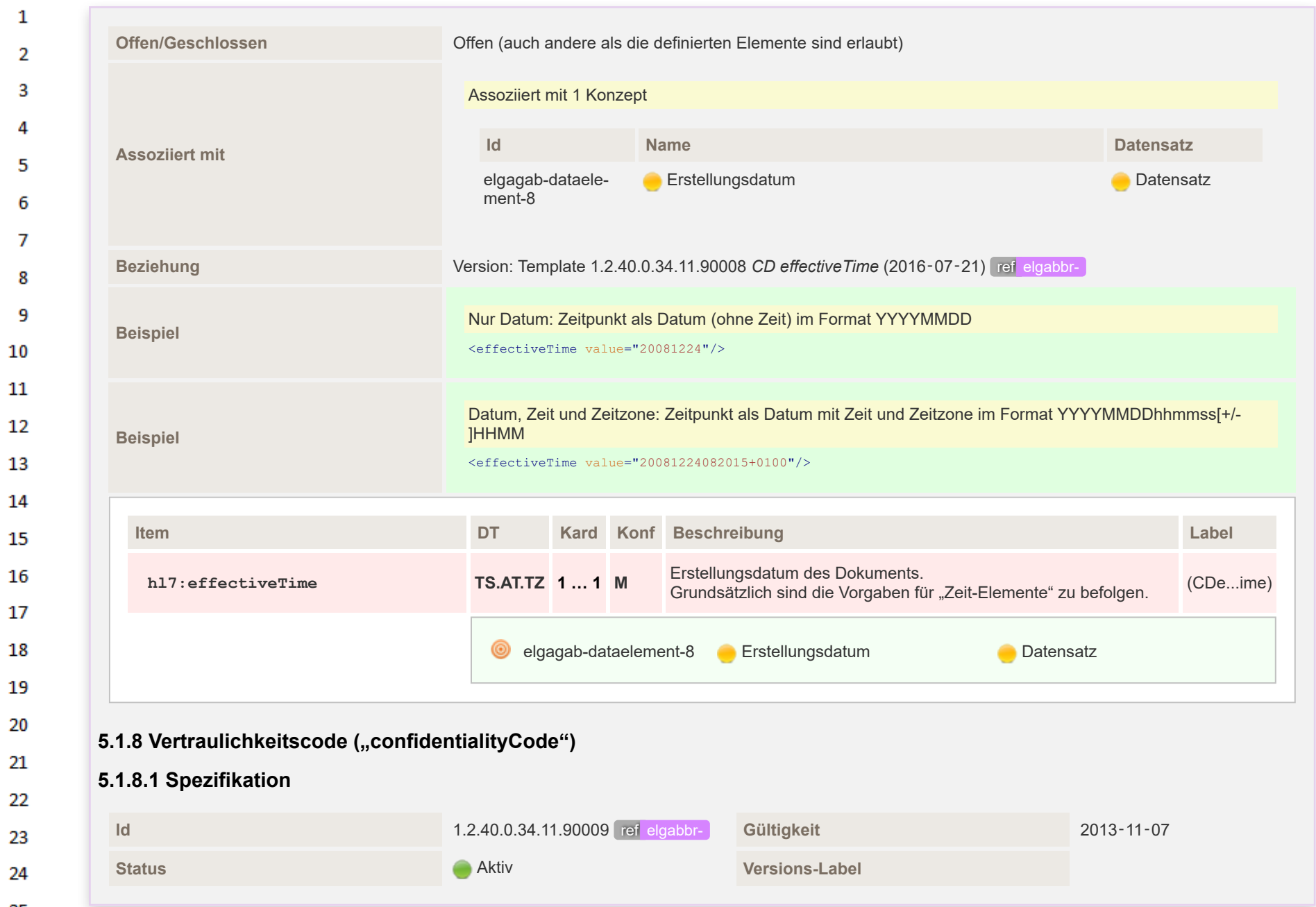

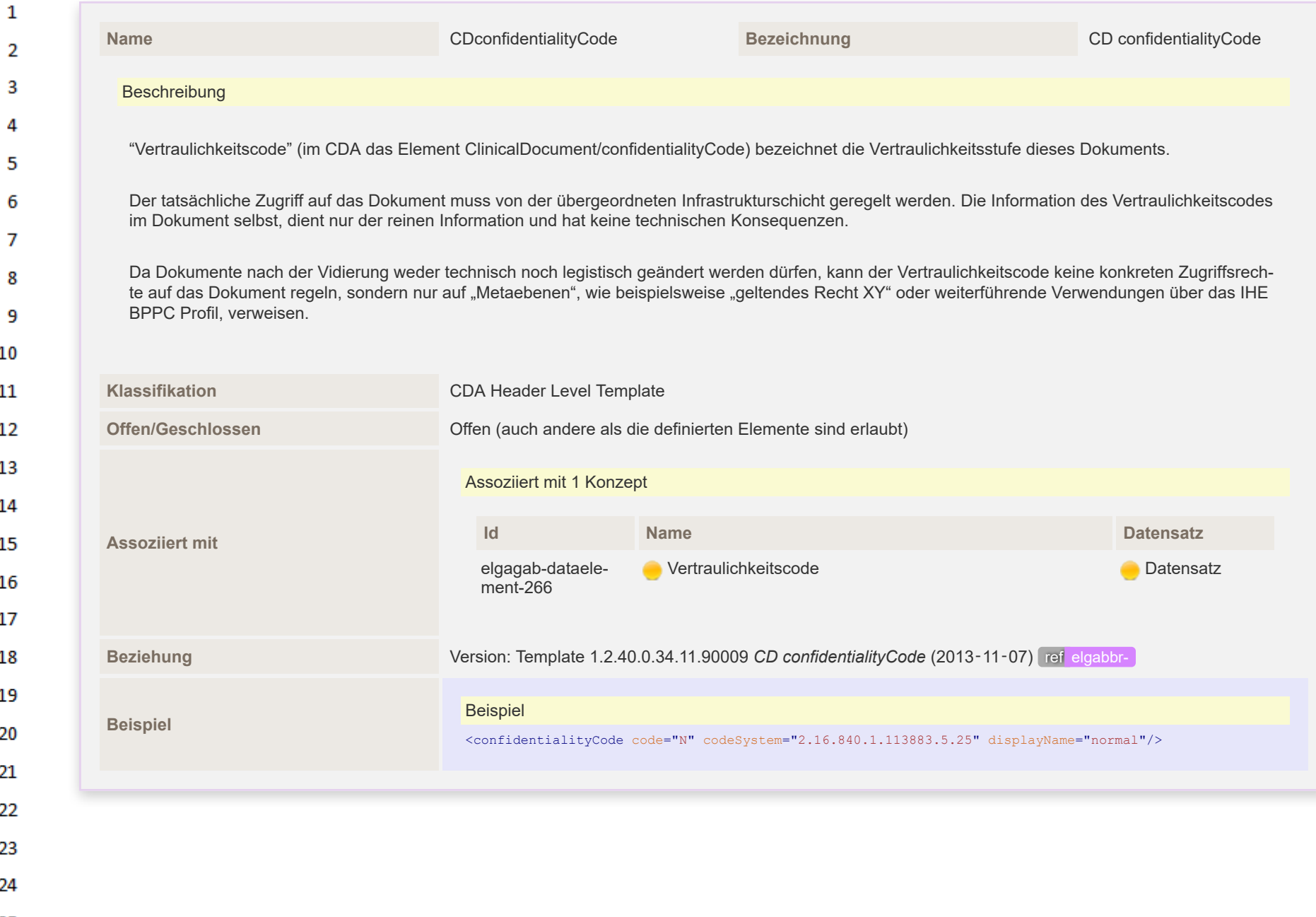

<span id="page-26-1"></span><span id="page-26-0"></span>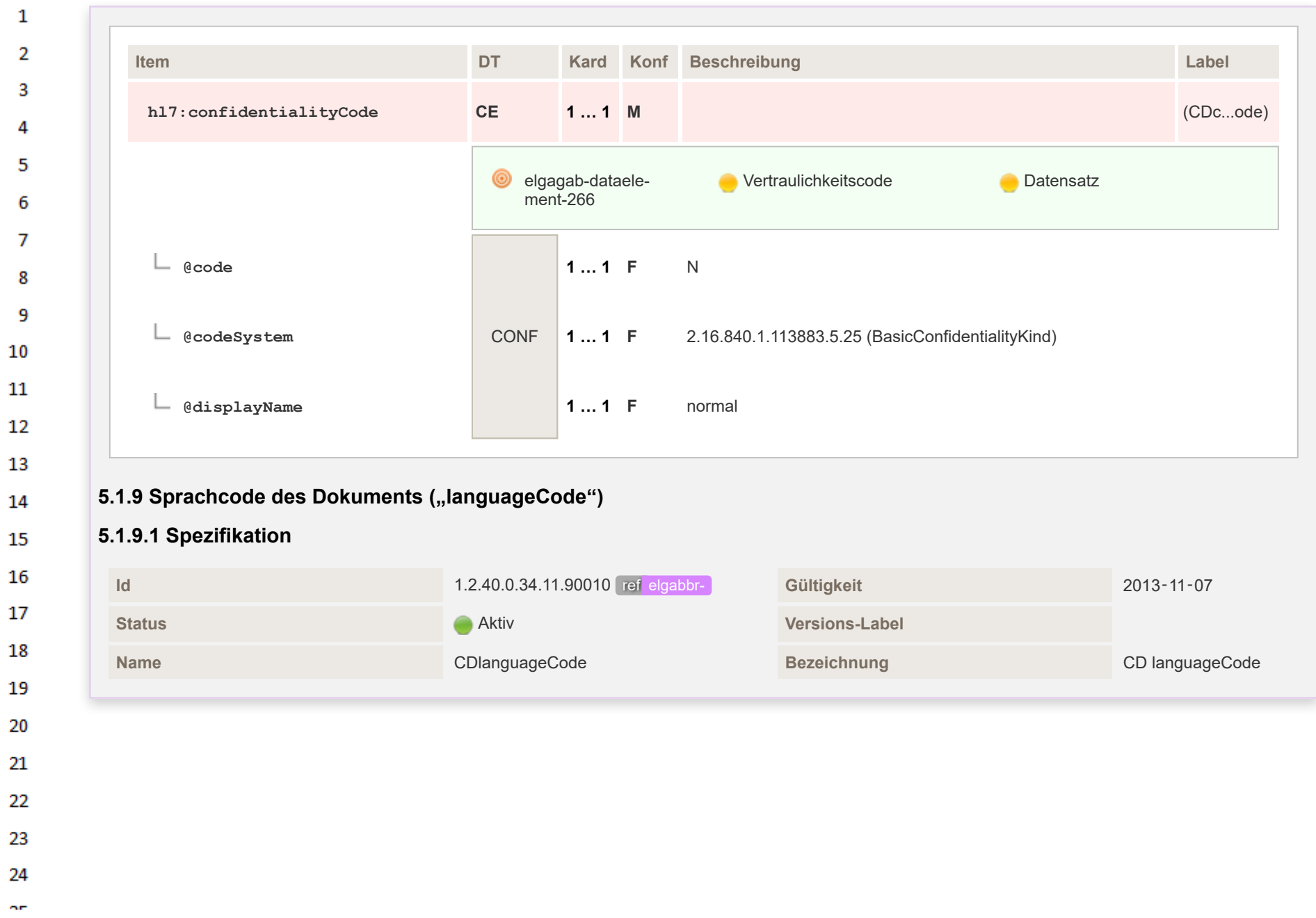

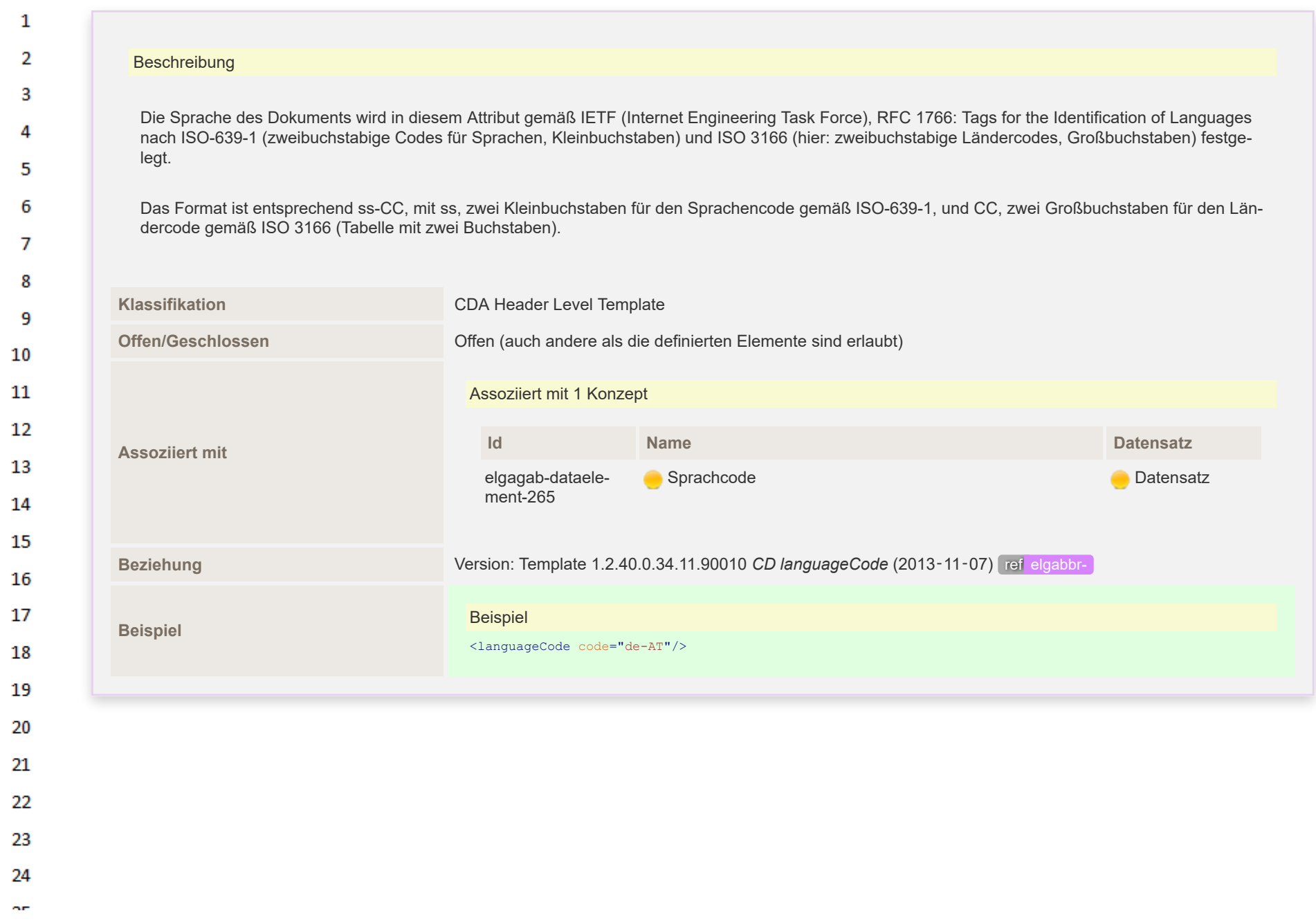

<span id="page-28-1"></span><span id="page-28-0"></span>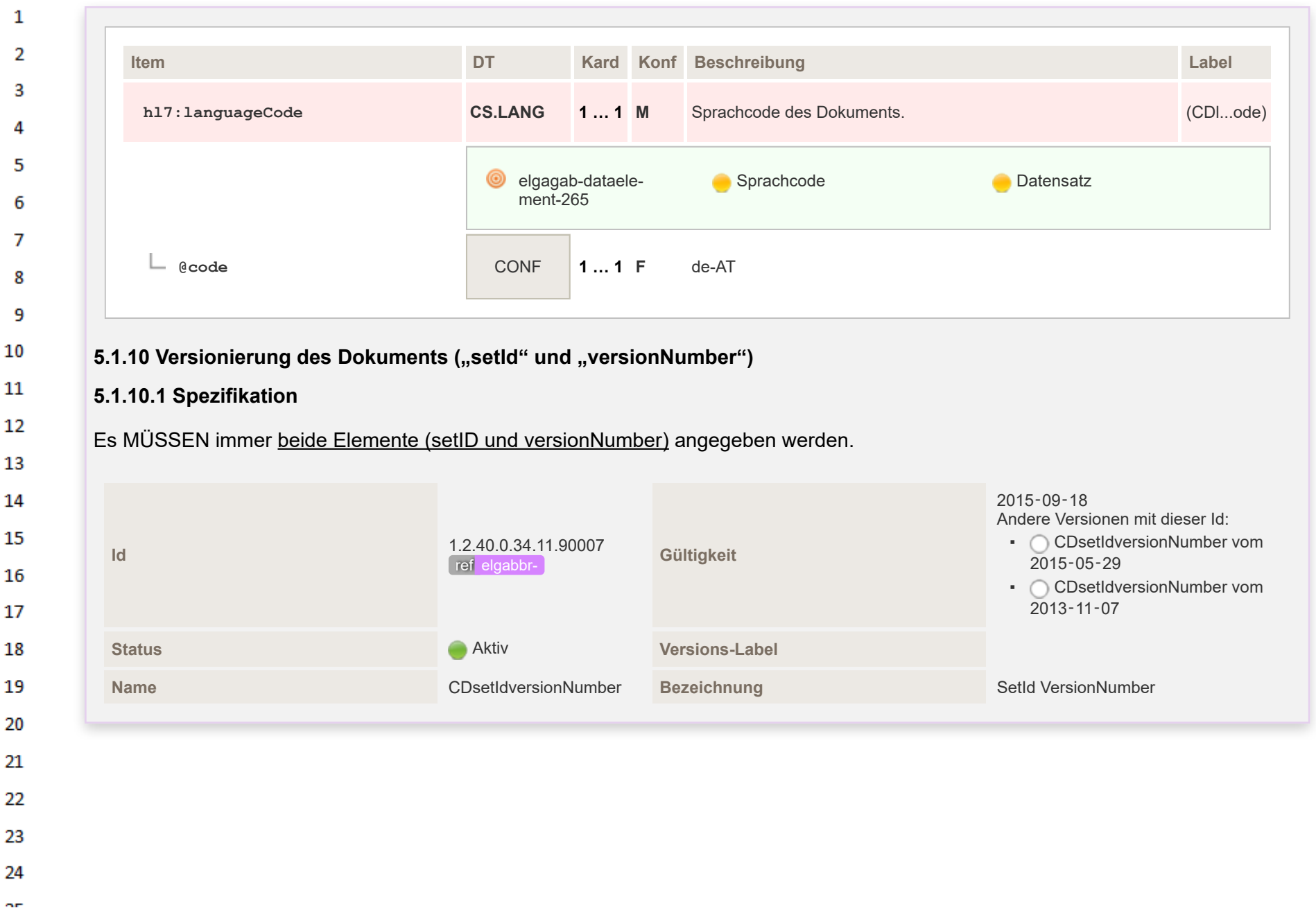

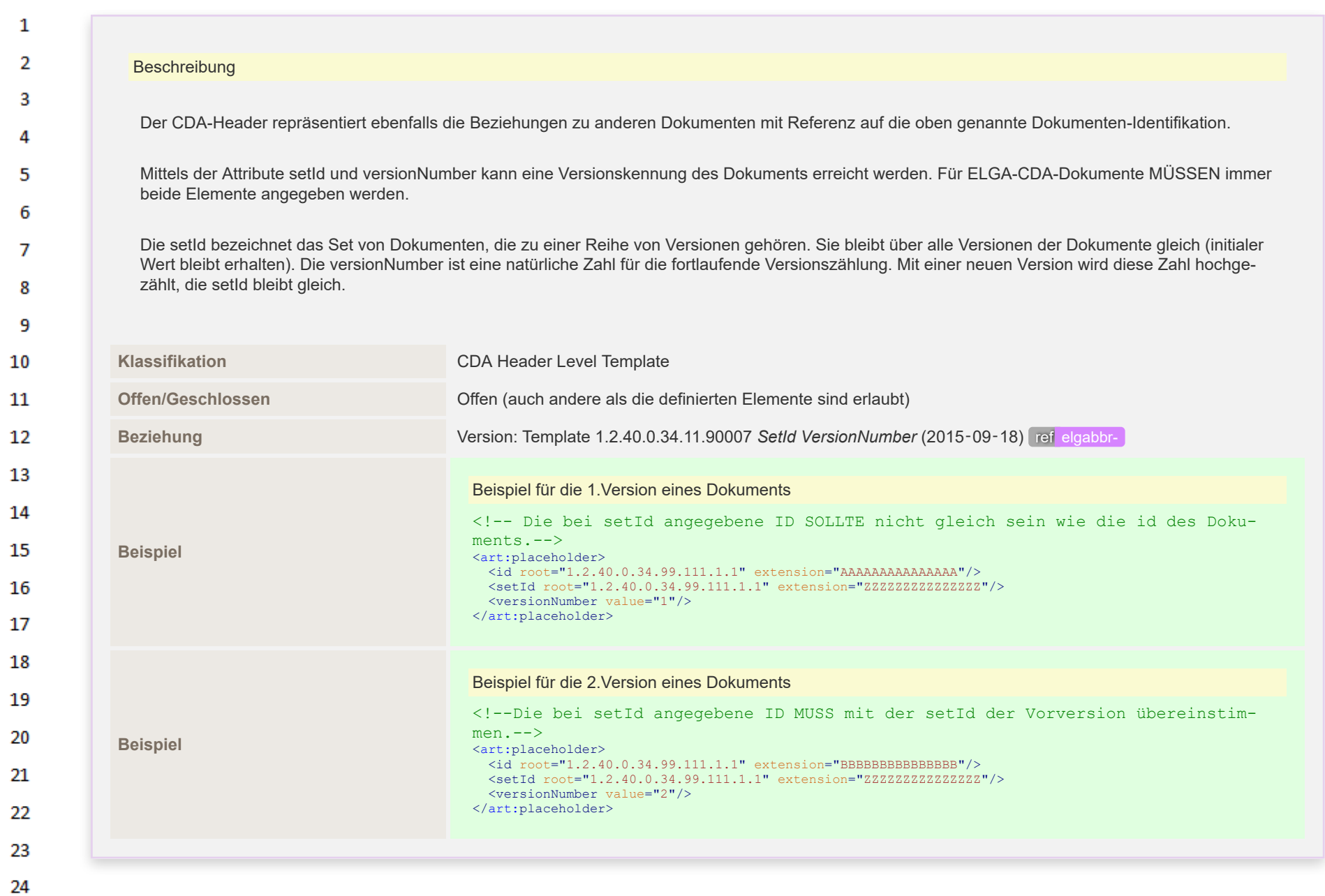

 $\sim$ 

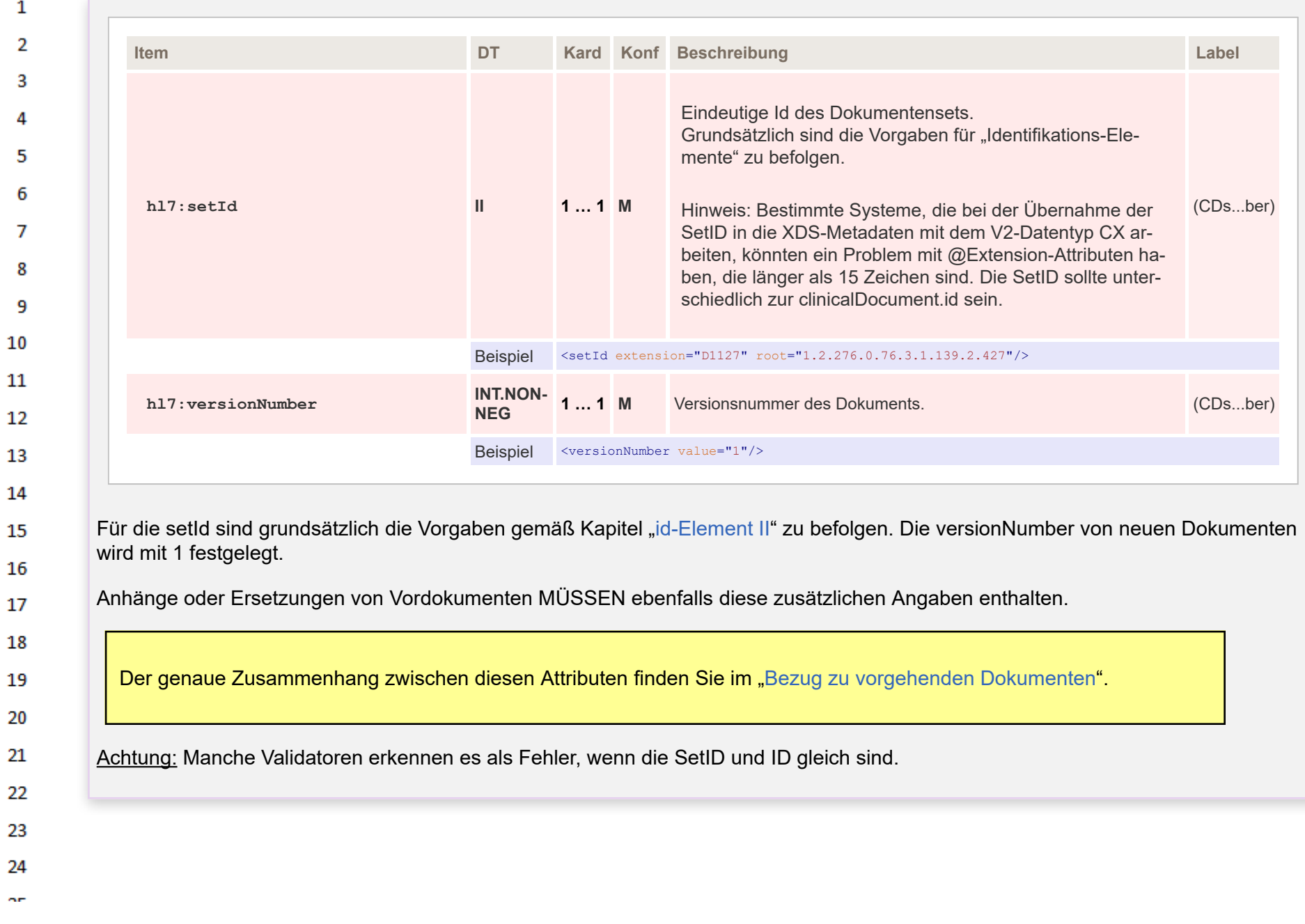

#### $\mathbf{1}$ **5.1.11 Elemente mit speziellen Vorgaben**

#### $\overline{2}$ **5.1.11.1 ELGA Implementierungsleitfaden-Kennzeichnung ("templateId")**

3 Mit Angabe dieses Elements wird ausgesagt, dass das vorliegende CDA-Dokument zu diesem Implementierungsleitfaden konform ist. Ein Dokument, welches dem vorliegenden Implementierungsleitfaden folgt, muss auch dem übergeordneten Allgemeinen Implementierungsleitfaden folgen. 4

#### 5 5.1.11.1.1 Spezielle Vorgaben für den Befund "Bildgebende Diagnostik"

6 Die templateId-Elemente für diesen Implementierungsleitfaden sind anzugeben. Als Ergebnis der Arbeitsgruppe wird für den Befund bildgebende Diagnostik neben der ELGA Interoperabilitätsstufe (EIS) "Basic"/"Structured" nur EIS "Full Support" definiert.  $\overline{7}$ 

#### 8 **5.1.11.1.2 Strukturbeispiel**

```
9
          <ClinicalDocument xmlns="urn:hl7-org:v3">
            :
10
             <!-- ELGA CDA Dokumente -->
             <templateId root="1.2.40.0.34.11.1"/>
11<!-- ELGA CDA Befund "Bildgebende Diagnostik" -->
12<templateId root="1.2.40.0.34.11.5"/>
13
             <!-- In Abhängigkeit von der ELGA Interoperabilitätsstufe (EIS) -->
             <!-- EIS "Basic" bzw. "Structured" -->
             <templateId root="1.2.40.0.34.11.5.0.1"/>
14
               ... oder ...
             \langle!-- EIS \sqrt{r}Full support" -->
15
             \text{Xtemplated root} = 1.2.40.0.34.11.5.0.3"/>
            :
16
          </ClinicalDocument>
```
### **5.1.11.1.3 Spezifikation**

<span id="page-31-3"></span><span id="page-31-2"></span><span id="page-31-1"></span>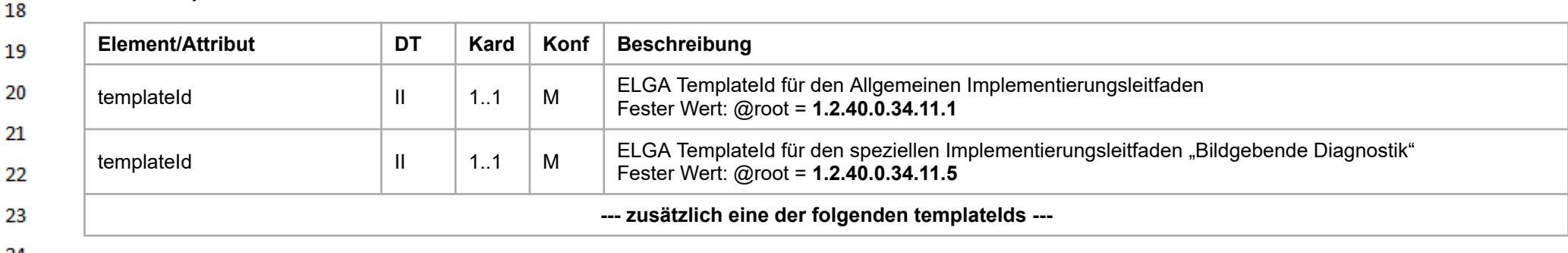

23 24

<span id="page-31-4"></span>or.

<span id="page-32-0"></span>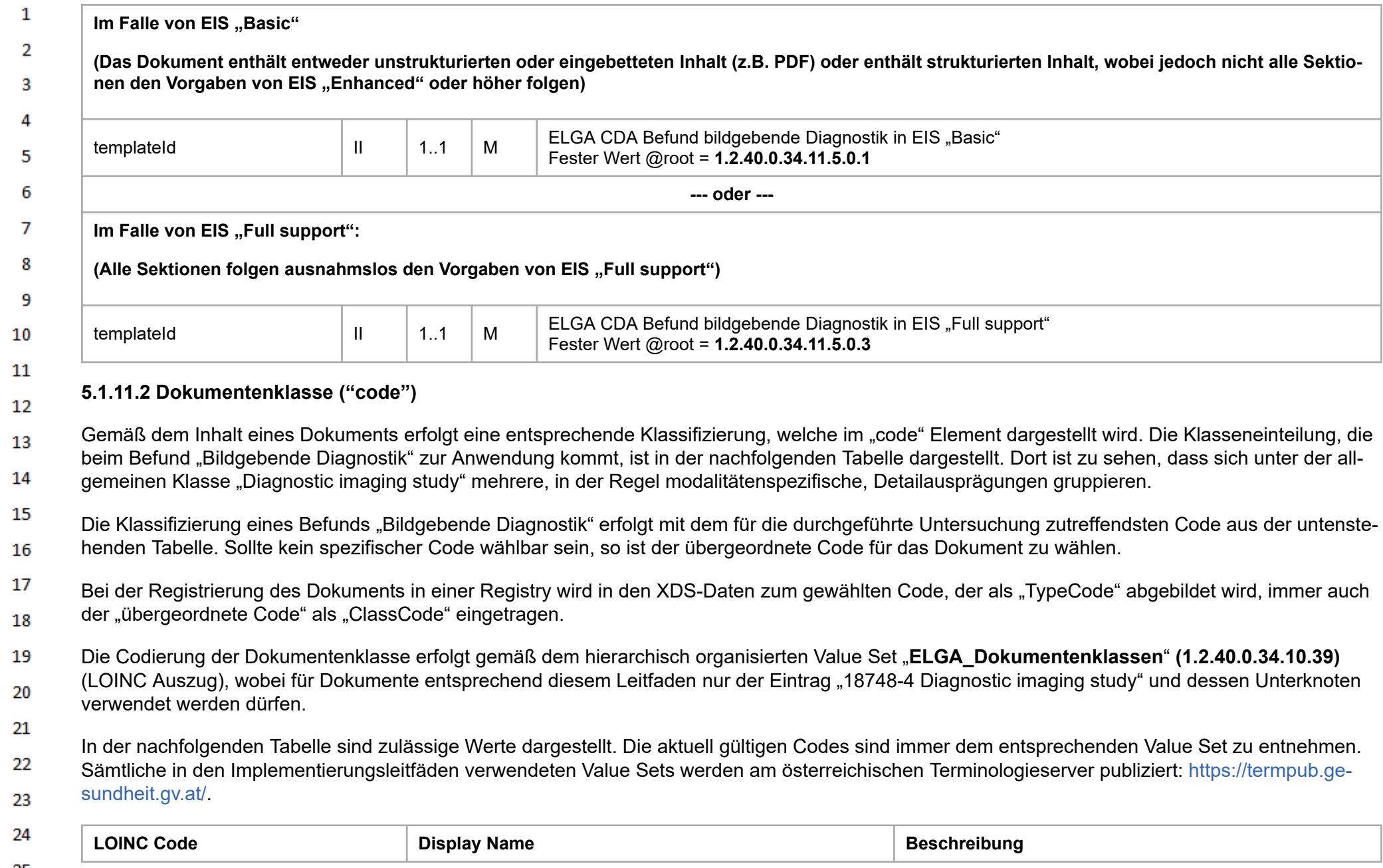

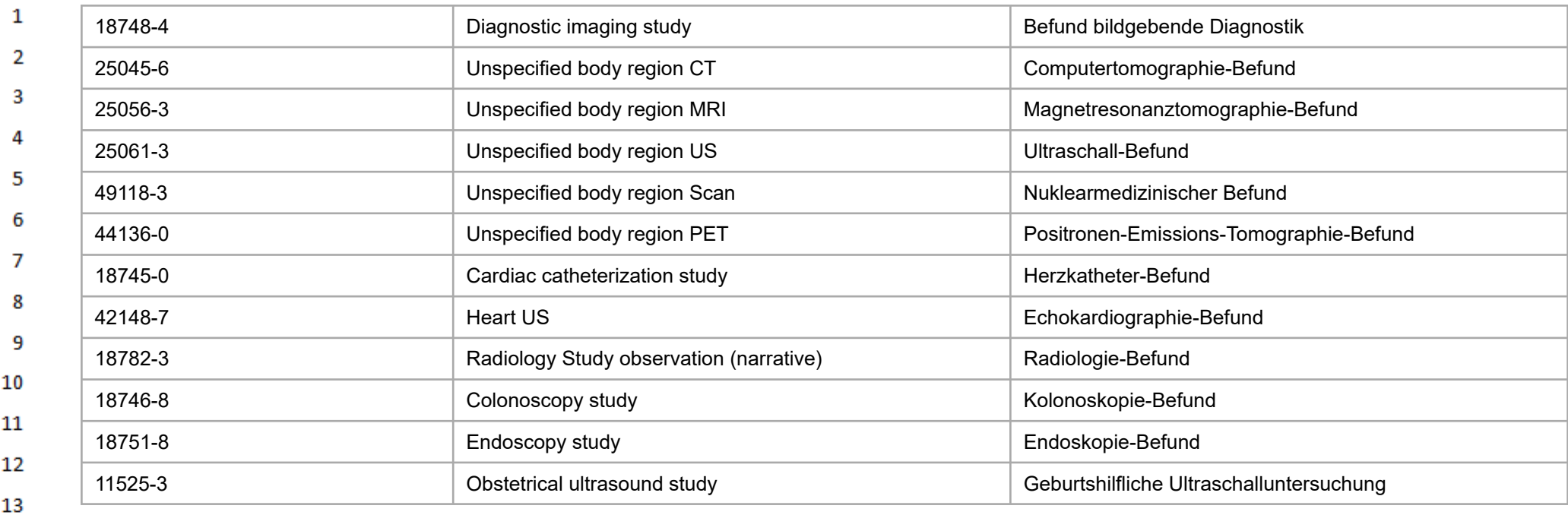

Tabelle 1: Codes für die Dokumentenklasse, aktuell gültige Codes siehe Value Set "ELGA\_Dokumentenklassen" 14

#### 15 5.1.11.2.1 Spezielle Vorgaben für den Befund "Bildgebende Diagnostik"

16 Alle Befunde "Bildgebende Diagnostik" werden abhängig von Inhalt oder verwendeter Untersuchungsmethode aus der obigen Tabelle codiert. Sollte eine Spezialisierung nicht möglich bzw. gewünscht sein, so ist folgender LOINC Code anzugeben: 17

#### 18 **18748-4, Diagnostic imaging study**

#### 19 **5.1.11.2.2 Strukturbeispiel**

```
<ClinicalDocument xmlns="urn:hl7-org:v3">
       :
  <code code="18748-4"
        displayName="Diagnostic imaging study"
        codeSystem="2.16.840.1.113883.6.1"
        codeSystemName="LOINC" />
       :
</ClinicalDocument>
```
<span id="page-33-1"></span><span id="page-33-0"></span>24 ne.

20

21

22

#### **5.1.11.2.3 Spezifikation**  $\mathbf{1}$

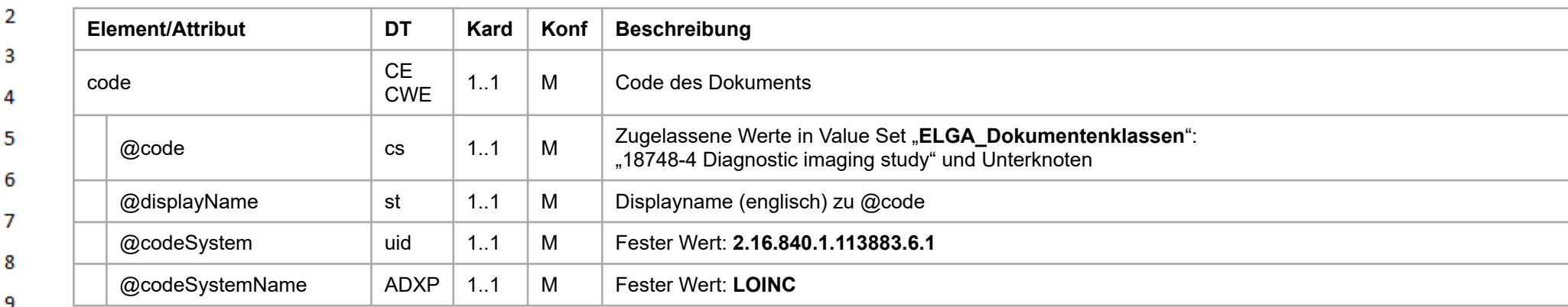

#### **5.1.11.3 Titel des Dokuments ("title")**  $10<sup>1</sup>$

 $11\,$ Dieses Element enthält den für den lesenden Dokumentempfänger gedachten Titel.

#### $12<sup>2</sup>$ **5.1.11.3.1 Spezielle Vorgaben für den Befund bildgebende Diagnostik**

- <span id="page-34-0"></span>13 Der Titel des Dokuments kann frei vergeben werden, wobei der Titel nicht in Widerspruch zum Dokumenteninhalt stehen darf. Vorzugsweise wird ein 14 "sprechender" Titel verwendet (z.B. "MRT Knie links"). Der Titelvorschlag "Befund bildgebende Diagnostik" kann für alle Dokumente verwendet werden. 15
- Wenn z.B. bei der Übernahme der Information aus einem DICOM SR (Structured Report) kein Titel zur Verfügung steht, so ist die deutsche Bezeich-16 nung des gewählten LOINC zur Befüllung heranzuziehen. 17

#### **5.2 Teilnehmende Parteien** 18

<span id="page-34-4"></span><span id="page-34-3"></span><span id="page-34-2"></span><span id="page-34-1"></span>21 22 23

- **5.2.1 Elemente ohne spezielle Vorgaben** 19
- Folgende Elemente erfordern keine speziellen Vorgaben: 20
	- Patient ("recordTarget/patientRole")
	- Verfasser des Dokuments ("author")
	- Personen bei der Dateneingabe ("*dataEnterer*")
		- Verwahrer des Dokuments ("*custodian*")
	- **E** Beabsichtigte Empfänger des Dokuments ("*informationRecipient*")<sup>2</sup>

<span id="page-35-0"></span>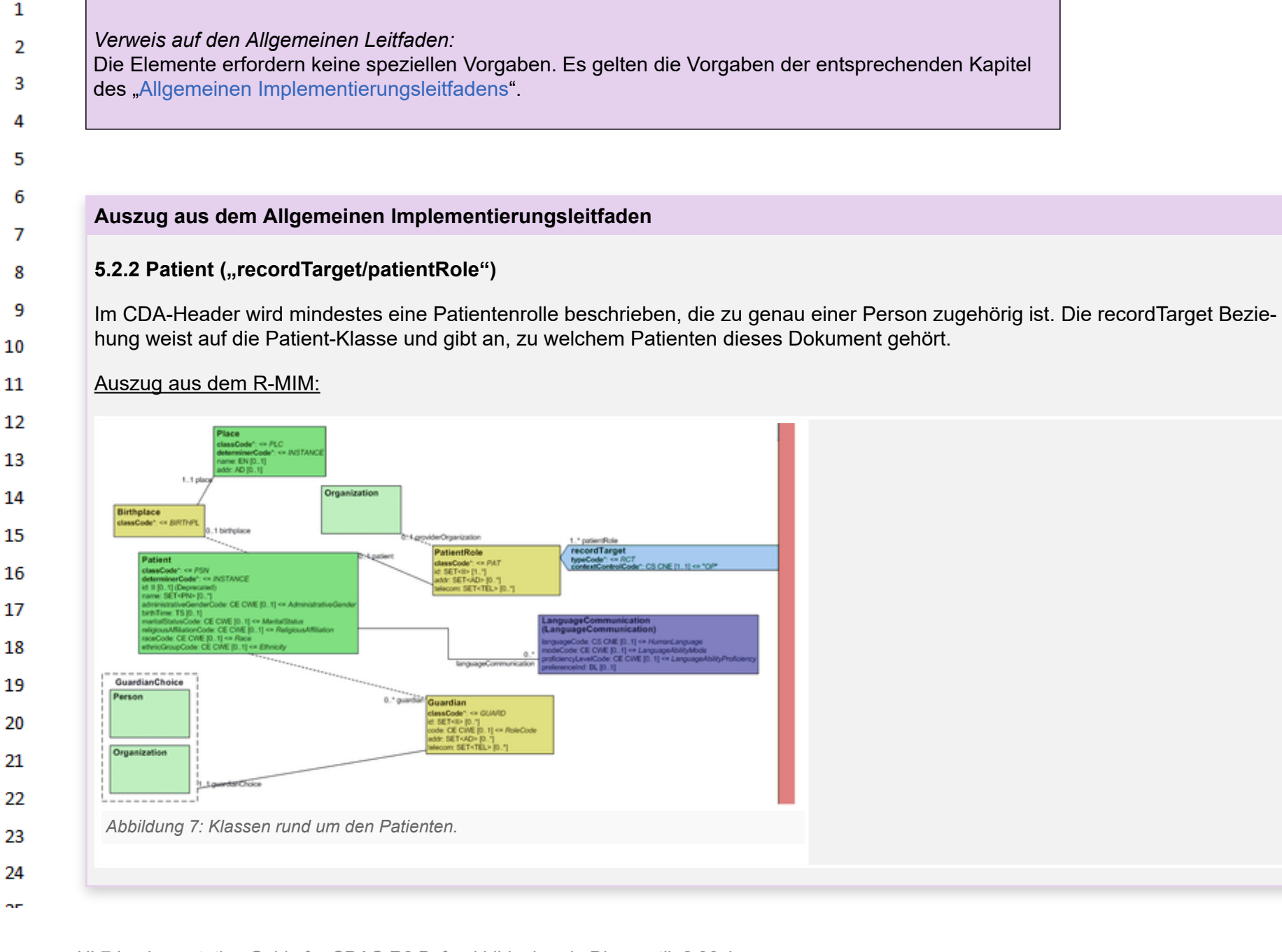
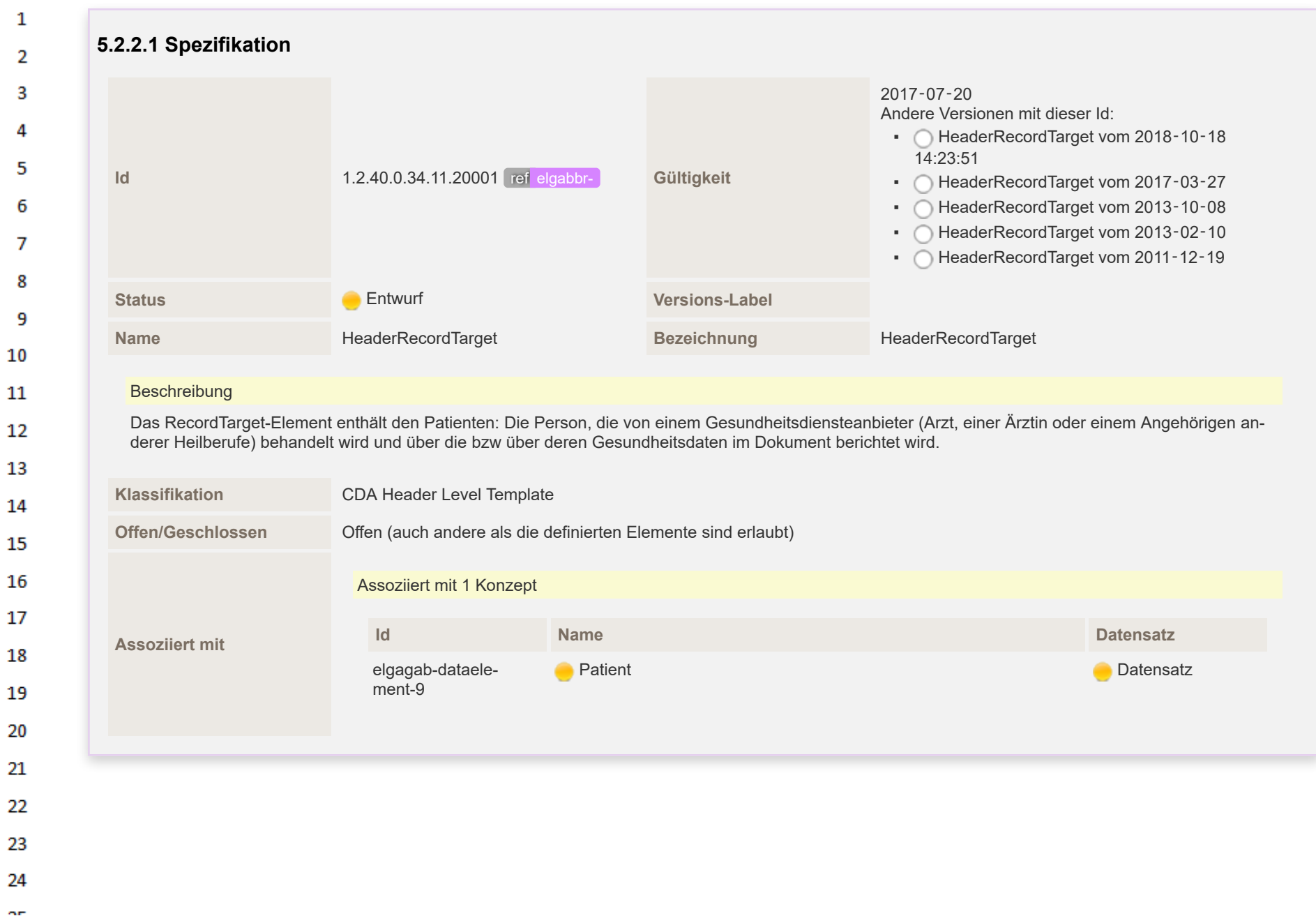

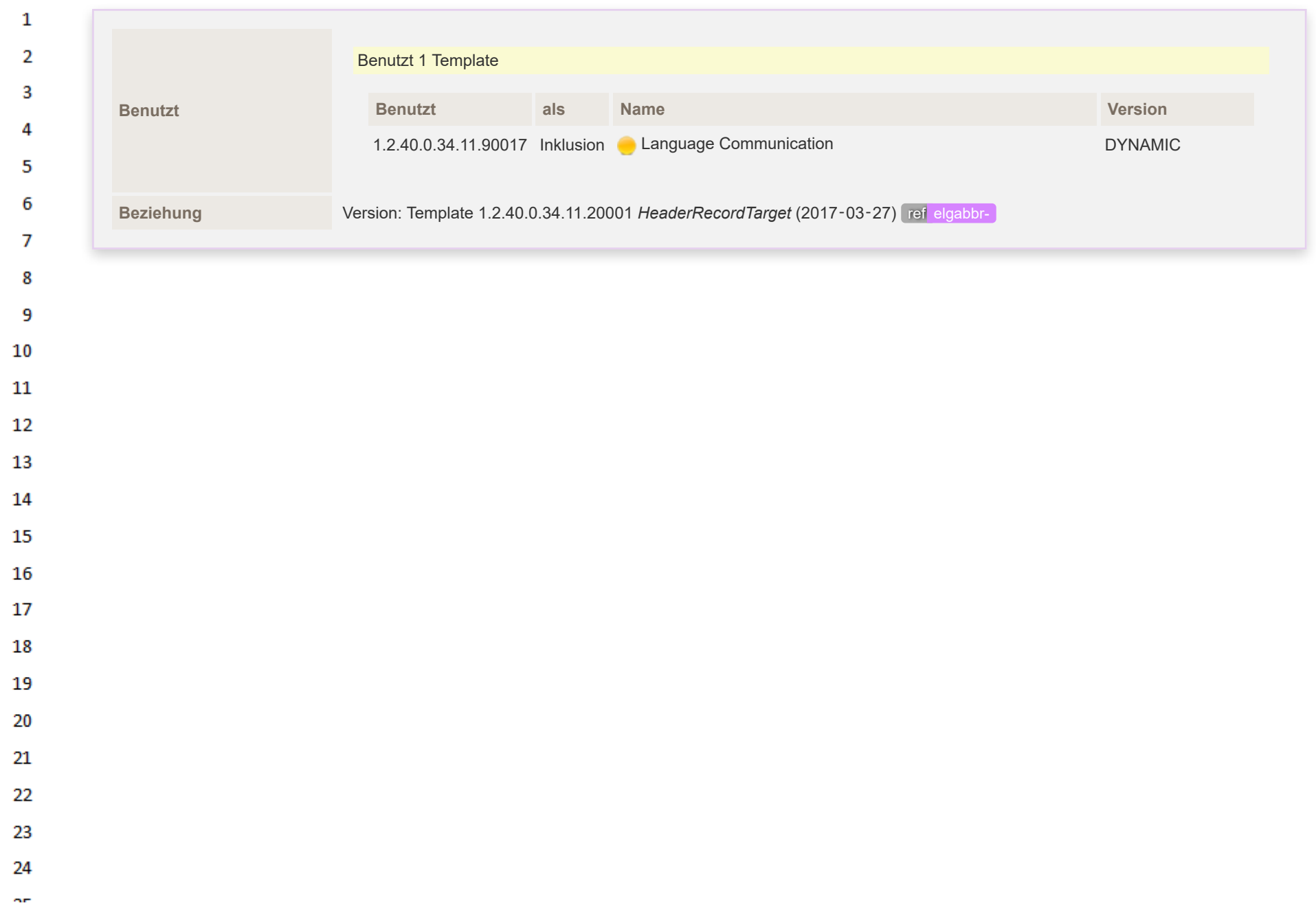

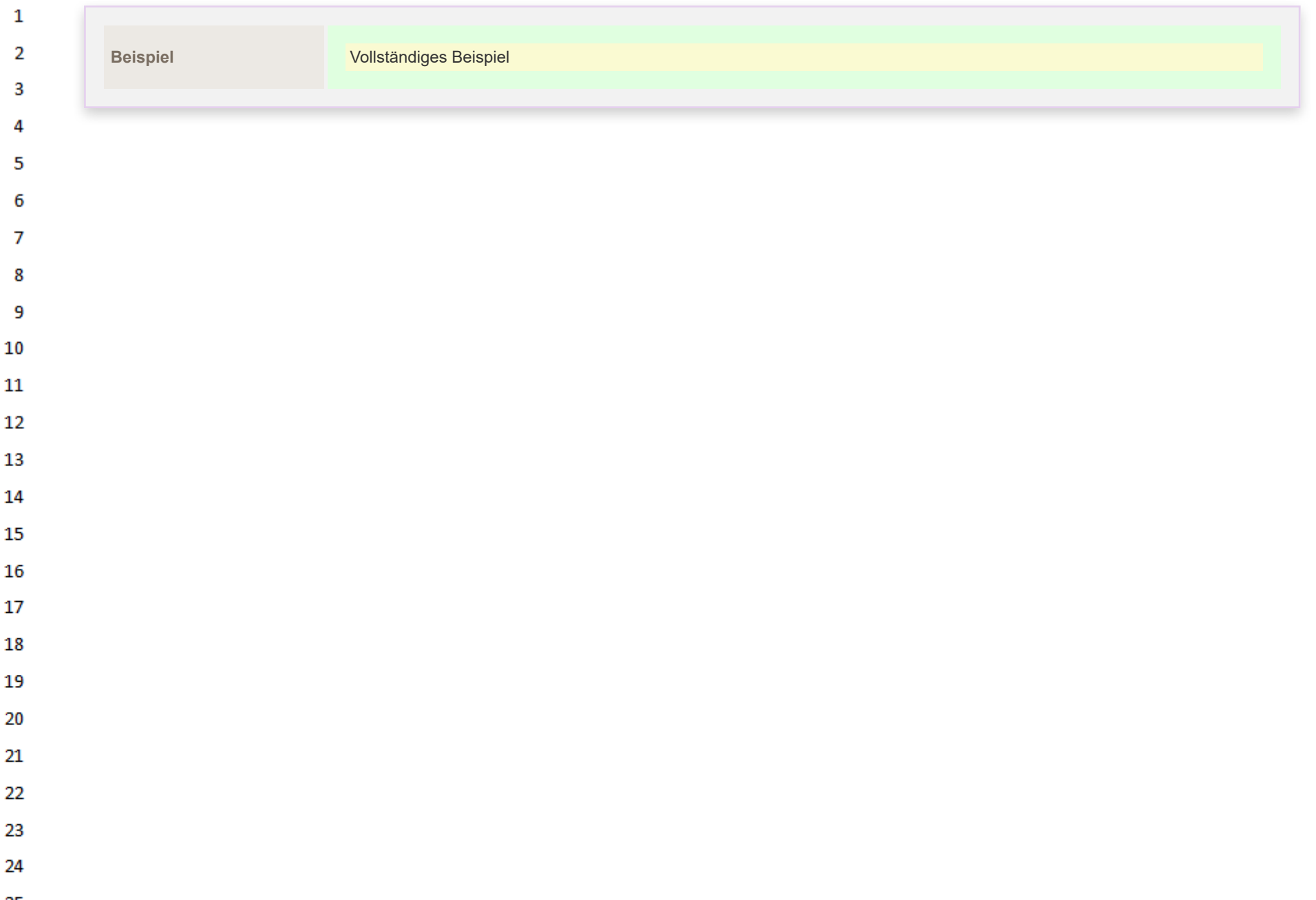

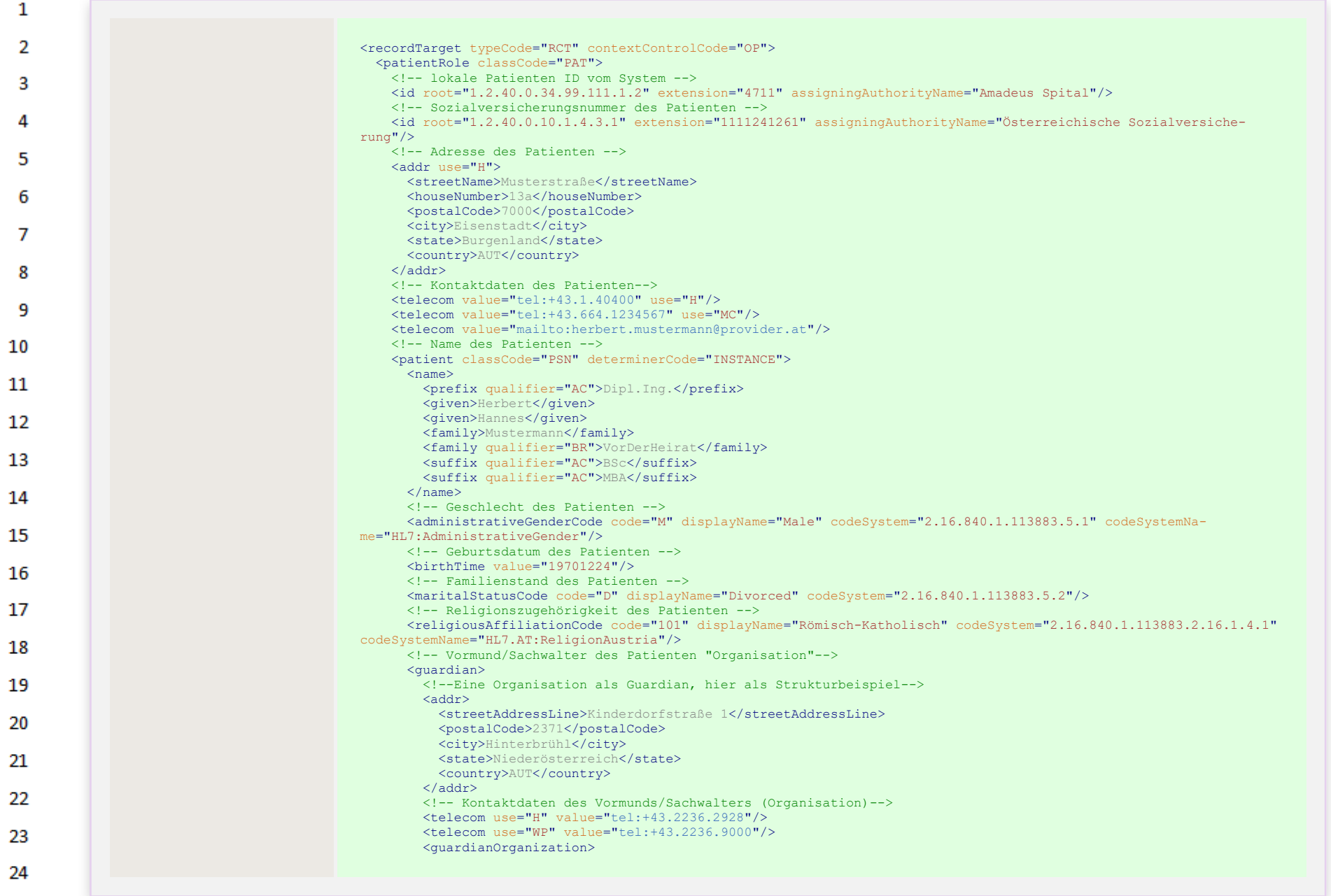

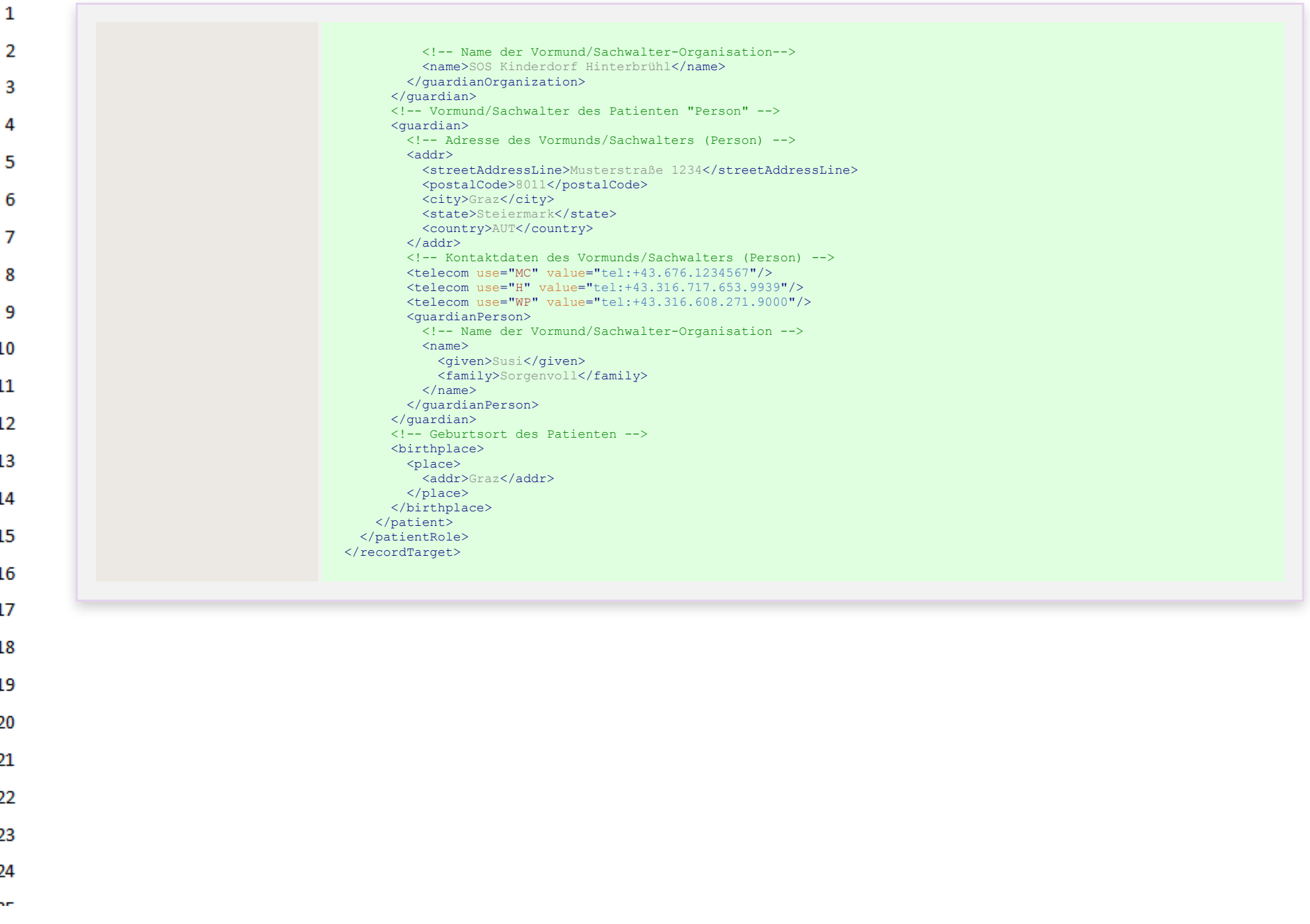

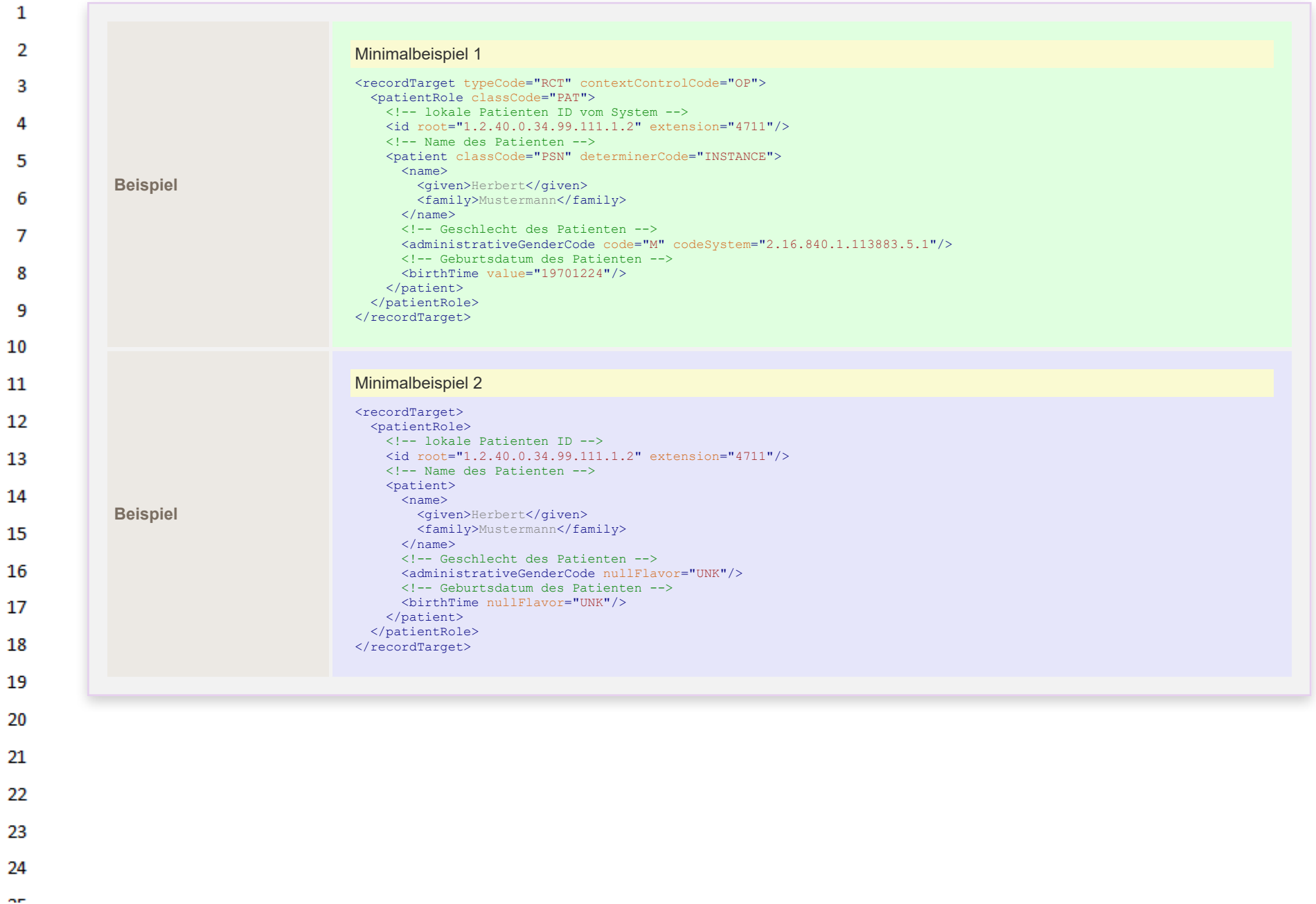

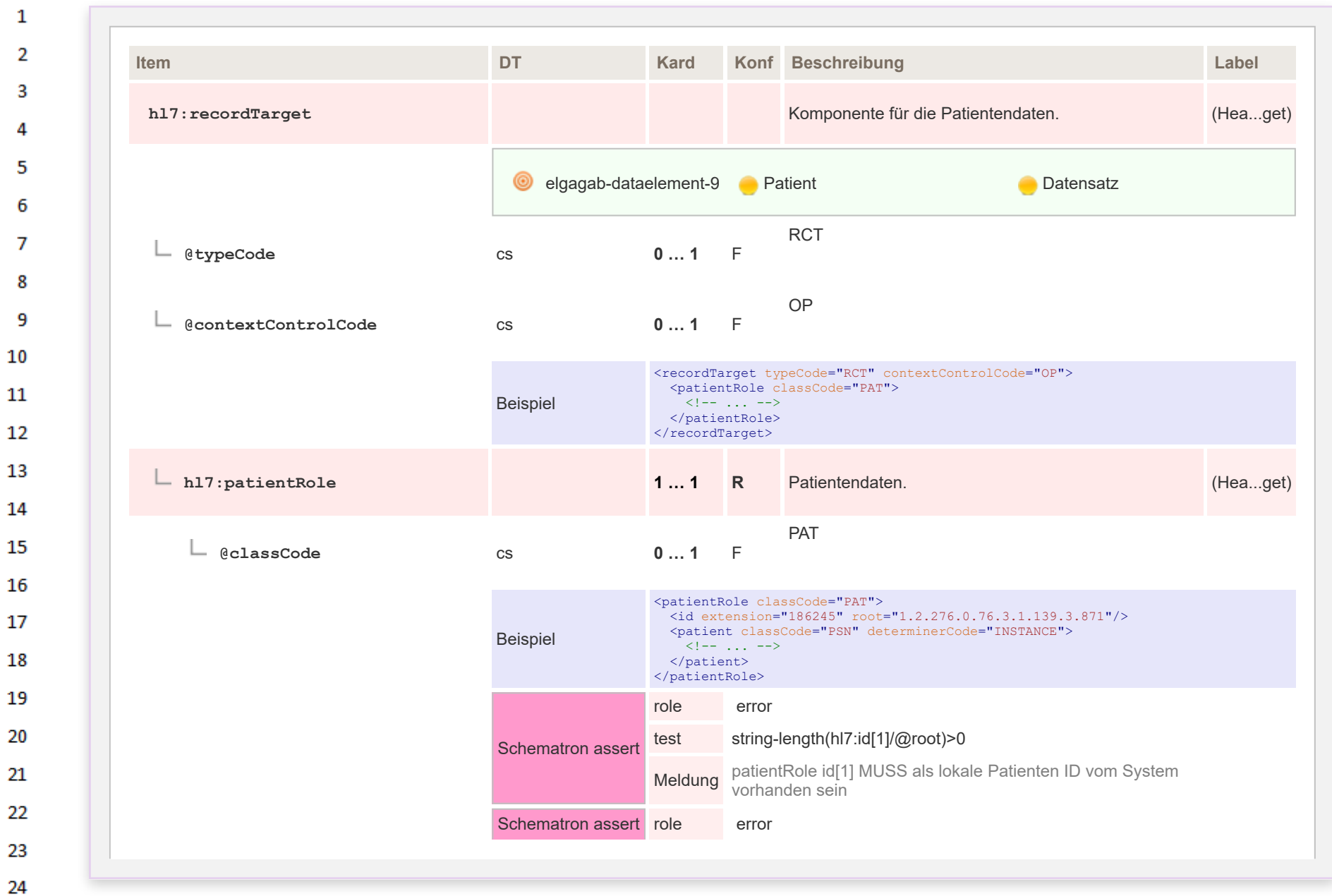

ne.

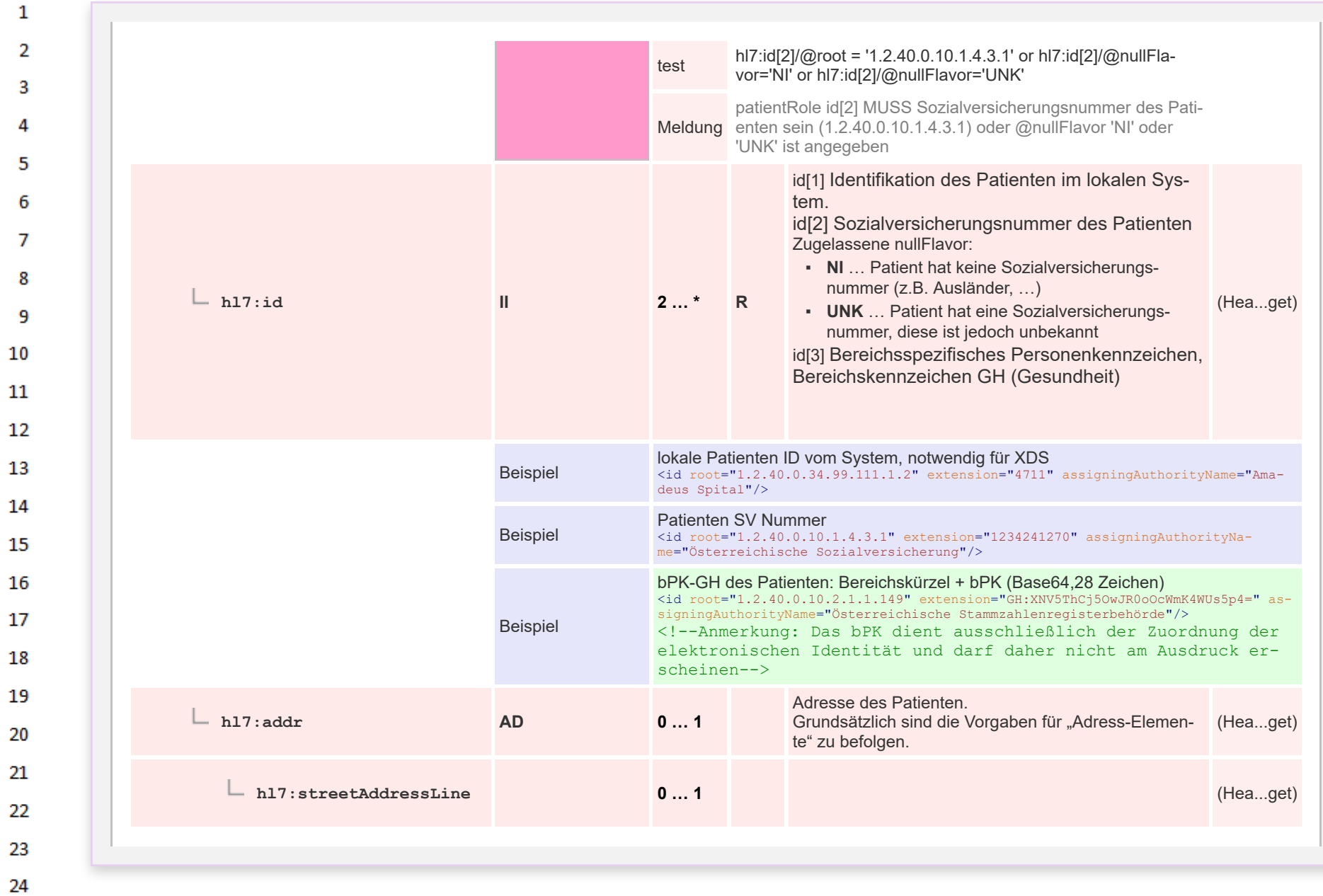

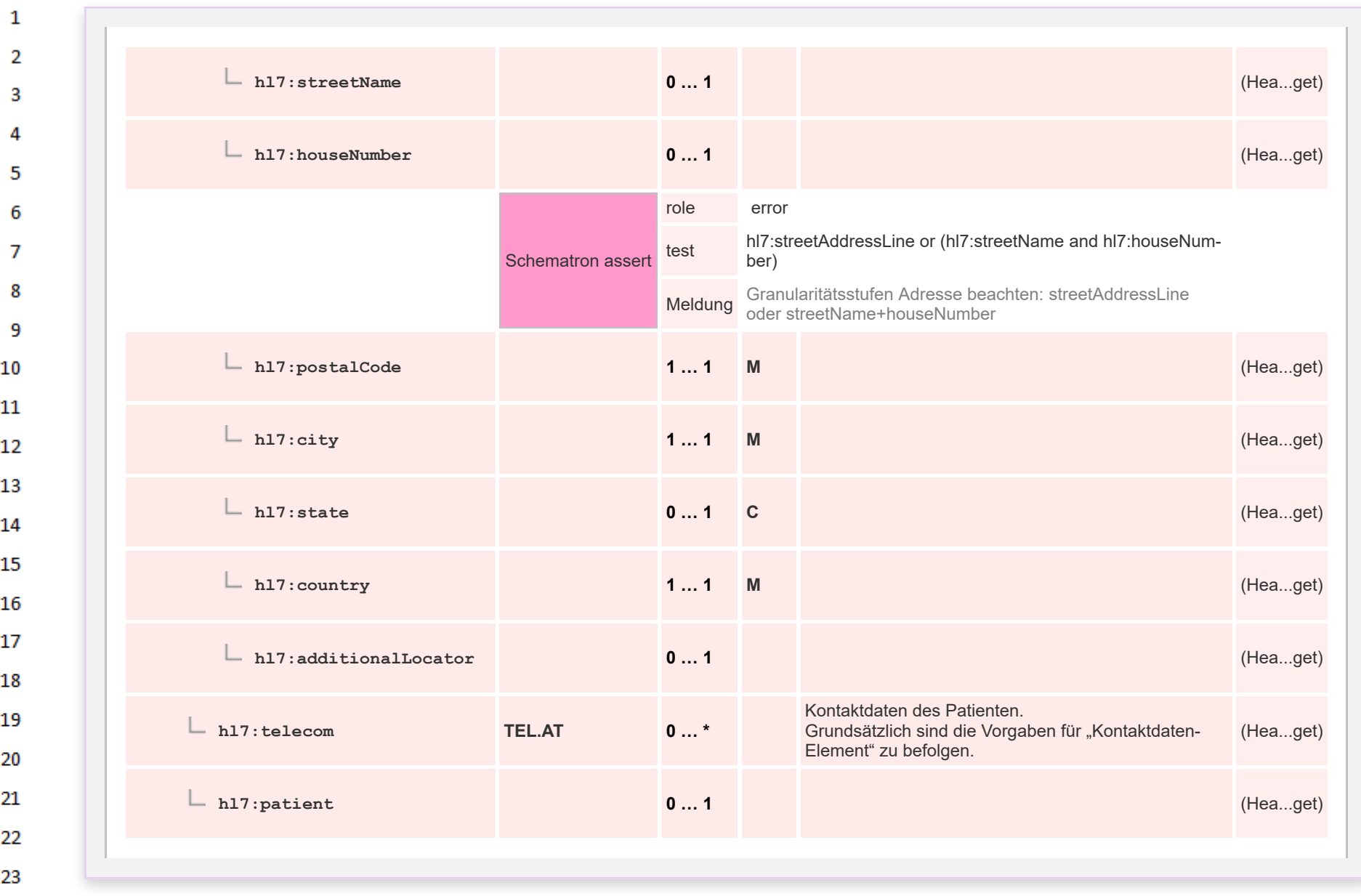

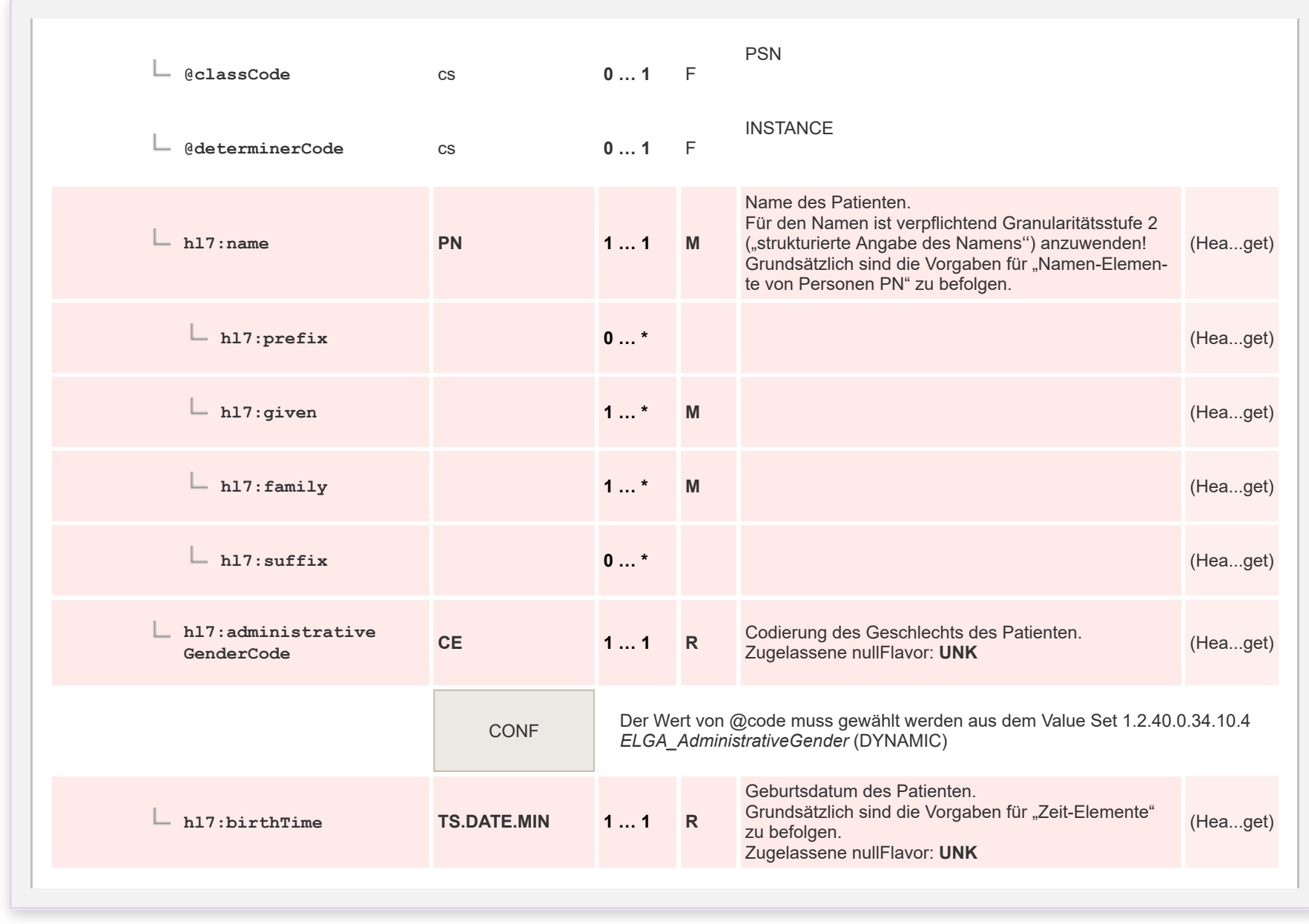

 $\mathbf{1}$  $\overline{2}$  $\overline{3}$ 

 $\overline{4}$  $\overline{\mathbf{5}}$ 

6  $\mathbf{7}$ 

8 9  $10$ 

 $11\,$ 12

13

14

15

16 17

18

19 20

21

22

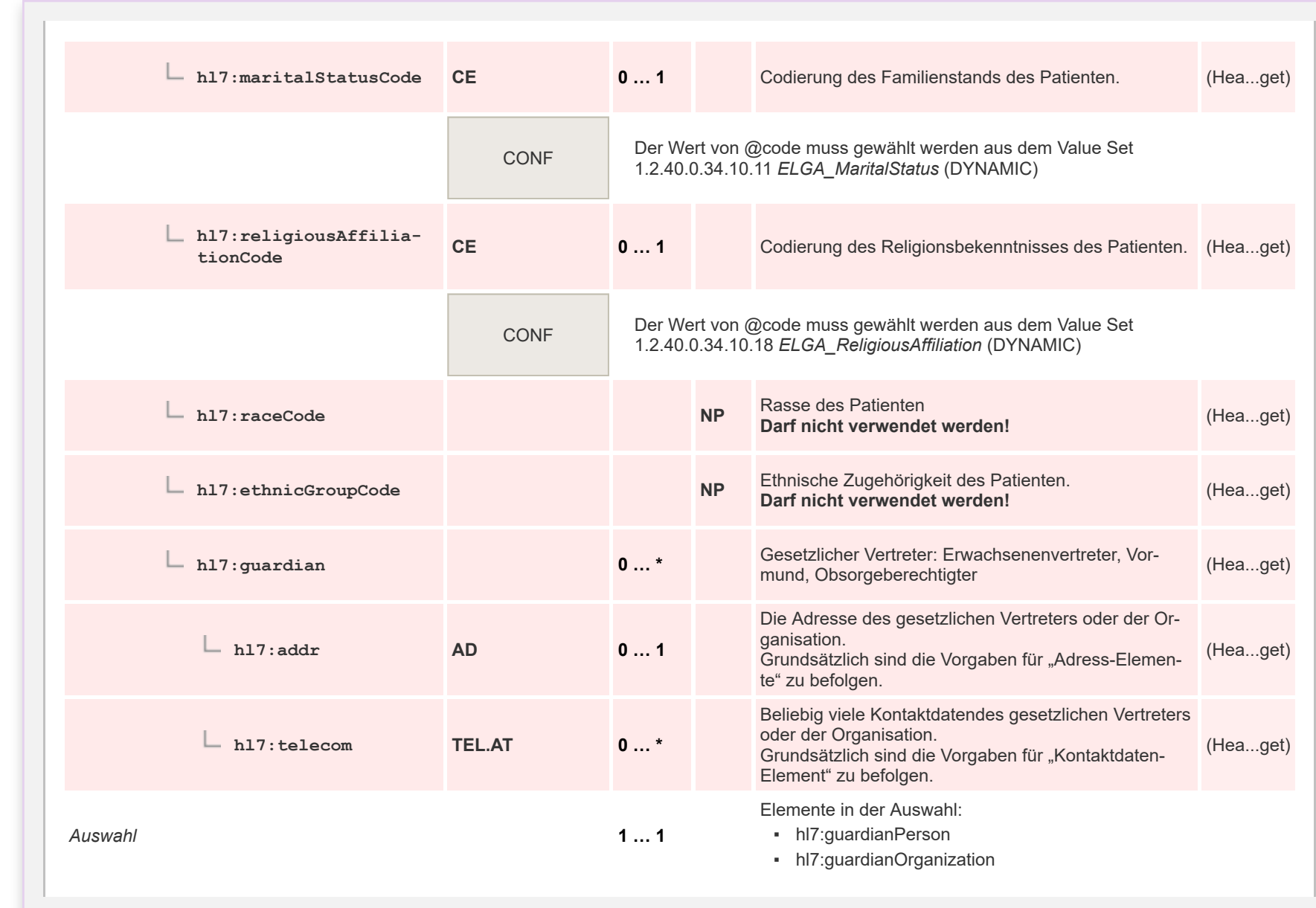

on.

 $\mathbf{1}$ 

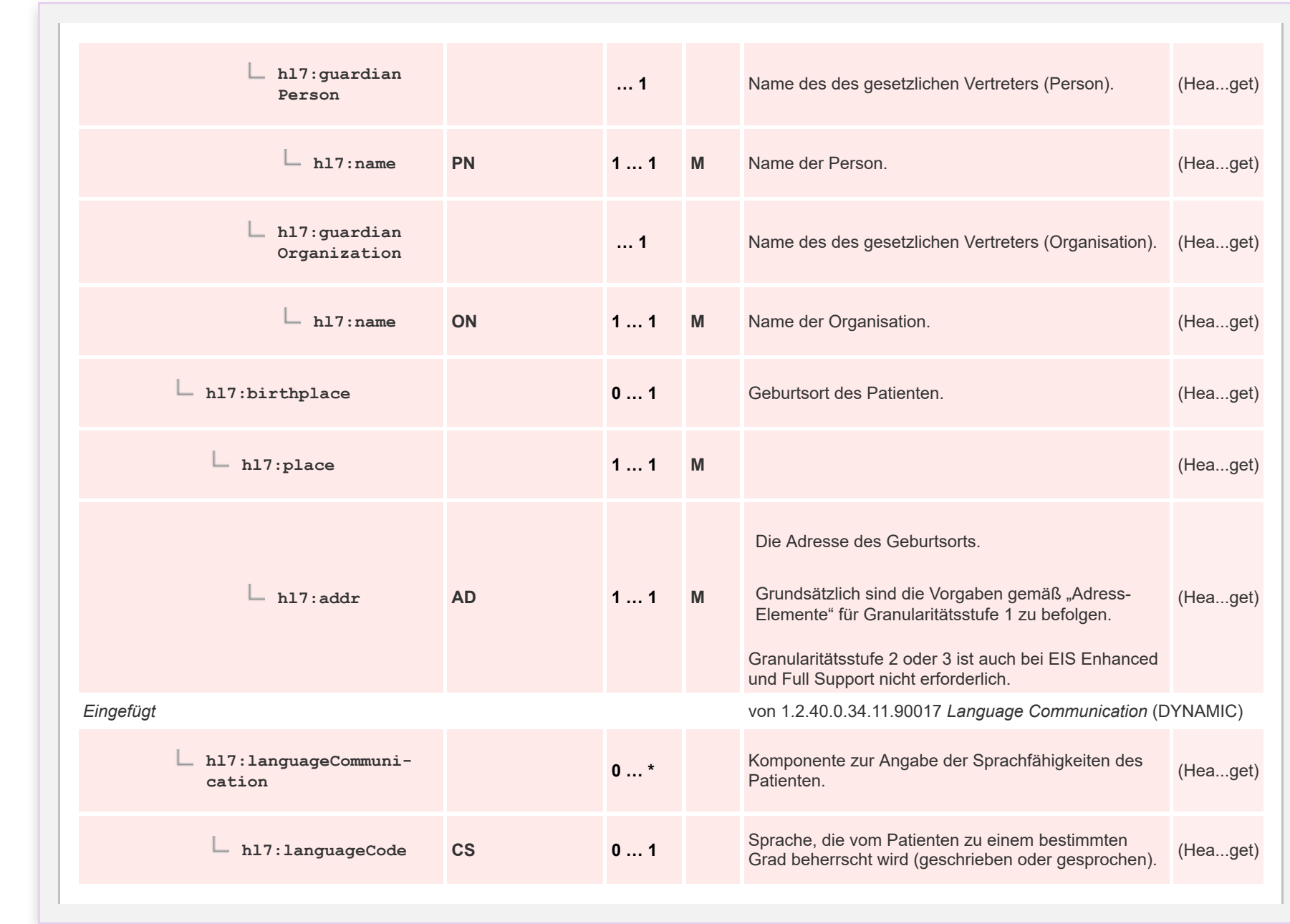

 $\mathbf{1}$  $\overline{2}$ 

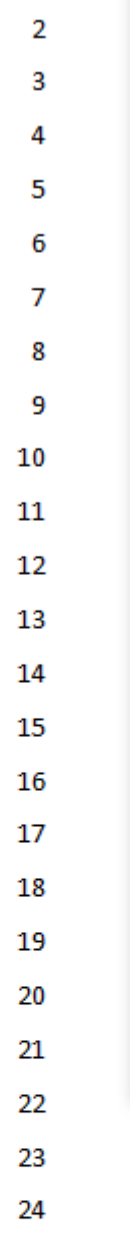

 $\sim$ 

 $1\,$ 

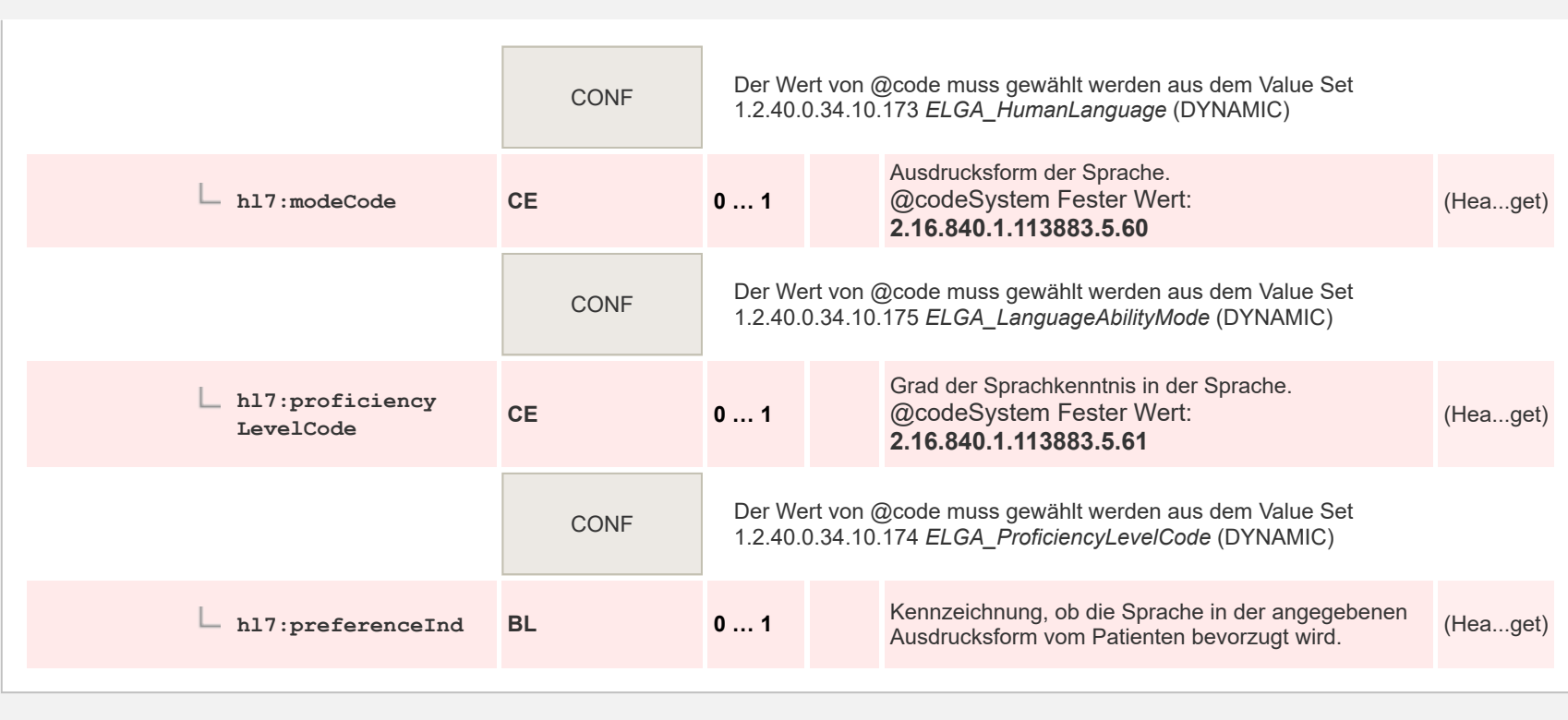

#### **5.2.2.1.1 id**

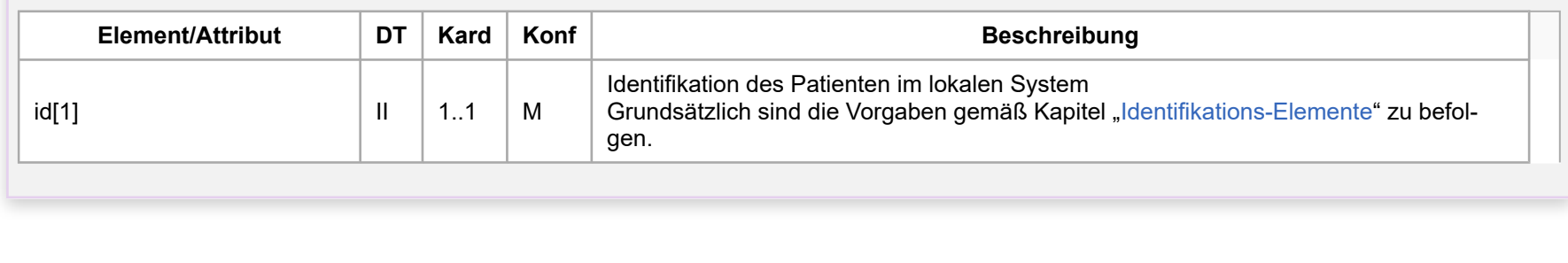

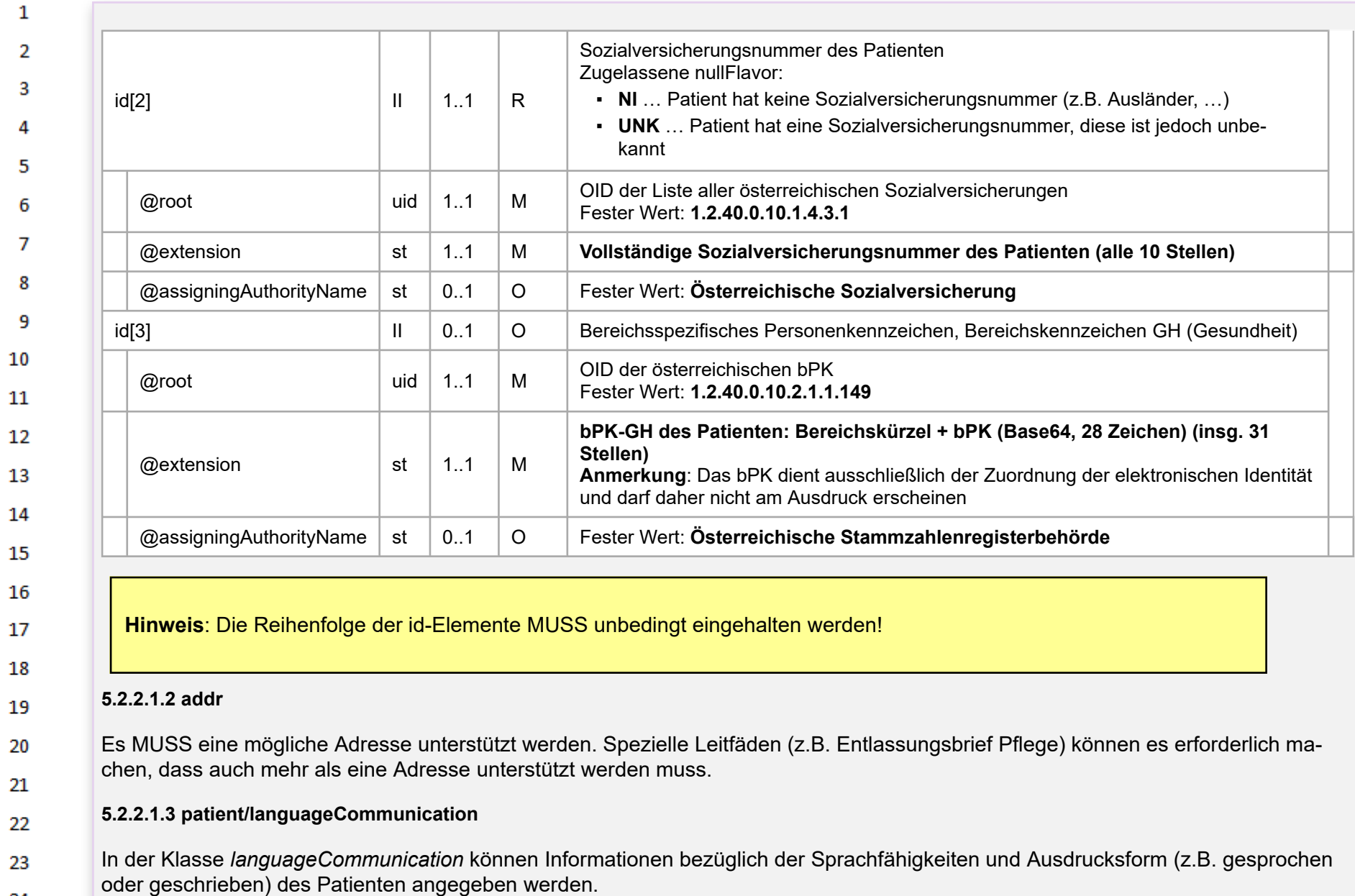

Dieser Leitfaden schränkt die möglichen Werte für die Sprache auf Werte aus dem Value Set ELGA\_HumanLanguage ein. Gemäß IETF / RFC 3066 enthält es ein bestimmtes Subset von Codes aus ISO 639-1 und ISO 639-2 (also zwei- und dreistellige Sprachcodes). Gemäß RFC 3066 ist es zulässig, eine Angabe der landestypischen Ausprägung der Sprache nach einem Bindestrich anzufügen. Das Land wird dabei nach ISO 3166-1 Alpha 2 angegeben. Dies MUSS bei der Auswertung des languageCodes berücksichtigt und toleriert werden.

#### **5.2.2.1.4 patient/guardian**

 $\mathbf{1}$  $2<sup>1</sup>$  $\mathbf{a}$  $\mathbf{\Lambda}$ 

5 6  $\overline{7}$ 

8

9  $10<sup>°</sup>$ 

 $11$ 

15

16 17

18

19

20

21

22 23

24

In der Klasse *guardian* können Informationen bezüglich eines Vormunds/Sachwalters des Patienten angegeben werden. Begriffsdefinition:

- Ein **Vormund** kann existieren, wenn die Person noch nie geschäftsfähig war
	- z.B. Kinder
- Ein **Sachwalter** kann existieren, wenn die Person schon geschäftsfähig war, die Geschäftsfähigkeit aber entzogen wurde
	- z.B. Alte Personen
- 12 Vormund/Sachwalter kann entweder eine Person (*guardianPerson*) oder eine Organisation (*guardianOrganization*) sein. Beim Patient können optional ein oder mehrere Vormund/Sachwalter Element(e) angegeben werden. Wenn ein Sachwalter bekannt ist, SOLL diese 13 Information auch angegeben werden. 14

# **5.2.3 Verfasser des Dokuments ("author")**

Auszug aus dem R-MIM:

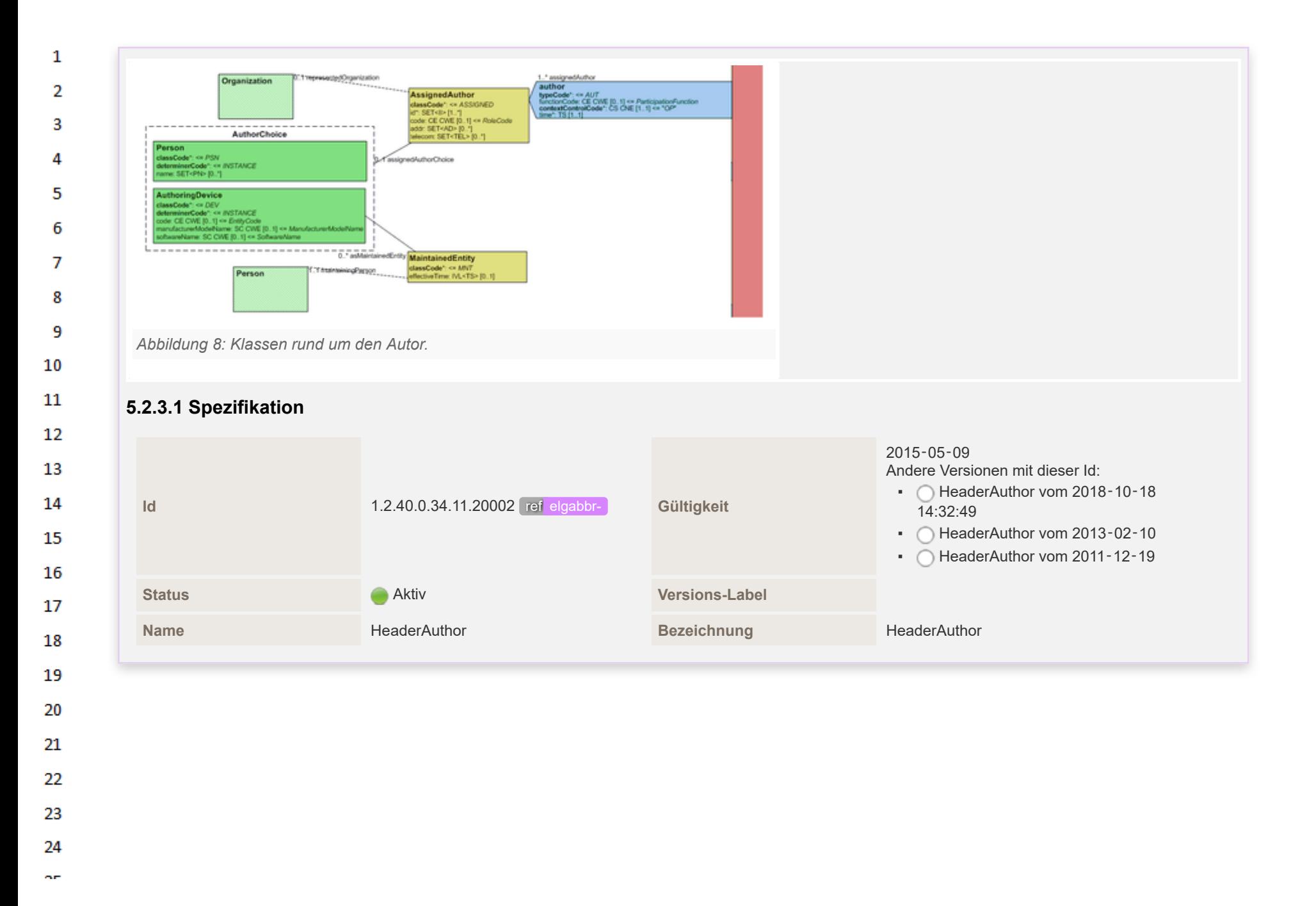

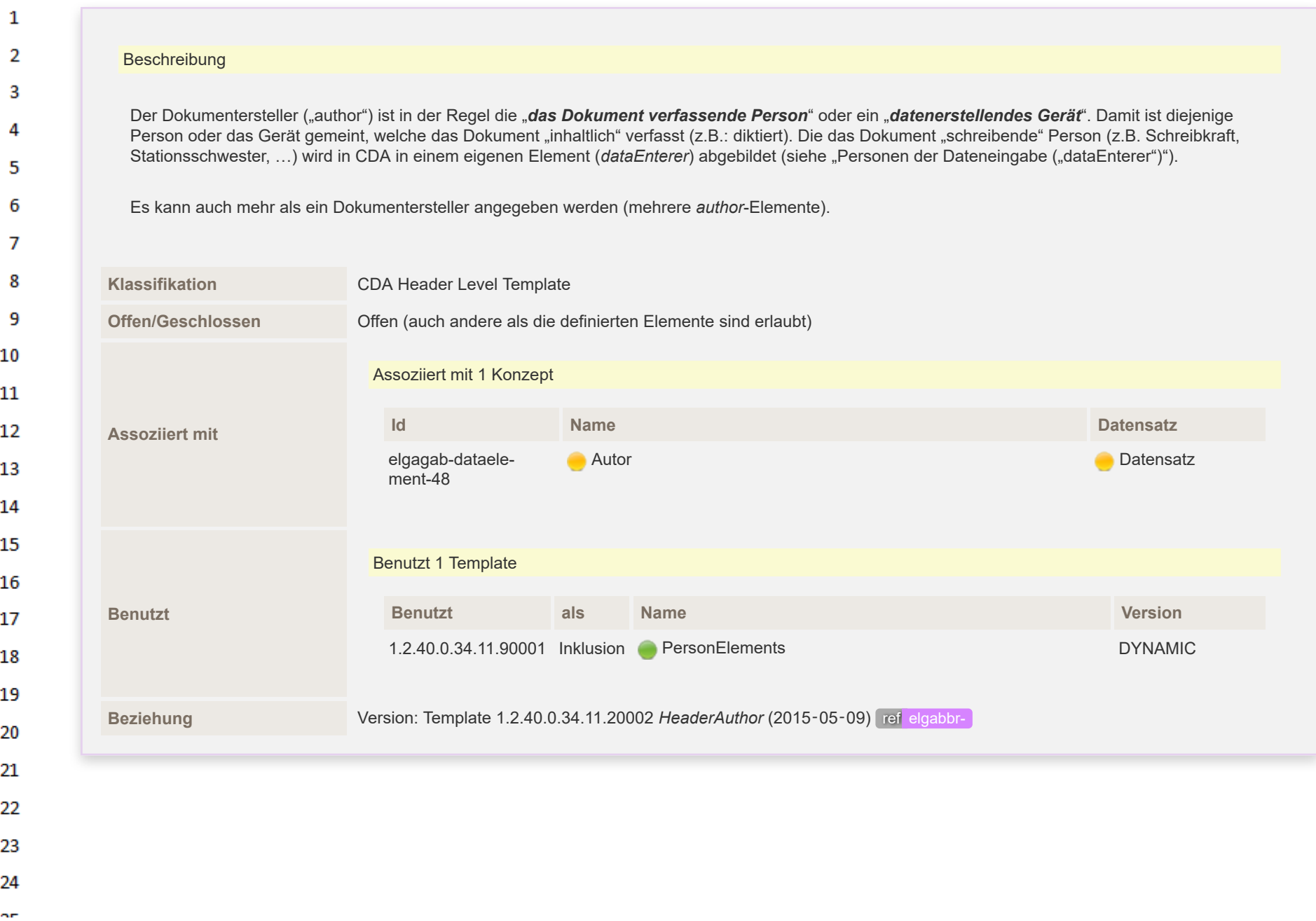

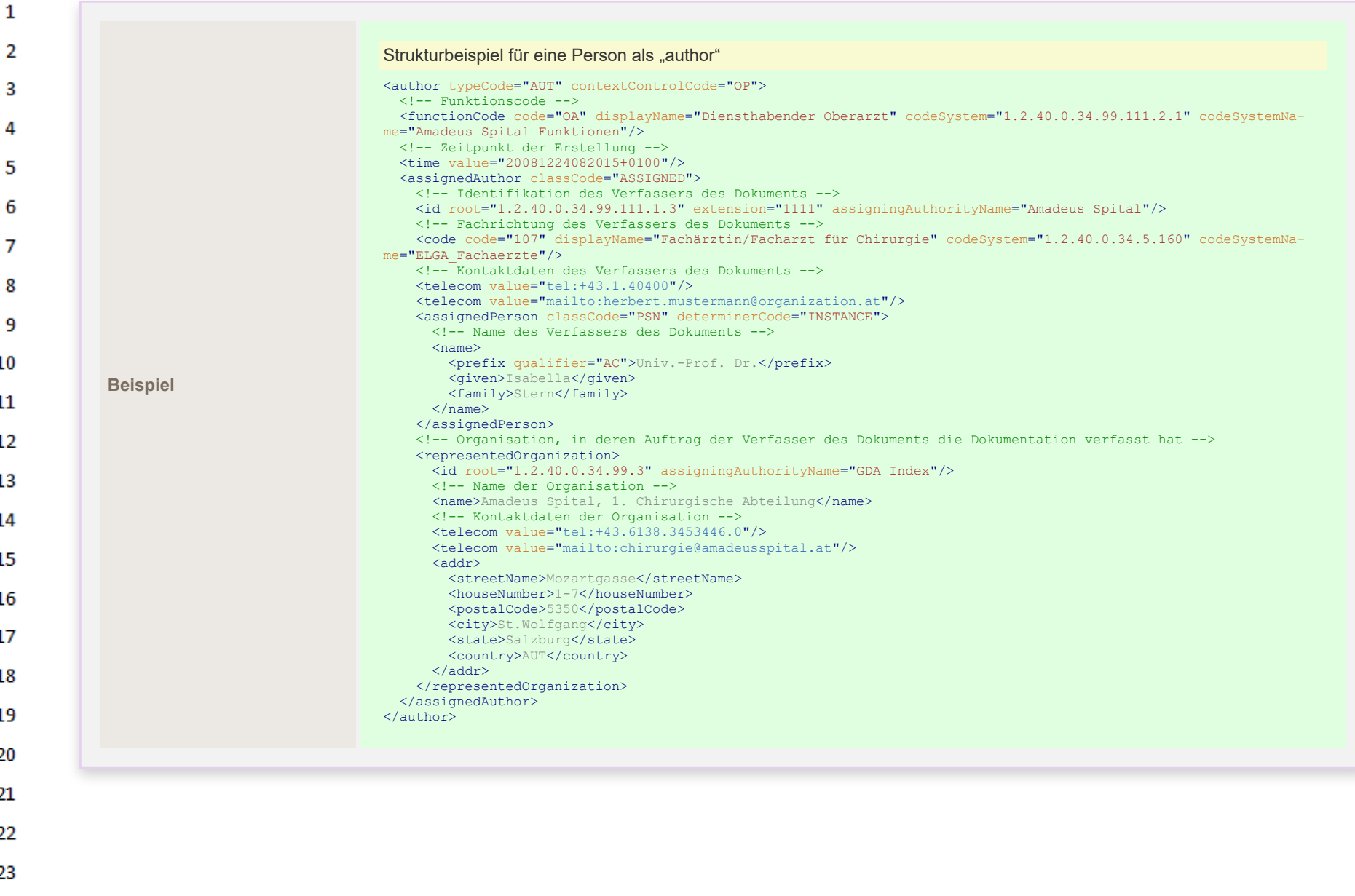

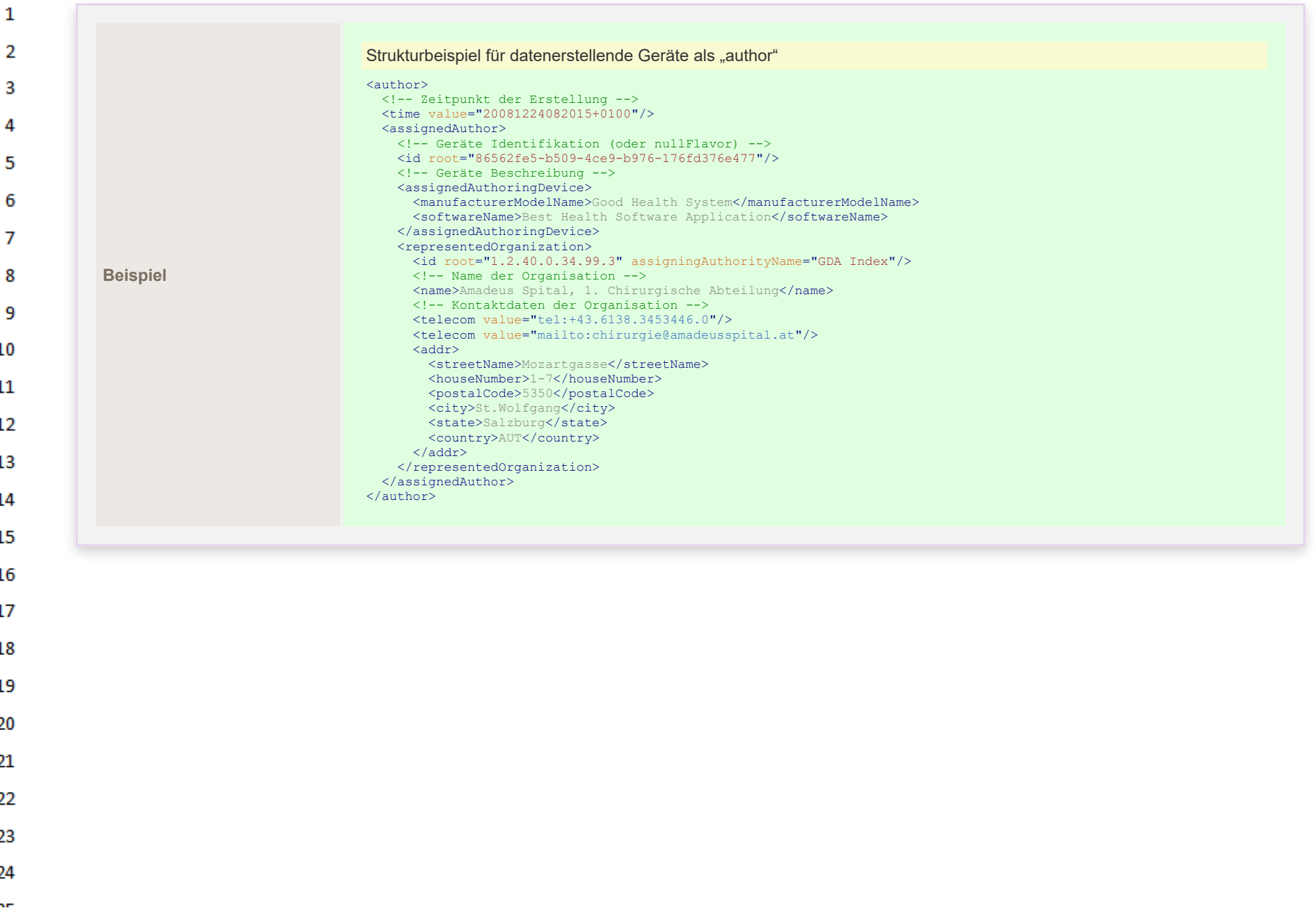

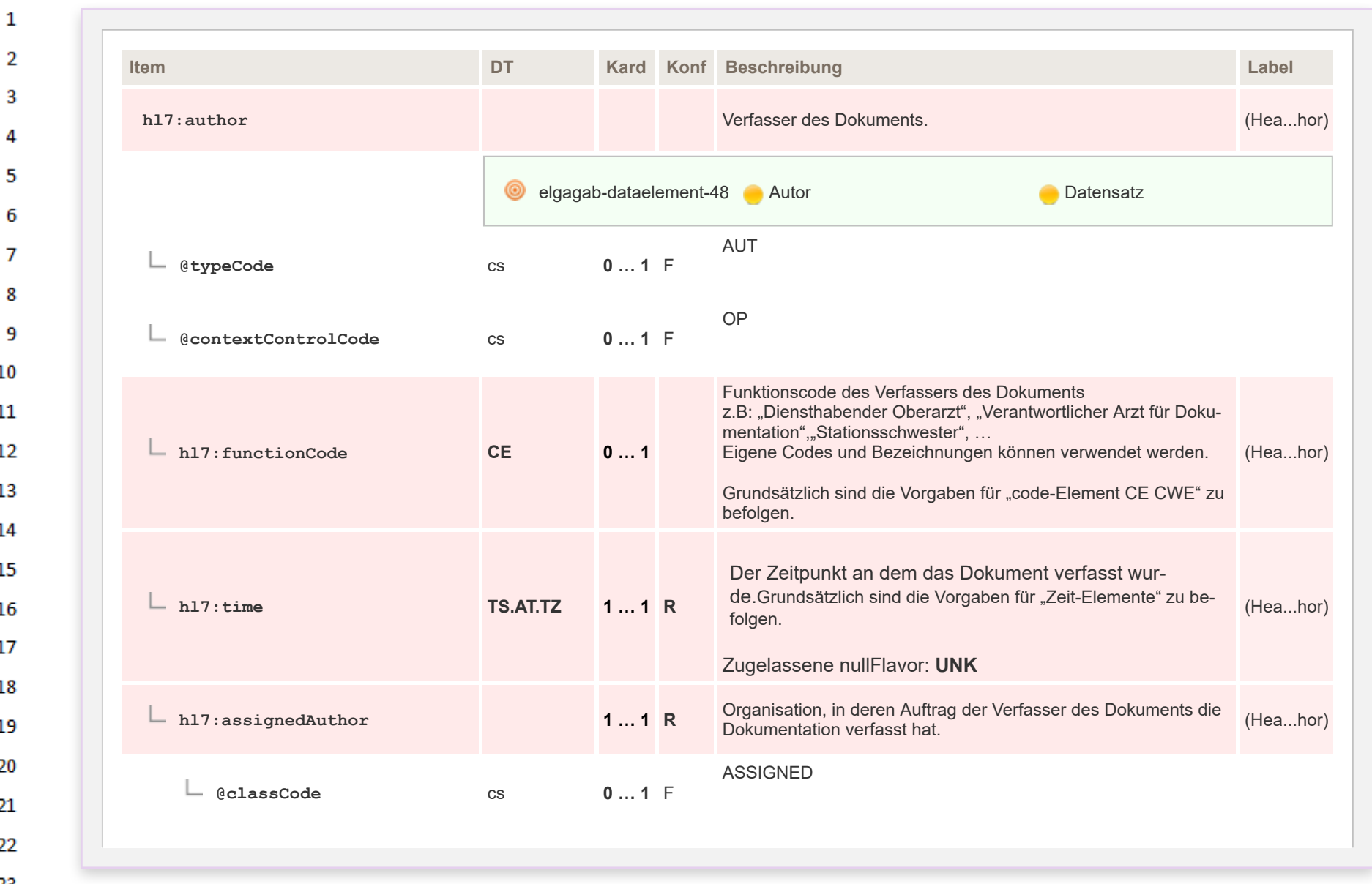

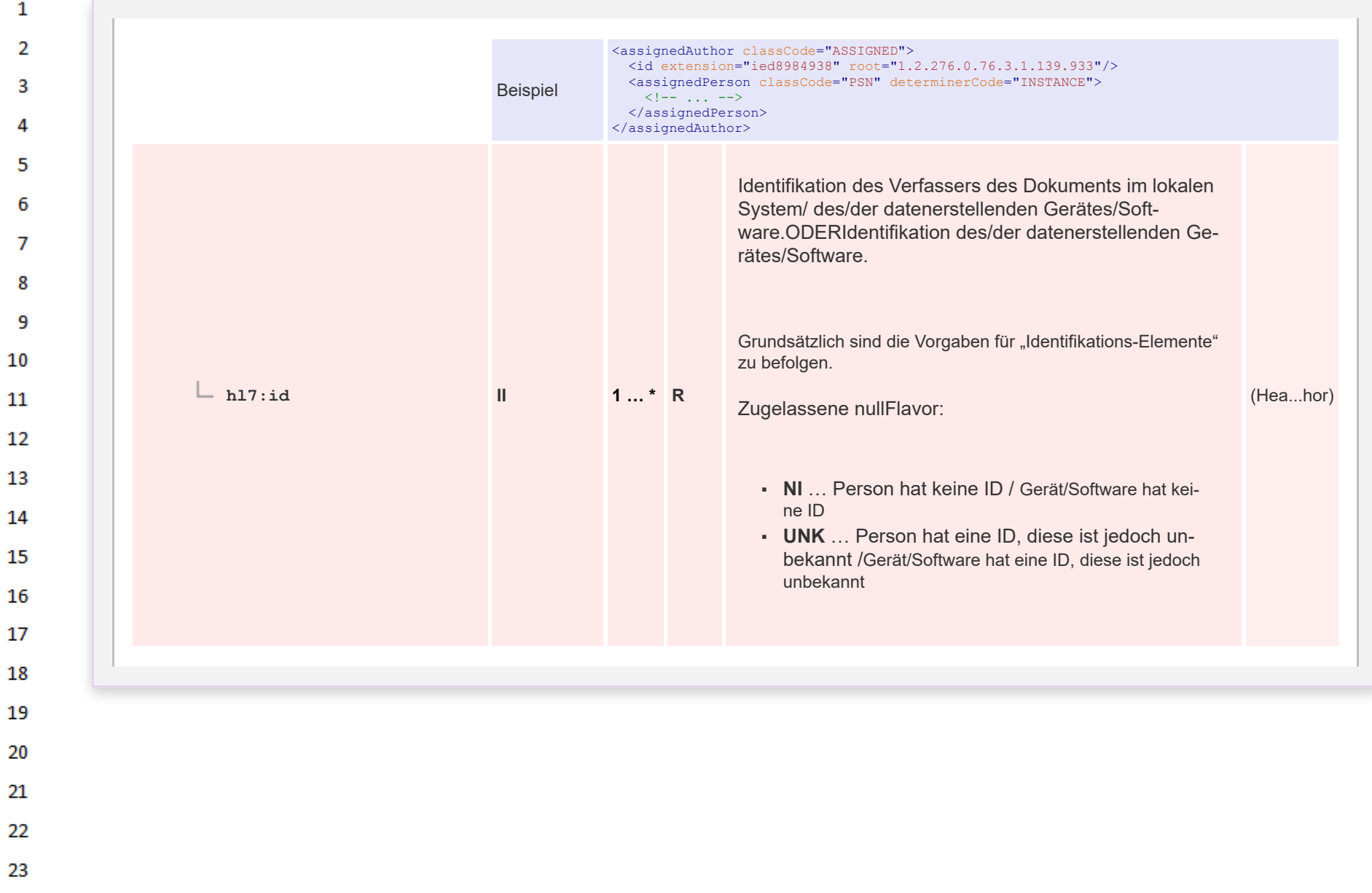

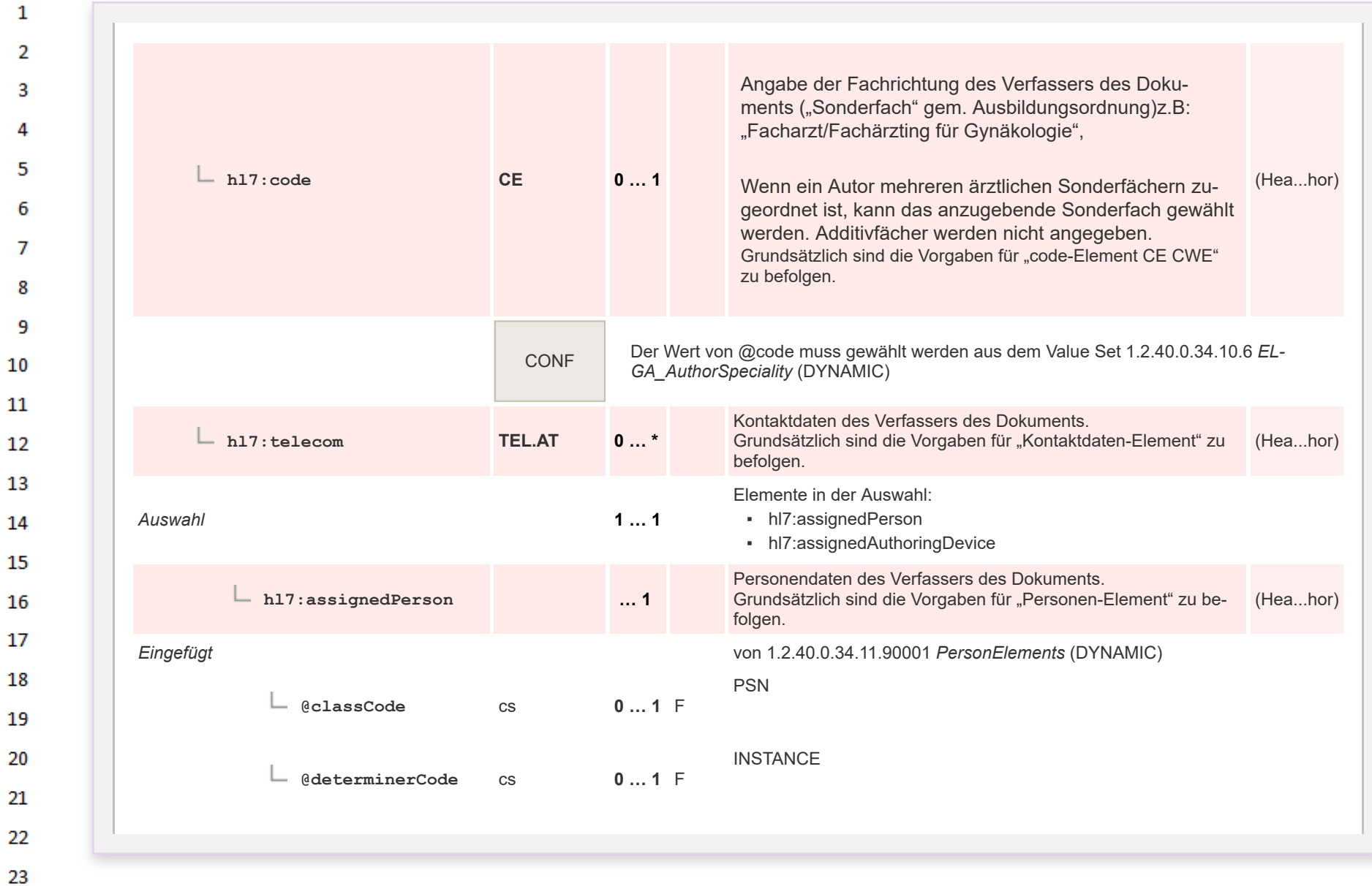

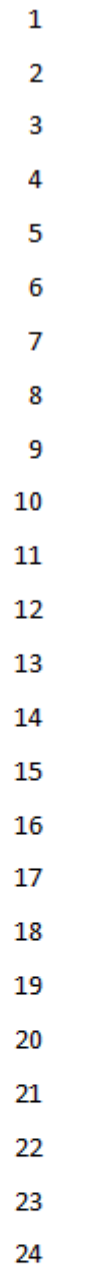

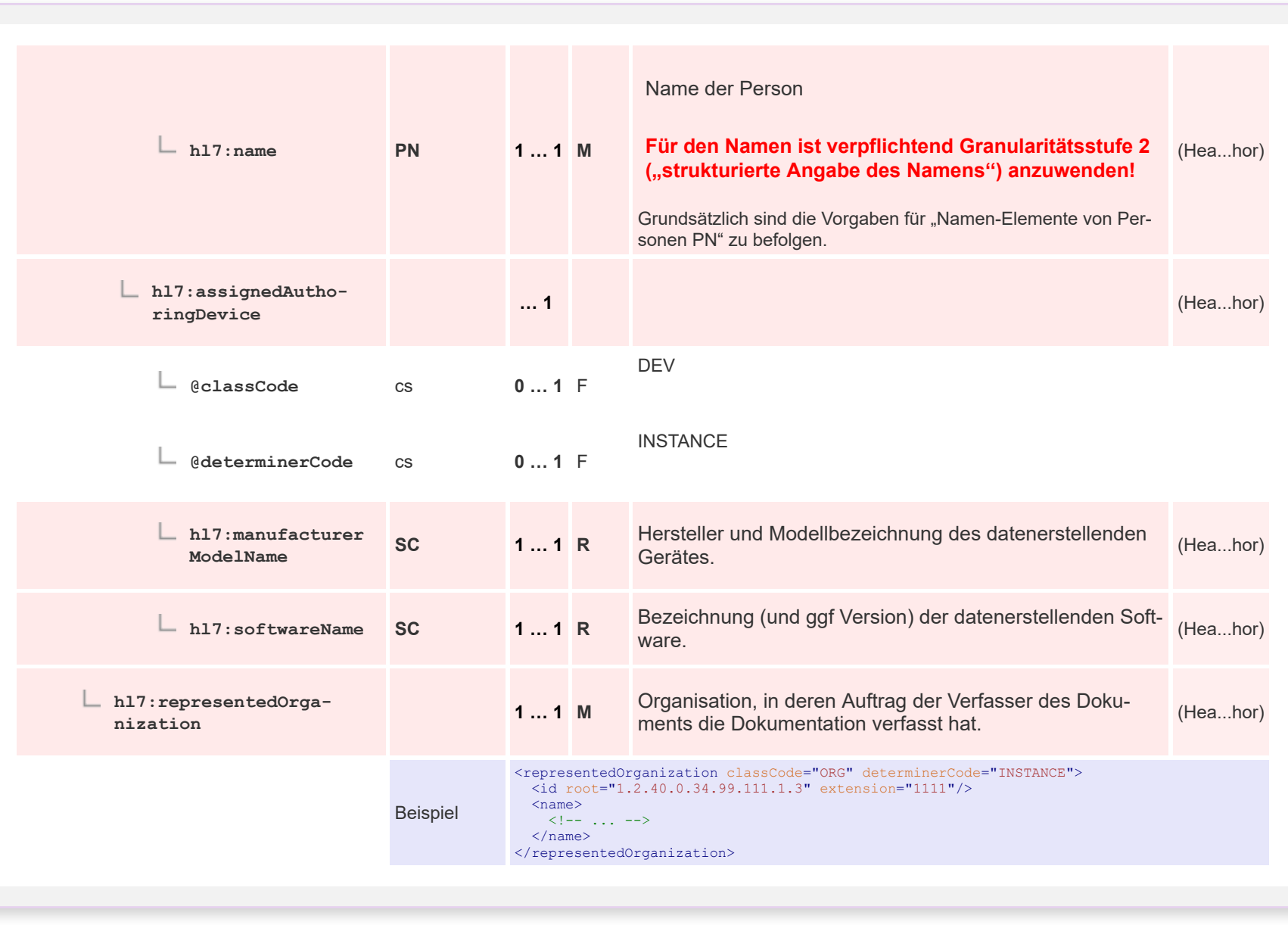

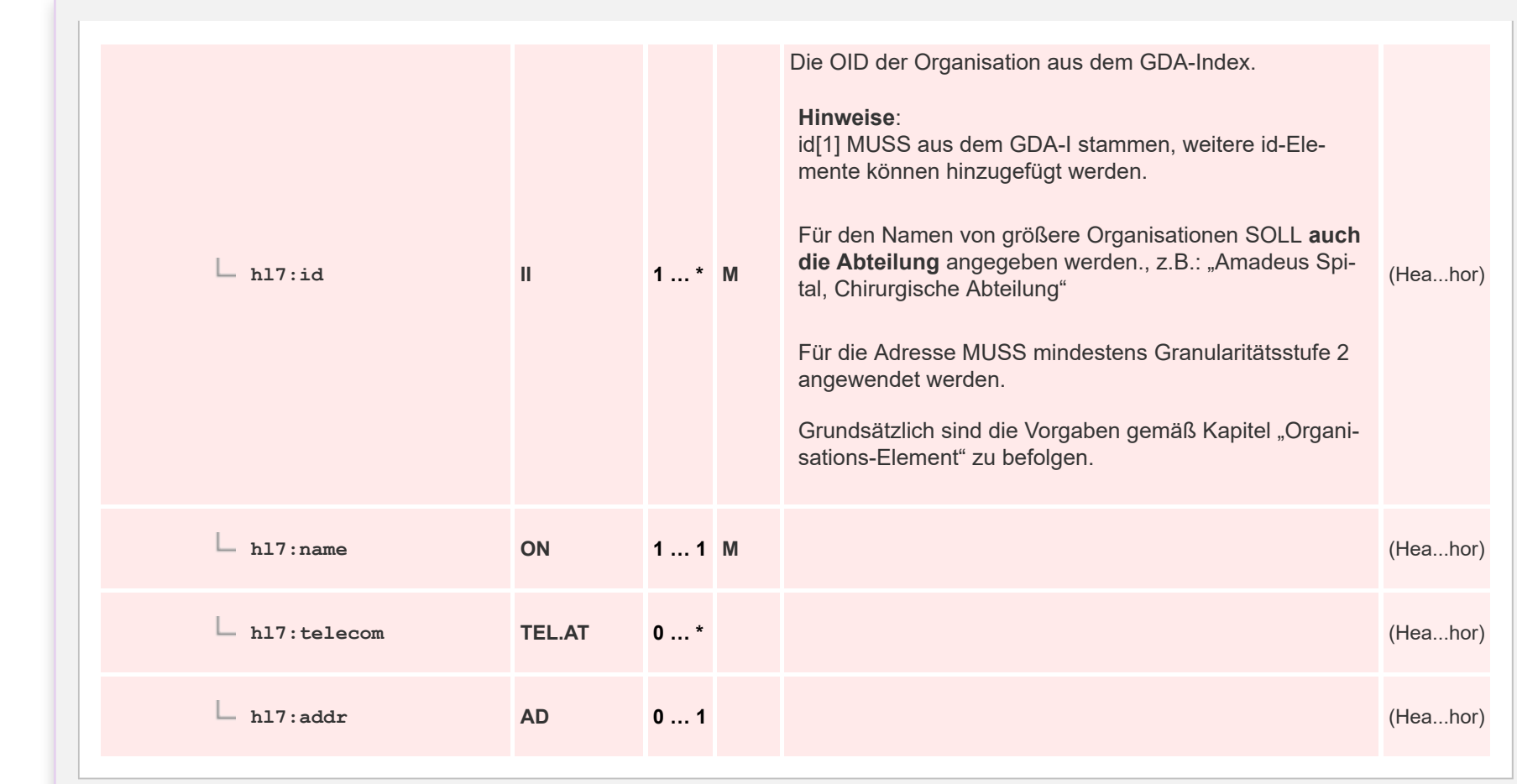

# **5.2.3.2 Spezifikation: Datenerstellende Geräte als "author"**

 $\mathbf{1}$  $\overline{2}$  $\overline{3}$ 

4 5

6  $\overline{7}$ 

8

9 10

 $11\,$ 

 $12<sup>7</sup>$ 

13

14 15

16 17

18

19

20

21

 $22$ 23

24 ne.

Datenerstellende Geräte/Software (z.B.: das Service der e-Medikation, das die aktuelle Medikationsliste generiert). Siehe auch [Recht](https://wiki.hl7.at/index.php?title=ILF:Allgemeiner_Implementierungsleitfaden#Rechtlicher_Unterzeichner_.28.E2.80.9ElegalAuthenticator.E2.80.9C.29)[licher Unterzeichner \("legalAuthenticator"\).](https://wiki.hl7.at/index.php?title=ILF:Allgemeiner_Implementierungsleitfaden#Rechtlicher_Unterzeichner_.28.E2.80.9ElegalAuthenticator.E2.80.9C.29)

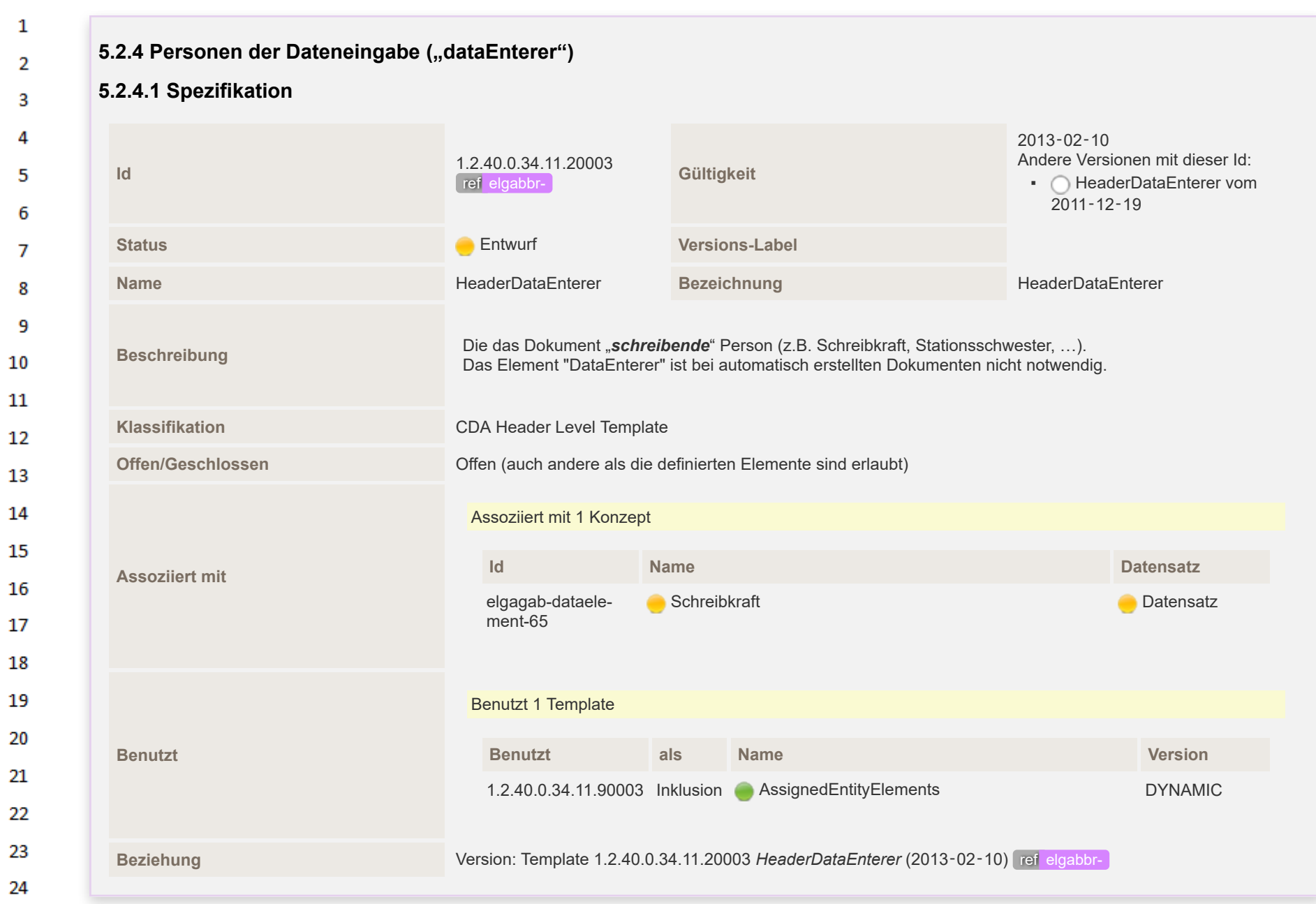

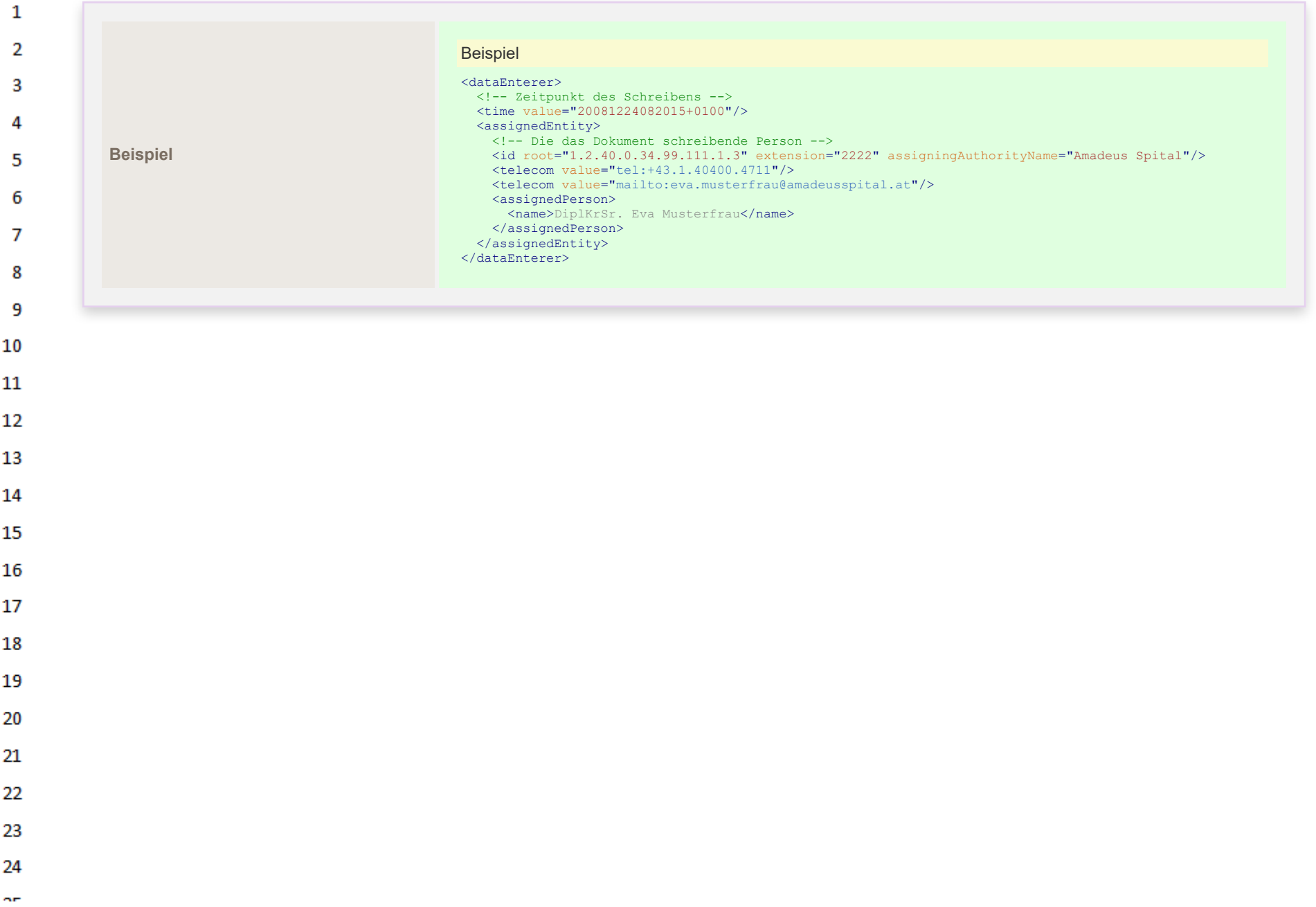

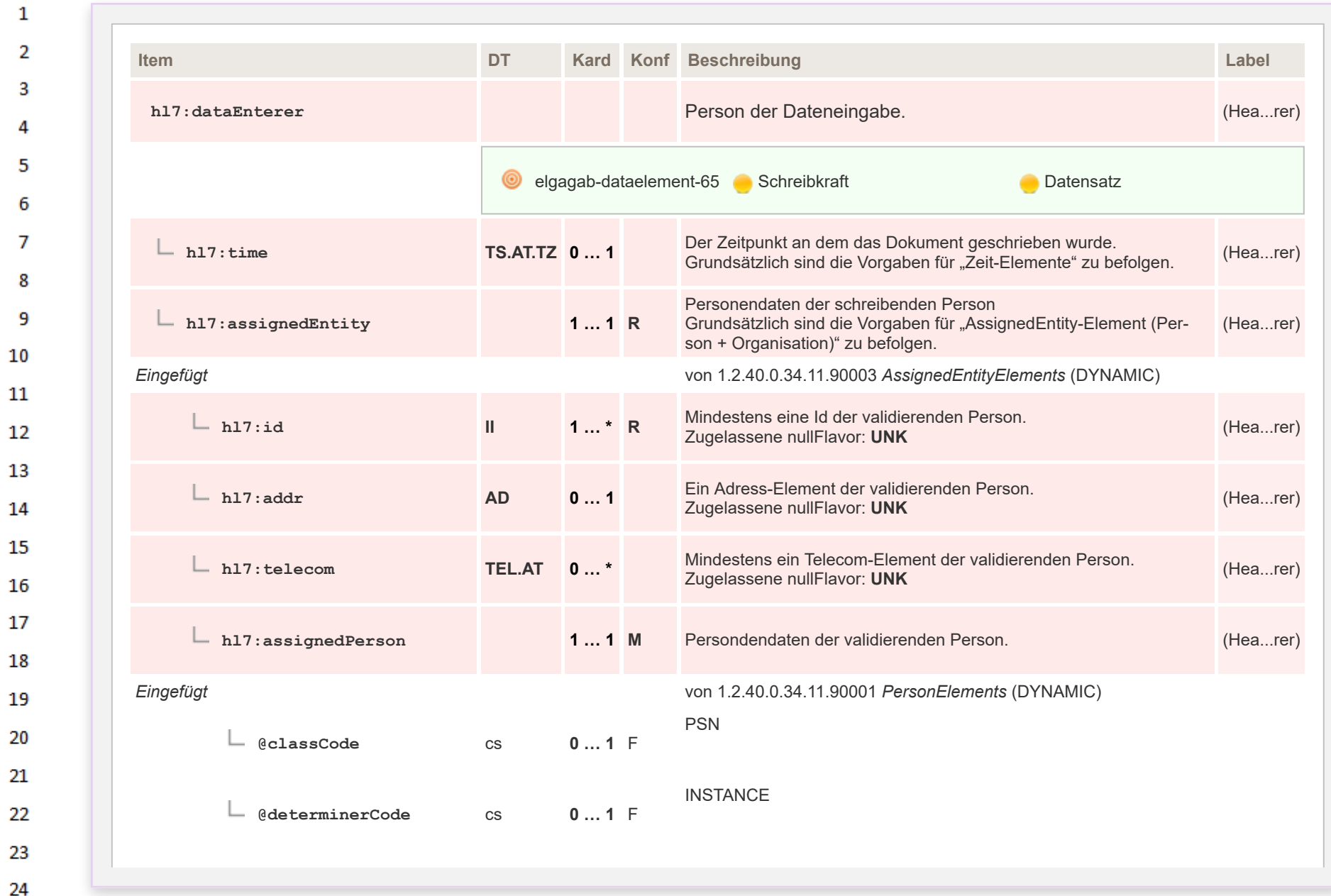

 $\alpha r$ 

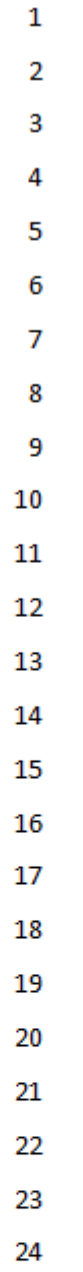

**A** 

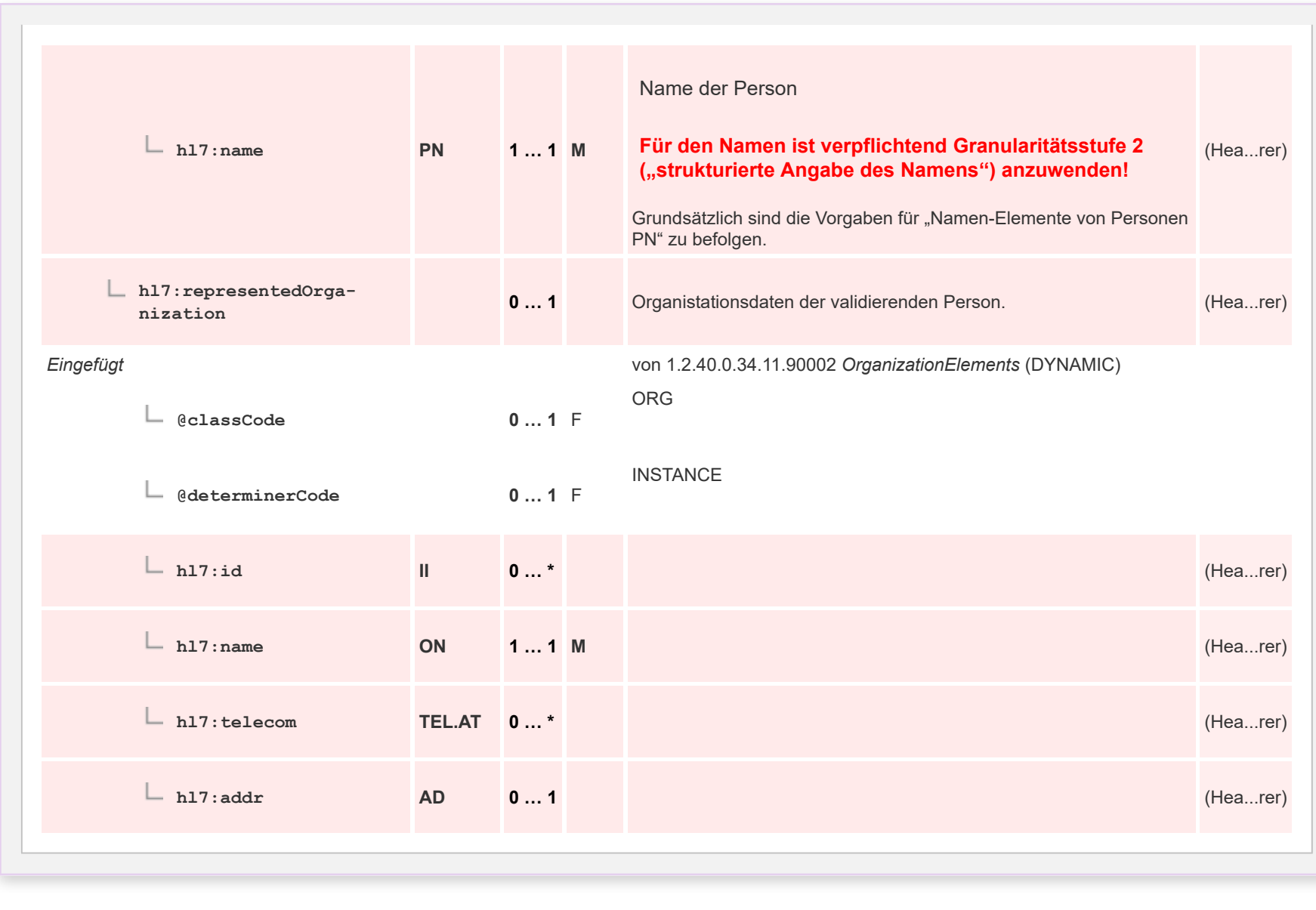

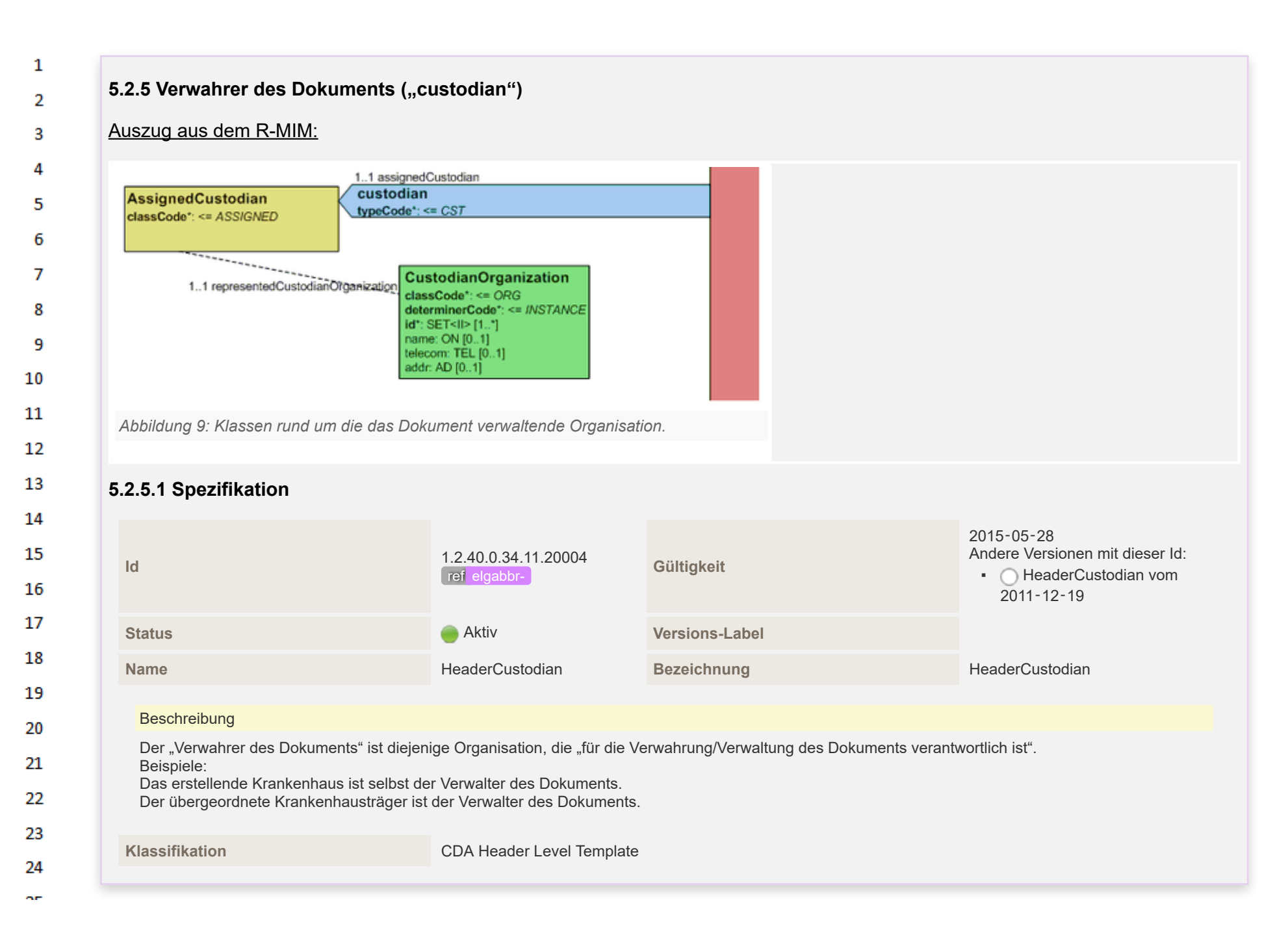

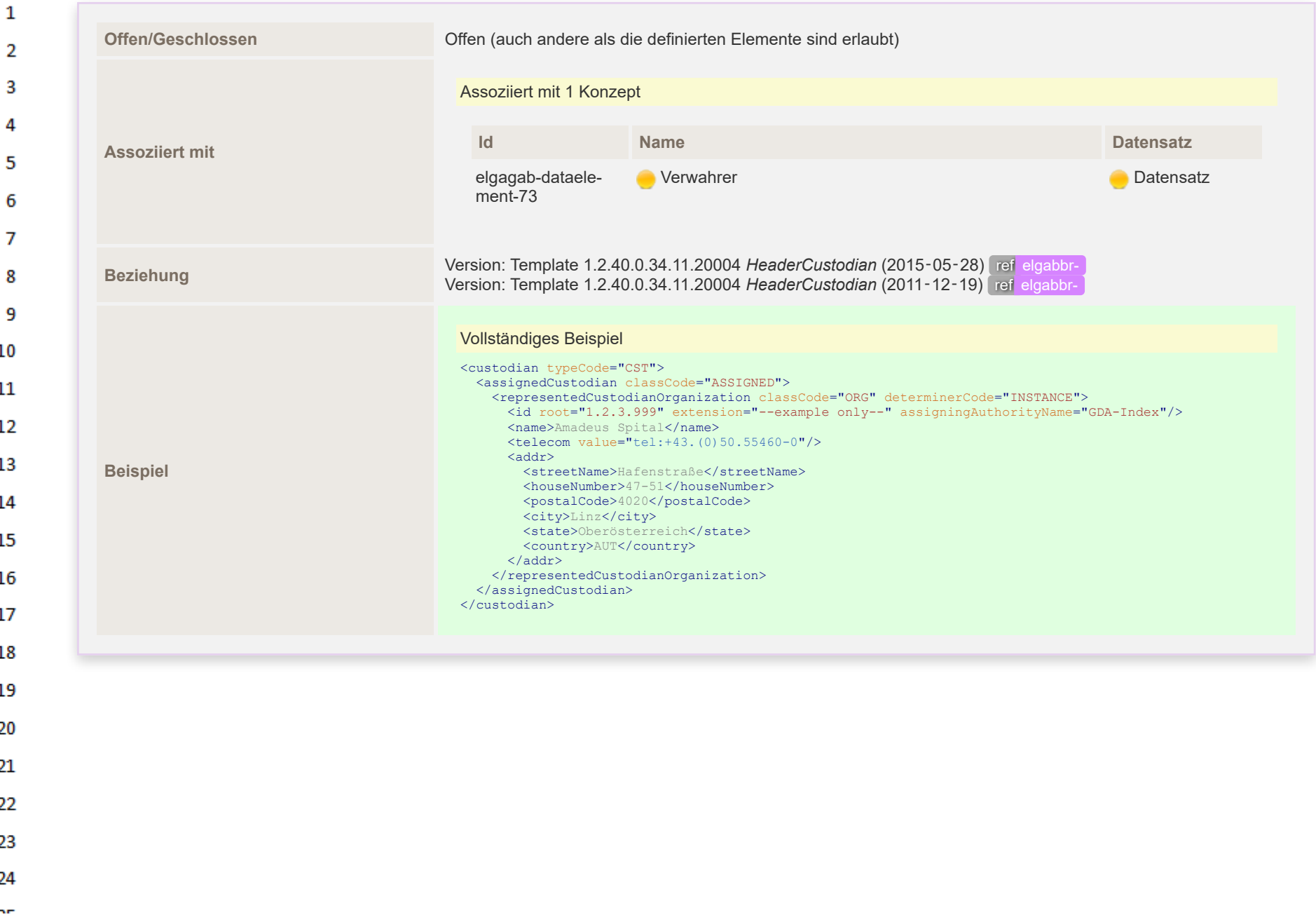

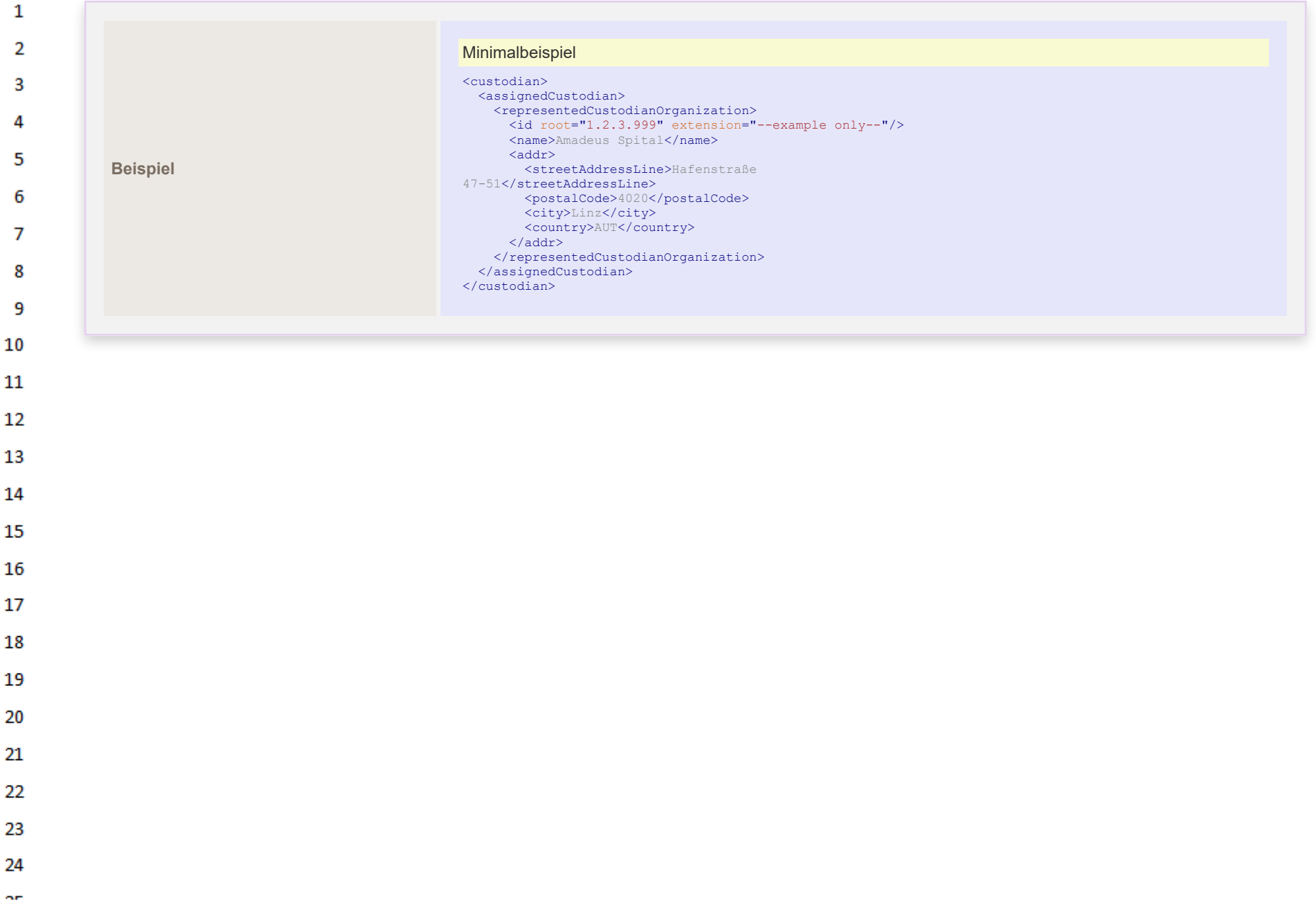

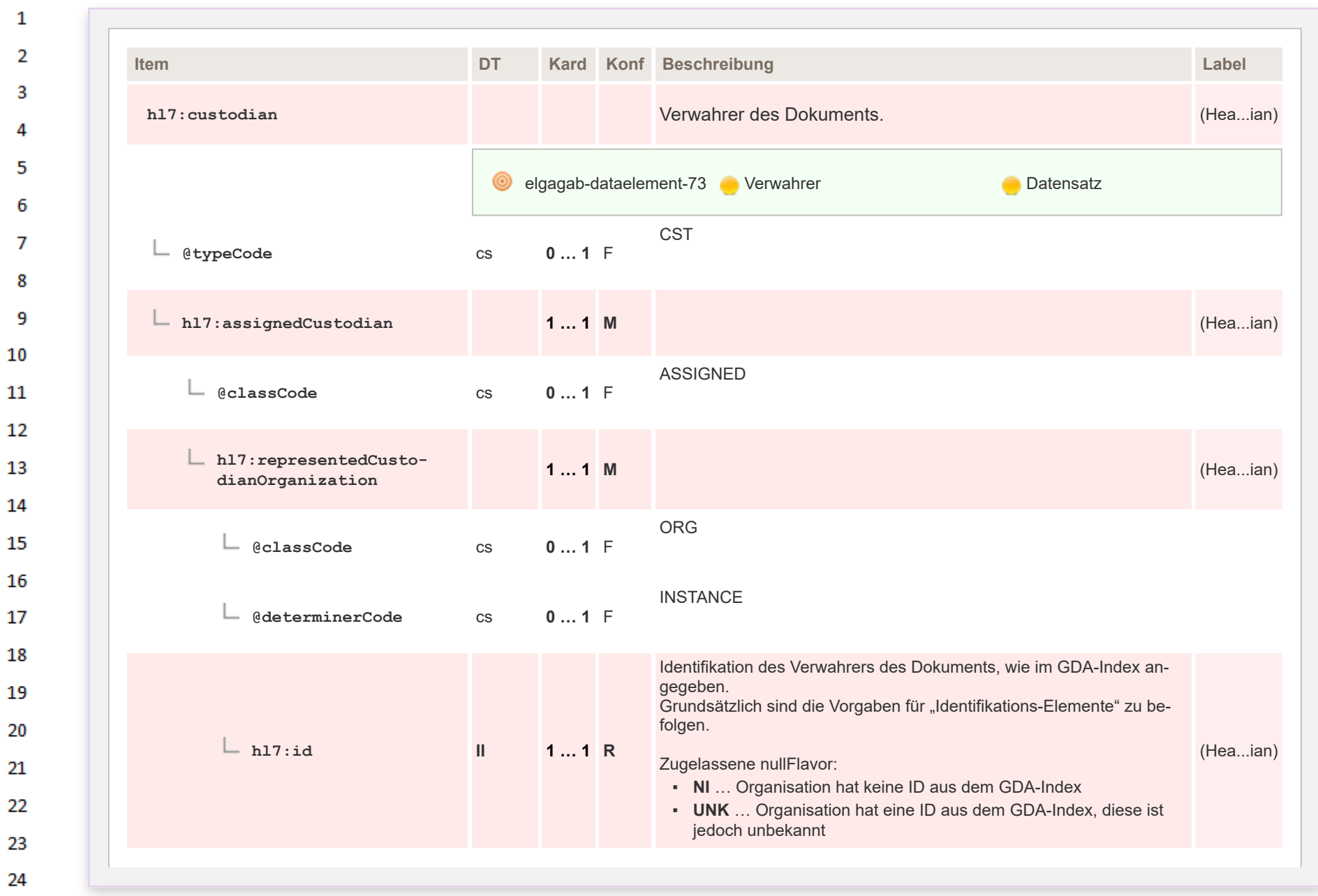

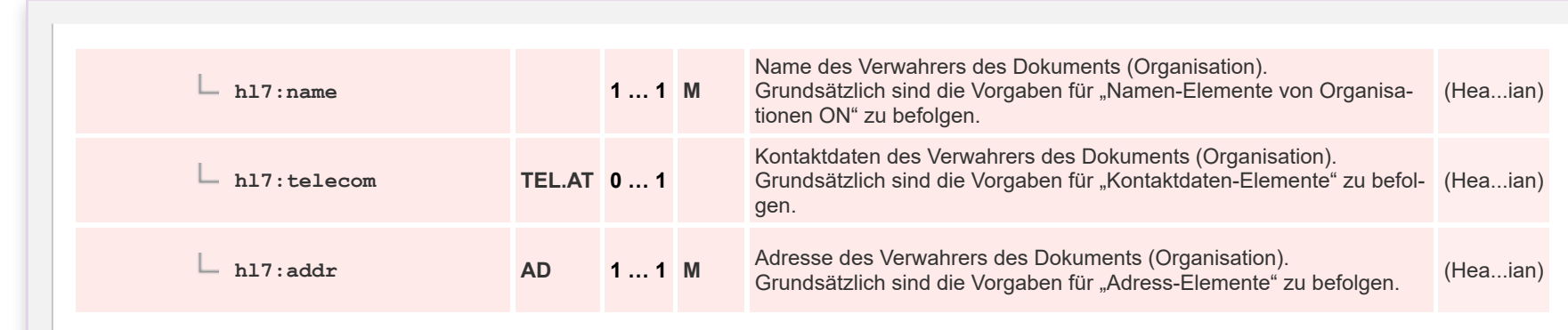

# **5.2.5.1.1 id**

 $\mathbf{1}$  $\overline{2}$  $\overline{3}$ 

 $\overline{4}$  $\overline{\mathbf{5}}$ 

6

 $\overline{7}$ 

8 9

10

 $11\,$ 

 $12$ 

13

14

15  $16\,$  $17$ 

18 19  $20$ 

21

 $22$ 

23 24 on.

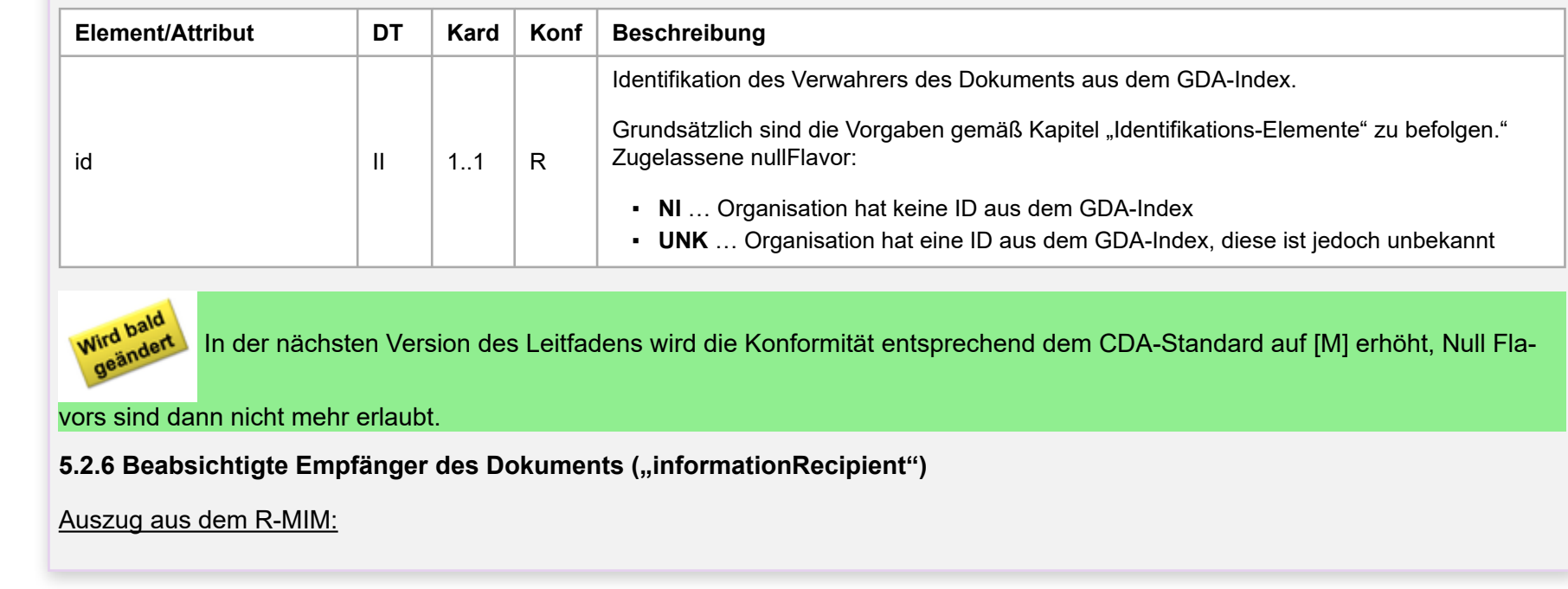

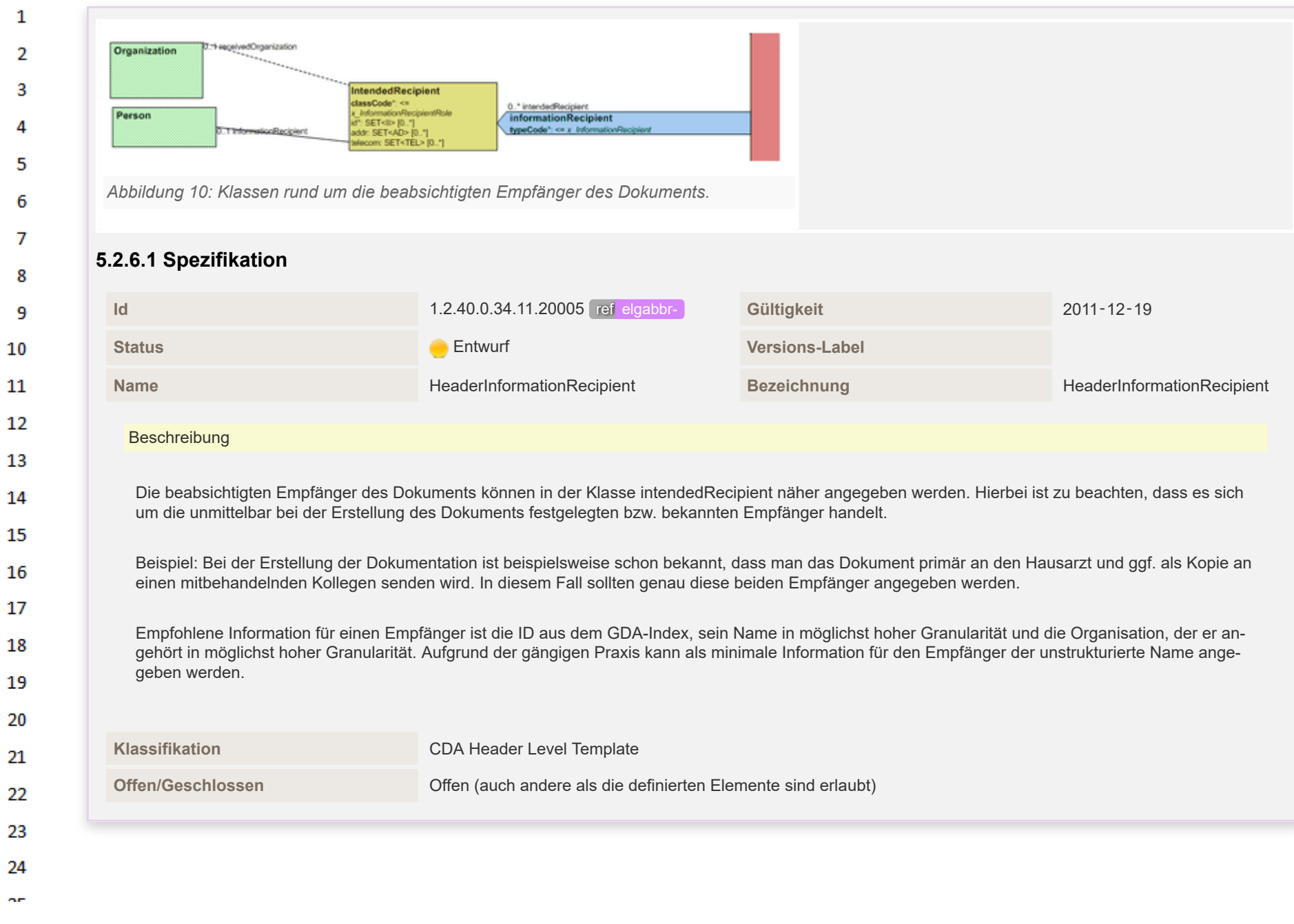

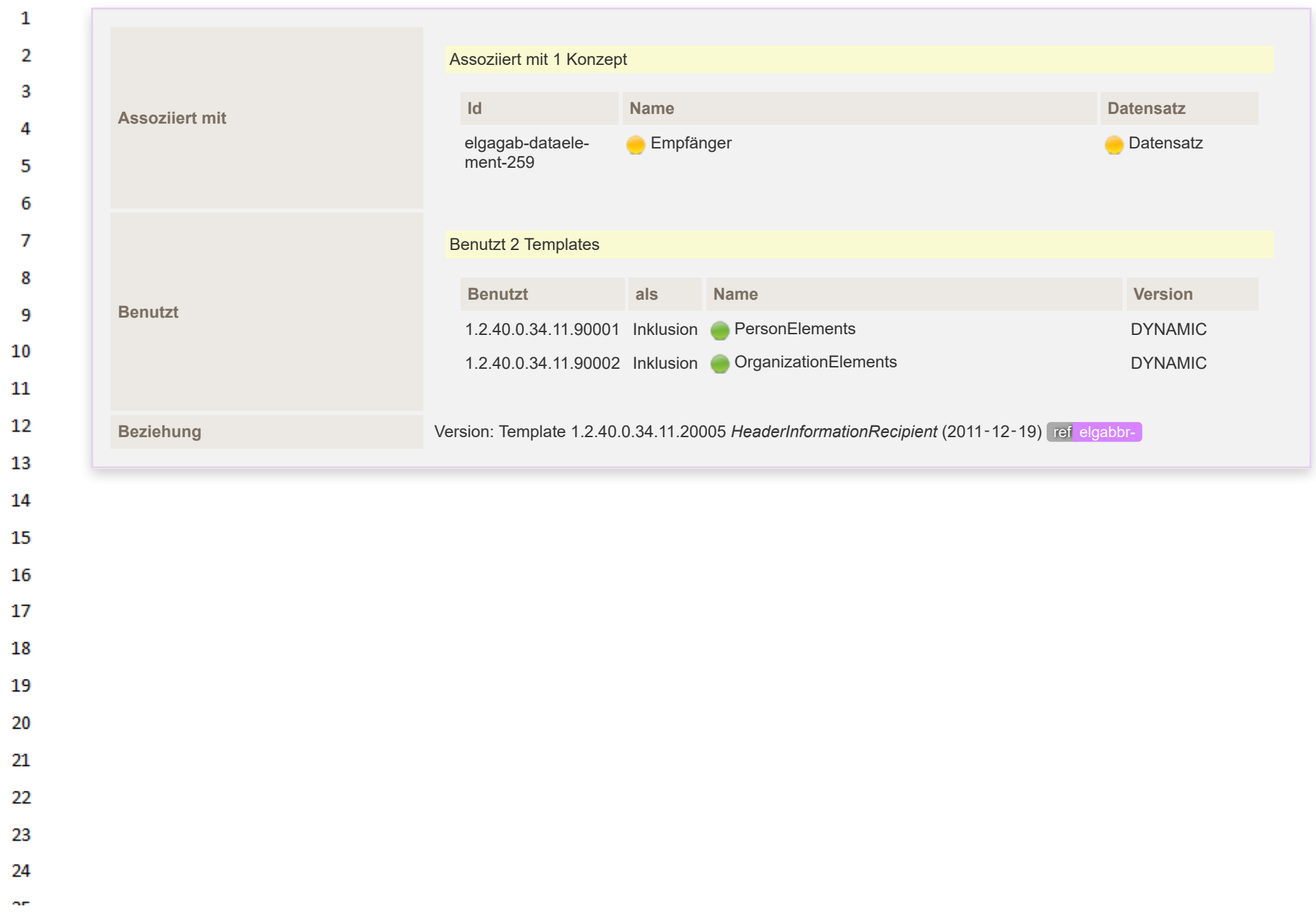

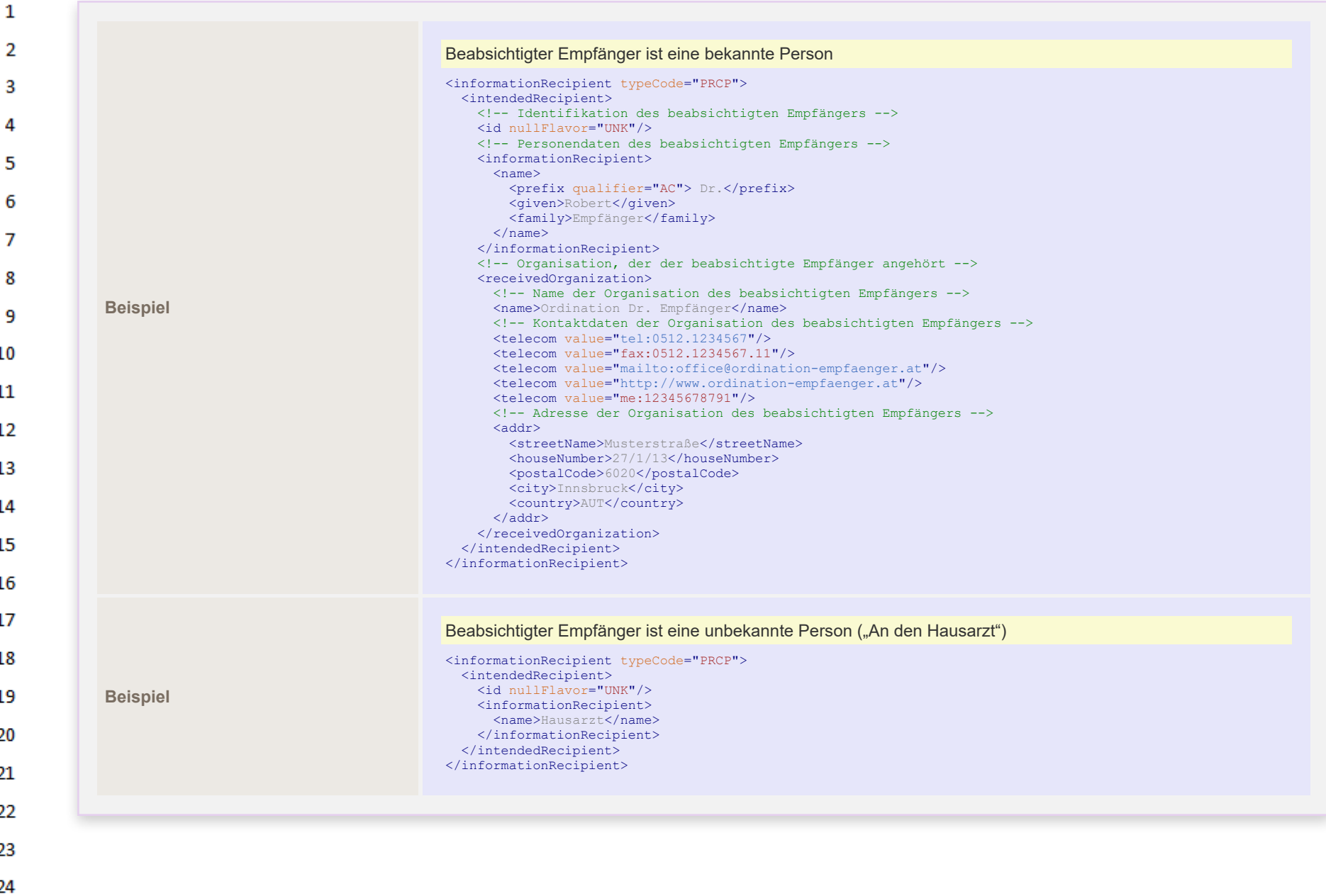
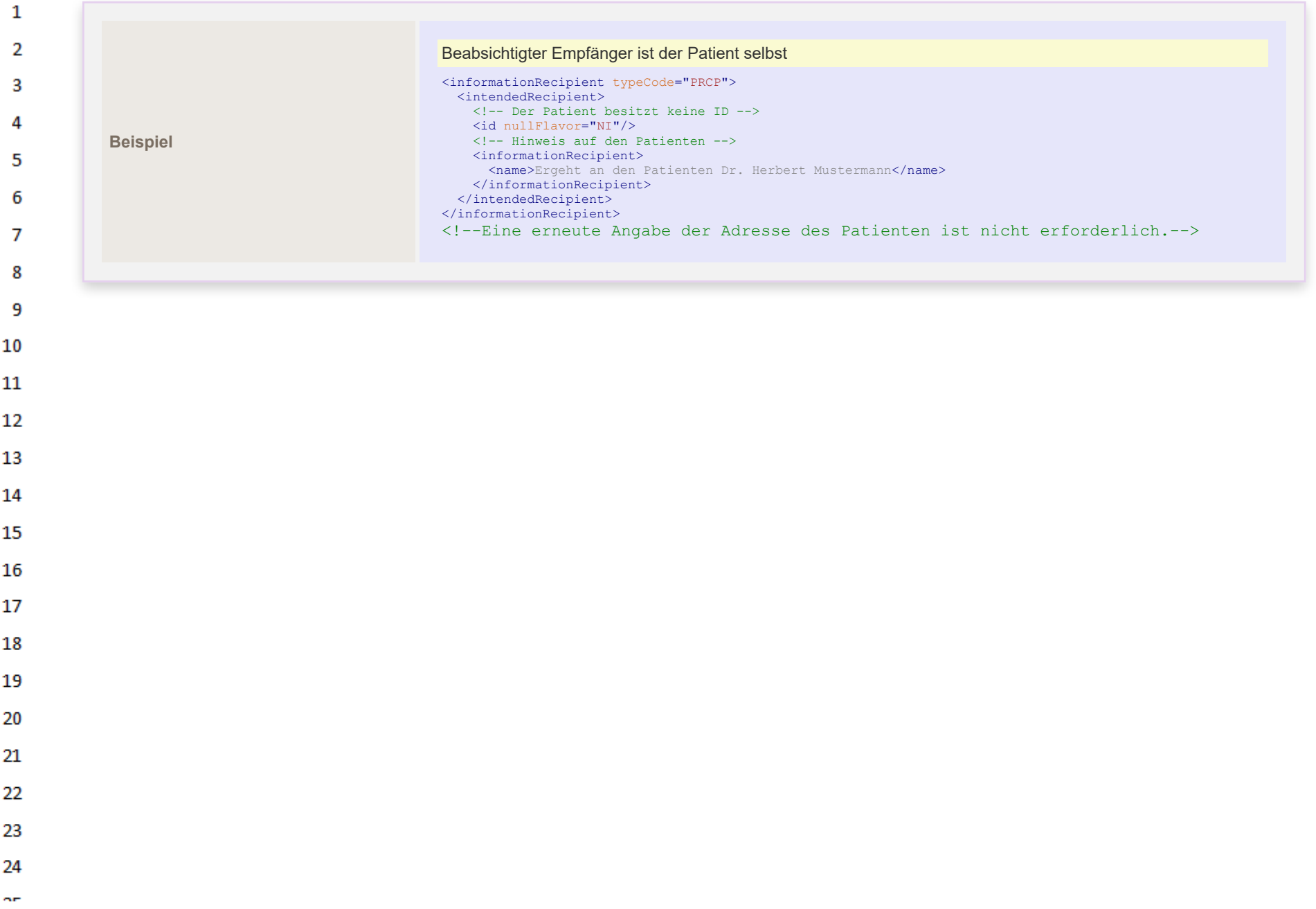

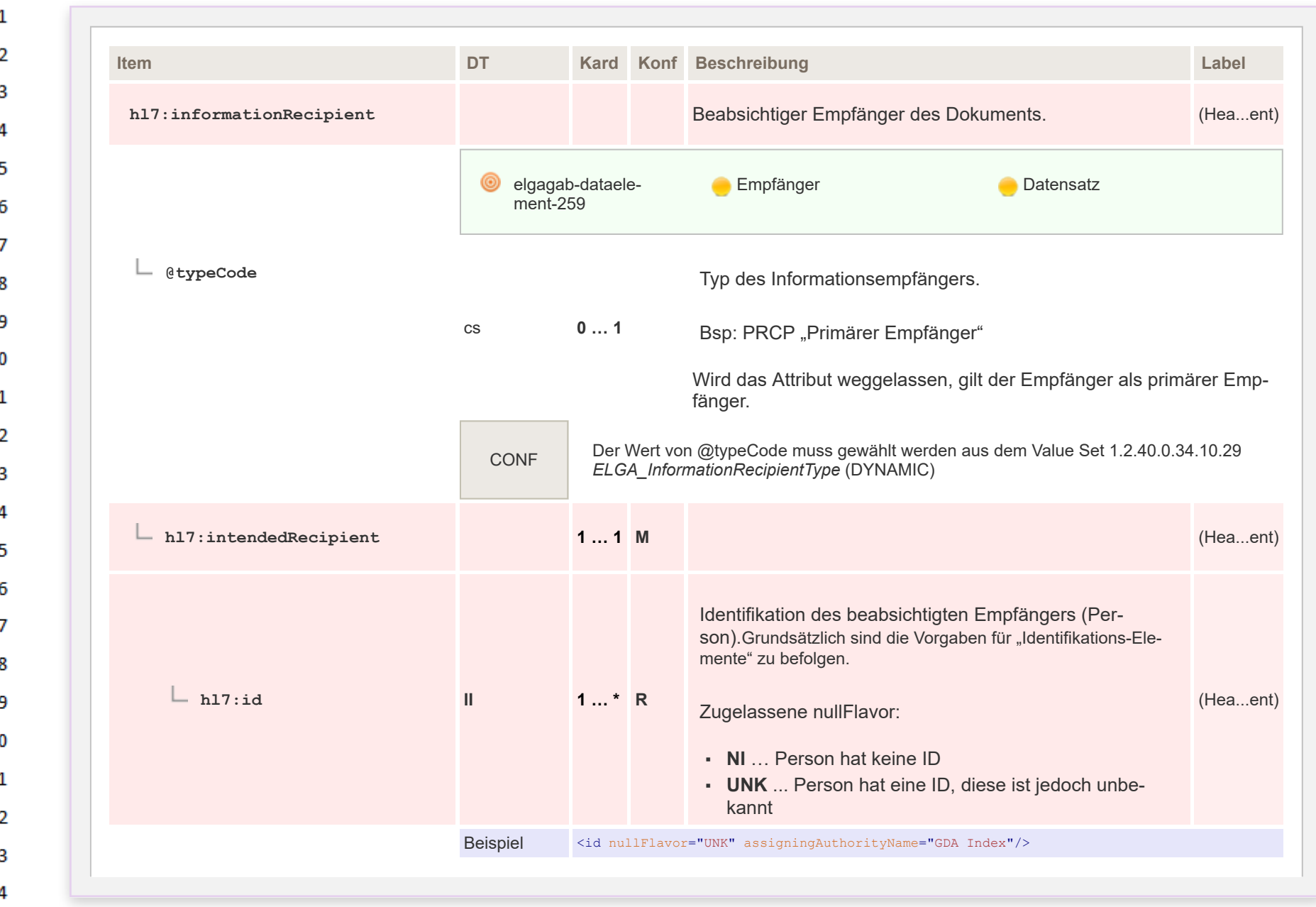

ne.

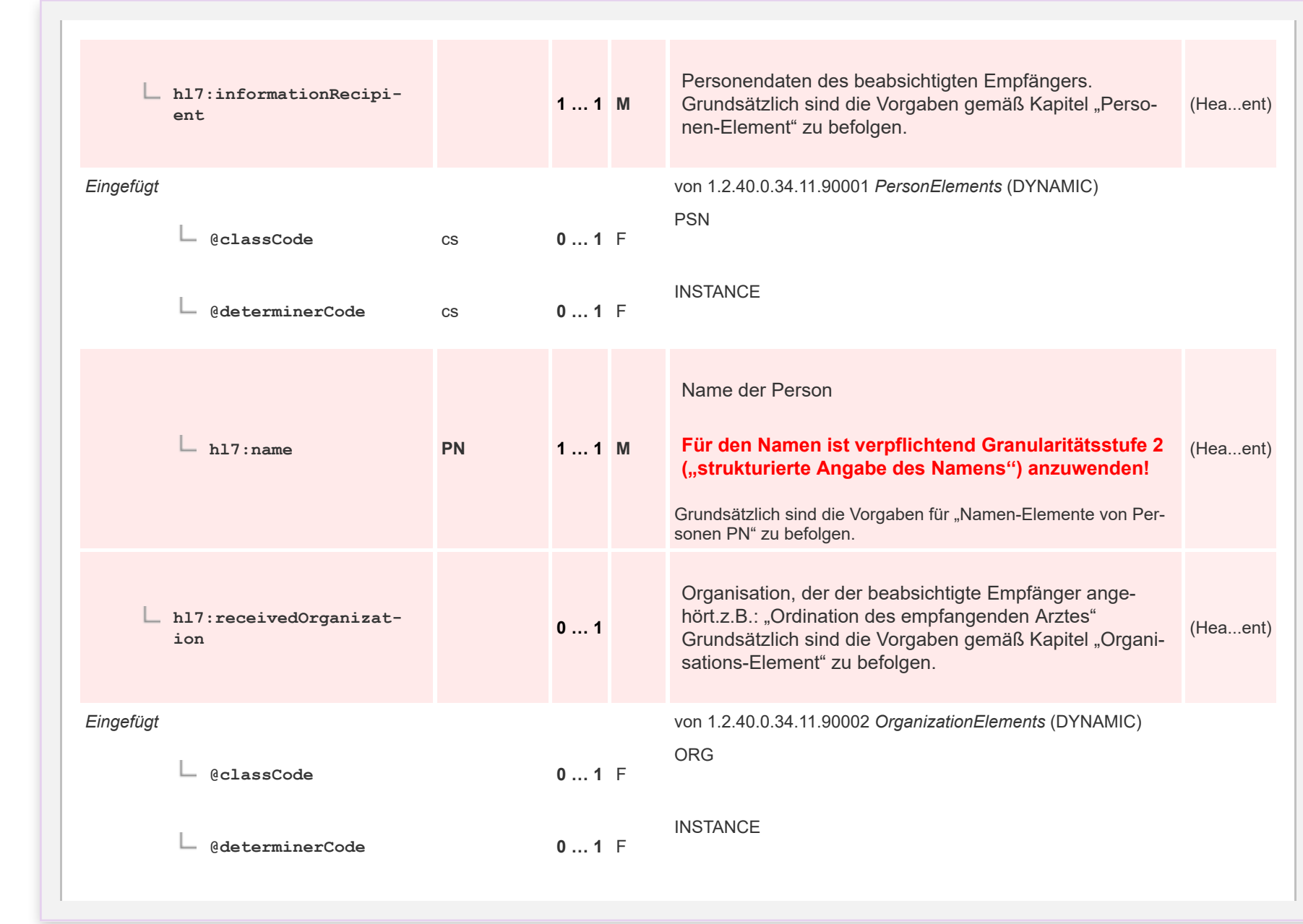

24  $\alpha \sigma$ 

 $\mathbf{1}$ 

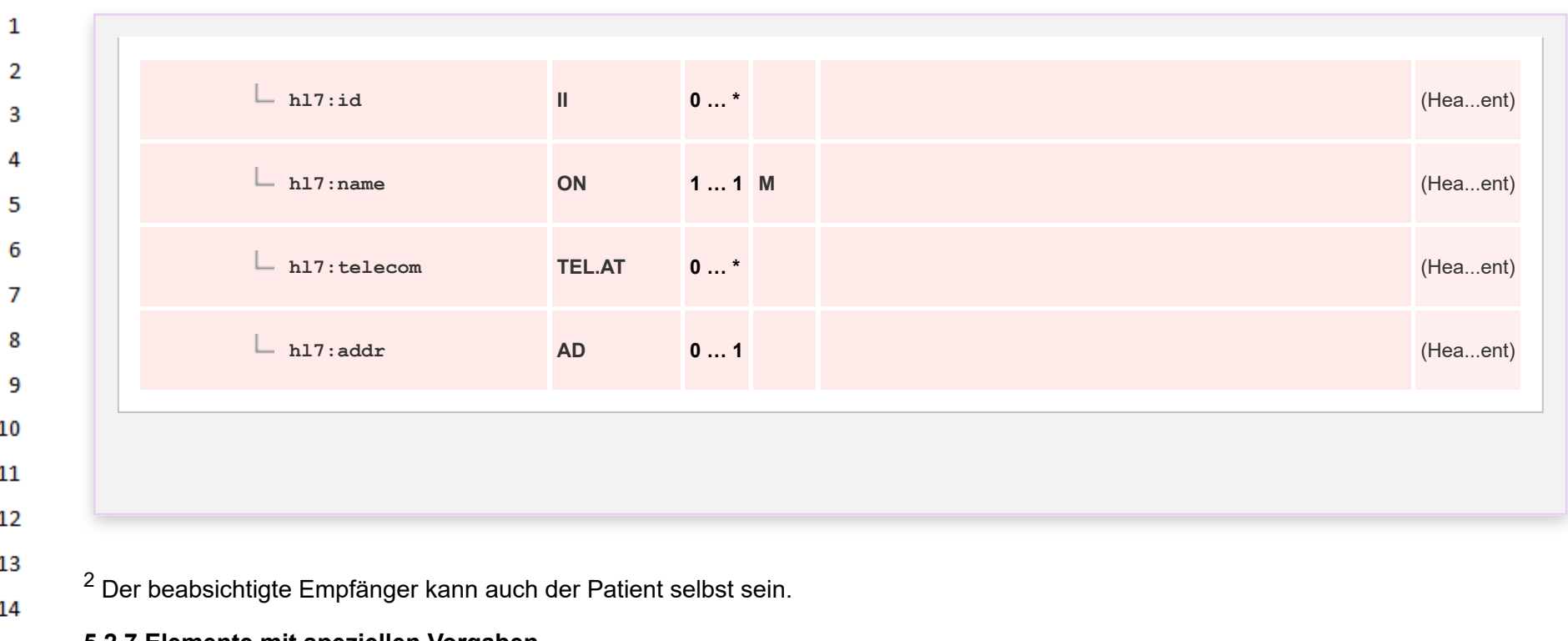

### **5.2.7 Elemente mit speziellen Vorgaben** 15

Es gelten die Vorgaben des entsprechenden Kapitels des ["Allgemeinen Implementierungsleitfadens](https://wiki.hl7.at/index.php?title=ILF:Allgemeiner_Implementierungsleitfaden#Teilnehmende_Parteien)" *mit folgenden Änderungen*: 16

 $17$ Die Kardinalitäten/Konformitäten der Beteiligten sind wie folgt geändert:

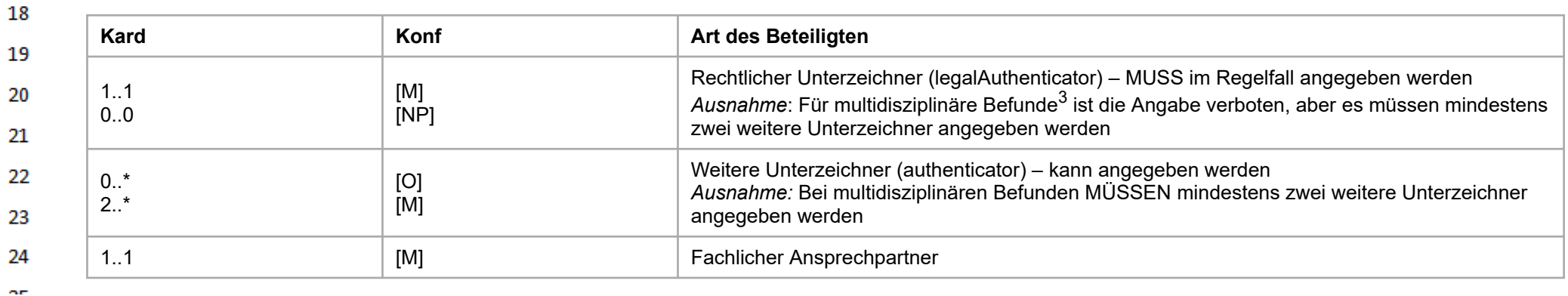

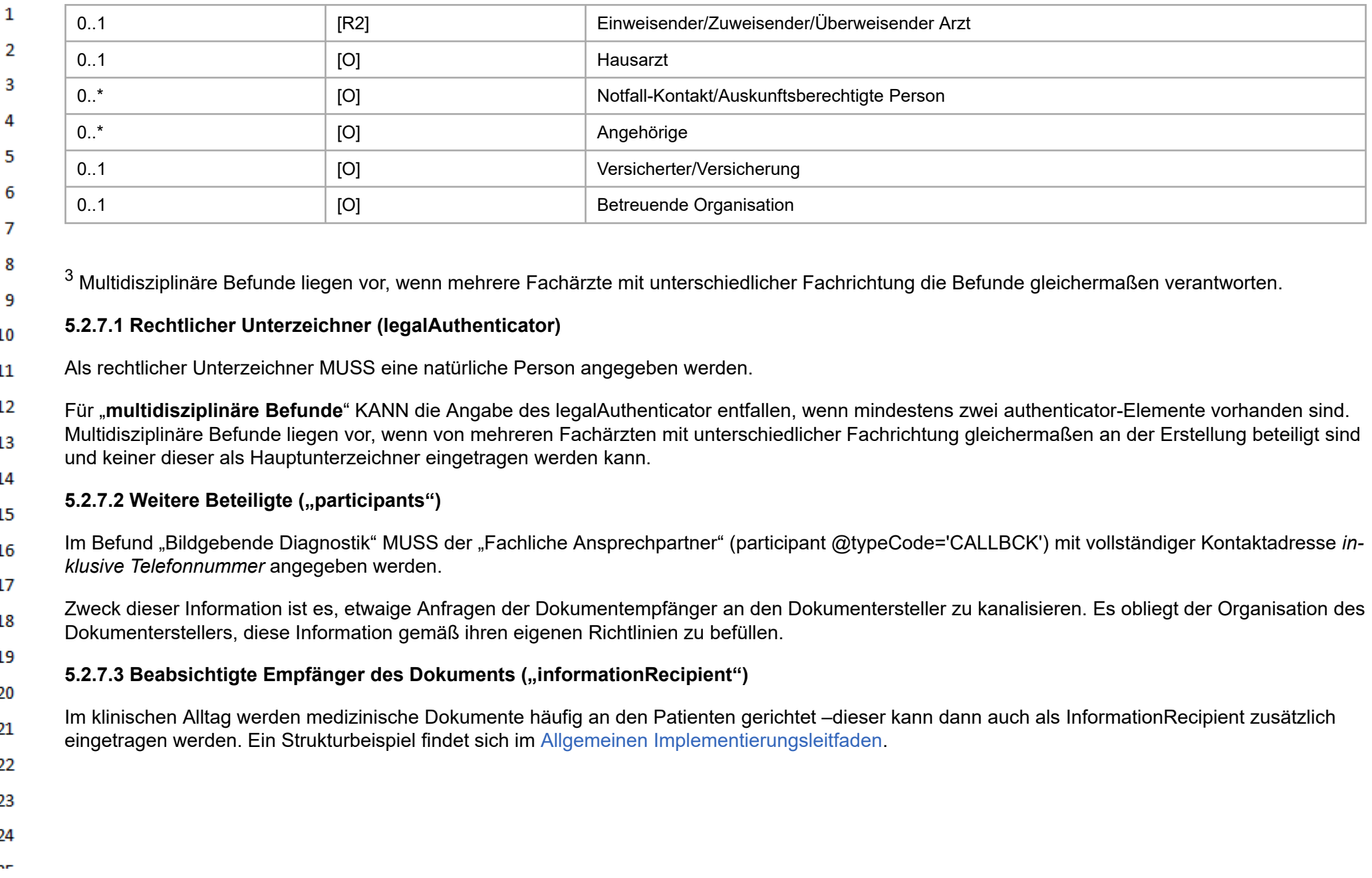

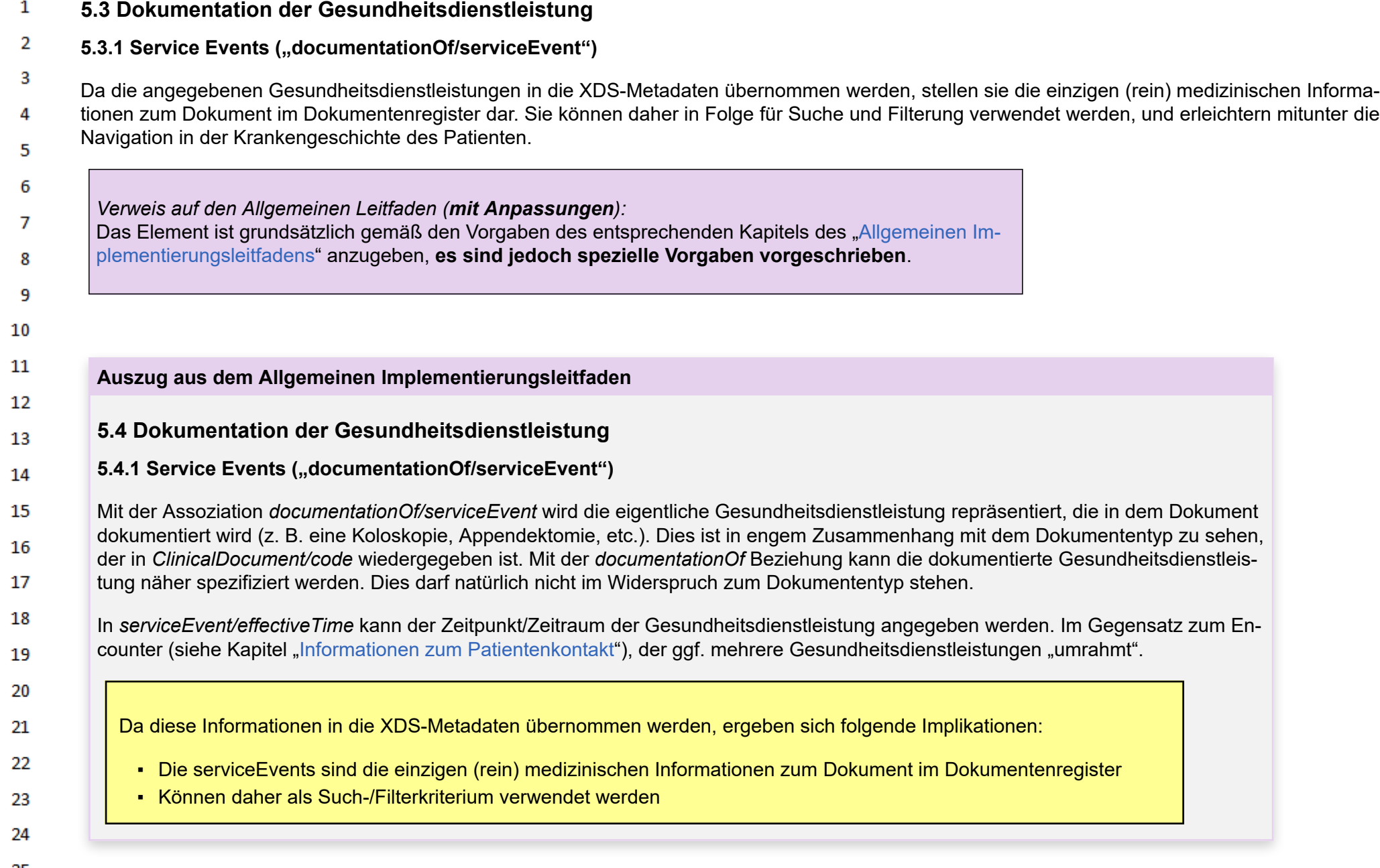

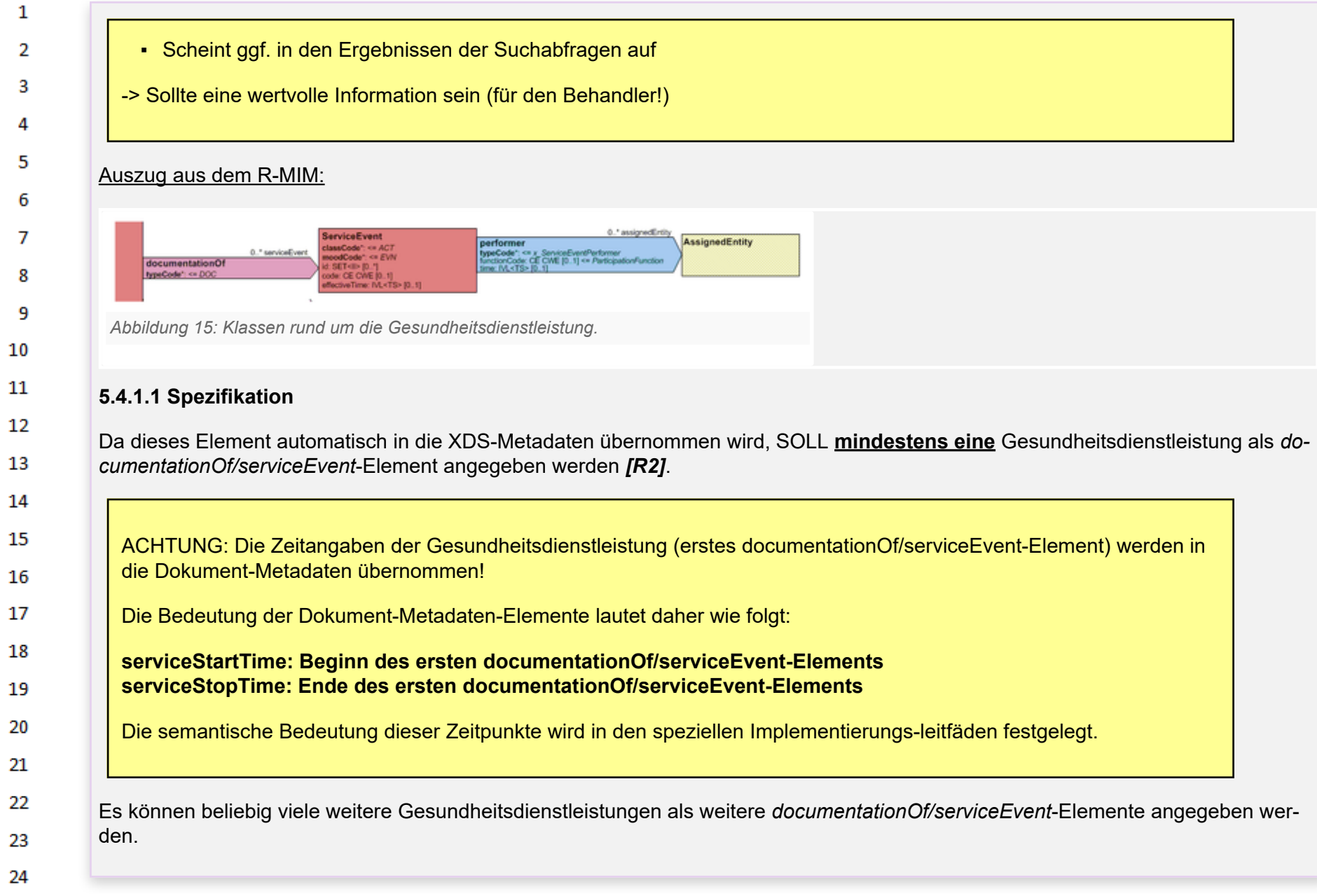

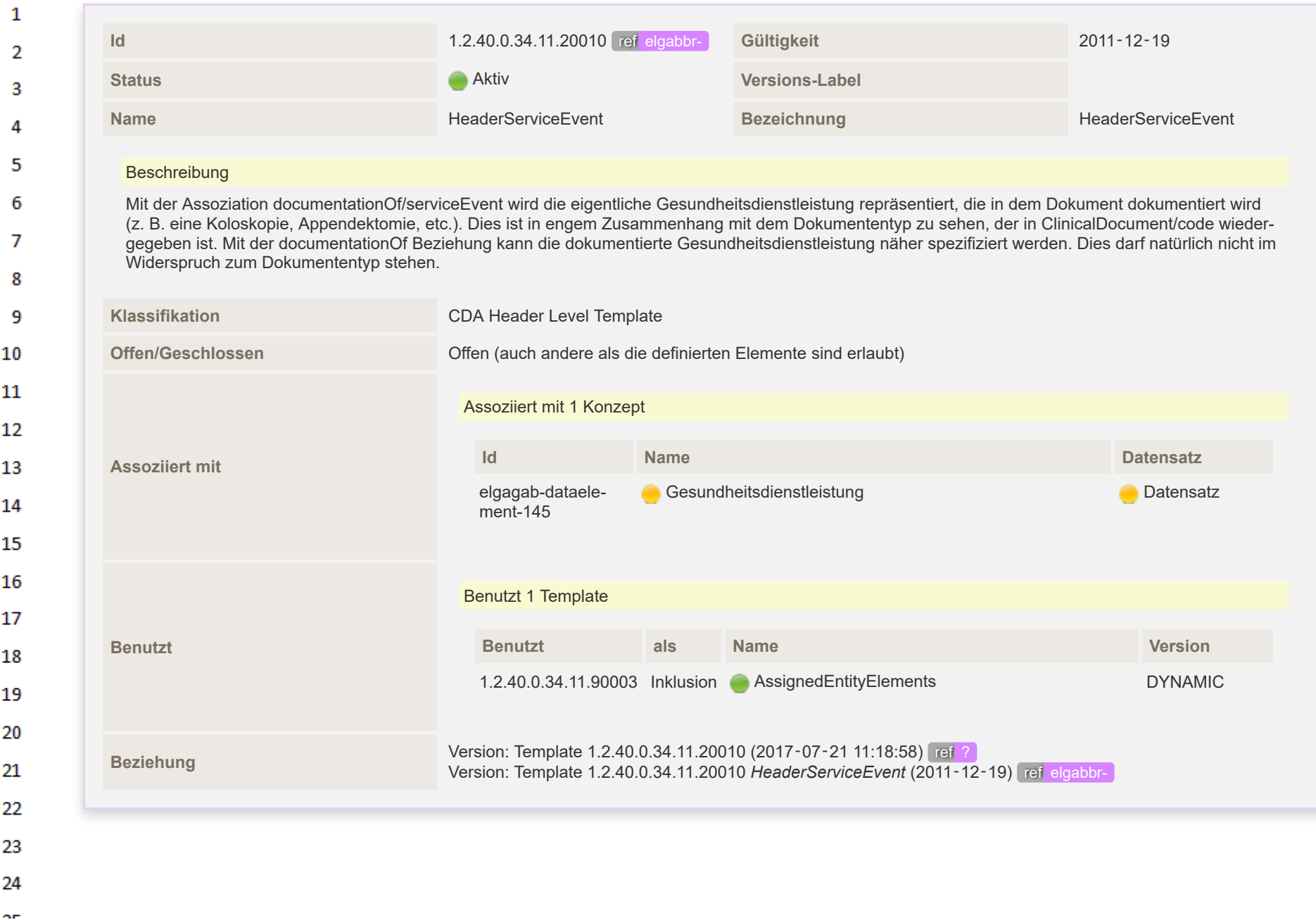

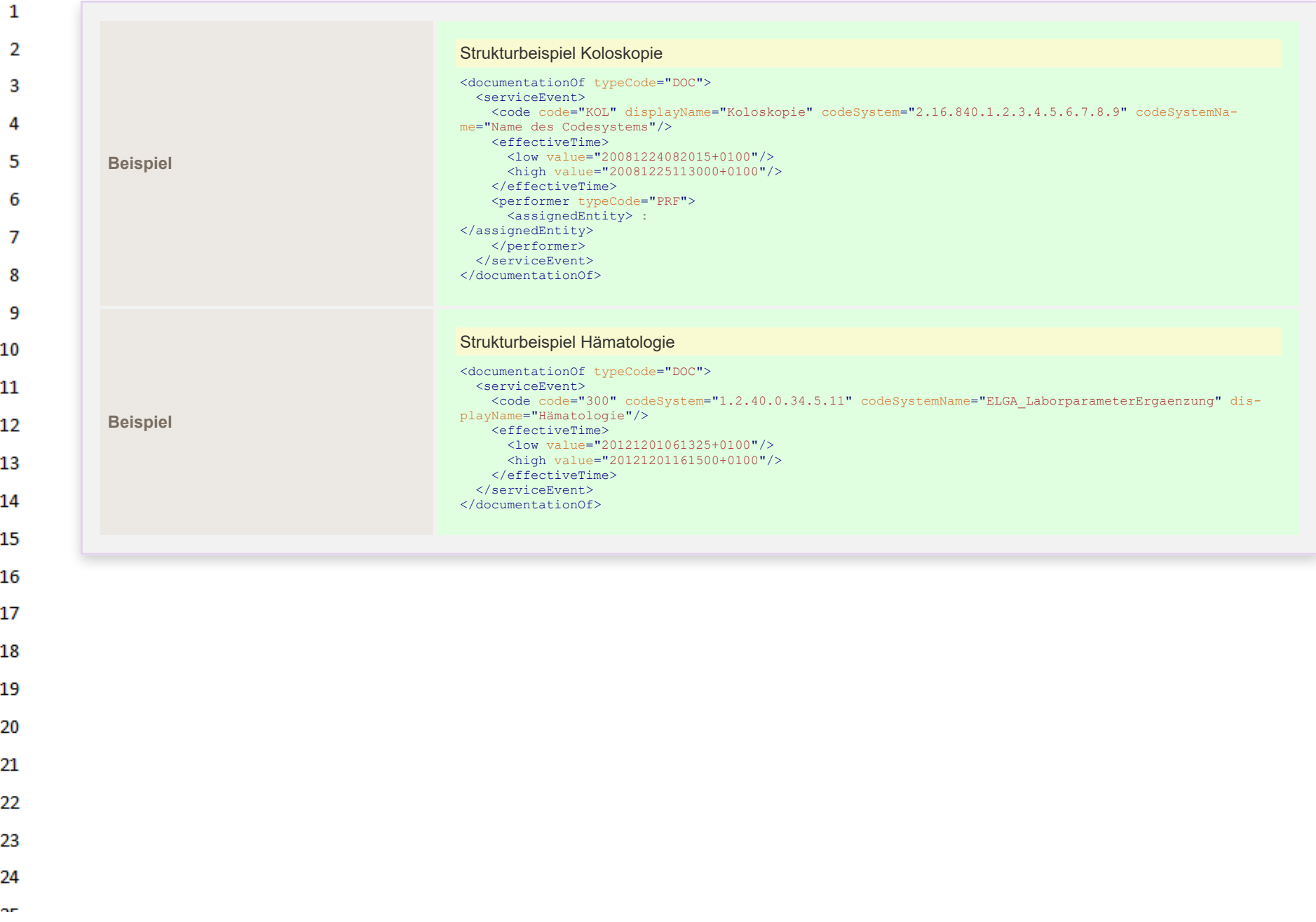

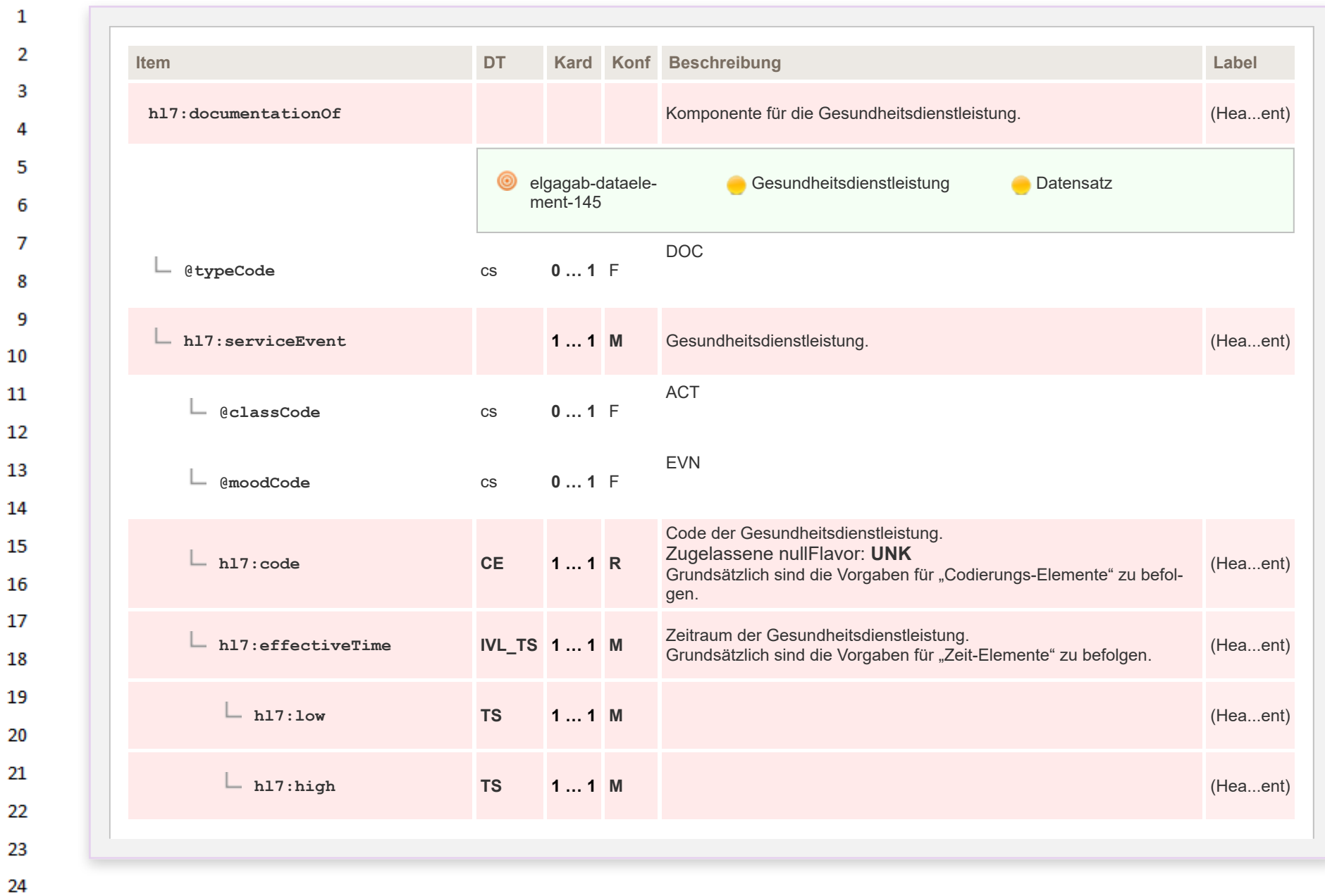

 $\alpha \sigma$ 

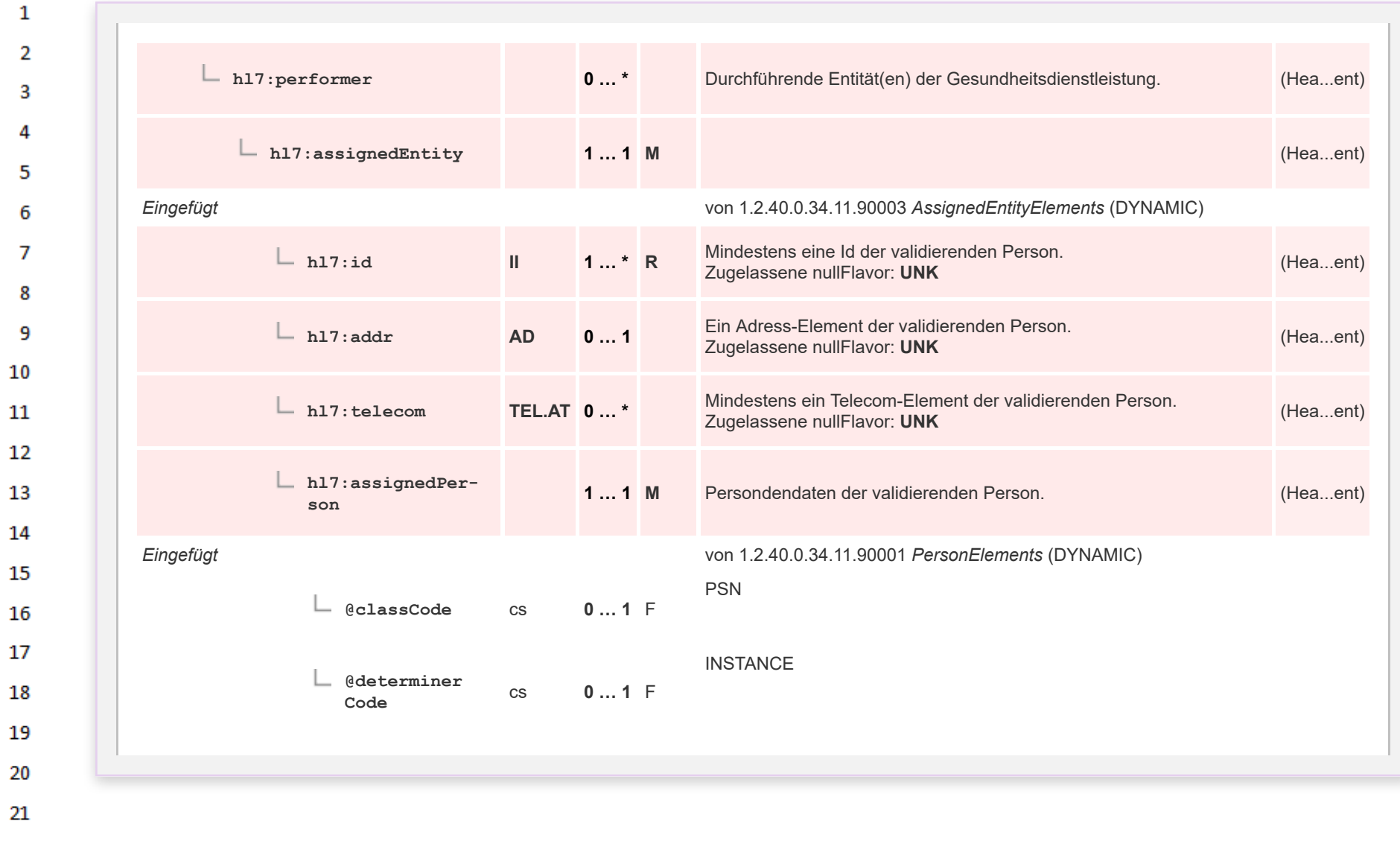

 $\overline{3}$ 

 $\overline{4}$ 

 $\overline{\mathbf{5}}$ 

6  $\overline{7}$ 

8  $\overline{9}$  $10$ 

 $11\,$ 

13

14

15

16 17

18

19 20

21

22

23 24  $\alpha r$ 

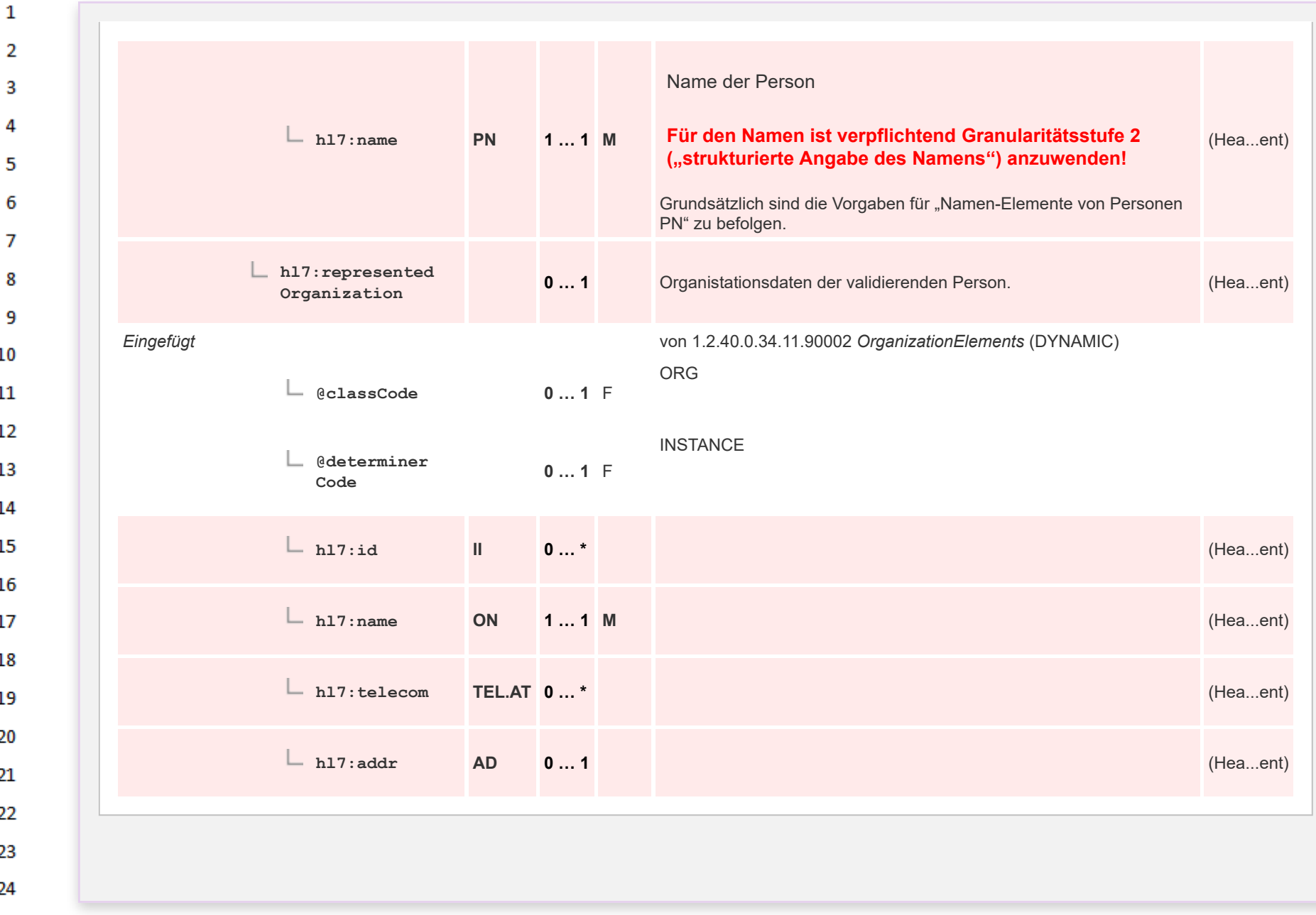

 $\alpha r$ 

 $\mathbf{1}$ 

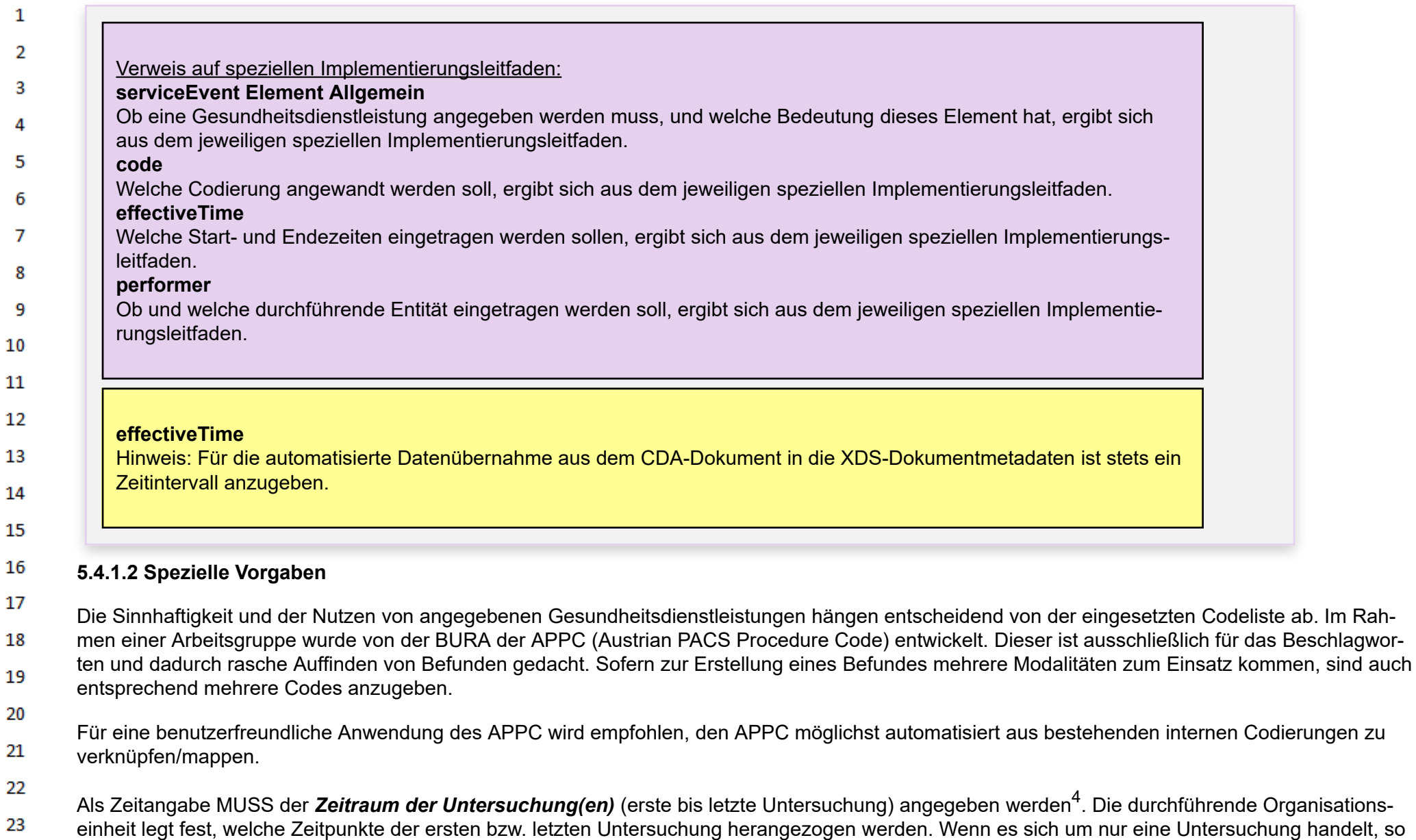

sind Start- und Endzeitpunkt anzugeben. 24

 $\overline{a}$ 

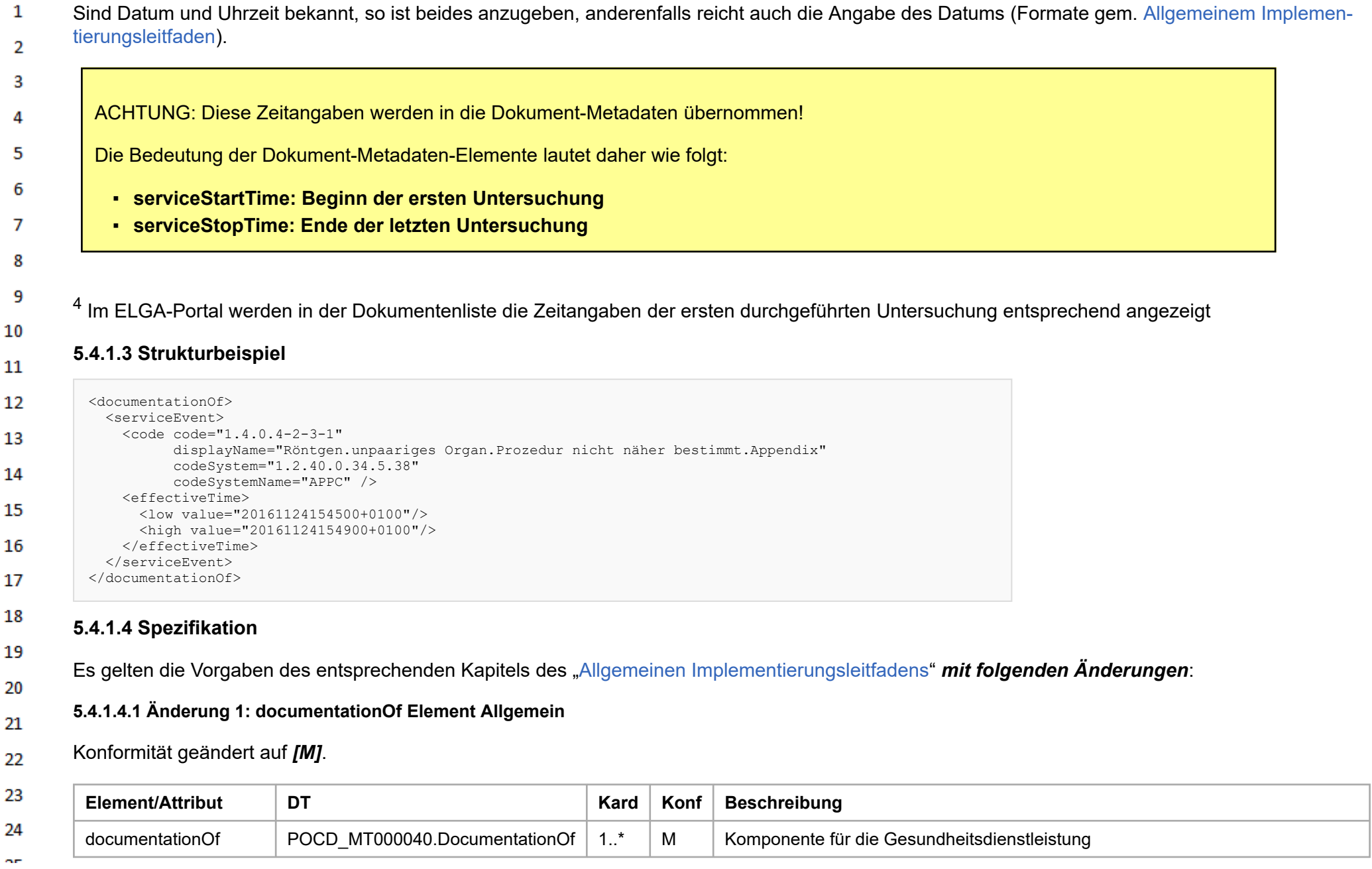

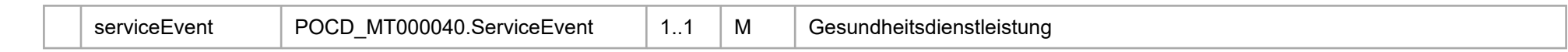

**5.4.1.4.2 Änderung 2: code**

 $\mathbf{1}$  $\overline{2}$  $\overline{3}$  $\overline{a}$ 

Im Code wird der der durchgeführten Untersuchung entsprechende APPC angegeben.

Als DisplayName ist eine freie, textliche Repräsentation der durchgeführten Untersuchung anzugeben (z.B. "Röntgen Appendix"). Diese textliche Re-5 präsentation darf keinesfalls im Widerspruch zum gewählten APPC stehen. Bei automatischer Generierung des DisplayNames kann eine Konkatenati-6 on der Bezeichnungen der vier Achsen vorgenommen werden, z.B. für den APPC "3.4.0.5-3-3": "MRT.Unpaarig.Prozedur nicht näher bestimmt.Lendenwirbelsäule".  $\overline{7}$ 

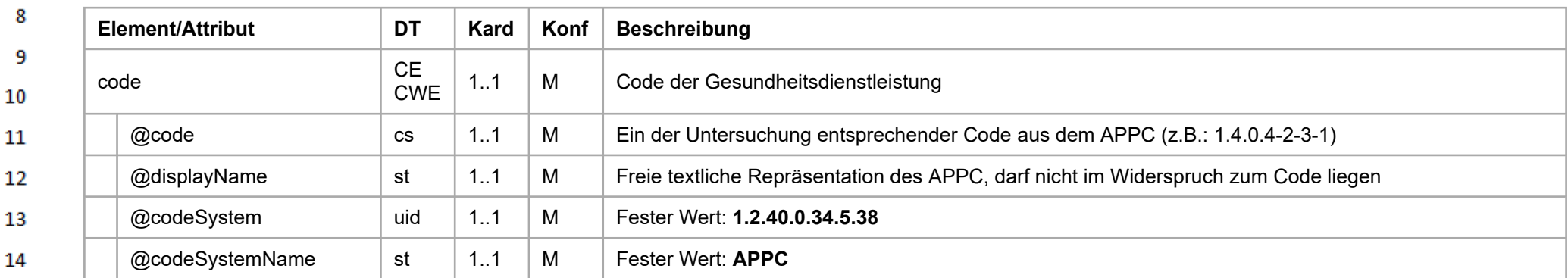

### **5.4.1.4.3 Änderung 3: effectiveTime**

Als Zeitangabe MUSS der *Zeitraum des Pflege- oder Betreuungsverhältnisses* angegeben werden.

Der Zeitraum des Aufenthalts erstreckt sich vom

*Zeitpunkt der ersten Untersuchung*

20 bis zum

## *Zeitpunkt der letzten Untersuchung.*

22 Hinweis: Der Zeitpunkt der Untersuchung ist durch die durchführende Organisation festzulegen, sinnvollerweise ist dies jeweils der Beginn der Unter-23 suchungen. Auch wenn nur eine Untersuchung dokumentiert wird, MUSS an dieser Stelle ein Zeitintervall angegeben werden. Das kann z.B. durch Angabe von Beginn und Ende der Untersuchung geschehen. 24

or.

15

16 17 18

19

21

#### **5.4.1.4.4 Änderung 4: performer**  $\mathbf{1}$

ß

 $\overline{2}$ Aus Gründen der Kompatibilität zur automatischen Überführung eines Befundes von DICOM SR in CDA kann eine durchführende Entität der Gesundheitsdienstleistung angegeben werden.  $\overline{3}$ 

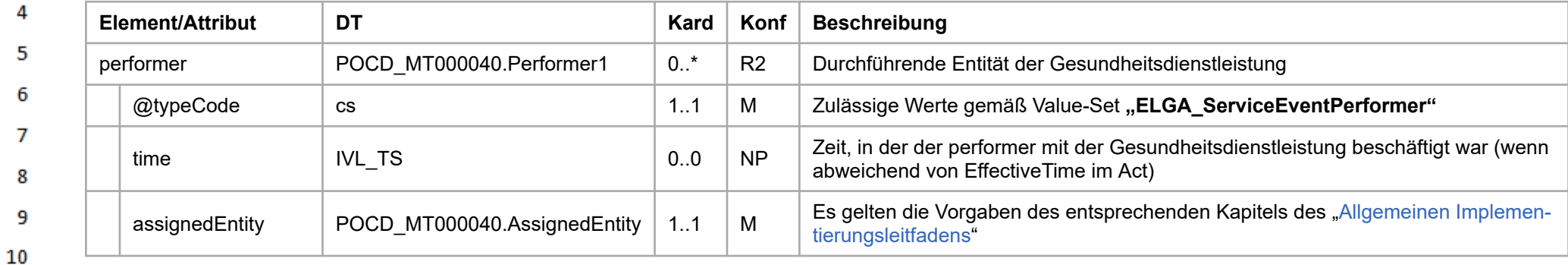

### **5.5 Bezug zu vorgehenden Dokumenten**  $11\,$

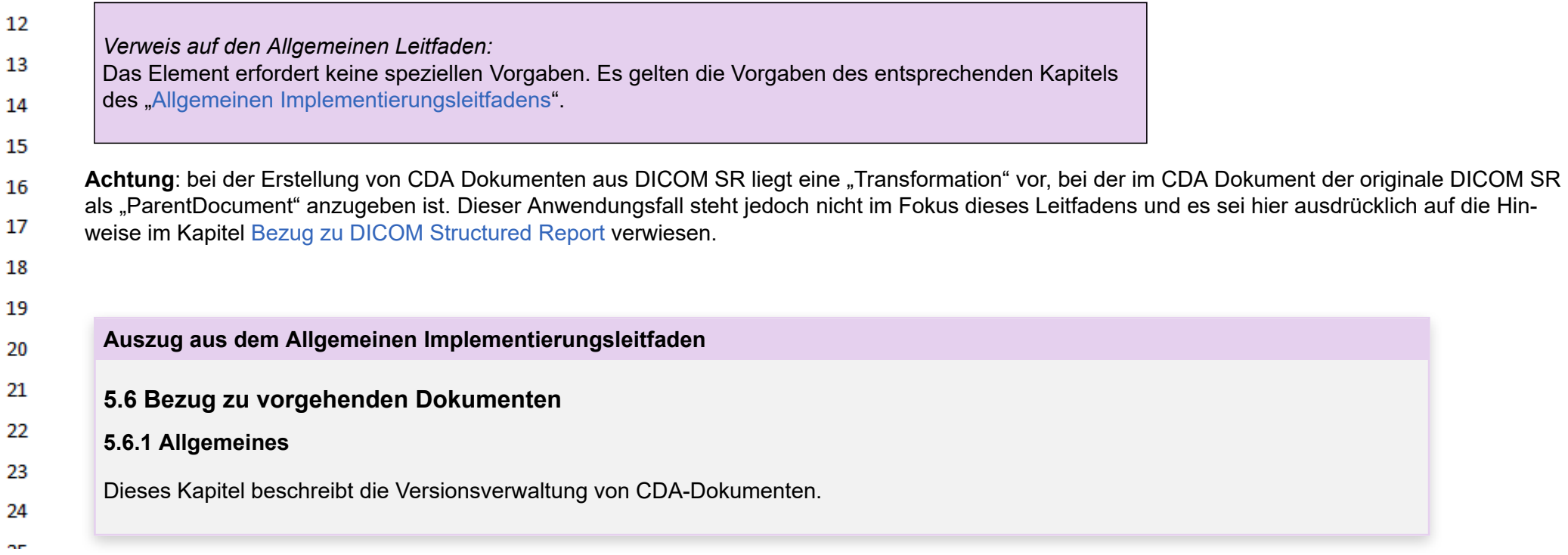

Der Bezug zu Vorgängerversionen von Dokumenten wird durch die relatedDocument-Beziehung und die ParentDocument-Klasse, zusammen mit setId und versionNumber aus der ClinicalDocument-Klasse (siehe [Versionierung des Dokuments\)](https://wiki.hl7.at/index.php?title=ILF:Allgemeiner_Implementierungsleitfaden#Versionierung_des_Dokuments_.28.E2.80.9EsetId.E2.80.9C_und_.E2.80.9EversionNumber.E2.80.9C.29), spezifiziert.

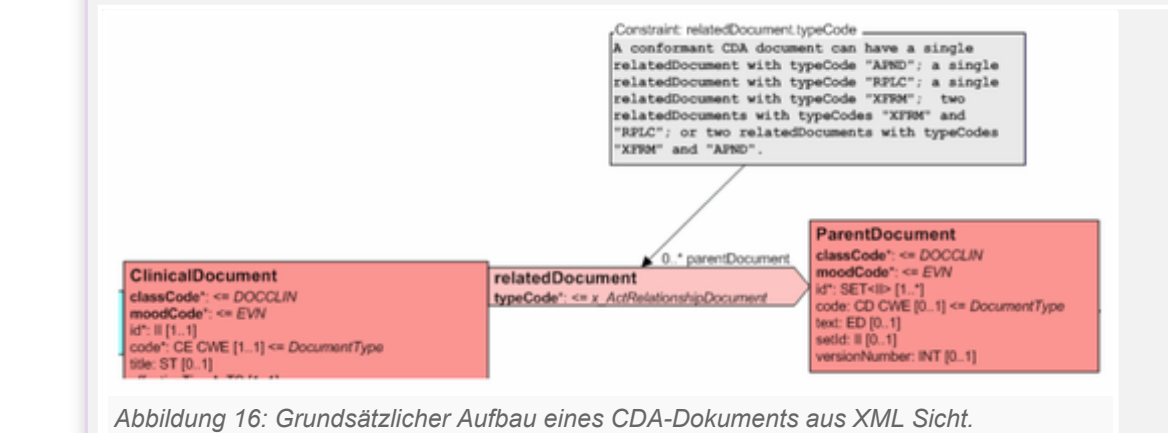

Der Bezug zum Vordokument wird dabei über die parentDocument Beziehung ausgedrückt, in dem der dazugehörige @*typeCode* einen Wert aus der Liste der gültigen @*typeCodes* in der *relatedDocument*-Beziehung erhält. Das Originaldokument, auf das sich das Dokument bezieht, bleibt dabei unverändert.

### Liste der möglichen Werte der @*typeCodes* in der *relatedDocument* Beziehung:

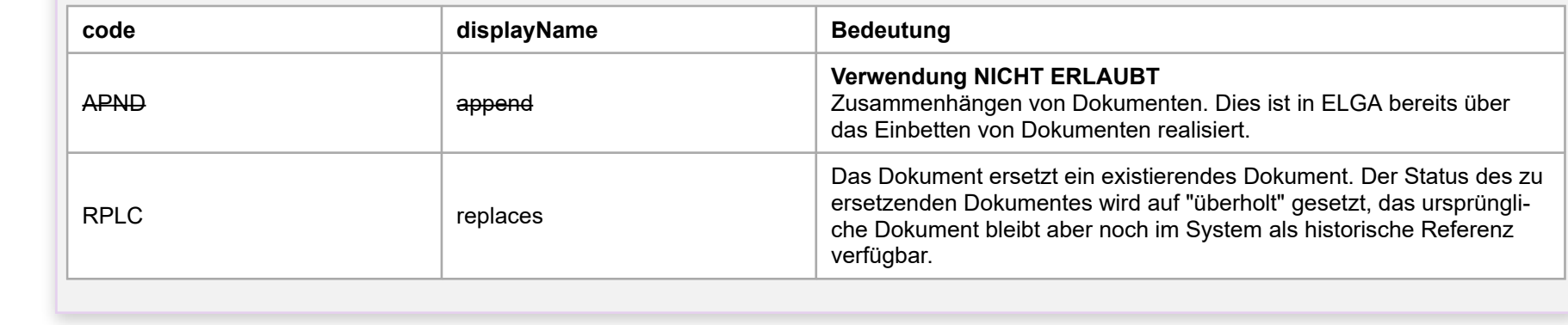

23 24 ne.

 $\mathbf{1}$  $\overline{2}$  $\overline{3}$ 

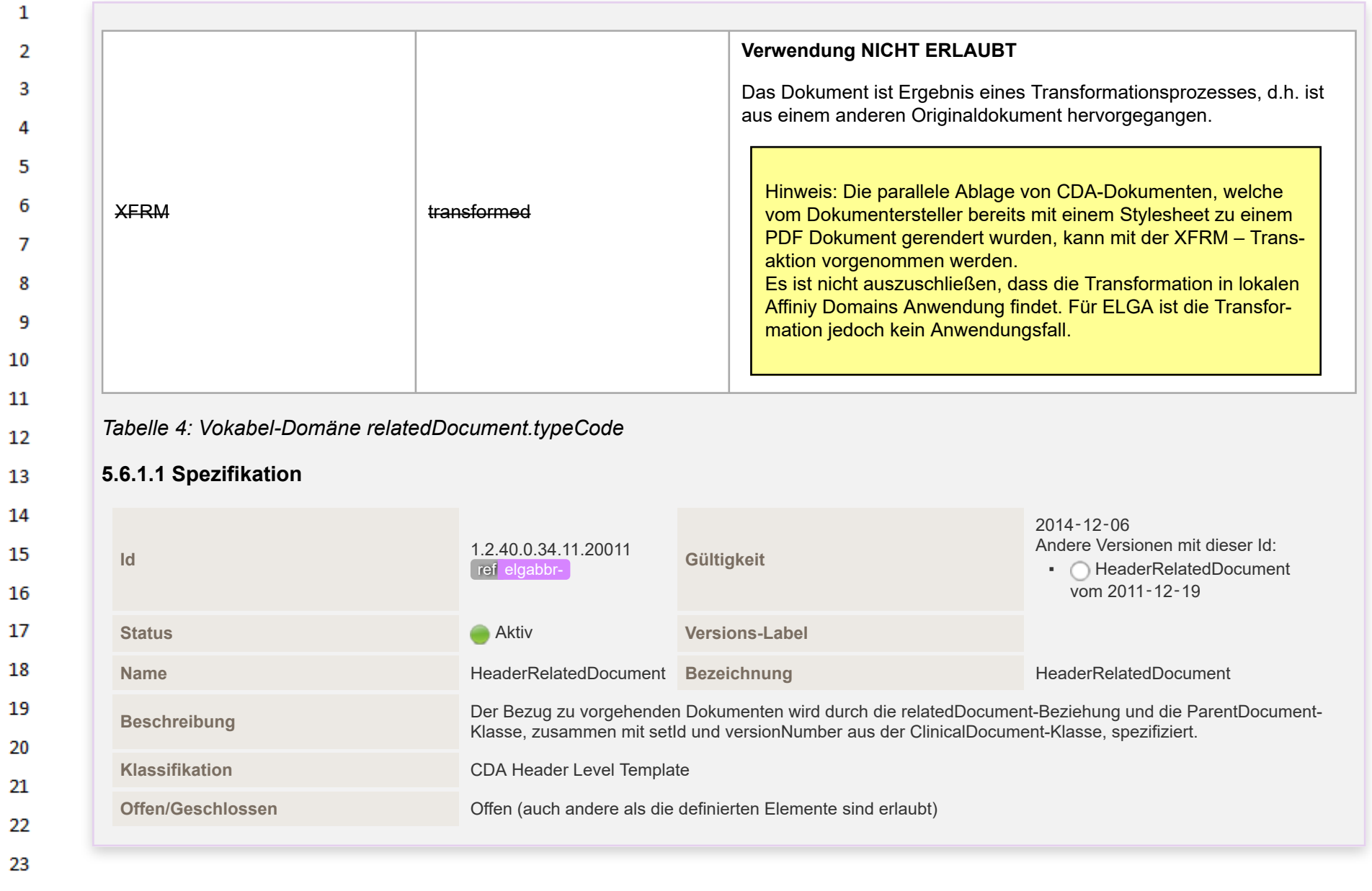

22 23 24

 $\alpha \sigma$ 

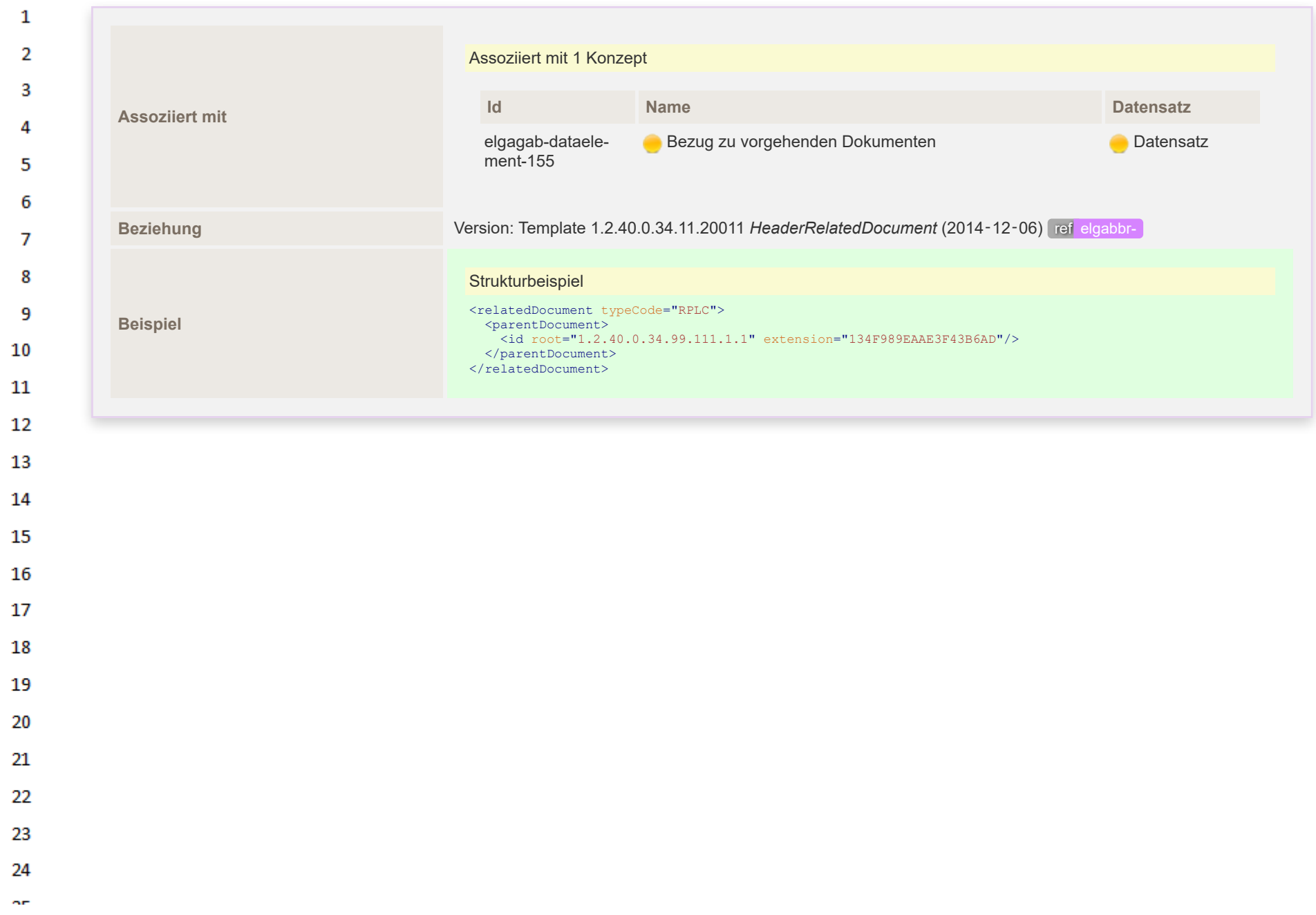

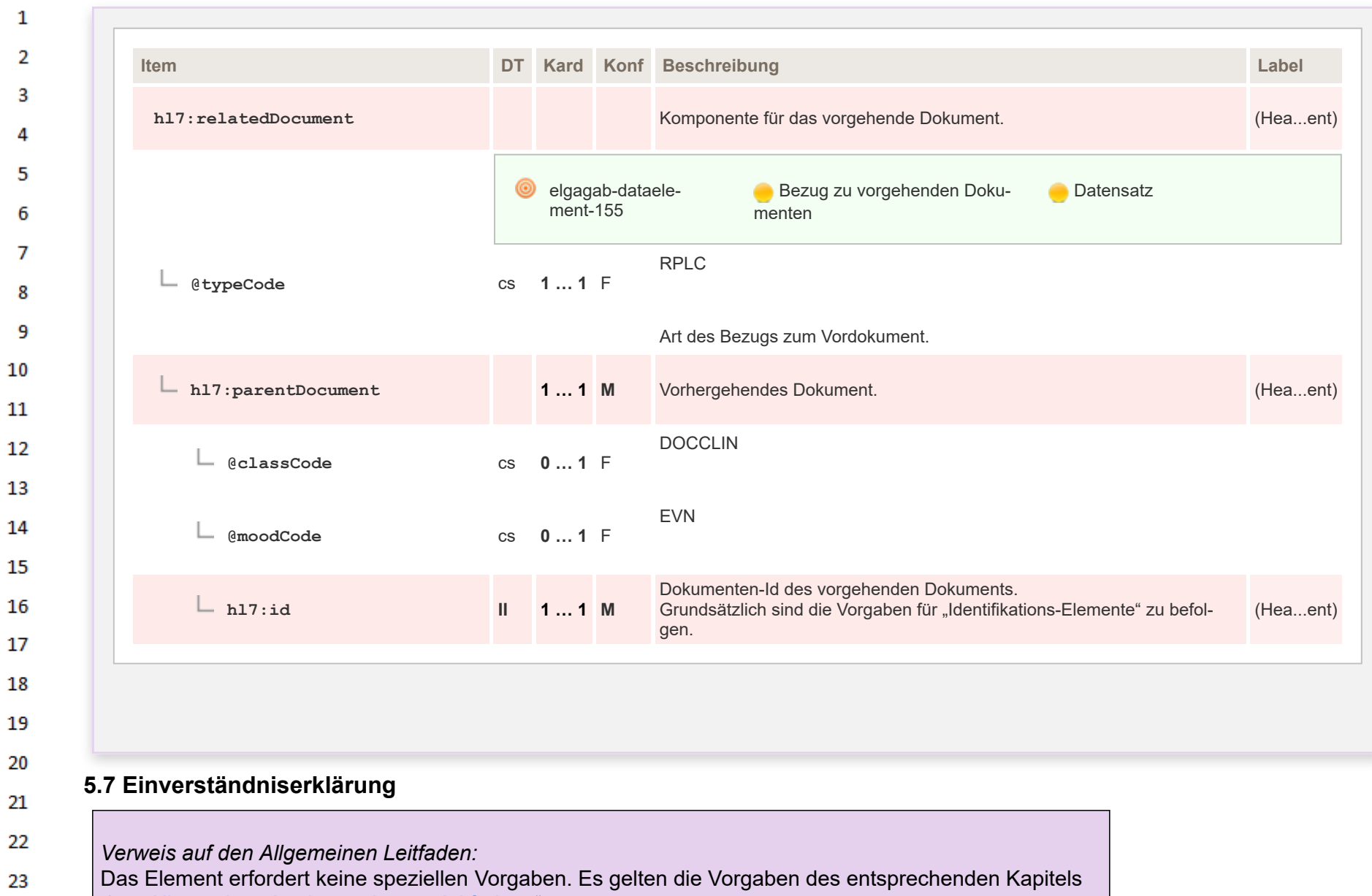

des ["Allgemeinen Implementierungsleitfadens](https://wiki.hl7.at/index.php?title=ILF:Allgemeiner_Implementierungsleitfaden#Einverst.C3.A4ndniserkl.C3.A4rung)".

24  $\overline{a}$ 

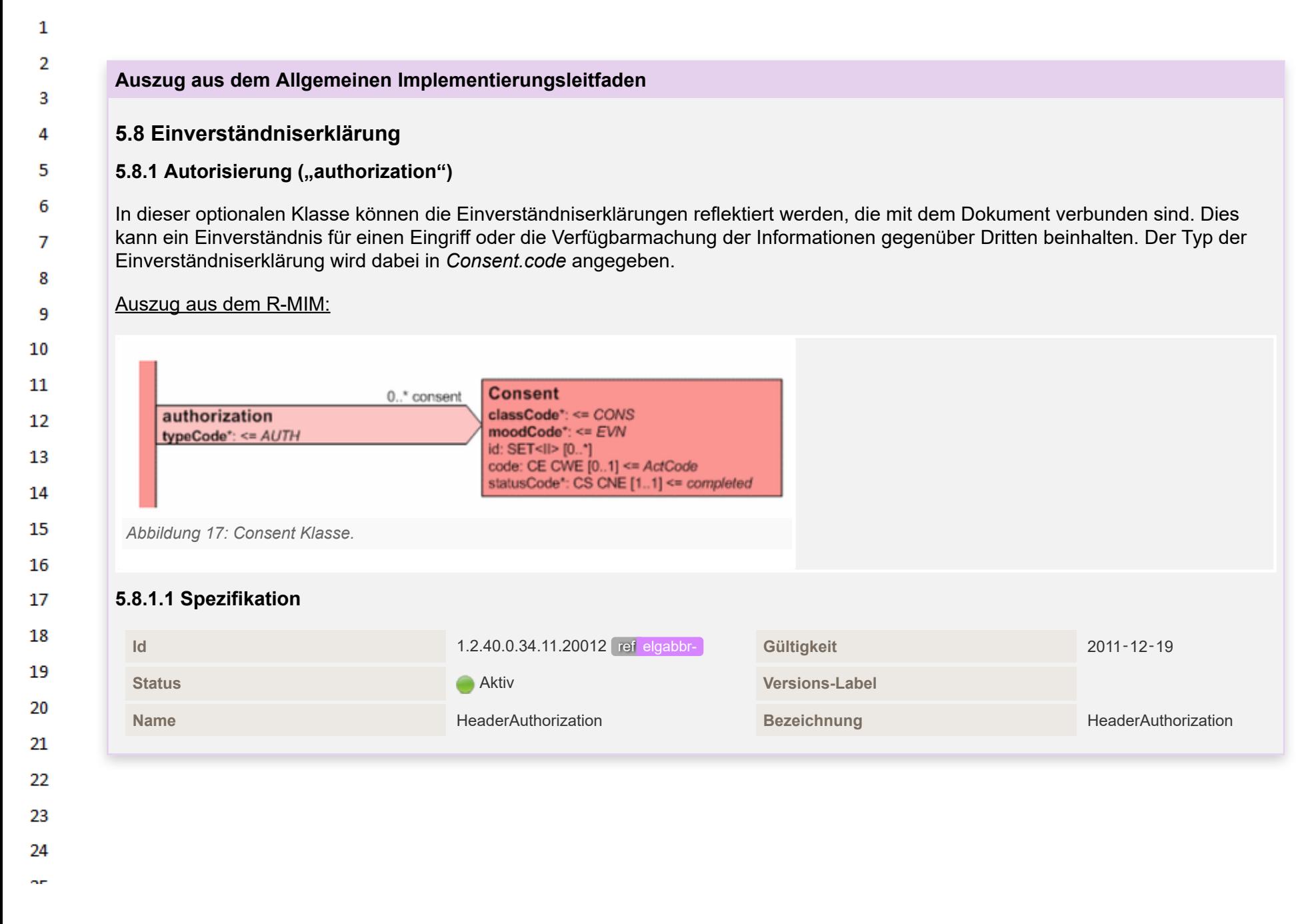

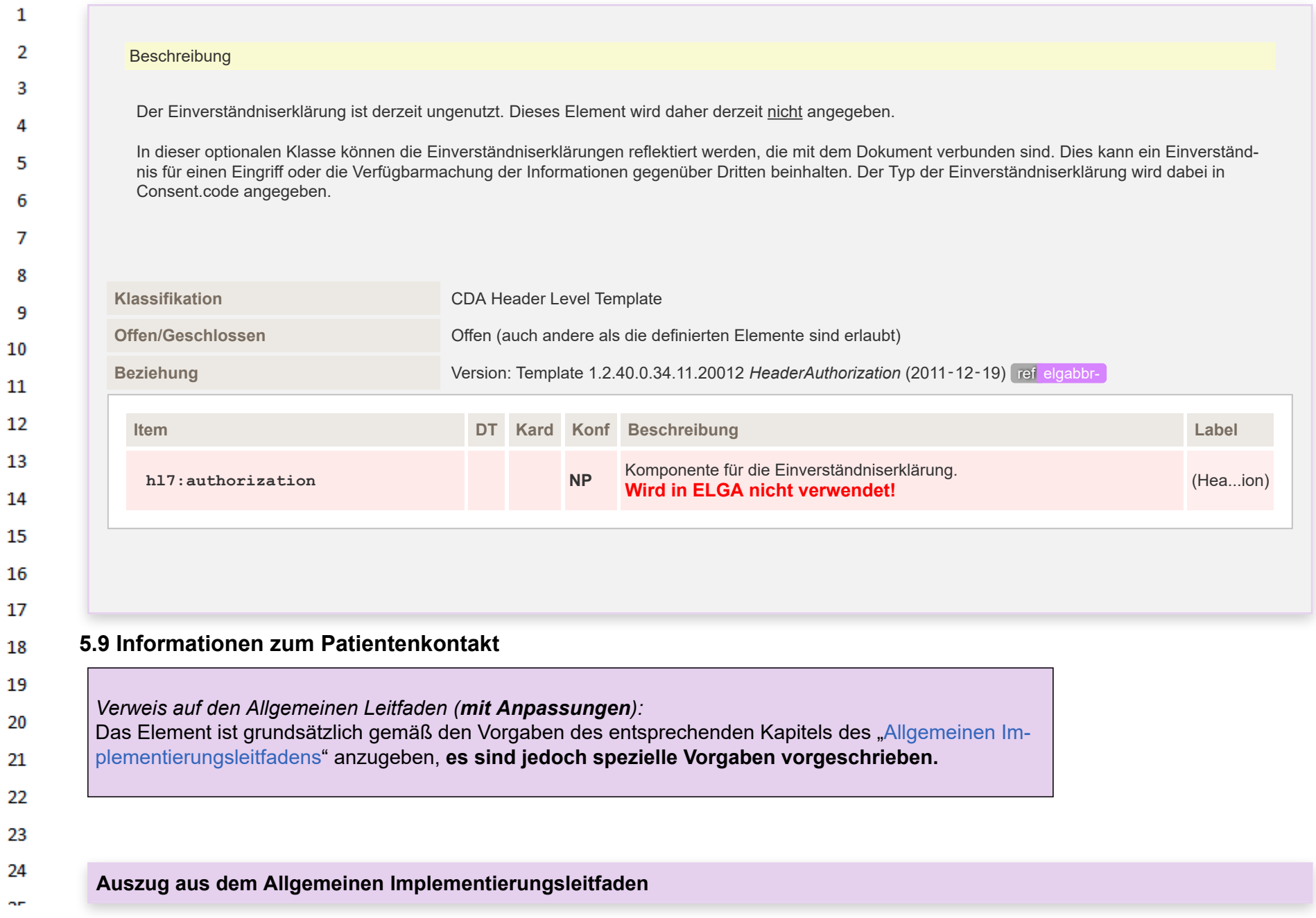

# **5.10 Informationen zum Patientenkontakt**

## **5.10.1 Encounter ("componentOf/encompassingEncounter")**

Diese Klasse repräsentiert Informationen, in welchem Rahmen der Patientenkontakt, der dokumentiert wird, stattgefunden hat. Dokumente werden nicht notwendigerweise immer während eines Patientenkontakts erstellt, sondern ggf. auch zu einem späteren Zeitpunkt, wenn beispielsweise ein Arzt wegen eines pathologischen Laborwertes den Patienten vergeblich versucht zu erreichen und dennoch seine Verlaufsdokumentation fortführt.

Wenn die Dokumentation ein Entlass- oder Verlegungsdokument ist, muss die Information in dieser Klasse mitgegeben werden, inklusive der Dauer des Aufenthalts (hier: nicht nur stationäre Aufenthalte, sondern auch Patientenkontakt in der Praxis eines Niedergelassenen beispielsweise) und der Einrichtung, wo der Patientenaufenthalt stattfand.

## Auszug aus dem R-MIM:

 $\mathbf{1}$  $\overline{2}$  $\overline{3}$ 

 $\boldsymbol{\Lambda}$ 

5 6

 $\overline{7}$ 

8

9  $10<sup>10</sup>$ 

11

12

13

14

15

16

17 18

19

20

21

22 23

24

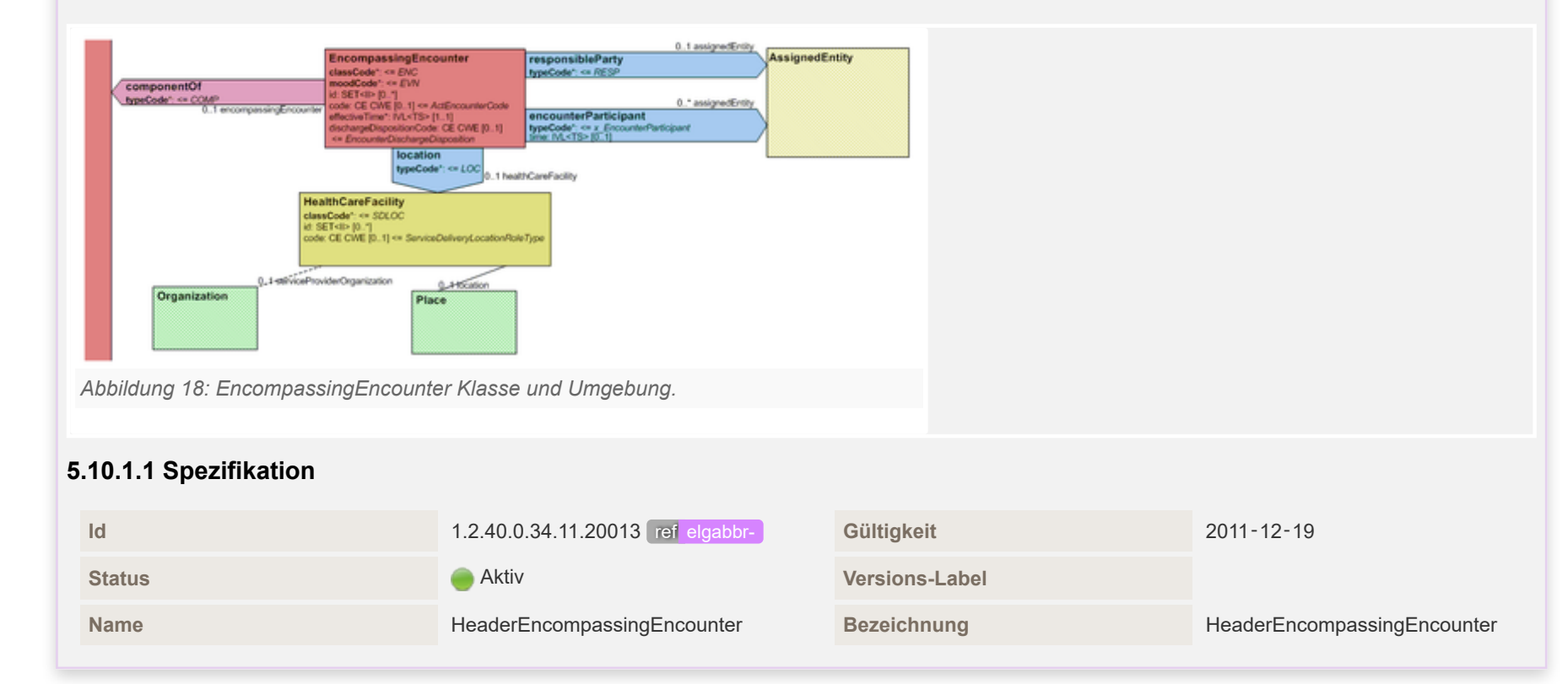

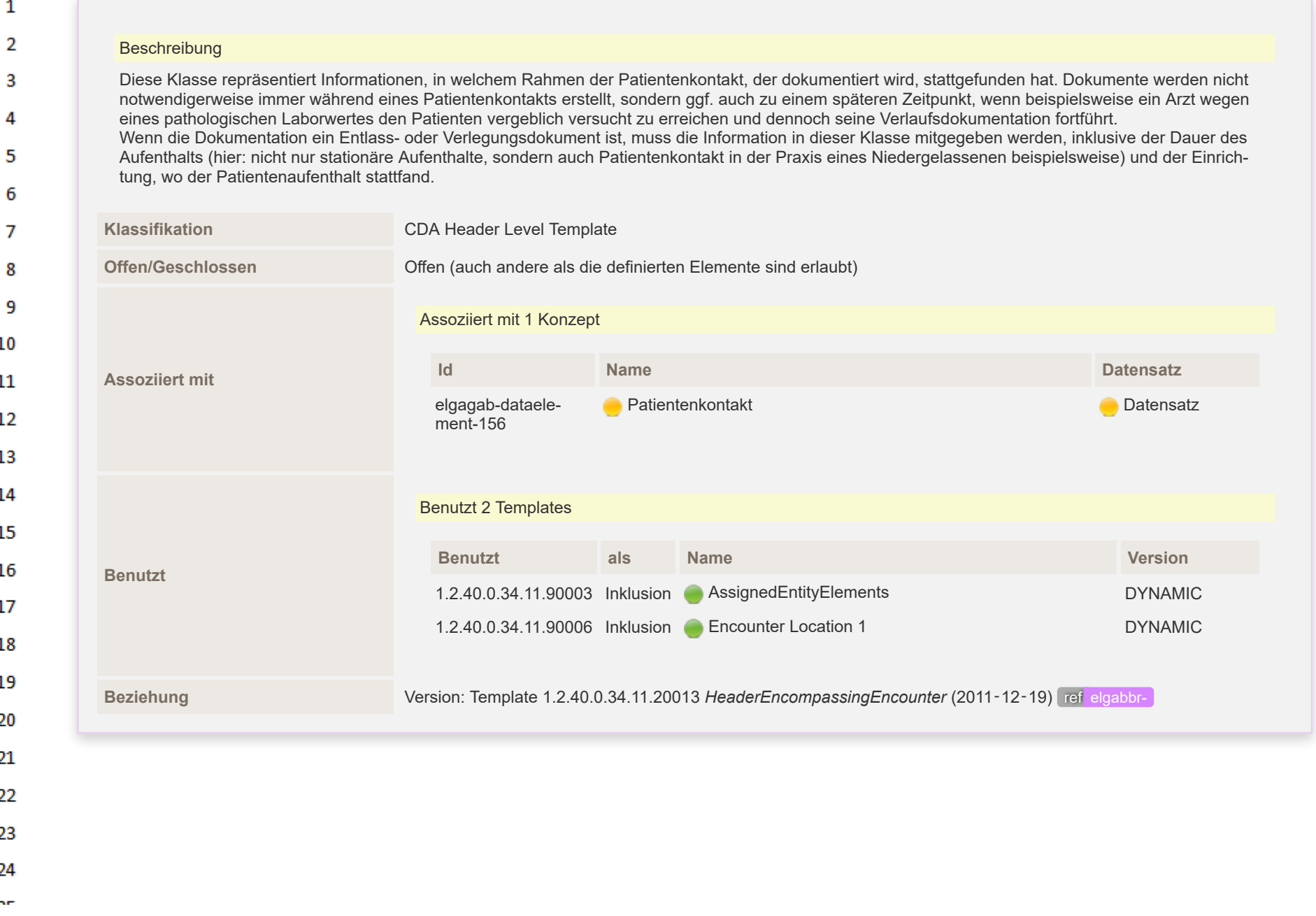

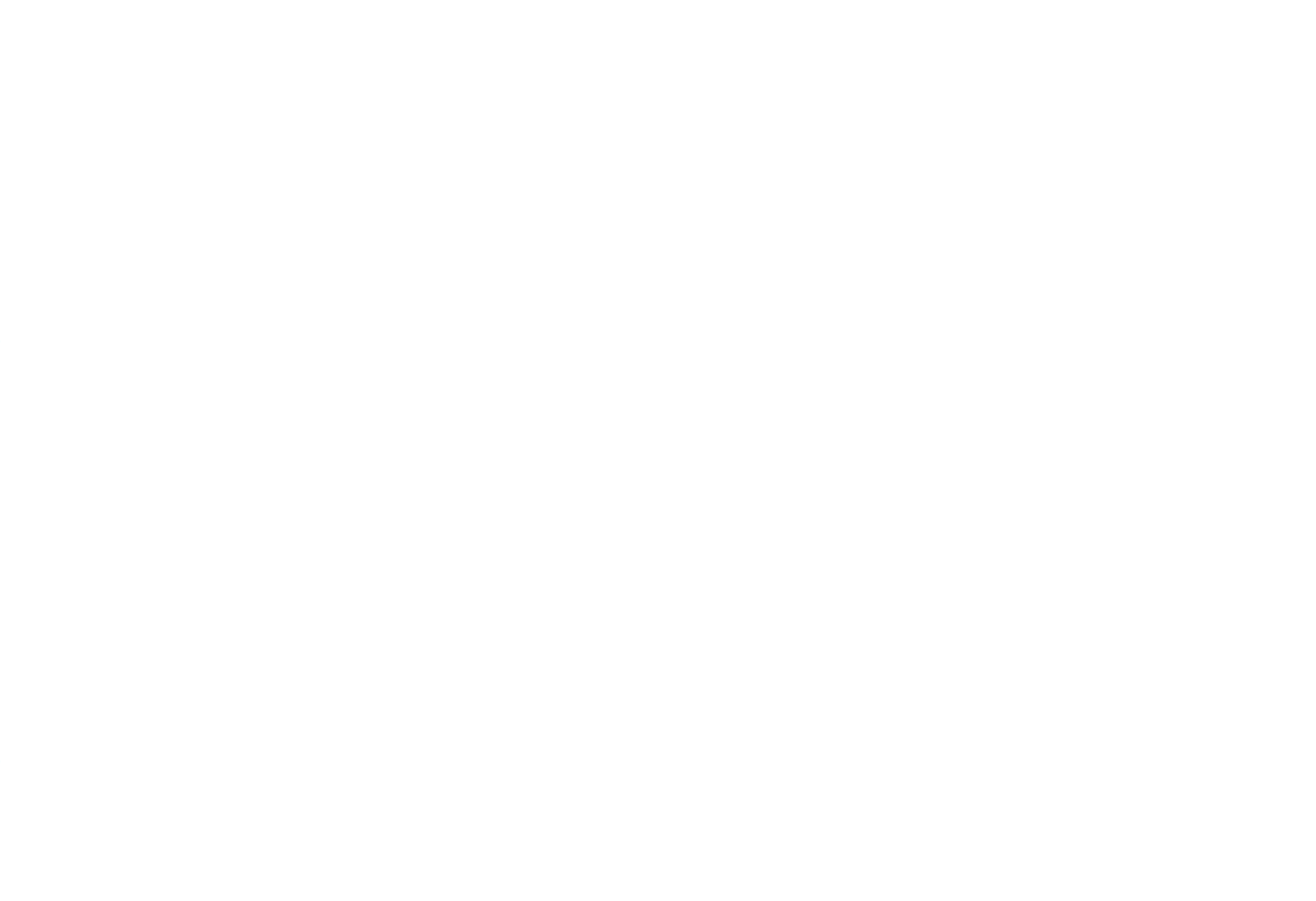

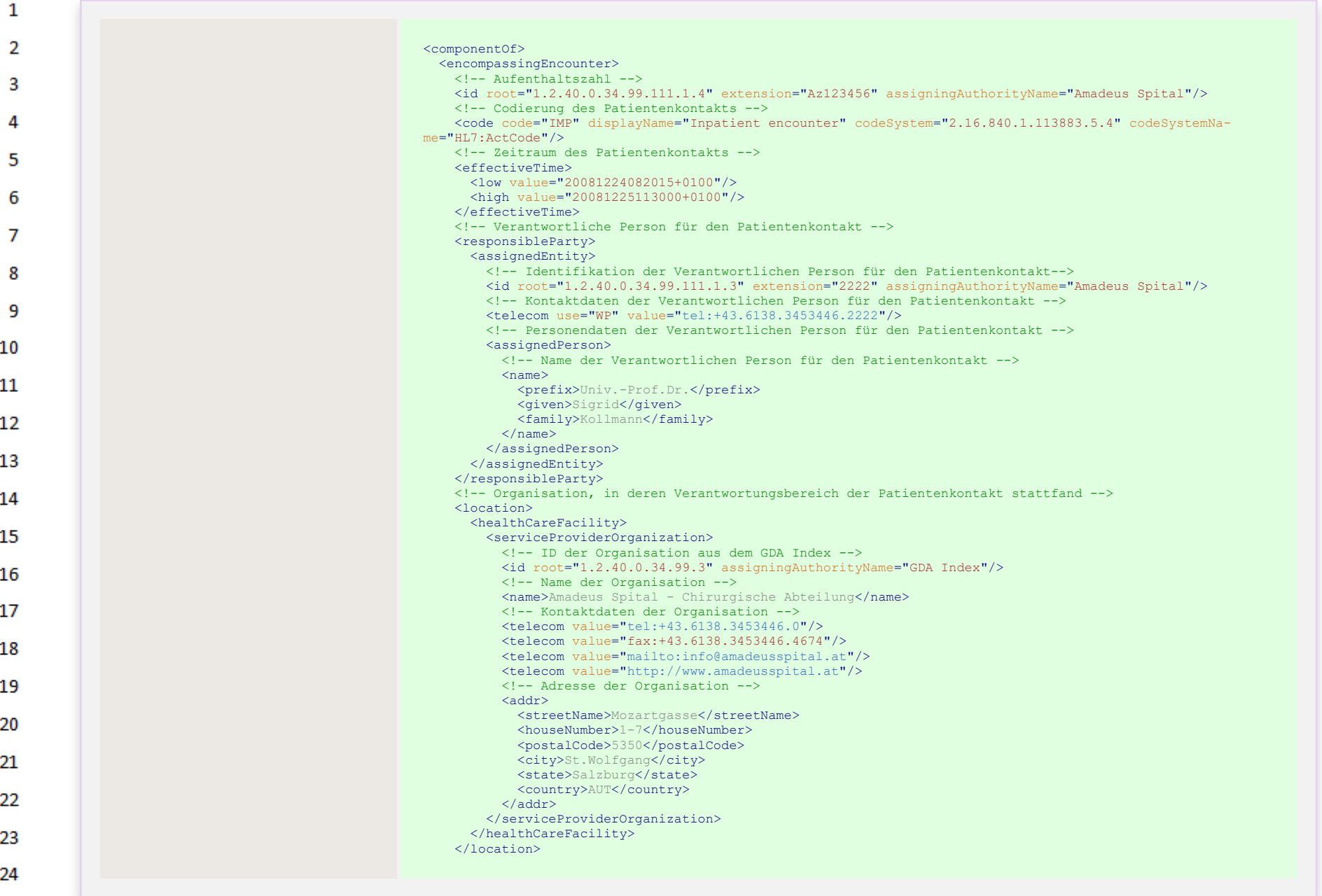

**Art** 

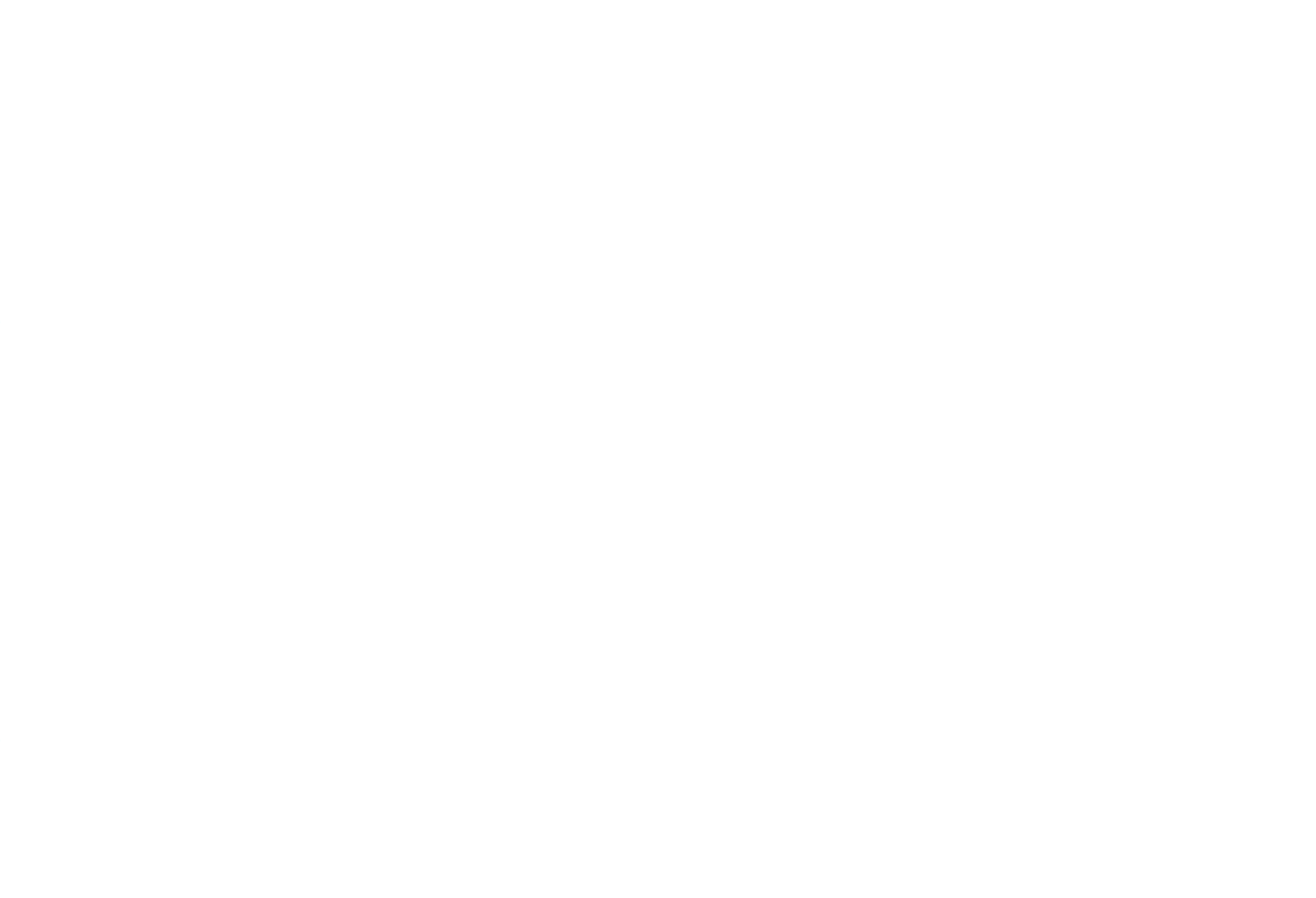

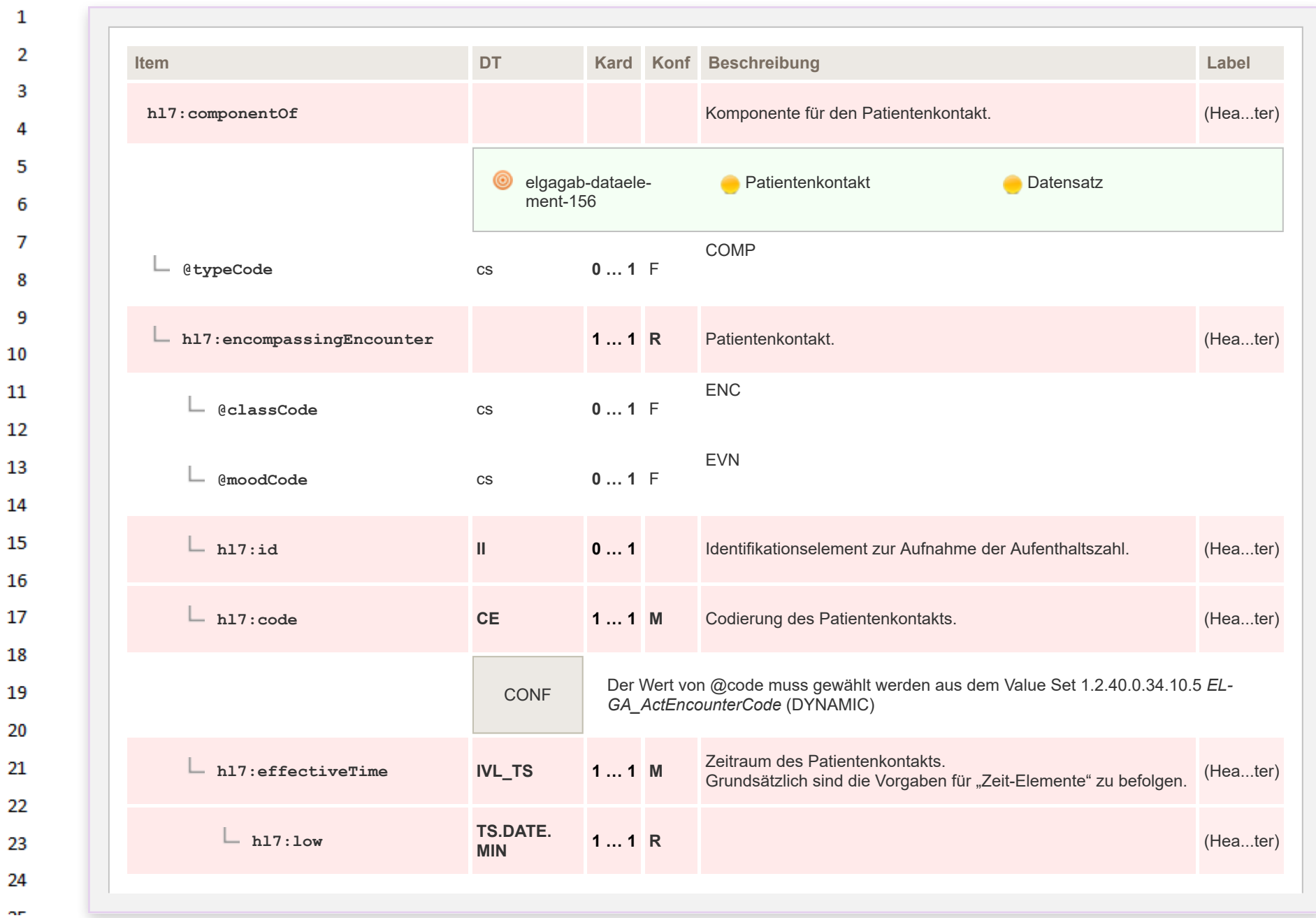

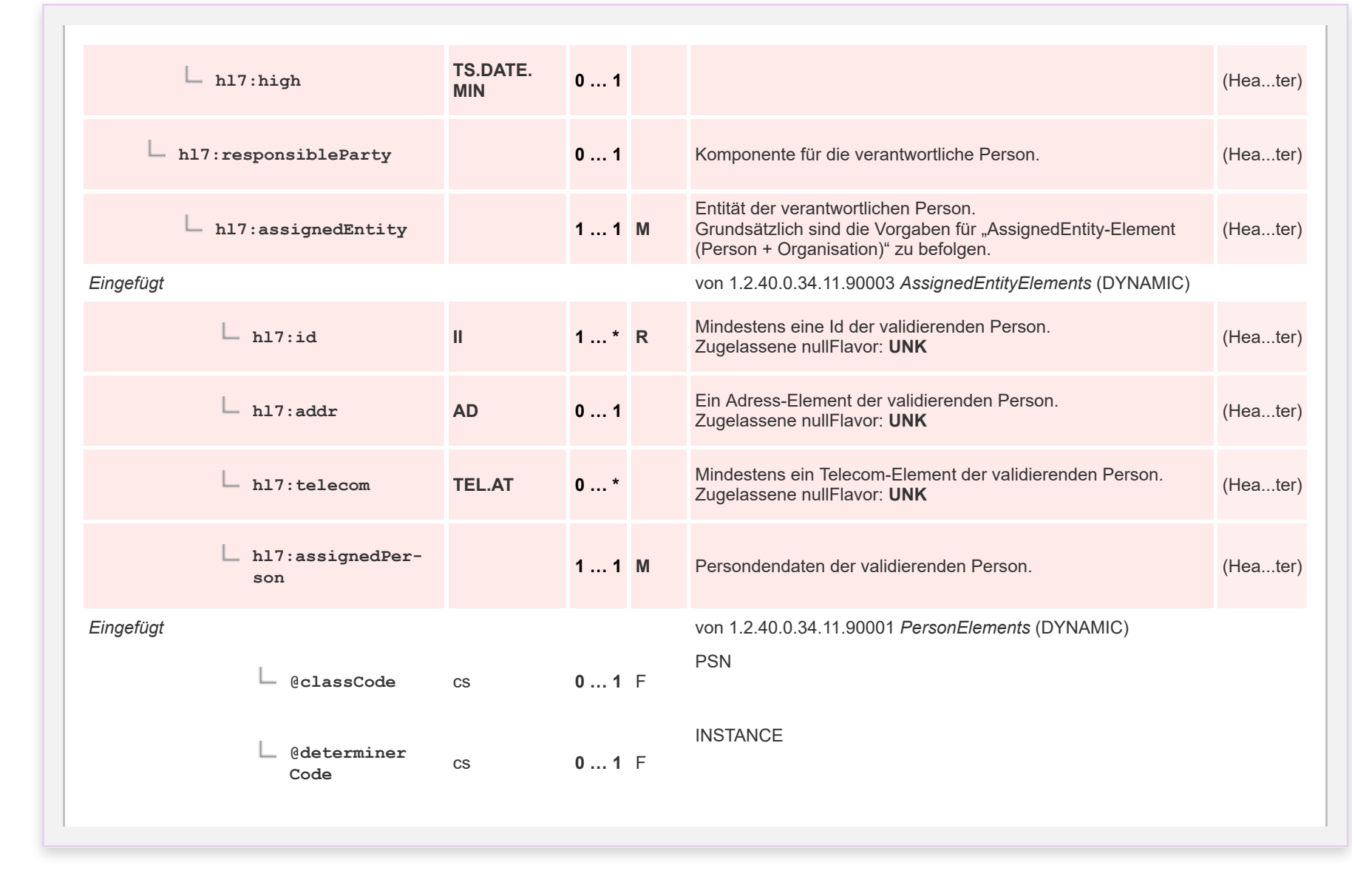

 $\alpha \sigma$ 

 $\mathbf{1}$  $\overline{2}$ 

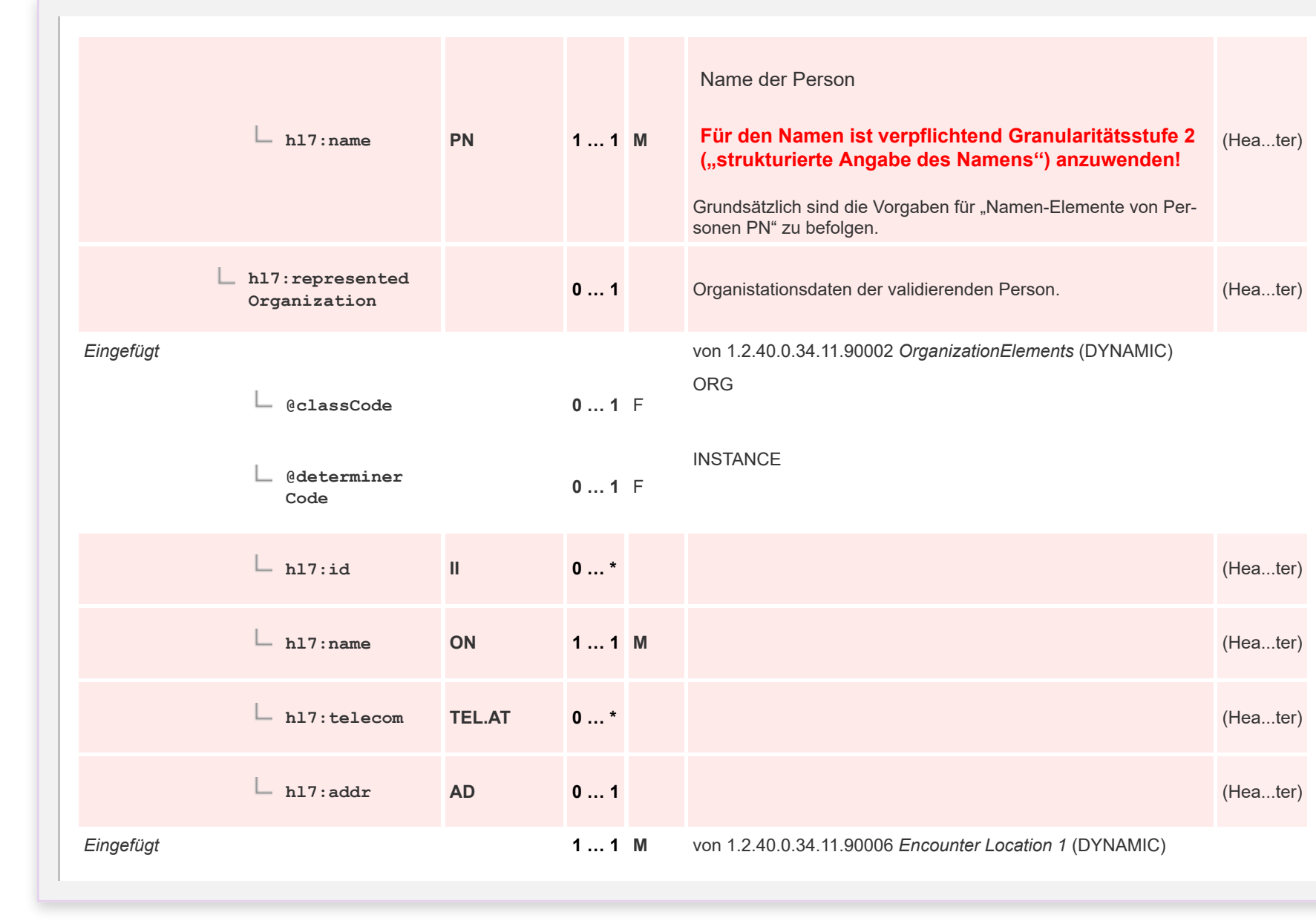

 $\alpha \sigma$ 

 $\mathbf{1}$ 

 $\mathbf{1}$  $\overline{2}$ **hl7:location 1 … 1 M** Komponente Organisation. (Hea...ter) LOC **@typeCode** cs **0 … 1** F <location typeCode="LOC"> <healthCareFacility classCode="SDLOC"> Beispiel  $\langle 1 - \ldots - \rangle$ </healthCareFacility>  $\overline{7}$ </location> **hl7:healthCareFacility <sup>1</sup> … <sup>1</sup> <sup>M</sup>** (Hea...ter) SDLOC **@classCode** cs **0 … 1** F <healthCareFacility classCode="SDLOC"> <location classCode="PLC" determinerCode="INSTANCE">  $\langle$   $\langle$   $|$  -- $\rangle$  ... --> </location> Beispiel <serviceProviderOrganization classCode="ORG" determinerCode="INSTANCE">  $\langle$   $\langle$   $|$  -- $\rangle$  ... --> </serviceProviderOrganization> </healthCareFacility> Organisation, in deren Verantwortungsbereich der Patientenkon**hl7:servicePro**takt stattfand. (Hea...ter) **viderOrganizati-1 … 1 M** Grundsätzlich sind die Vorgaben für "Organisations-Element" zu **on** befolgen. ORG **@classCode** cs **0 … 1** F INSTANCE **@determiner Code** cs **<sup>0</sup> … <sup>1</sup>** <sup>F</sup>

ne.

 $\overline{3}$ 4

5 6

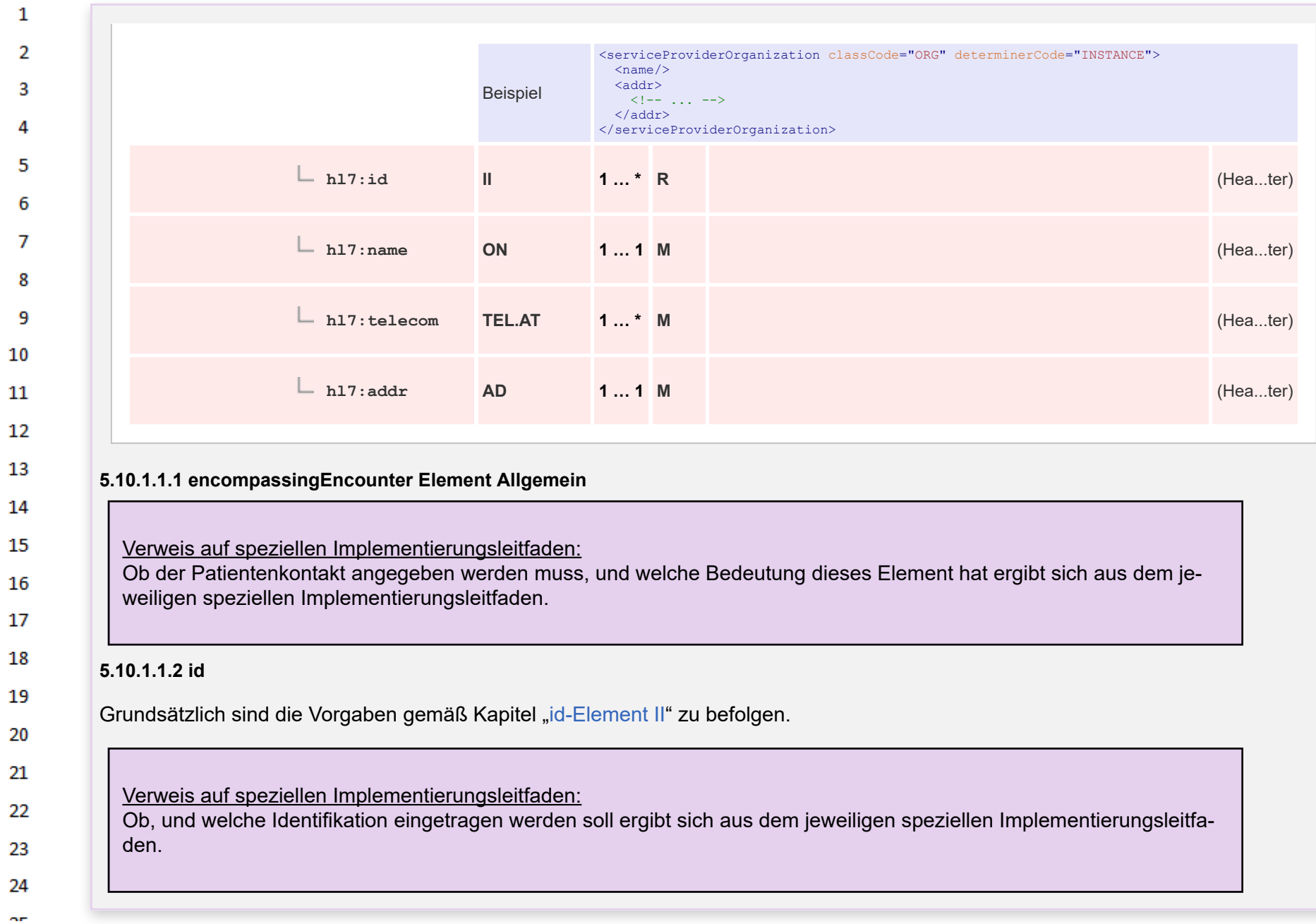

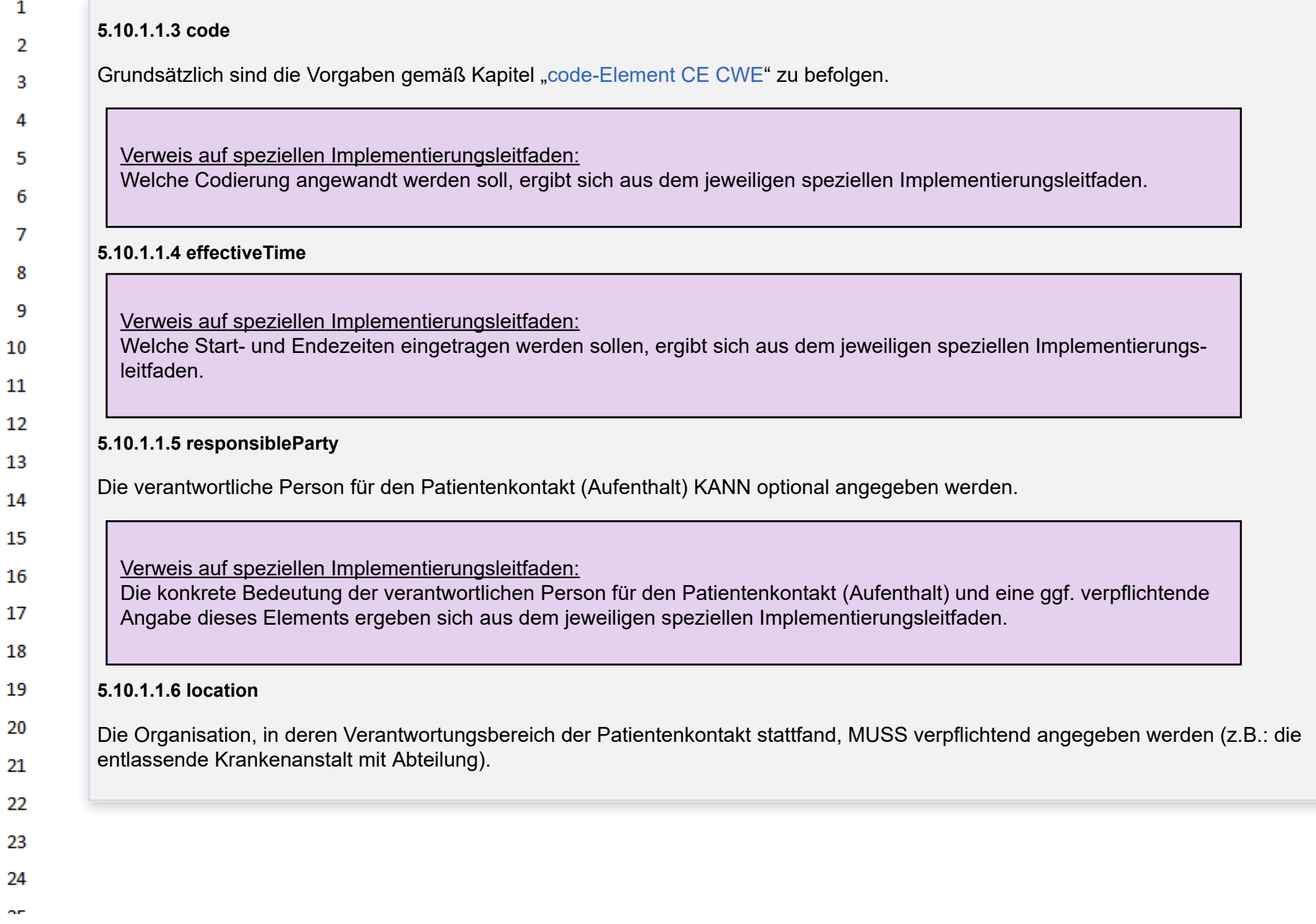

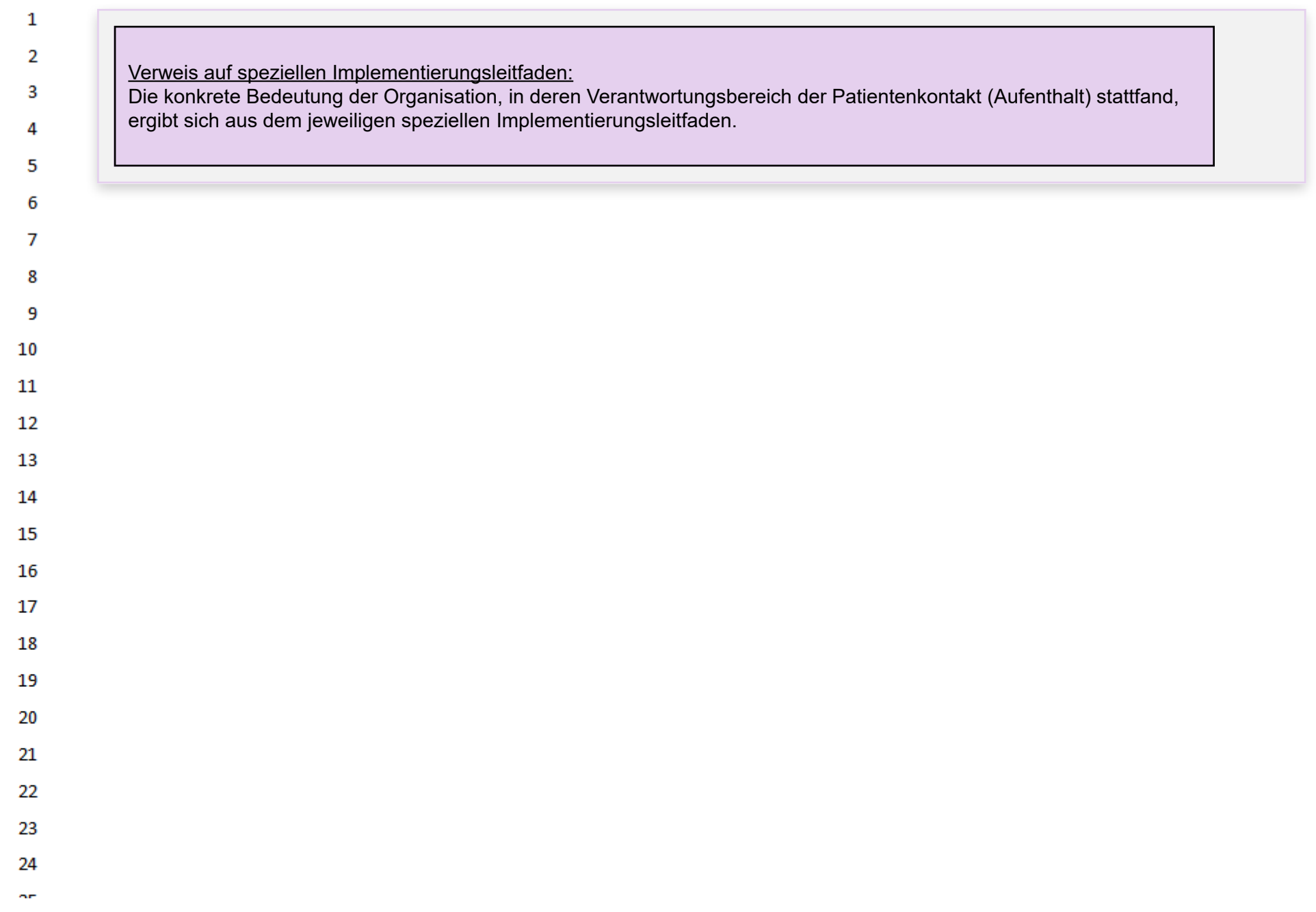

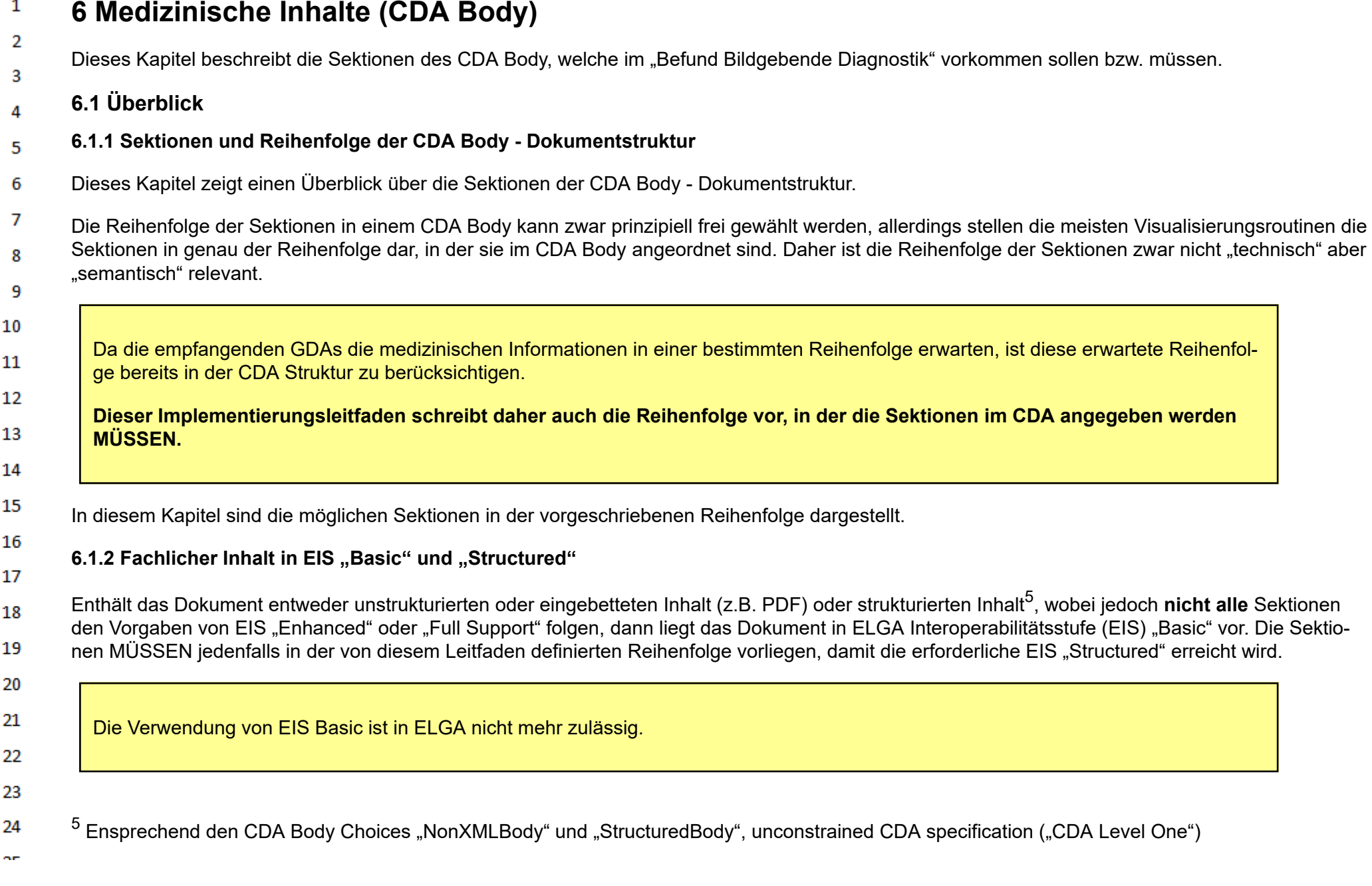

# HL7 Implementation Guide for CDA® R2:Befund bildgebende Diagnostik 2.06.4 107/201

### $\mathbf{1}$ **6.1.3 Tabellarische Darstellung der Sektionen**

 $\overline{2}$ Die nachfolgende Tabelle gibt einen Überblick über die möglichen Sektionen. Die Codierung der Sektionen erfolgt gemäß dem Value Set "ELGA Sec**tions" (1.2.40.0.34.5.40)**.  $\overline{3}$ 

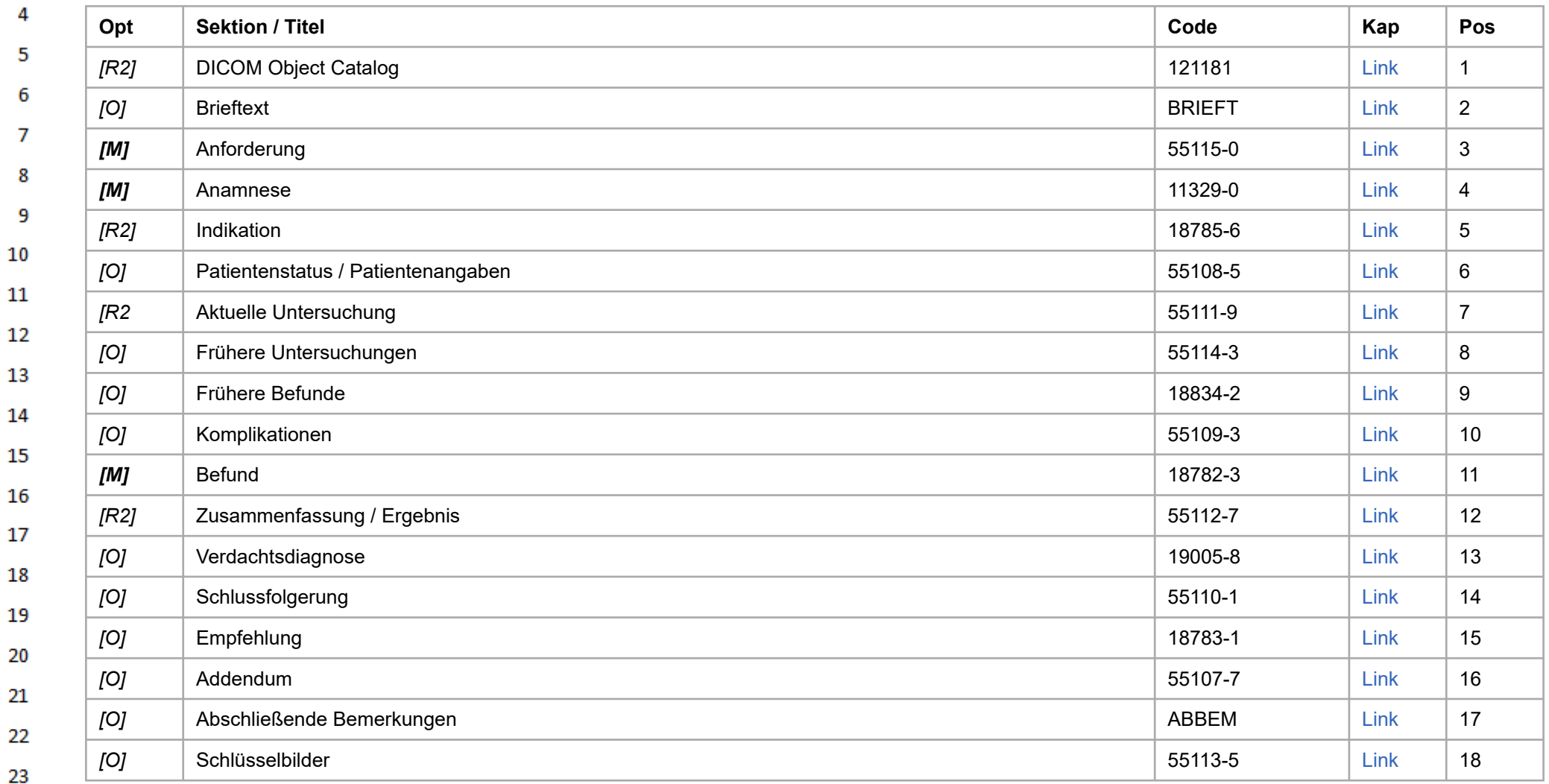

*Tabelle 2: Überblick und Reihenfolge der Sektionen*

24 on.
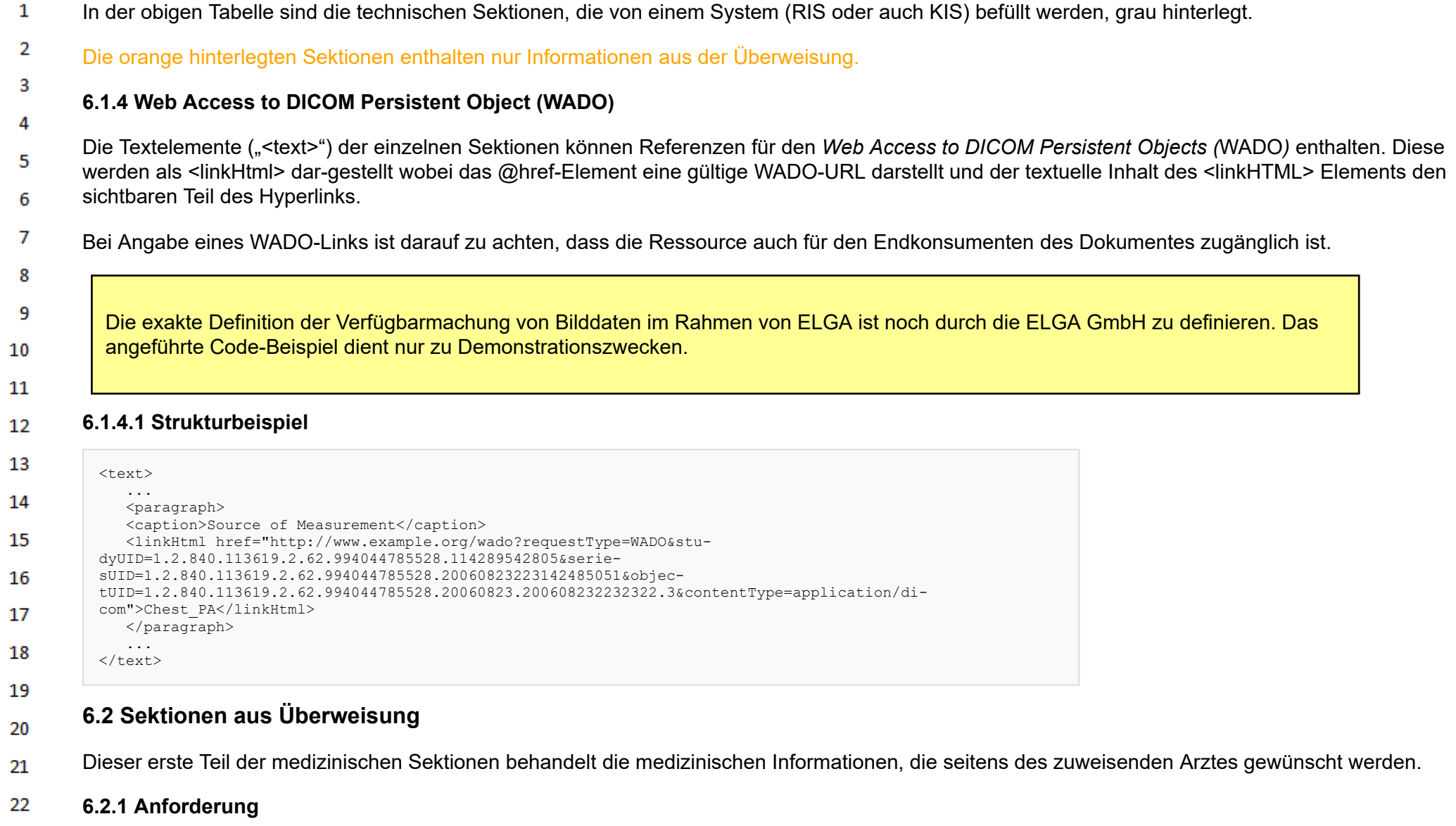

23 Der Inhalt dieser Sektion bildet ab, was der zuweisende Arzt überprüft/ausgeschlossen wissen will. Idealerweise kommt dieser Inhalt aus einer elektronischen Überweisung. Sollte die elektronische Überweisung ein Codierungsschema erhalten, so wurde in der Arbeitsgruppe die Möglichkeit eines für 24 den Zweck von Überweisungen erweiterten APPC diskutiert. or.

### **6.2.1.1 Überblick**  $\mathbf{1}$

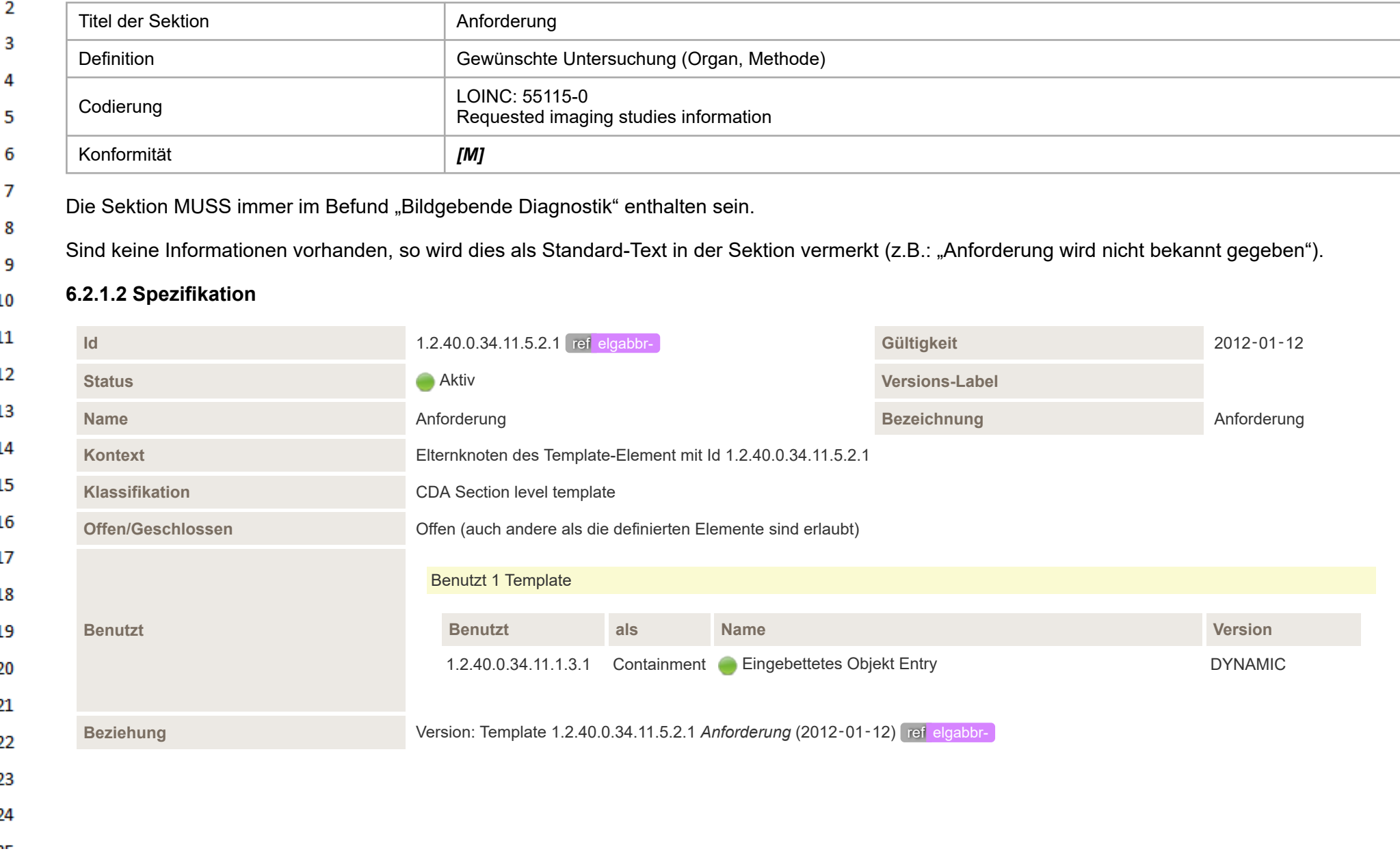

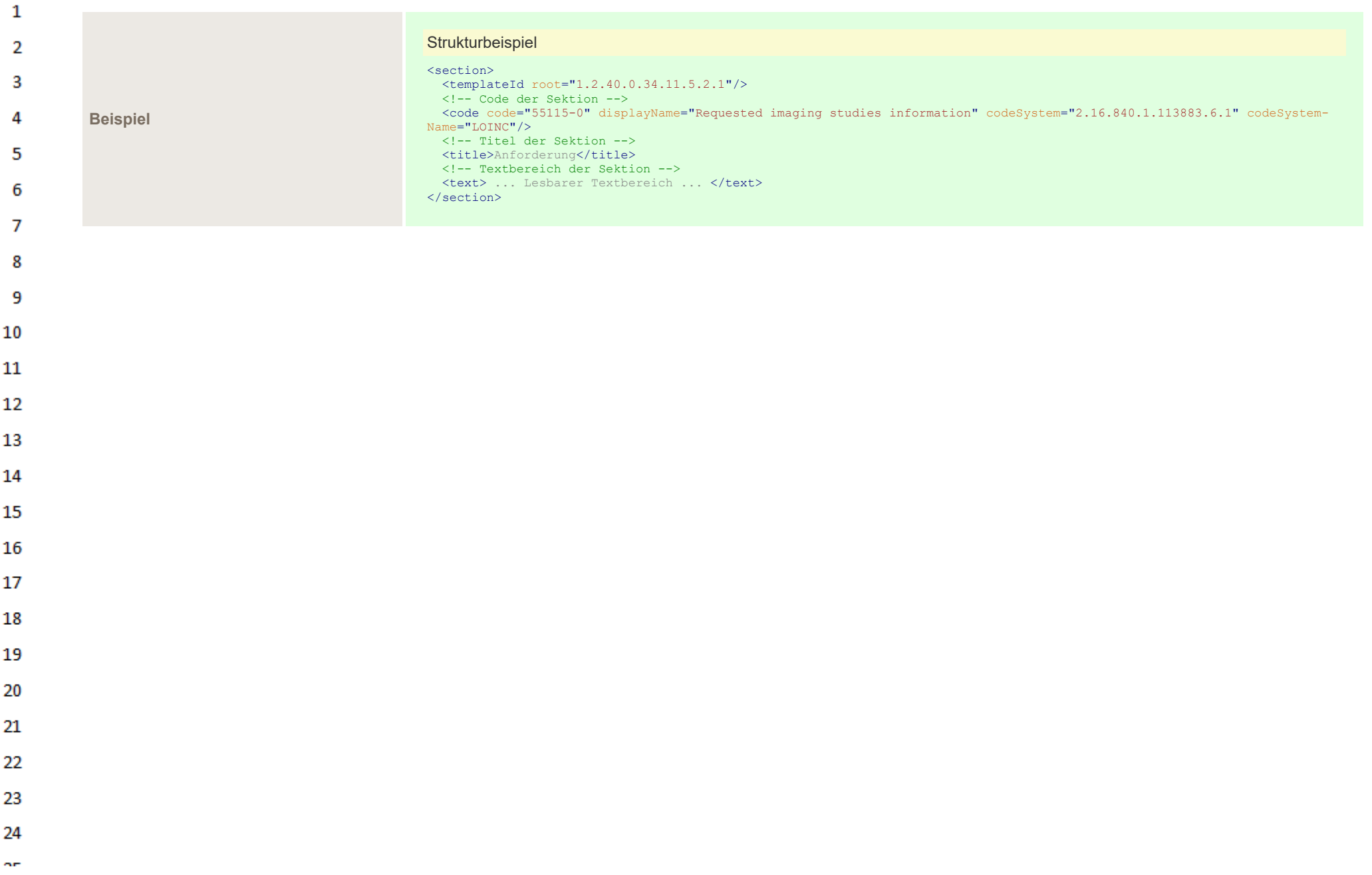

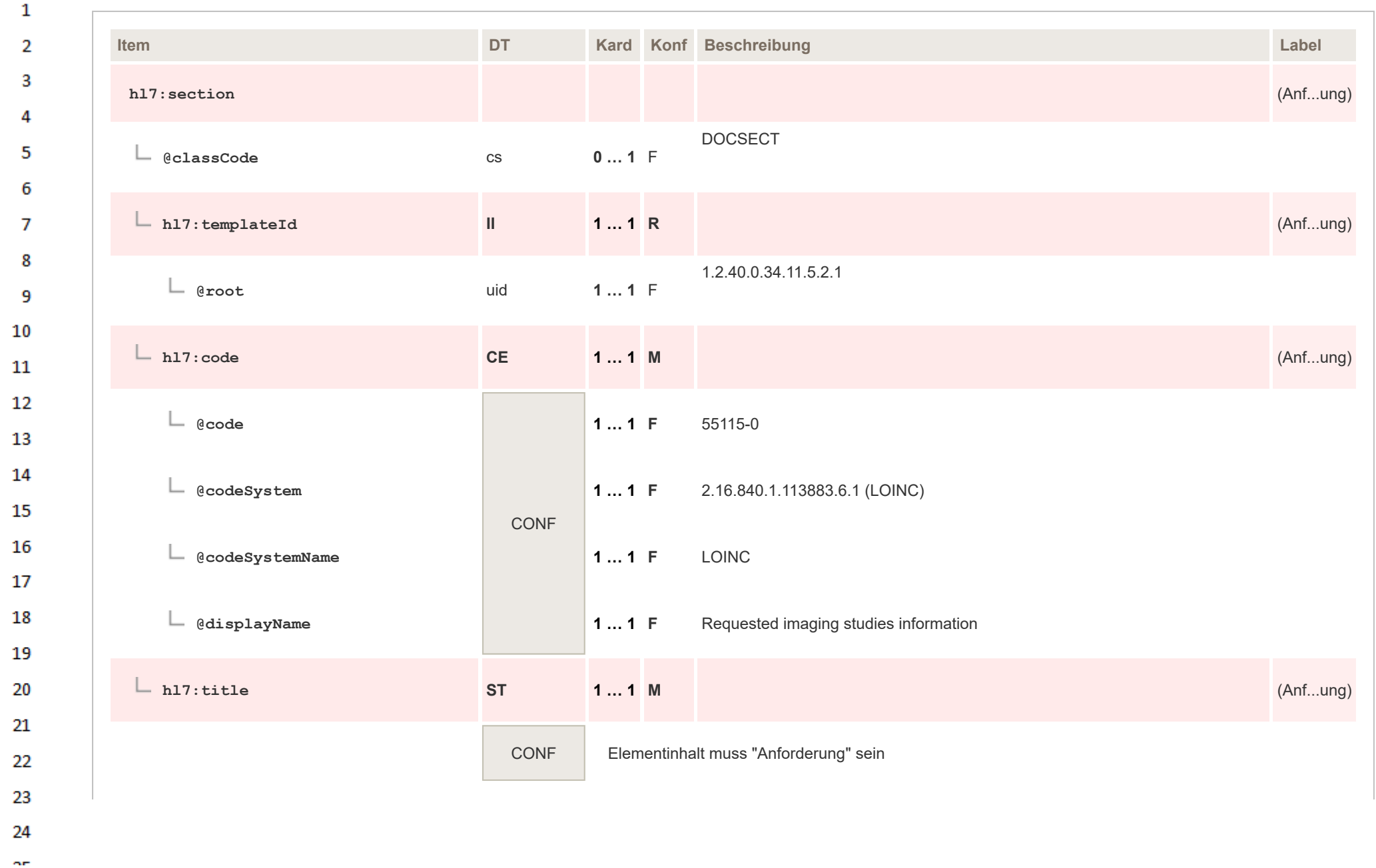

HL7 Implementation Guide for CDA® R2:Befund bildgebende Diagnostik 2.06.4 112/201

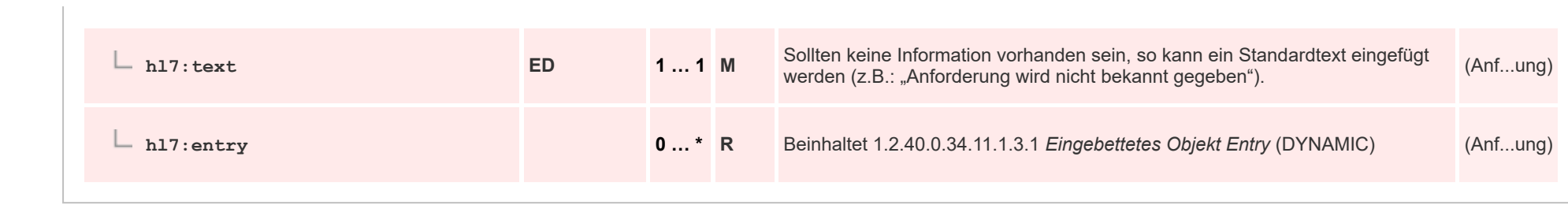

5 6

 $\overline{7}$ 

18 19

ne.

4

 $\mathbf{1}$  $\overline{2}$  $\overline{3}$ 

## 8 **6.2.2 Anamnese**

9 In dieser Sektion wird die klinische Symptomatik bzw. die relevanten anamnestischen Angaben und Vorbefunde, wie sie in der Überweisung angegeben wurden, dargestellt. 10

#### **6.2.2.1 Überblick** 11

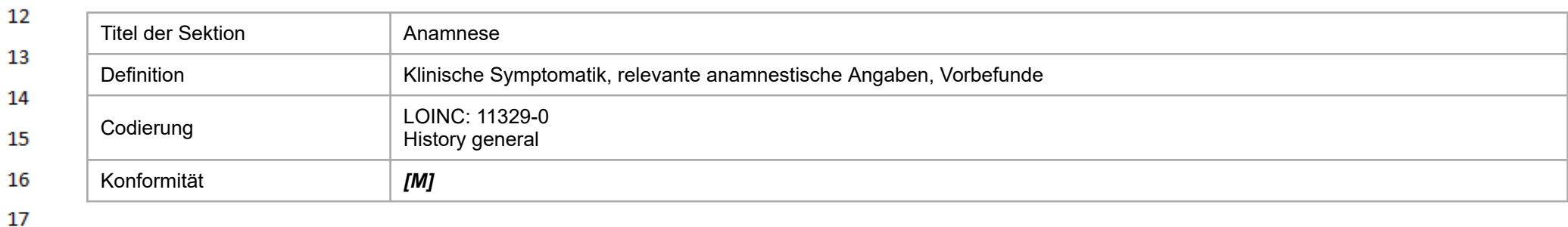

Die Sektion MUSS immer im Befund "Bildgebende Diagnostik" enthalten sein.

Eine Codierung in Level 3 ist nicht vorgesehen.

Sind keine Informationen vorhanden, so wird dies als Standard-Text in der Sektion vermerkt (z.B.: "Anamnese wird nicht bekannt gegeben"). 20

#### 21 **6.2.2.2 Spezifikation**

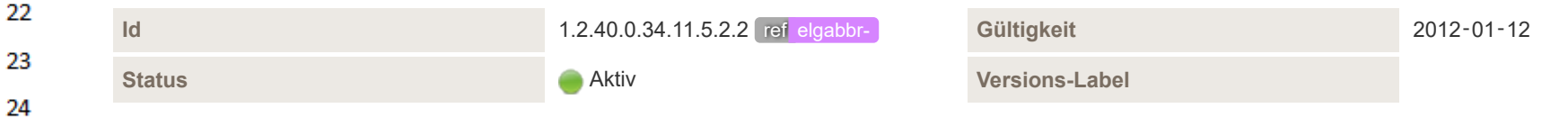

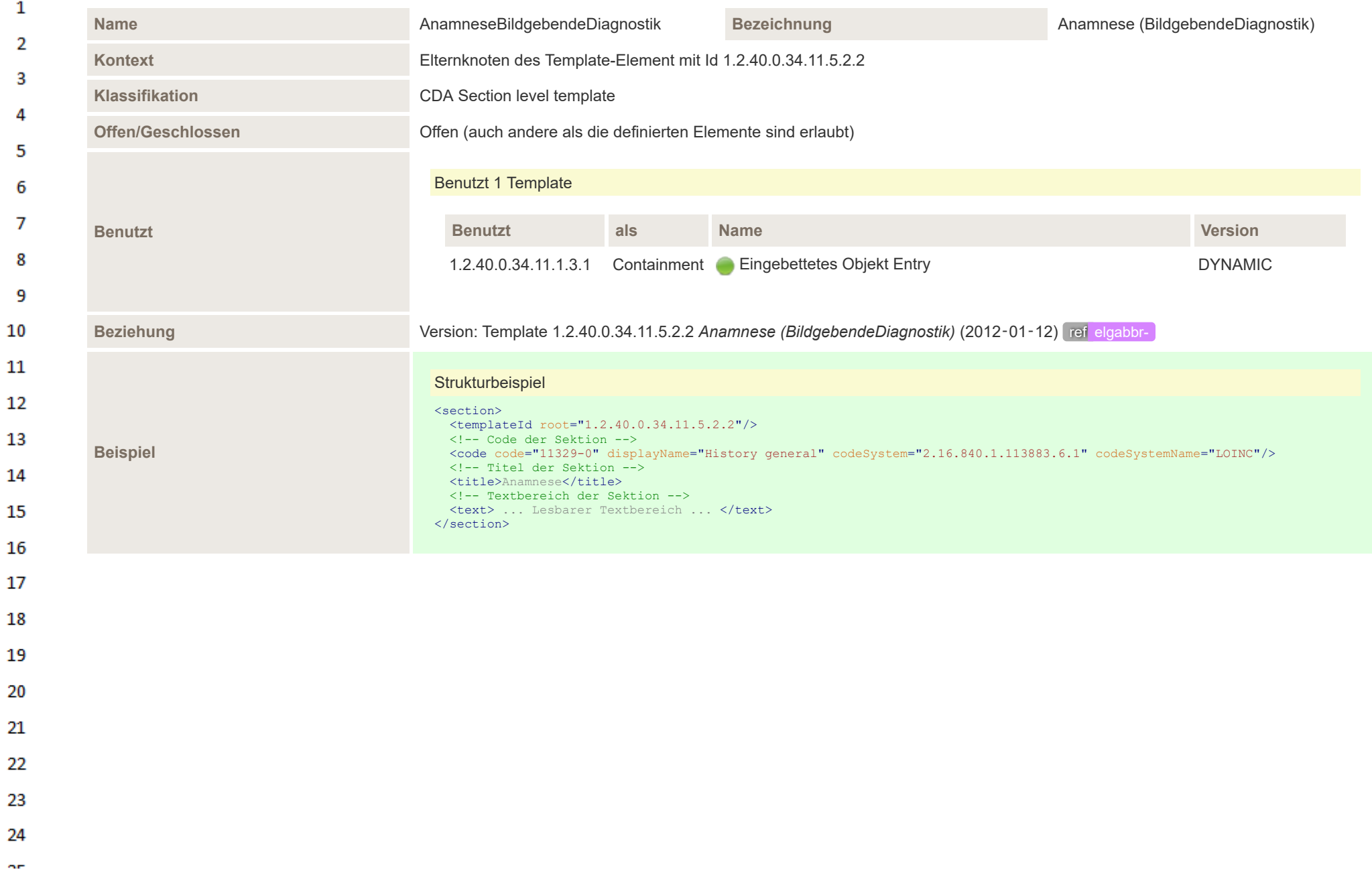

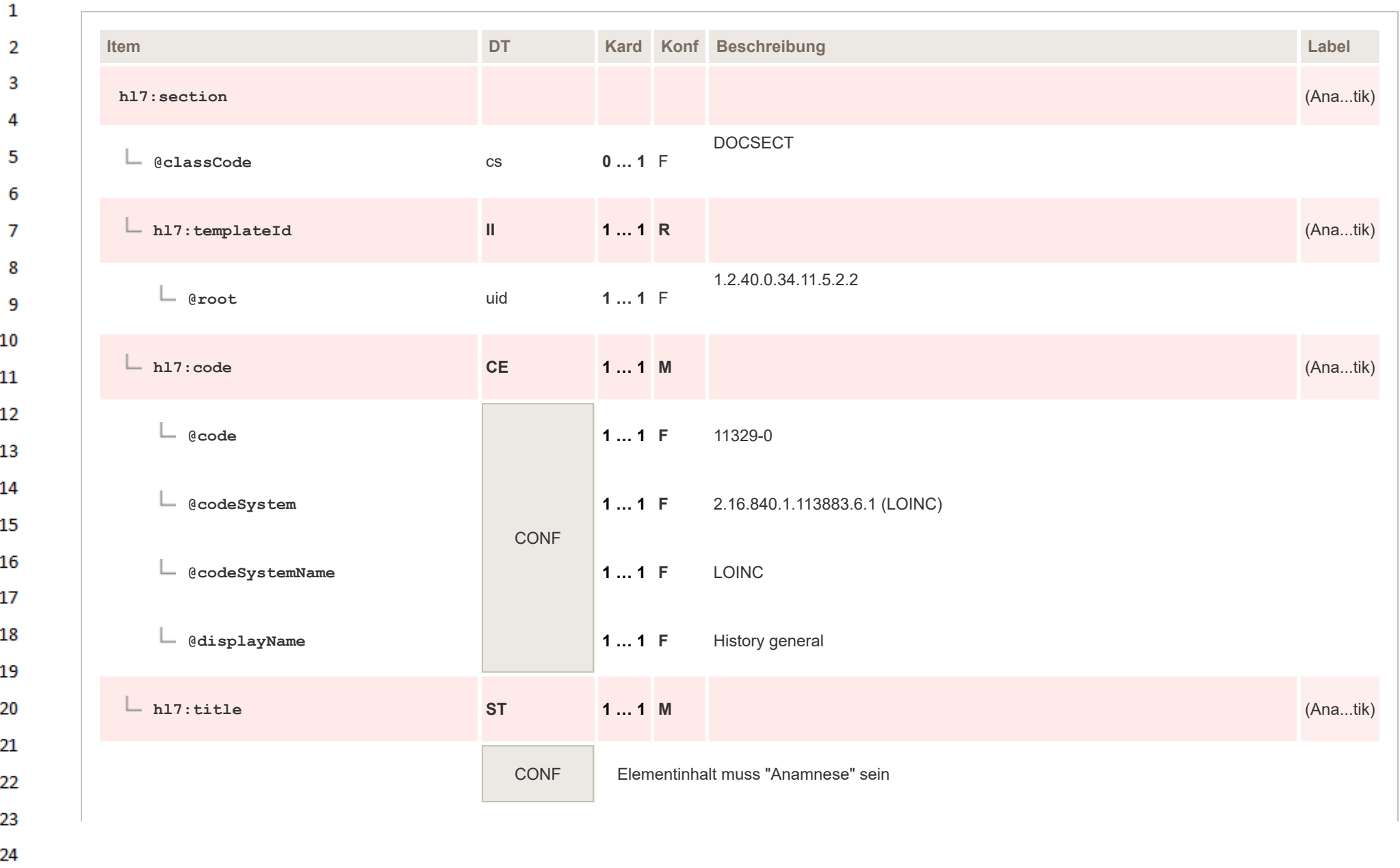

 $\alpha r$ 

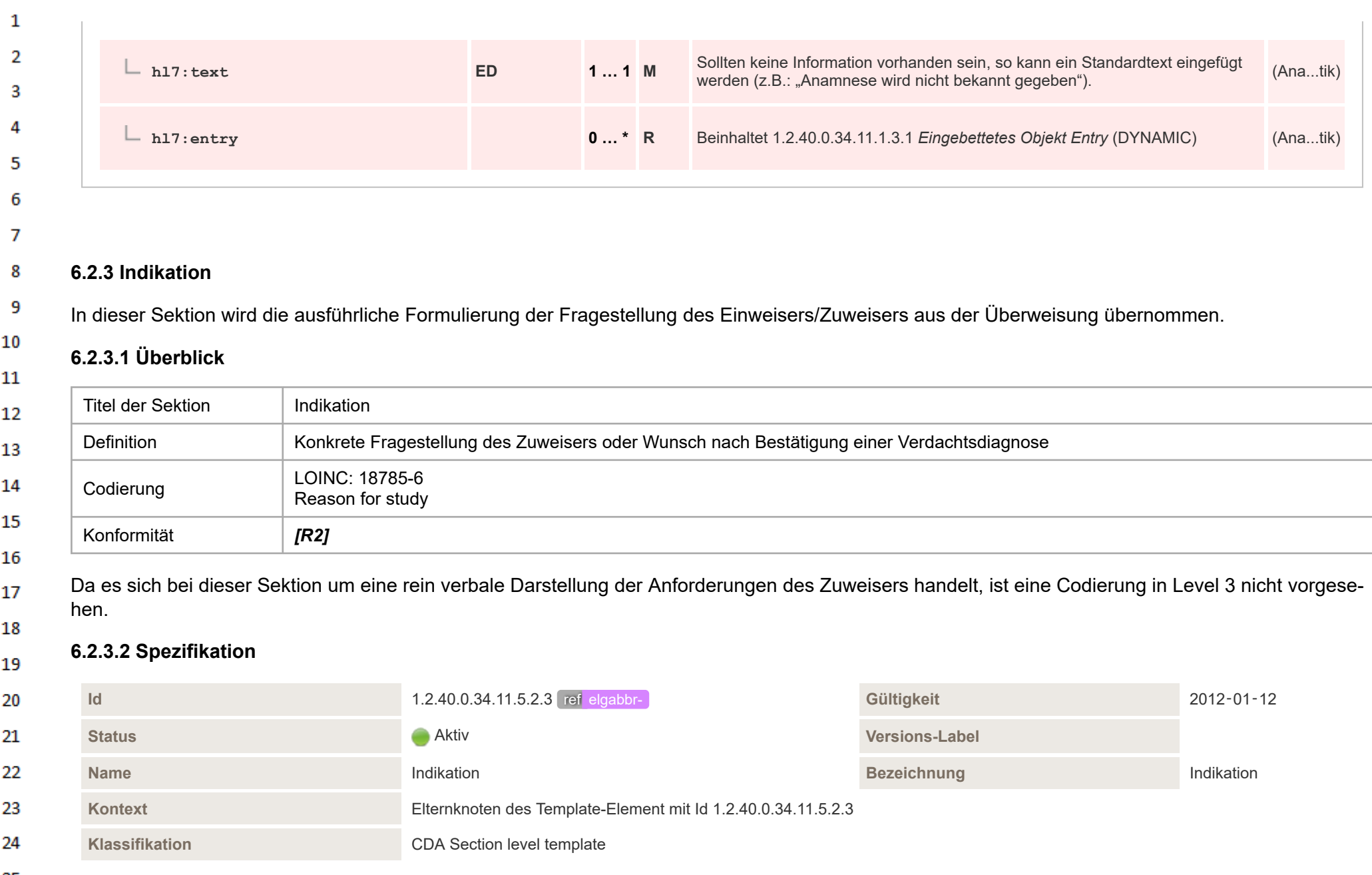

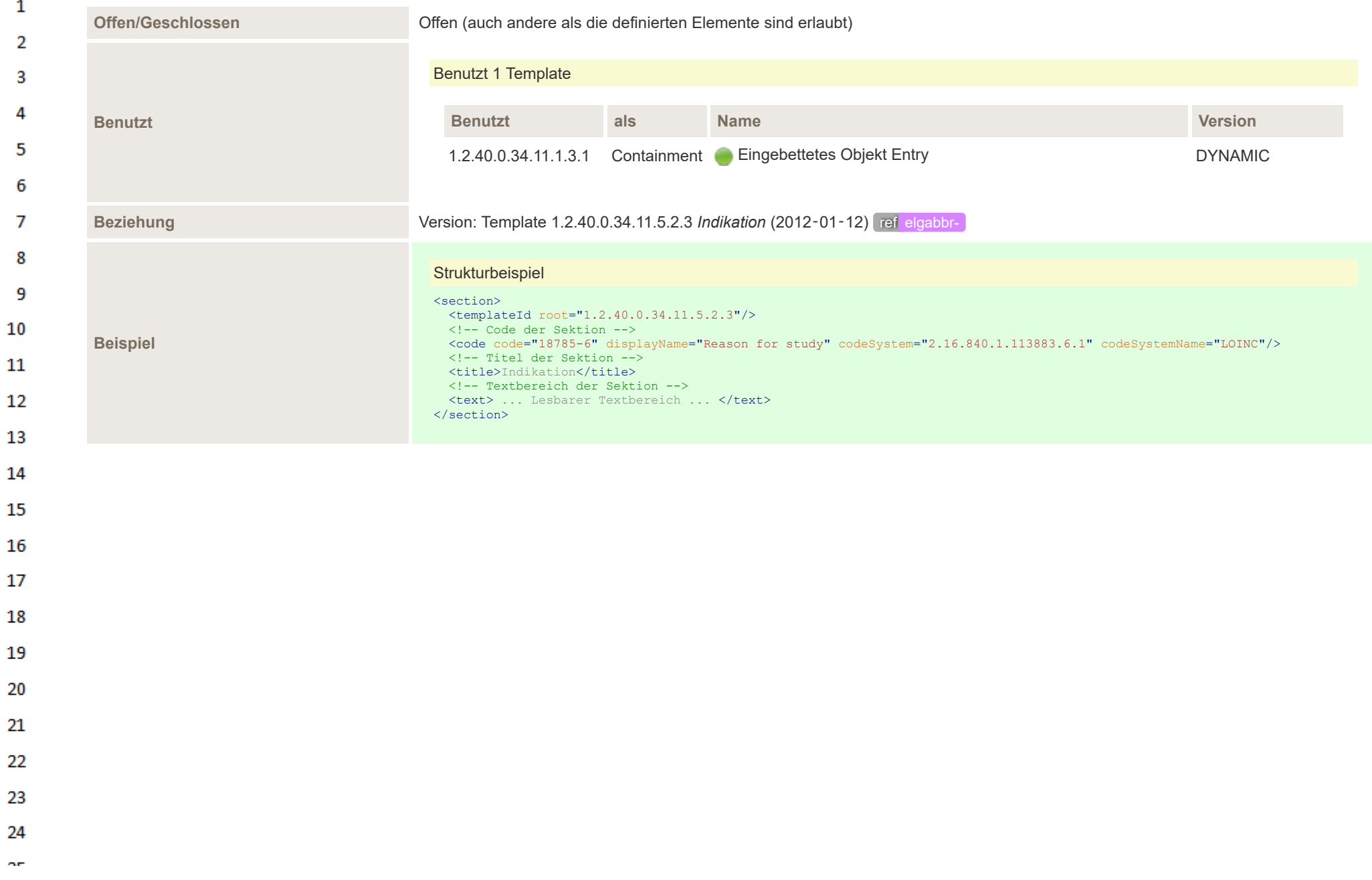

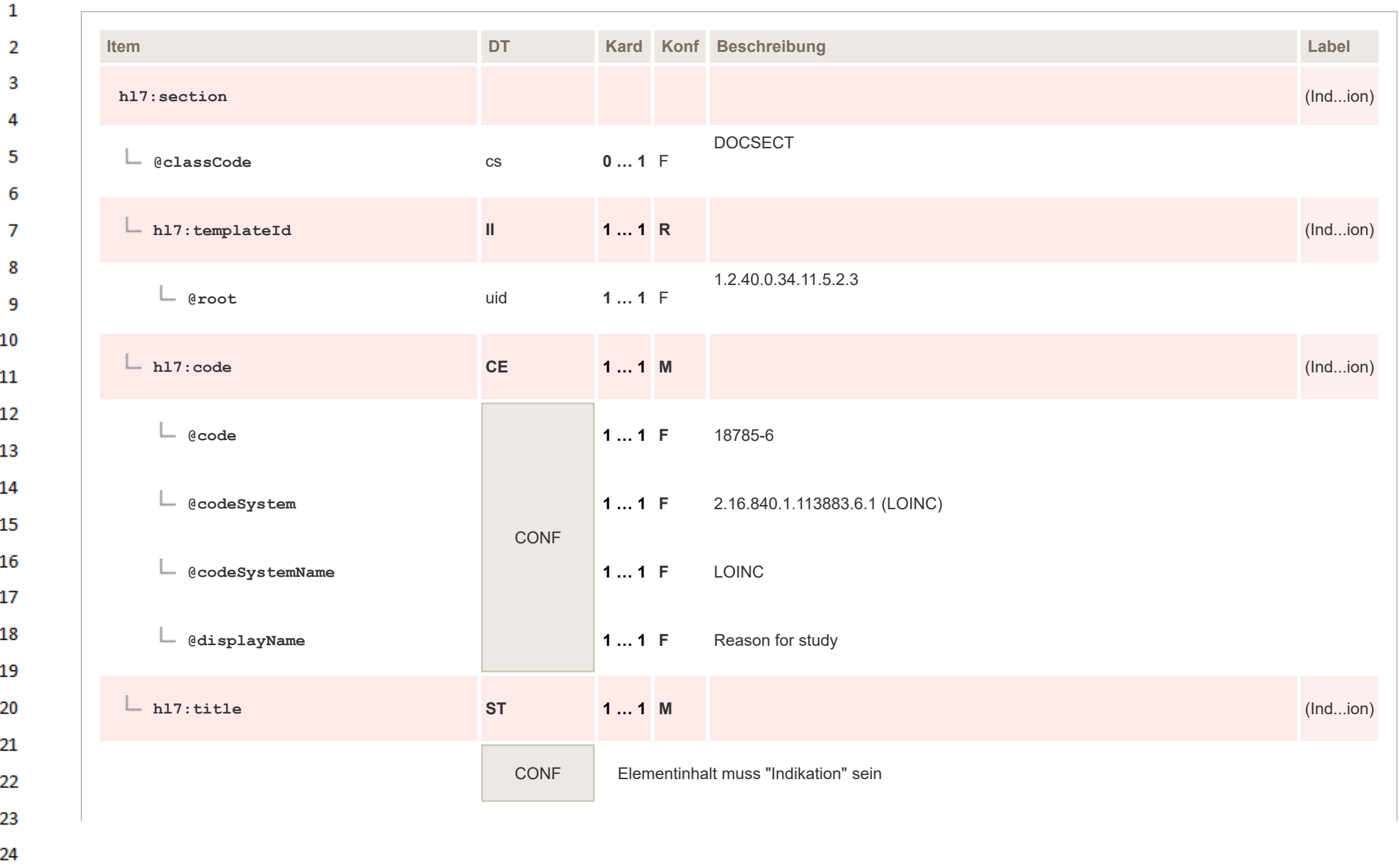

HL7 Implementation Guide for CDA® R2:Befund bildgebende Diagnostik 2.06.4 118/201

 $\Delta \mathbf{r}$ 

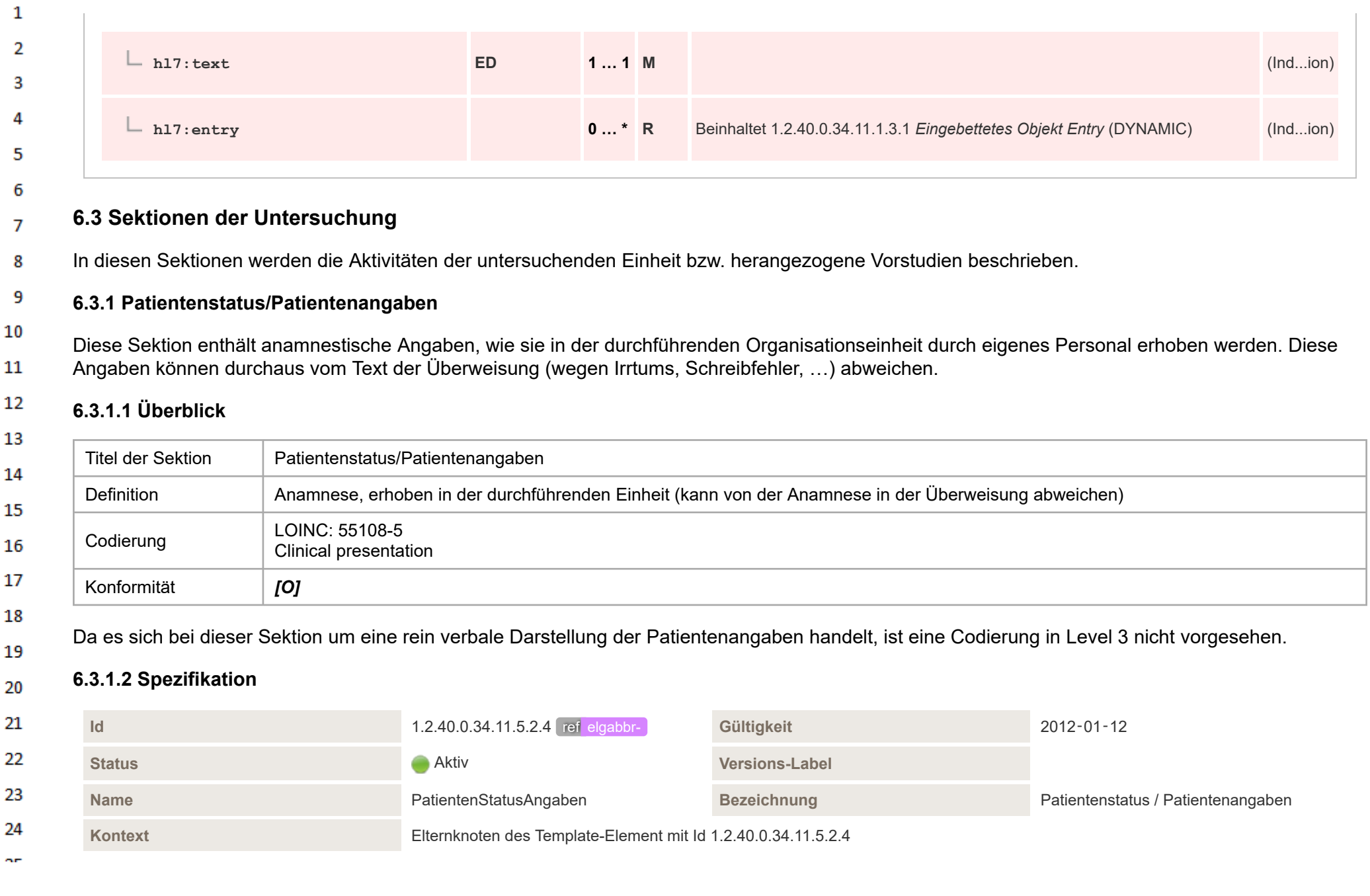

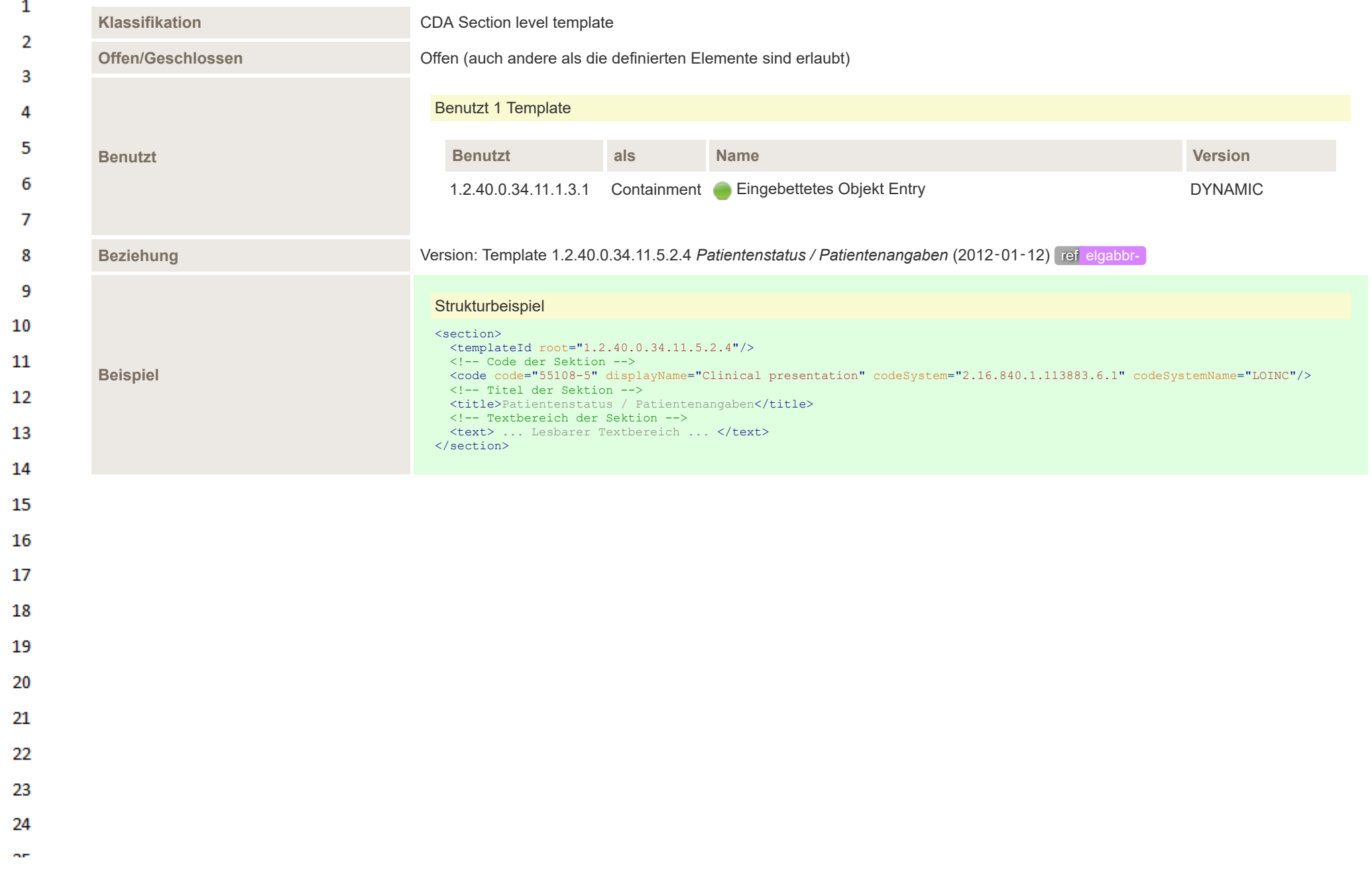

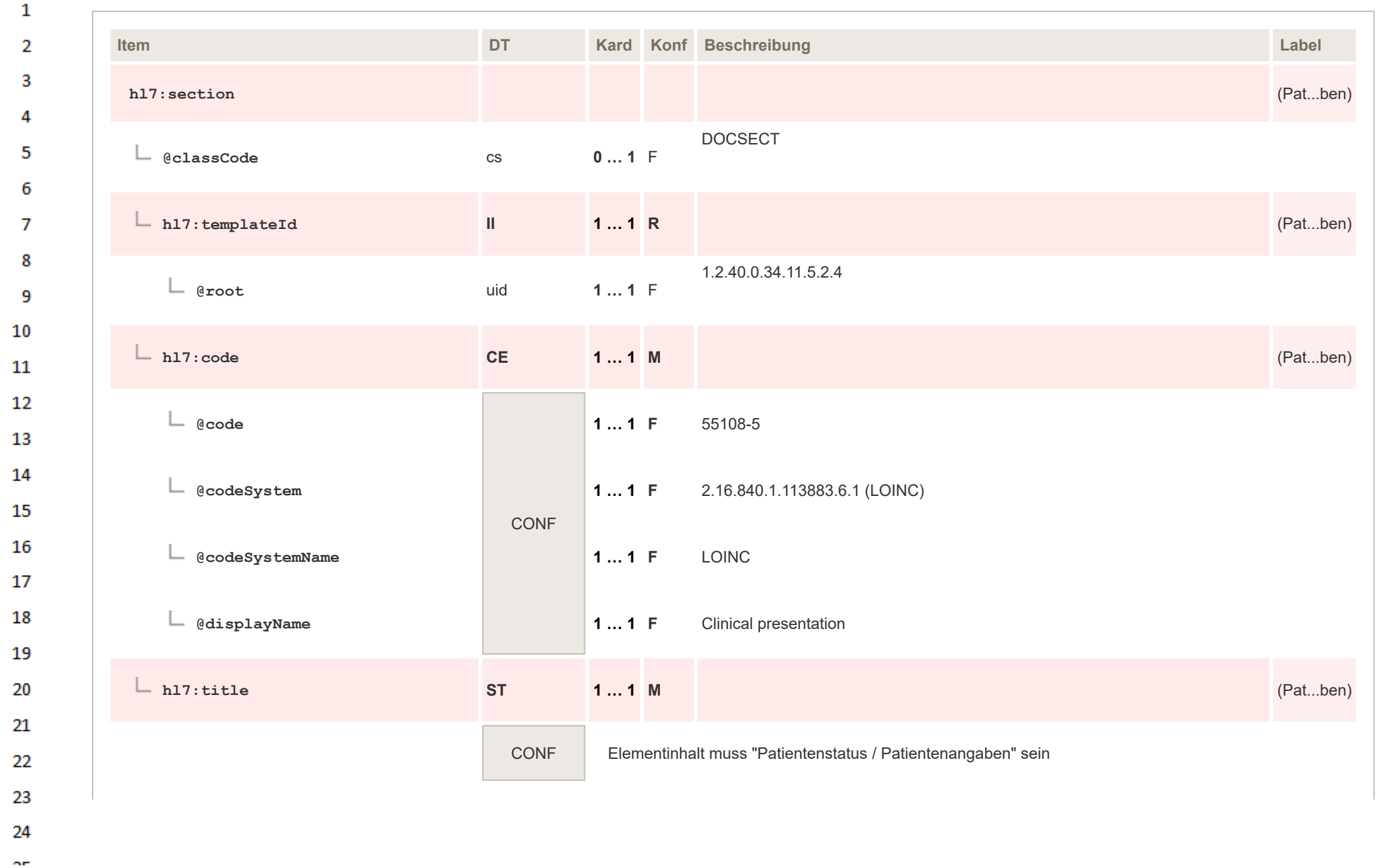

HL7 Implementation Guide for CDA® R2:Befund bildgebende Diagnostik 2.06.4 121/201

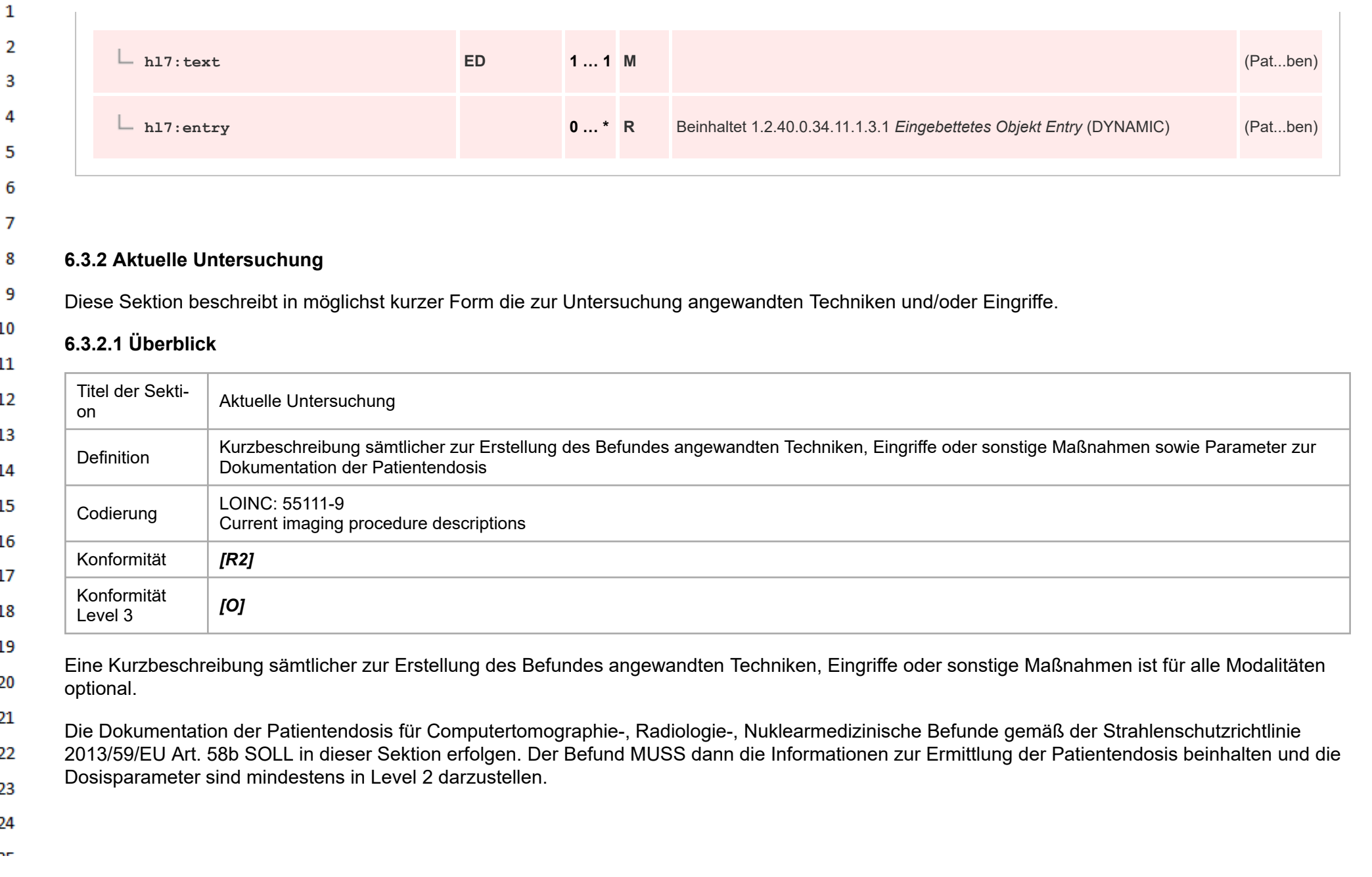

 $\mathbf{1}$ Da es sich bei dieser Sektion um eine rein verbale Darstellung der "technischen" Vorgänge der Untersuchung handelt, ist eine Codierung in Level 3 nicht vorgesehen. Eine Ausnahme bildet hier die Dokumentation der Patientendosis bei Röntgenaufnahmen, der Computertomographie, Durchleuch- $\overline{2}$ tung, Interventionellen Radiologie, Mammographie und Nuklearmedizin.

 $\mathbf{a}$ 

Bei Röntgenaufnahmen, Durchleuchtungen und interventionelle Untersuchungen erfolgt eine Dokumentation des Dosisflächenprodukts im Befund. Im 4 Bereich der Mammografie SOLL die mittlere Parenchymdosis und die Eingangsdosis dokumentiert werden. Für die Computertomographie MUSS das Dosislängenprodukt und für die Nuklearmedizin die applizierte Aktivität im Befund aufgenommen werden. Sofern möglich, SOLL bei allen Modalitäten 5 mit ionisierender Strahlung eine Dokumentation der berechneten effektiven Dosis des Patienten im Befund "Bildgebende Diagnostik" erfolgen. 6

In der nachfolgenden Tabelle sind zulässige Werte zur Level 3 Codierung dargestellt. Die aktuell gültigen Codes sind immer dem am Terminologieser- $\overline{7}$ ver publizierten Codesystem zu entnehmen. Einheit für das **Dosisflächenprodukt** (DAP): Da in der Praxis von unterschiedlichen Modalitäten unter-8 schiedliche Einheiten verwendet werden, wird **Gycm²** als bevorzugte Einheit vorgeschlagen (wie auch im DICOM-Standard vorgesehen). Damit die Systeme nicht durch eine Einheitenumrechnung unter die Definition eines Medizinproduktes<sup>6</sup> fallen, ist die Angabe des DAP in der originalen Einheit 9 zulässig, sofern in UCUM ausgedrückt: 1 Gym<sup>2</sup> = 10.000 Gycm<sup>2</sup> = 1.000.000 cGycm<sup>2</sup> = 1.000.000 uGym<sup>2</sup>.  $10<sup>°</sup>$ 

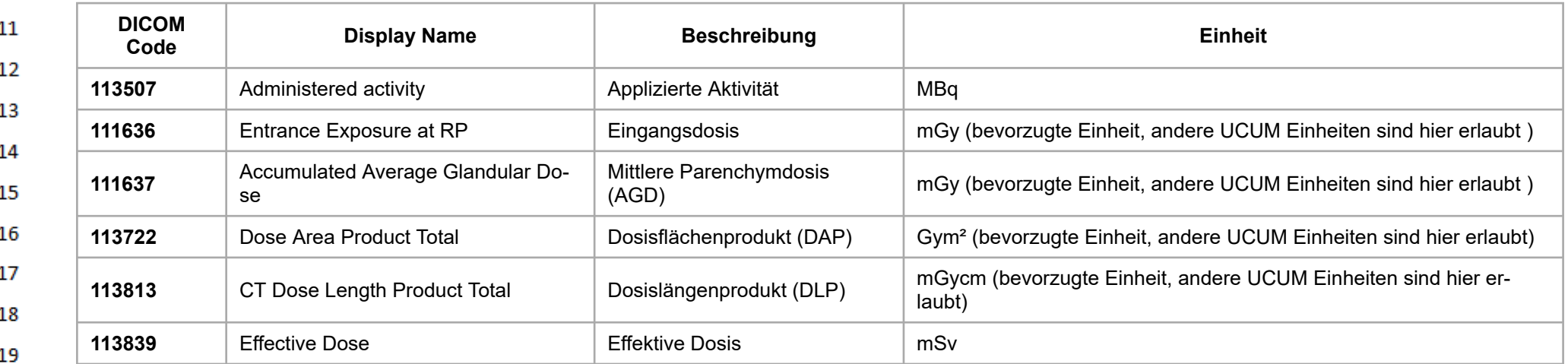

20 Tabelle 3: Codes für Dosisparameter zur Ermittlung der Patientendosis aus DICOM Context ID CID 10050 "Summary Radiation Exposure Quantities" (Value Set ELGA\_Dosisparameter\_VS). 21

22

23

24 ne.

 $6$  Es ist möglich, die Einheitenumrechnung in ein separates Modul auszulagern, das nur die Umrechnung durchführt. Dieses kann dann viel einfacher als Medizinprodukt ausgewiesen werden.

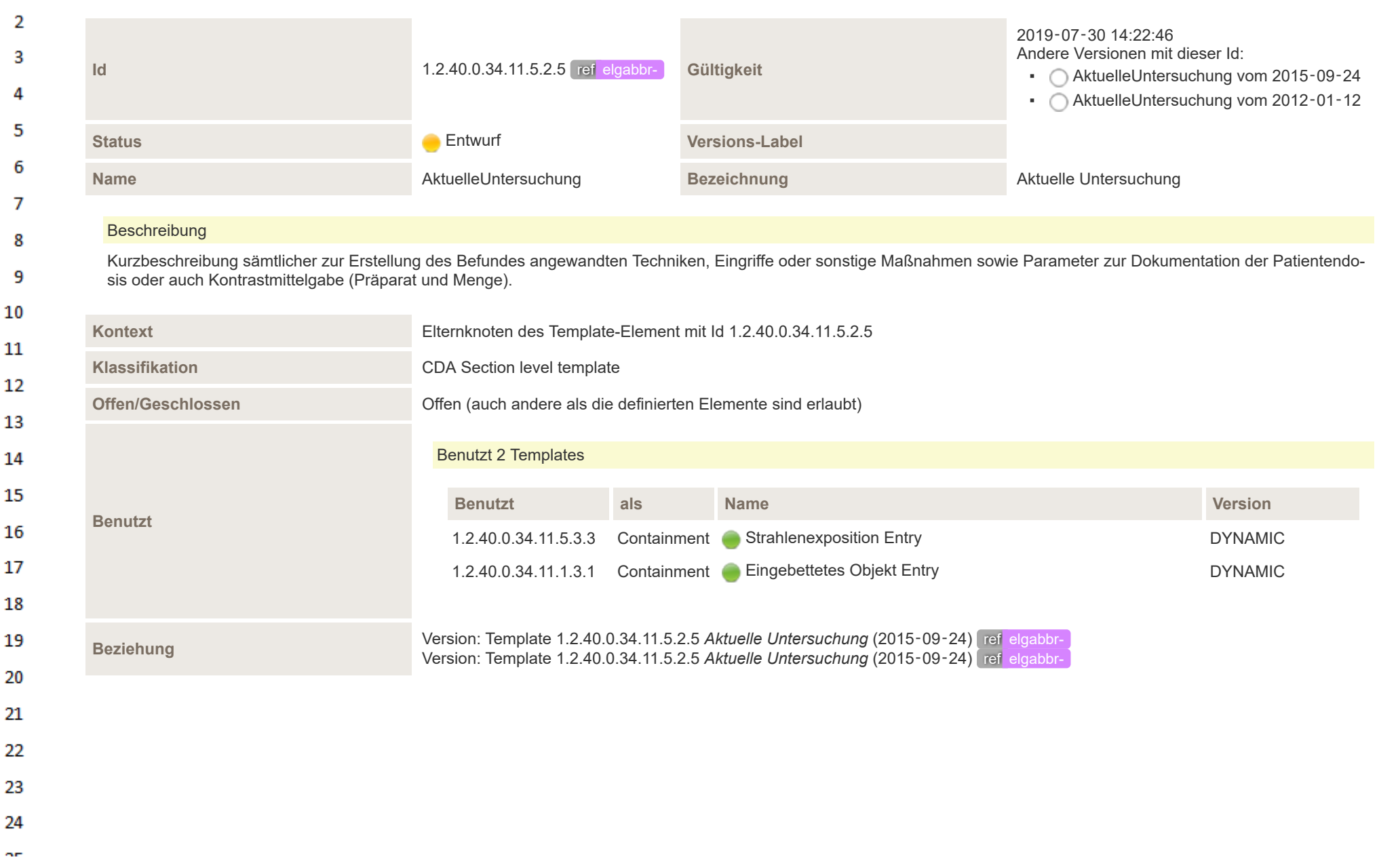

# **6.3.2.2 Spezifikation**

 $\mathbf{1}$ 

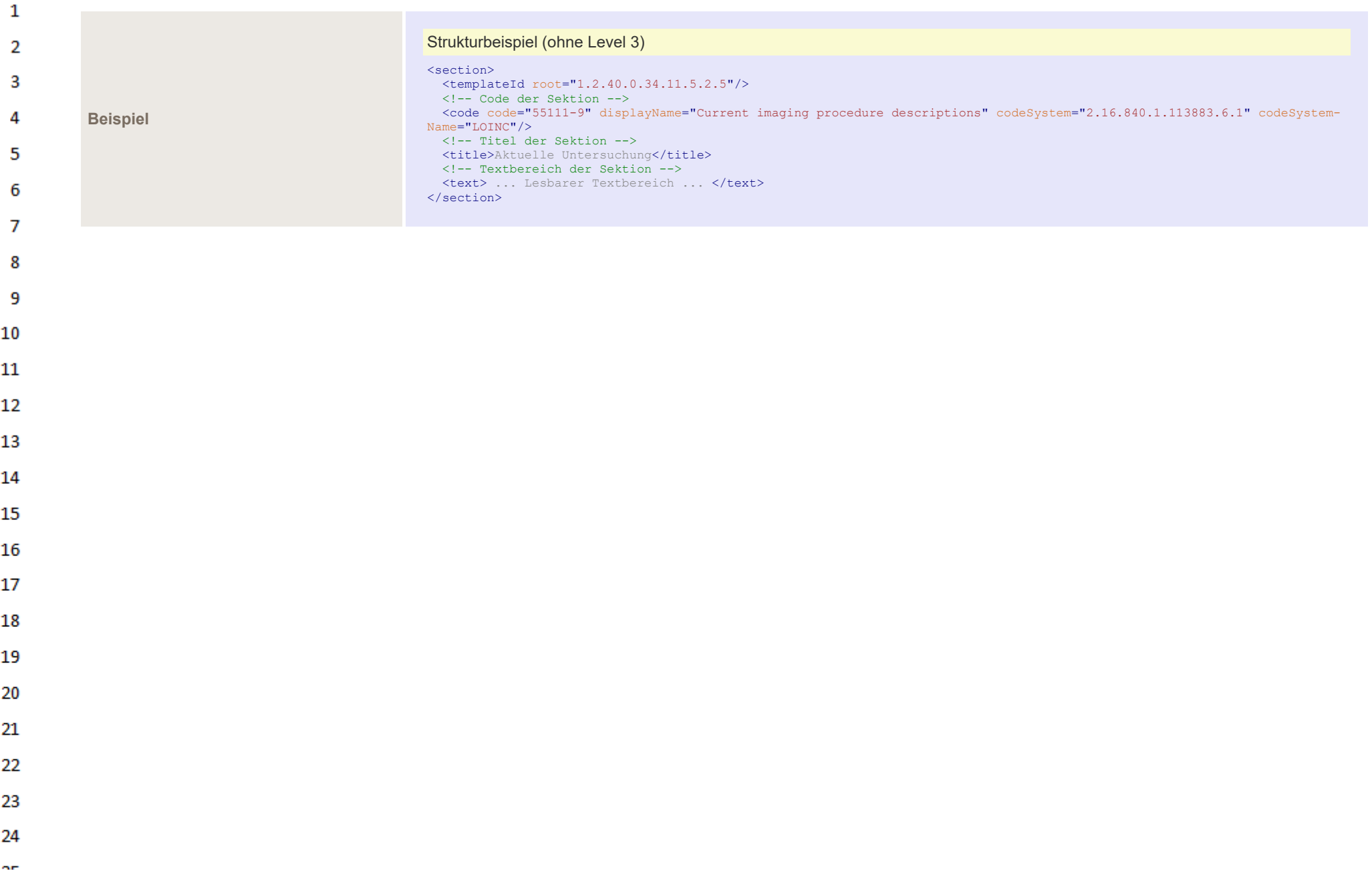

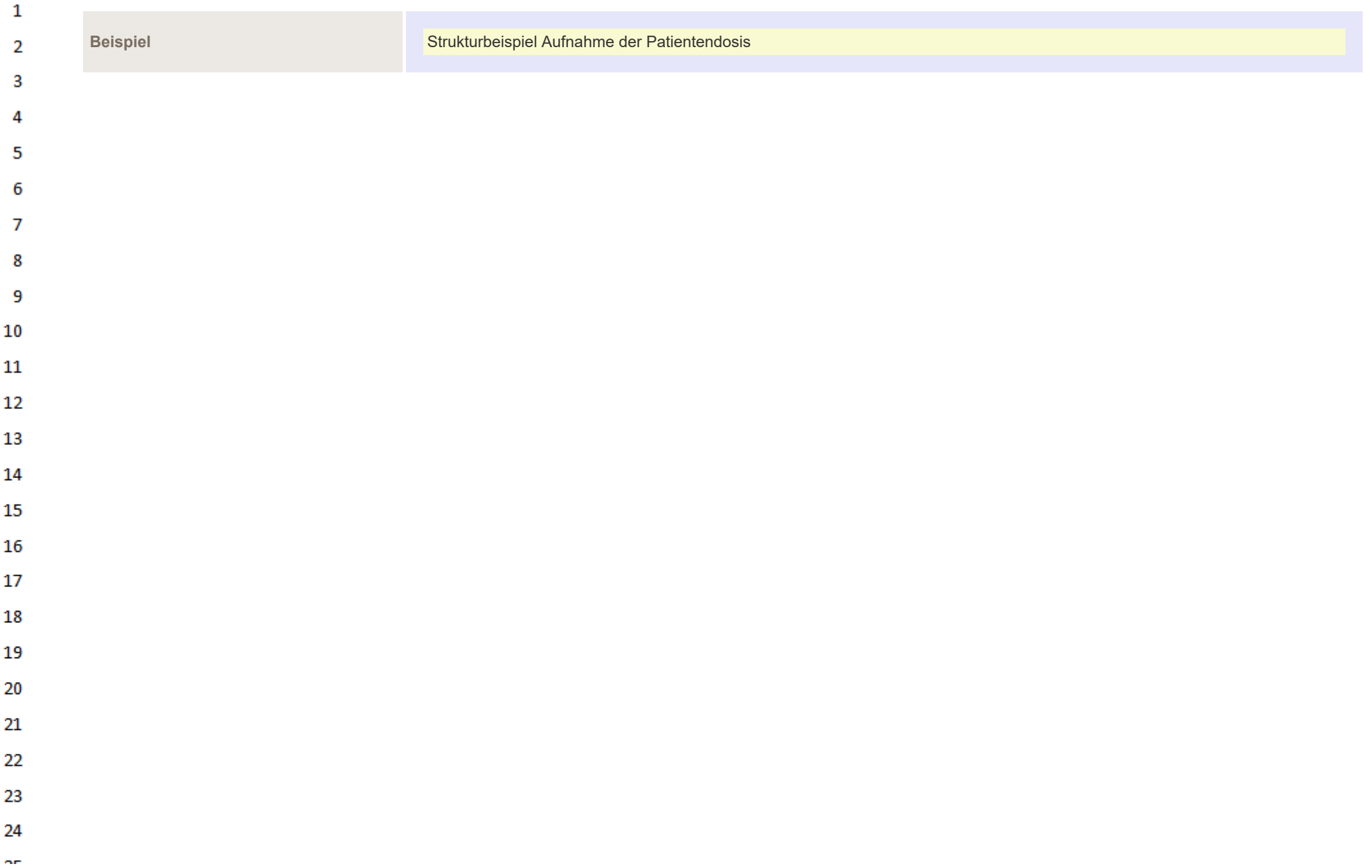

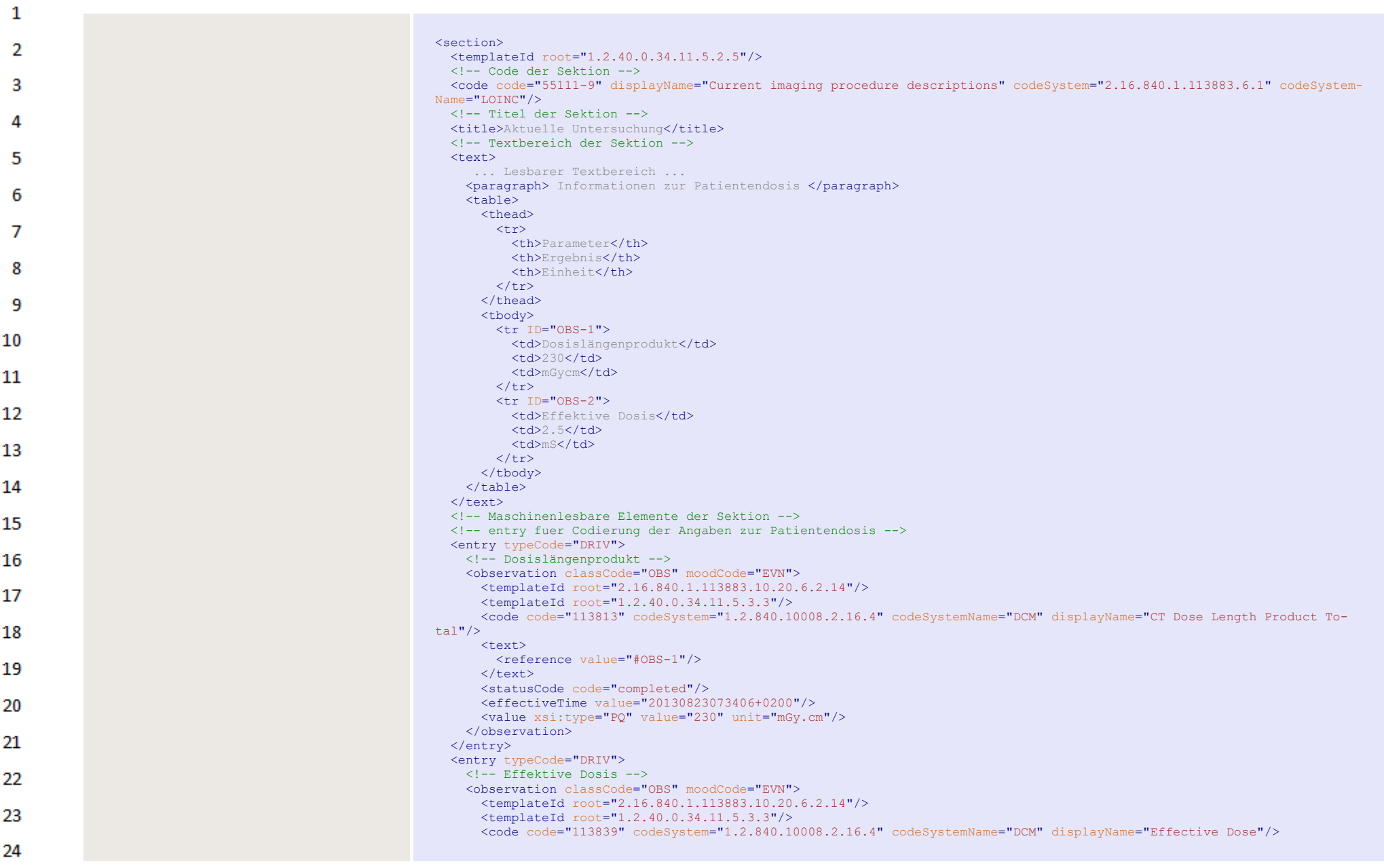

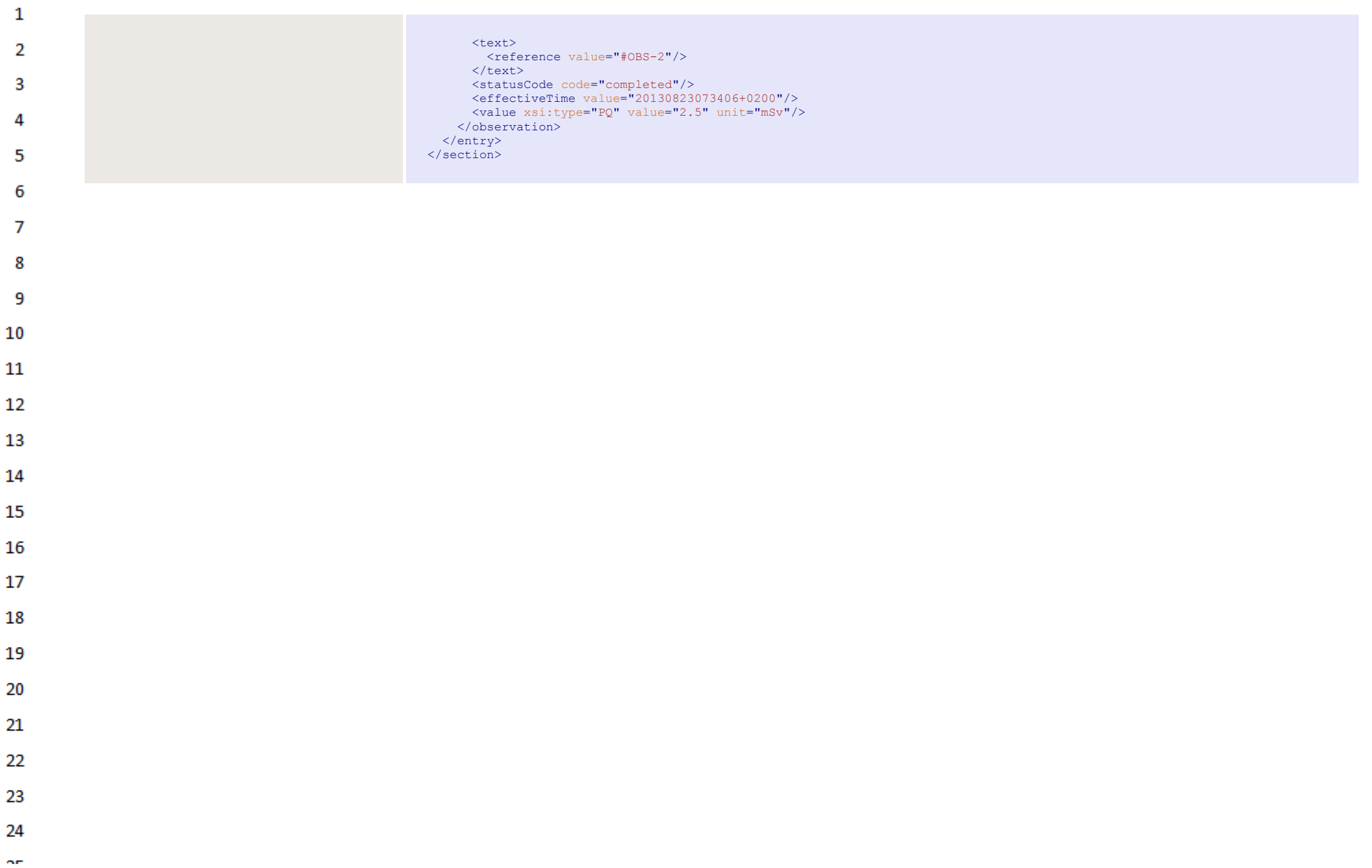

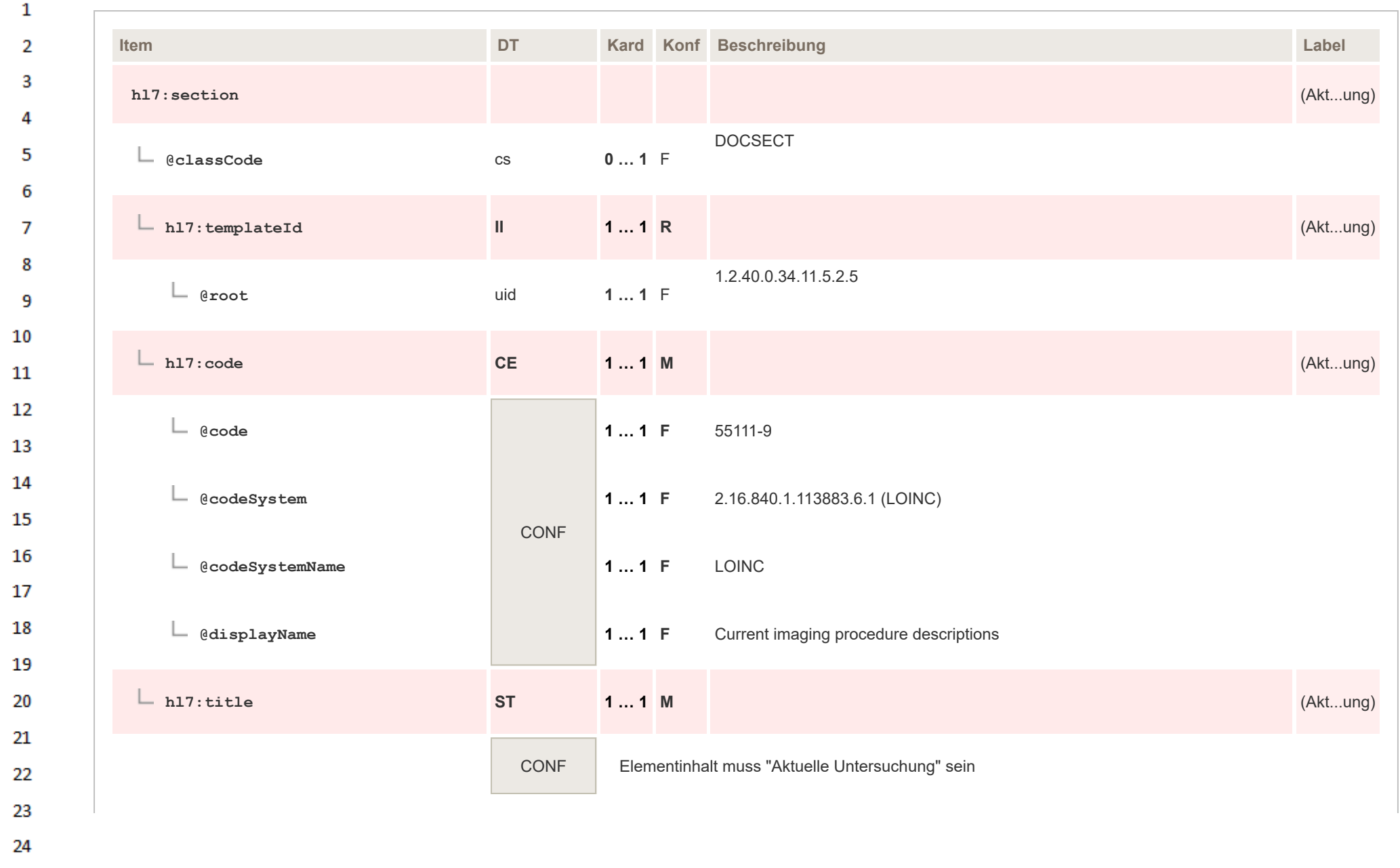

 $\sim$ 

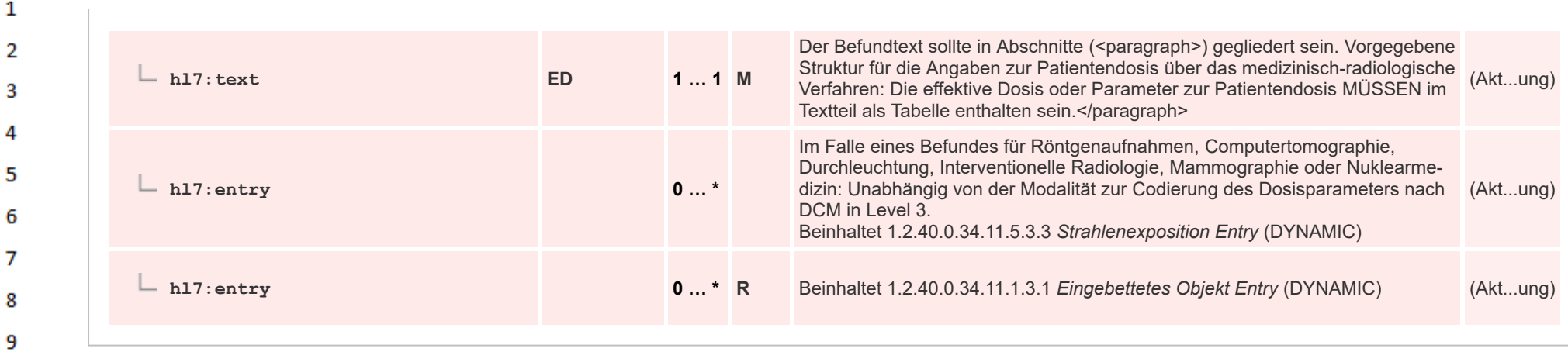

## **6.3.2.3 Strahlenexposition-Entry**

 $10$ 

 $11$  $12$ 

13

or.

Spezifikation der Entry Elemente für die medizinische Strahlenexposition.

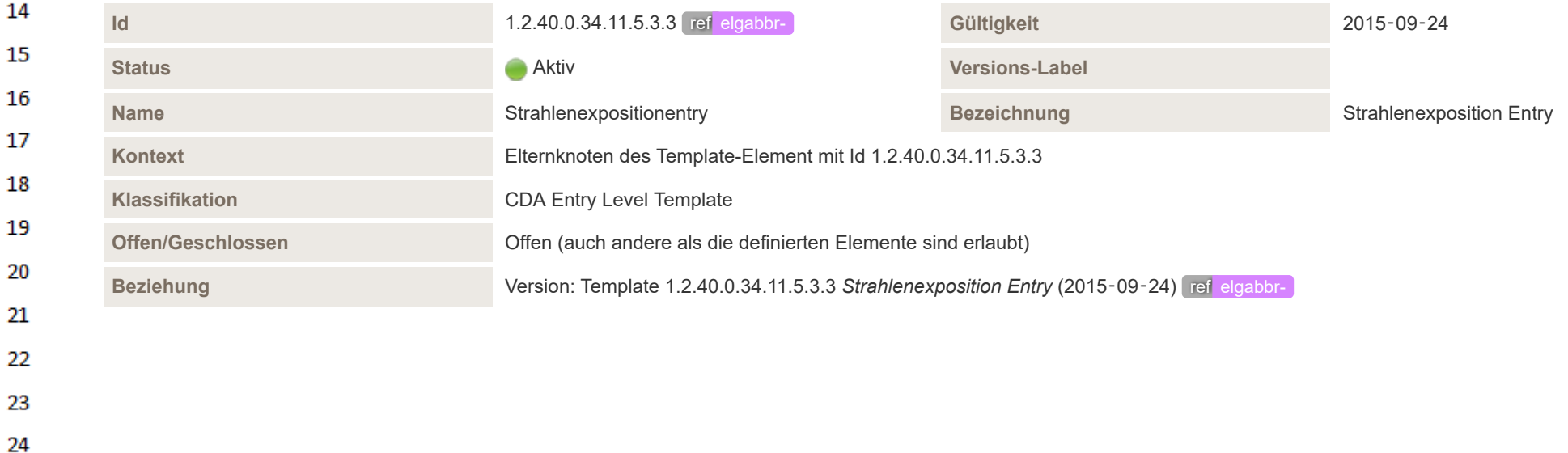

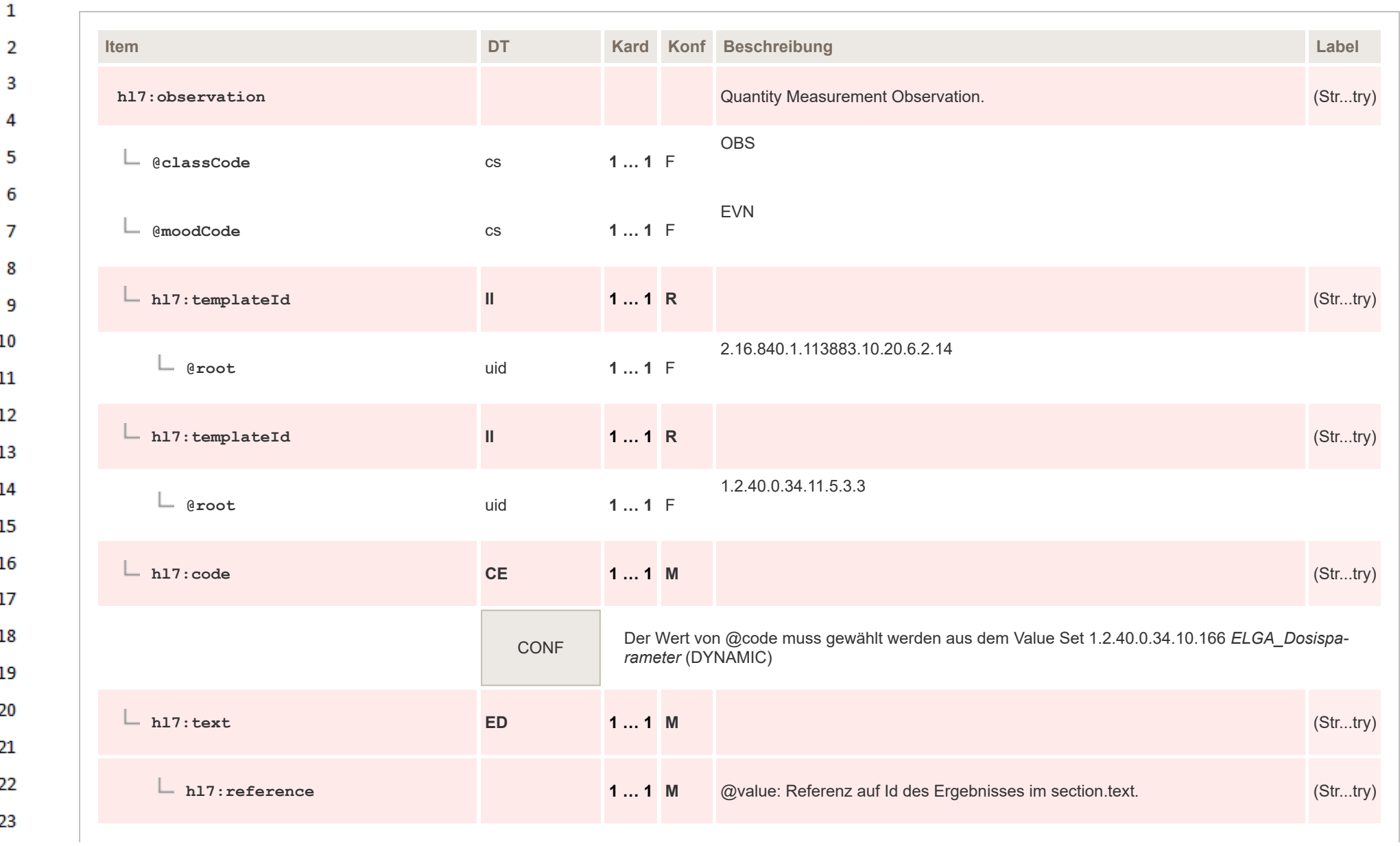

HL7 Implementation Guide for CDA® R2:Befund bildgebende Diagnostik 2.06.4 131/201

24  $\alpha r$ 

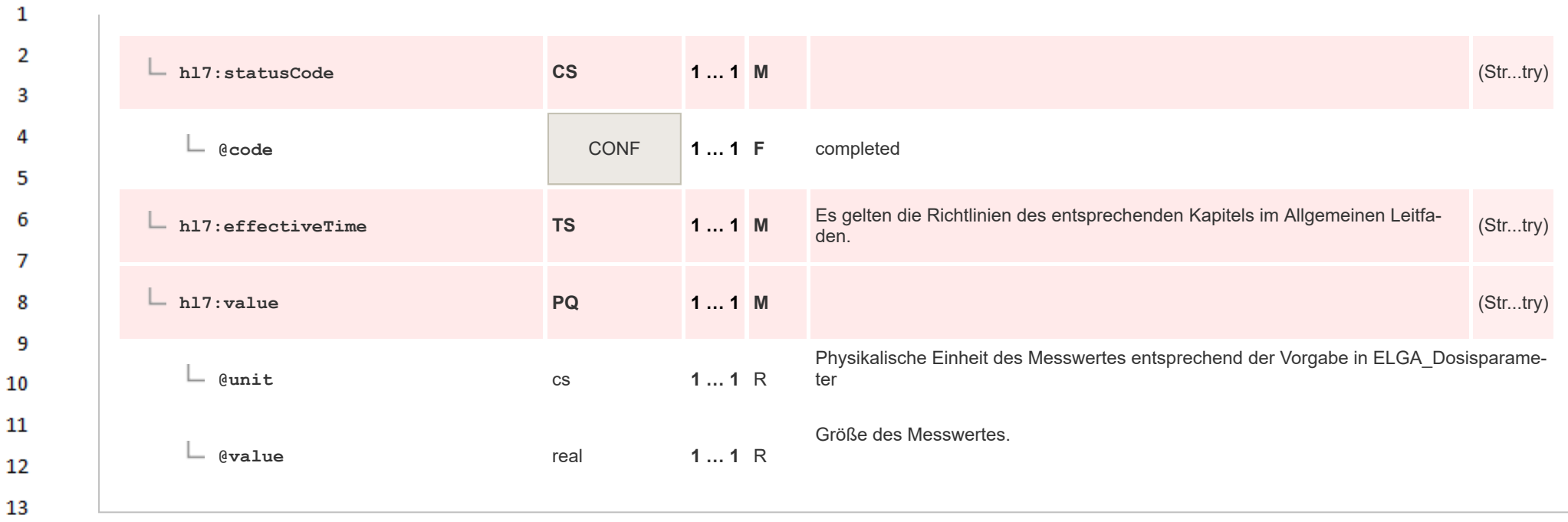

## **6.3.3 Frühere Untersuchungen**

In dieser Sektion werden alle früheren Untersuchungen mit Bildmaterial bzw. älteres Bildmaterial alleine aufgelistet, welche(s) zur Erstellung des gegenständlichen Befundes herangezogen wurden.

## **6.3.3.1 Überblick**

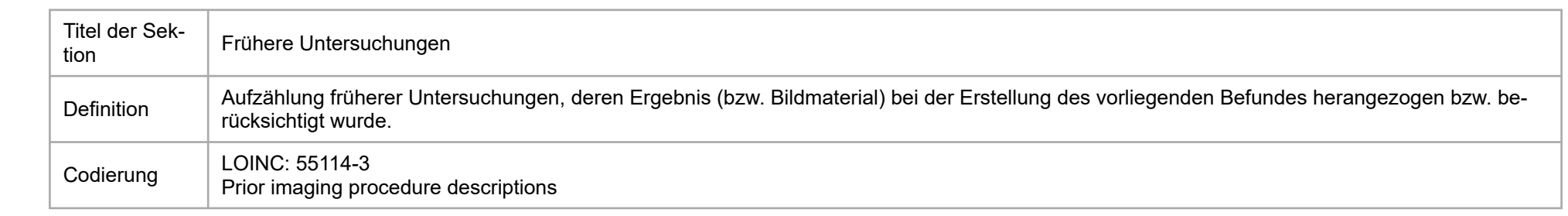

24 or.

14 15

16 17

18

19

20

21

22

23

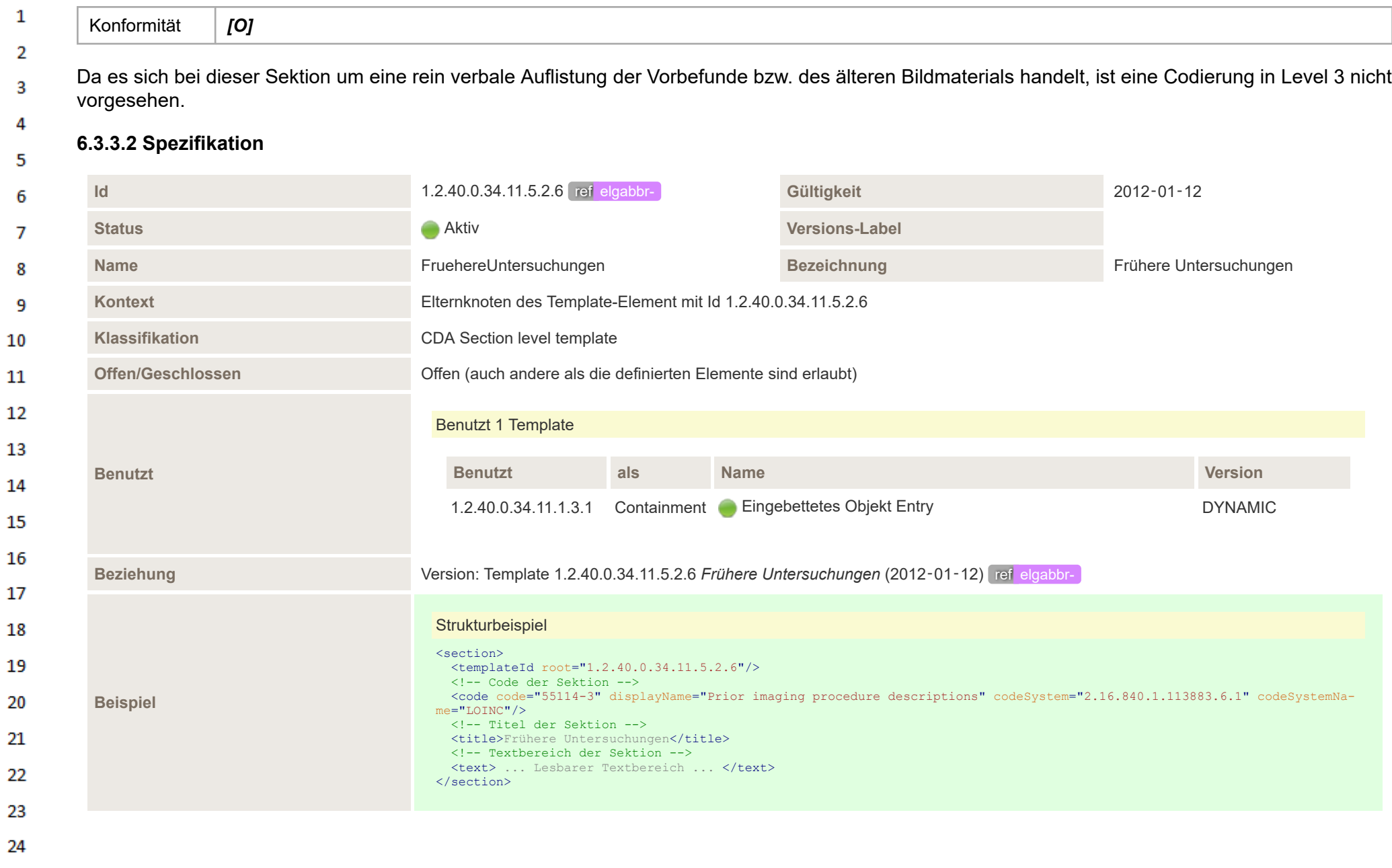

ne.

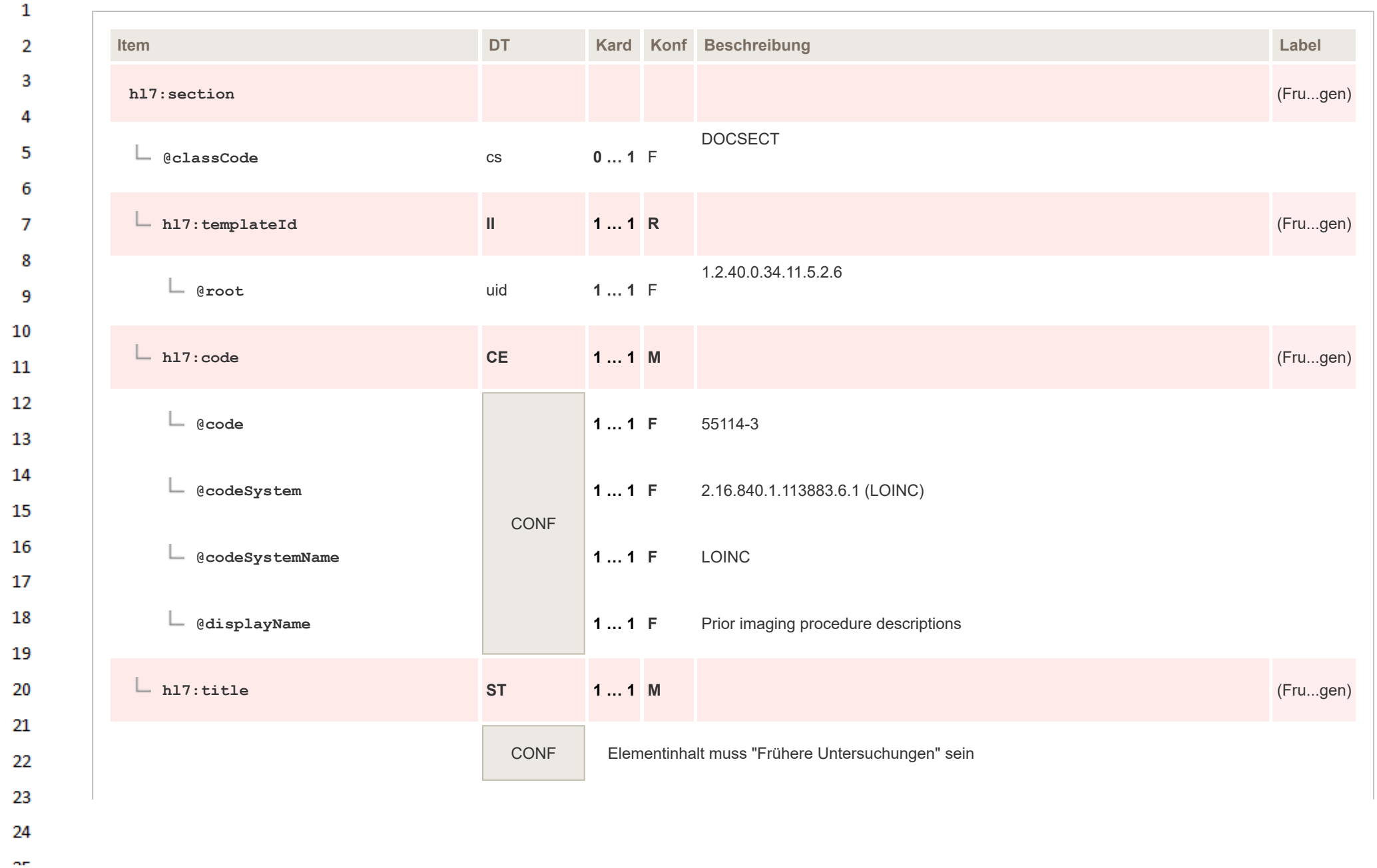

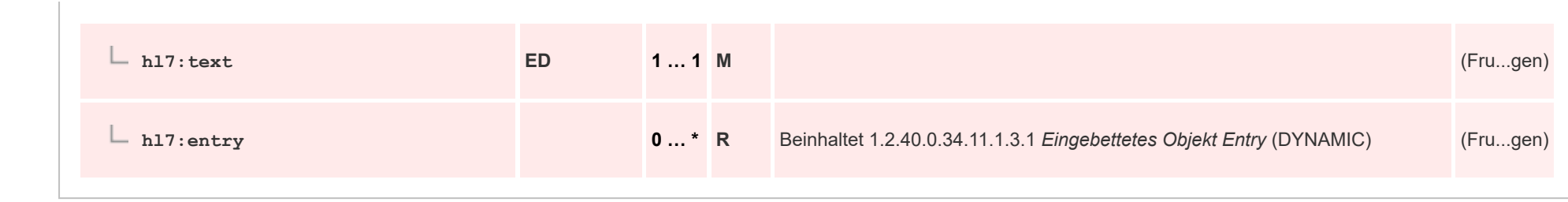

5 6

4

 $\mathbf{1}$ 

 $\overline{2}$  $\mathbf{3}$ 

## $\overline{7}$

#### 8 **6.3.4 Frühere Befunde**

9 In dieser Sektion werden alle früheren, nur als Text zur Verfügung stehenden, Befunde, welche zur Erstellung des gegenständlichen Befundes herangezogen wurden, aufgelistet.  $10$ 

#### $11\,$ **6.3.4.1 Überblick**

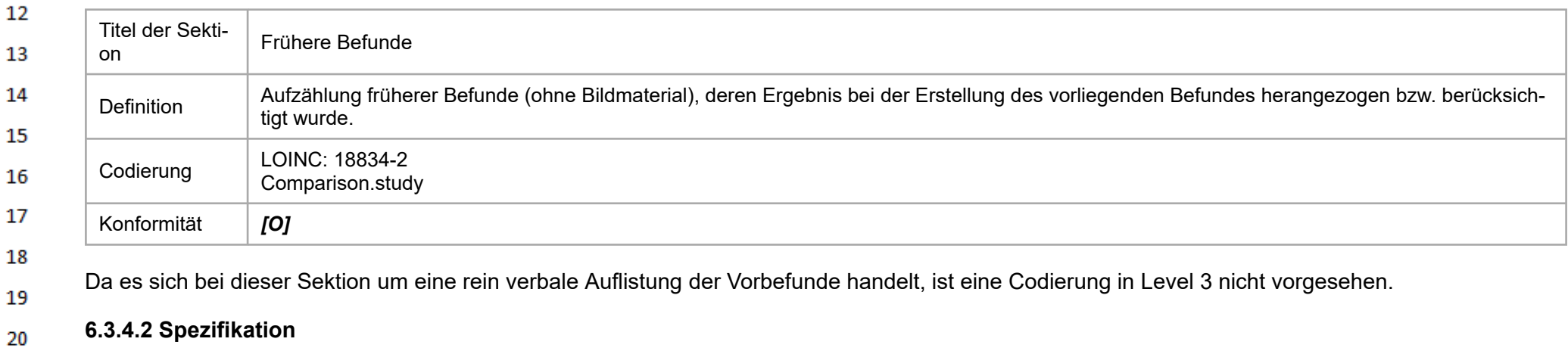

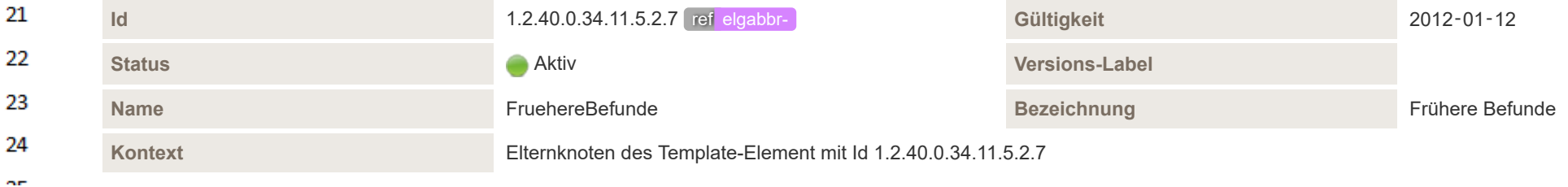

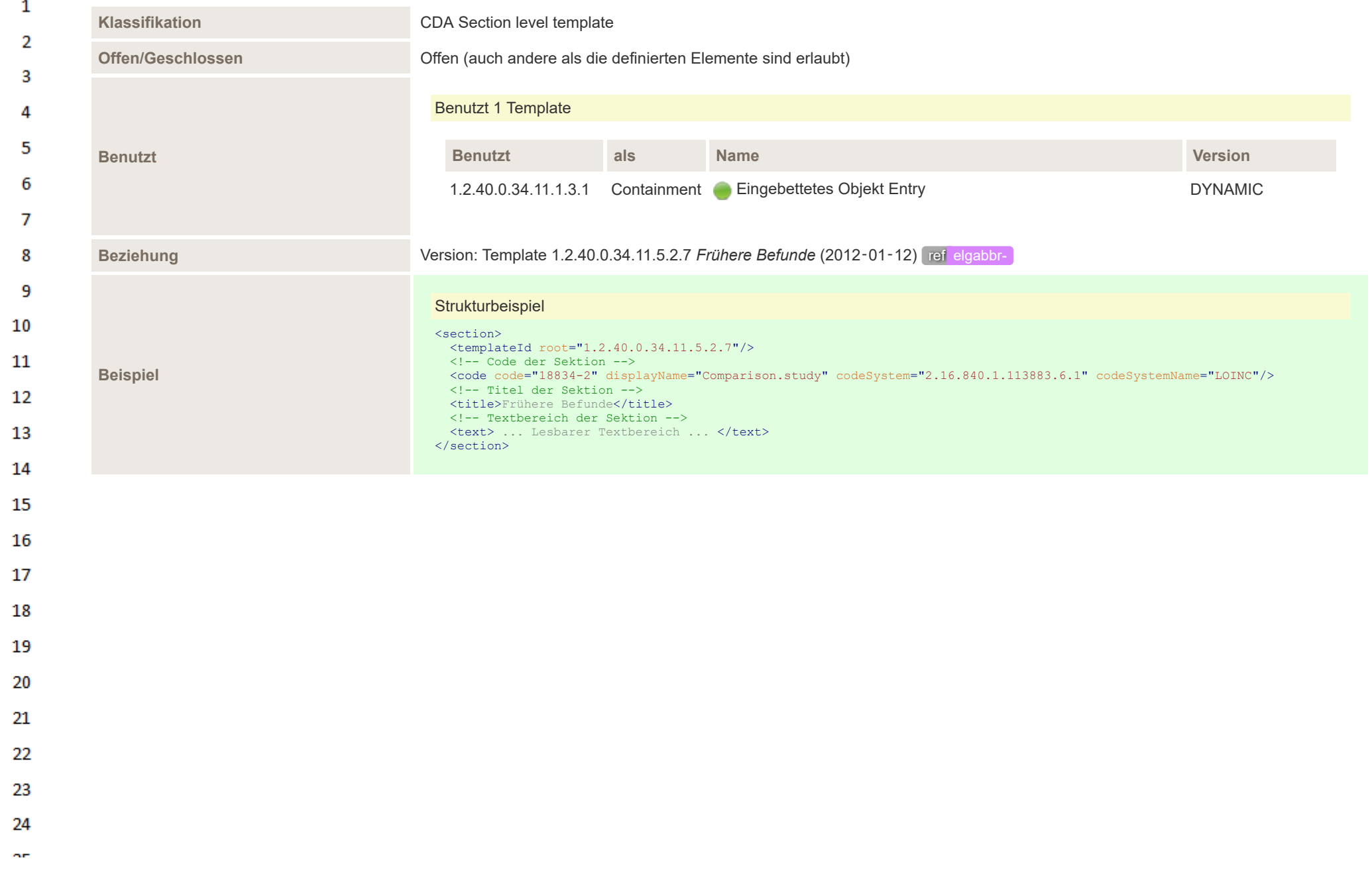

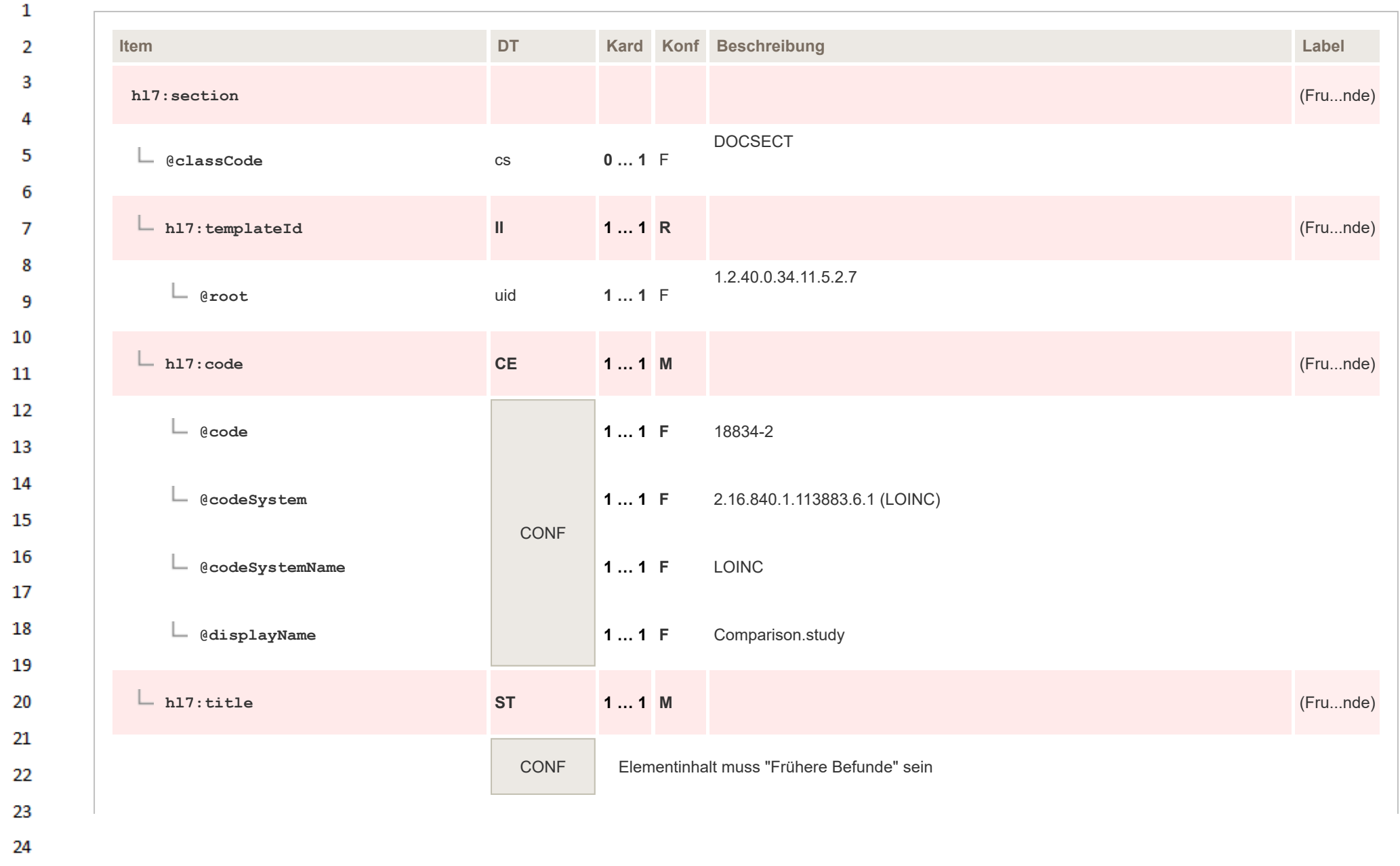

 $\sim$ 

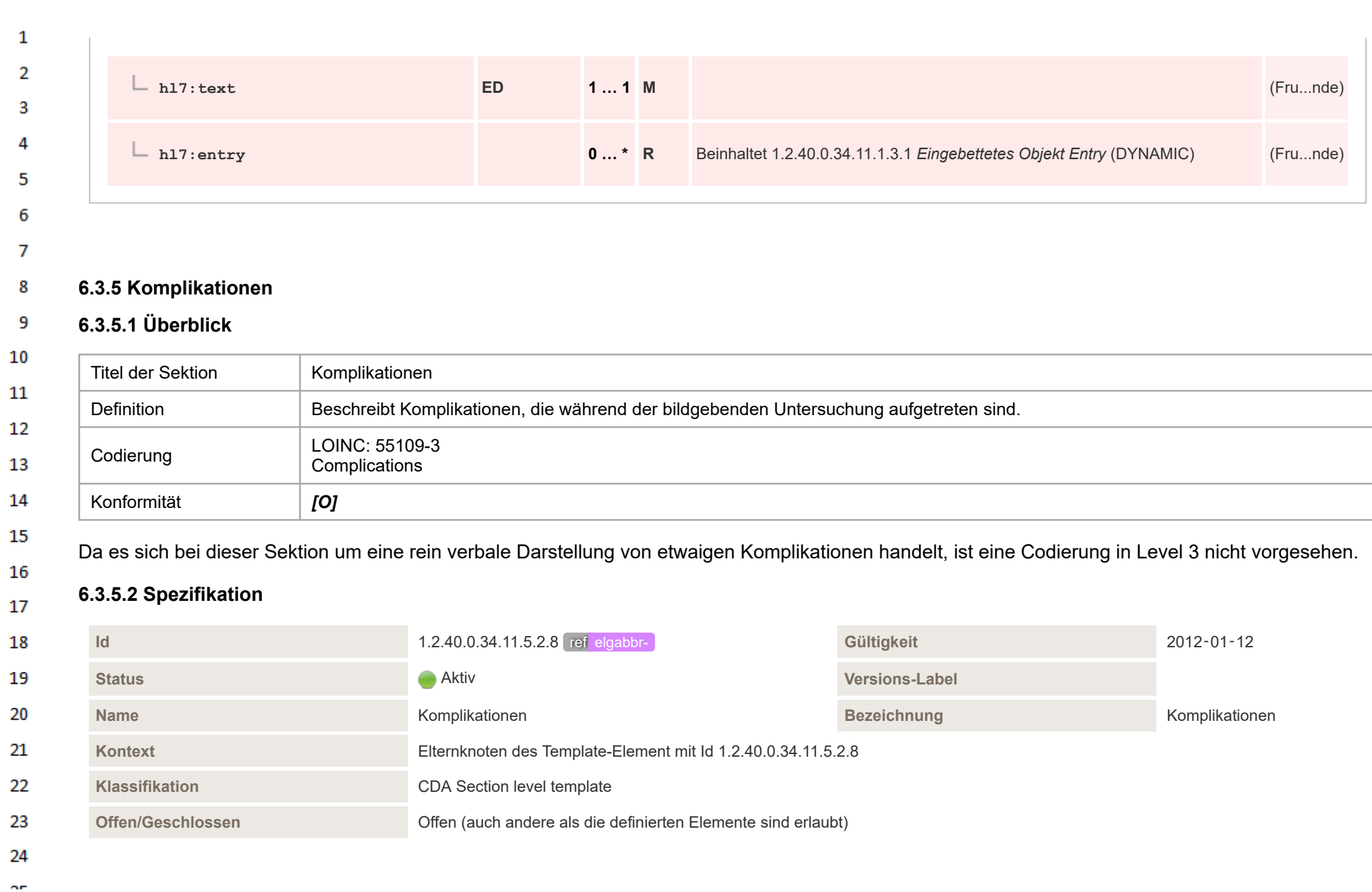

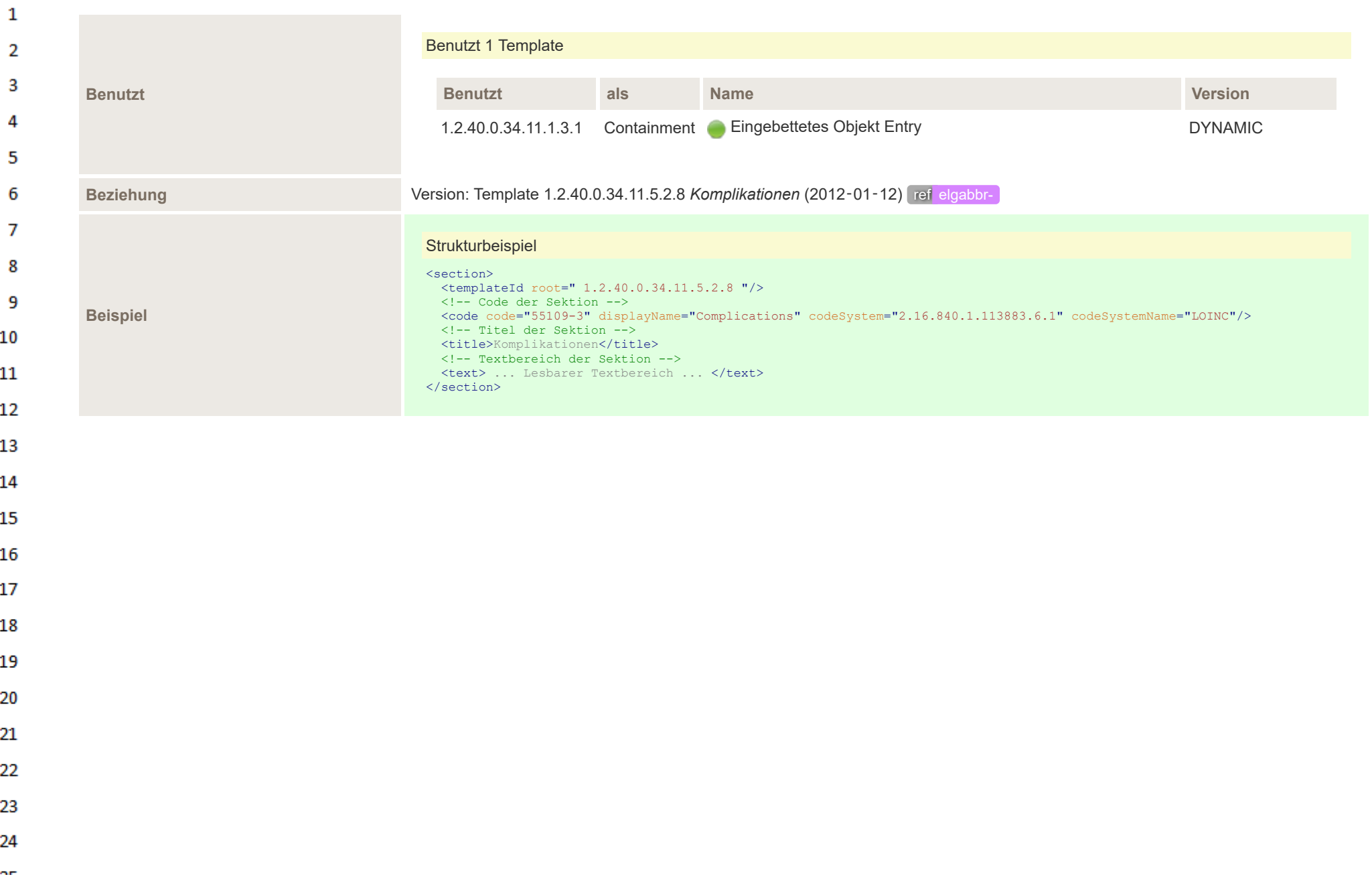

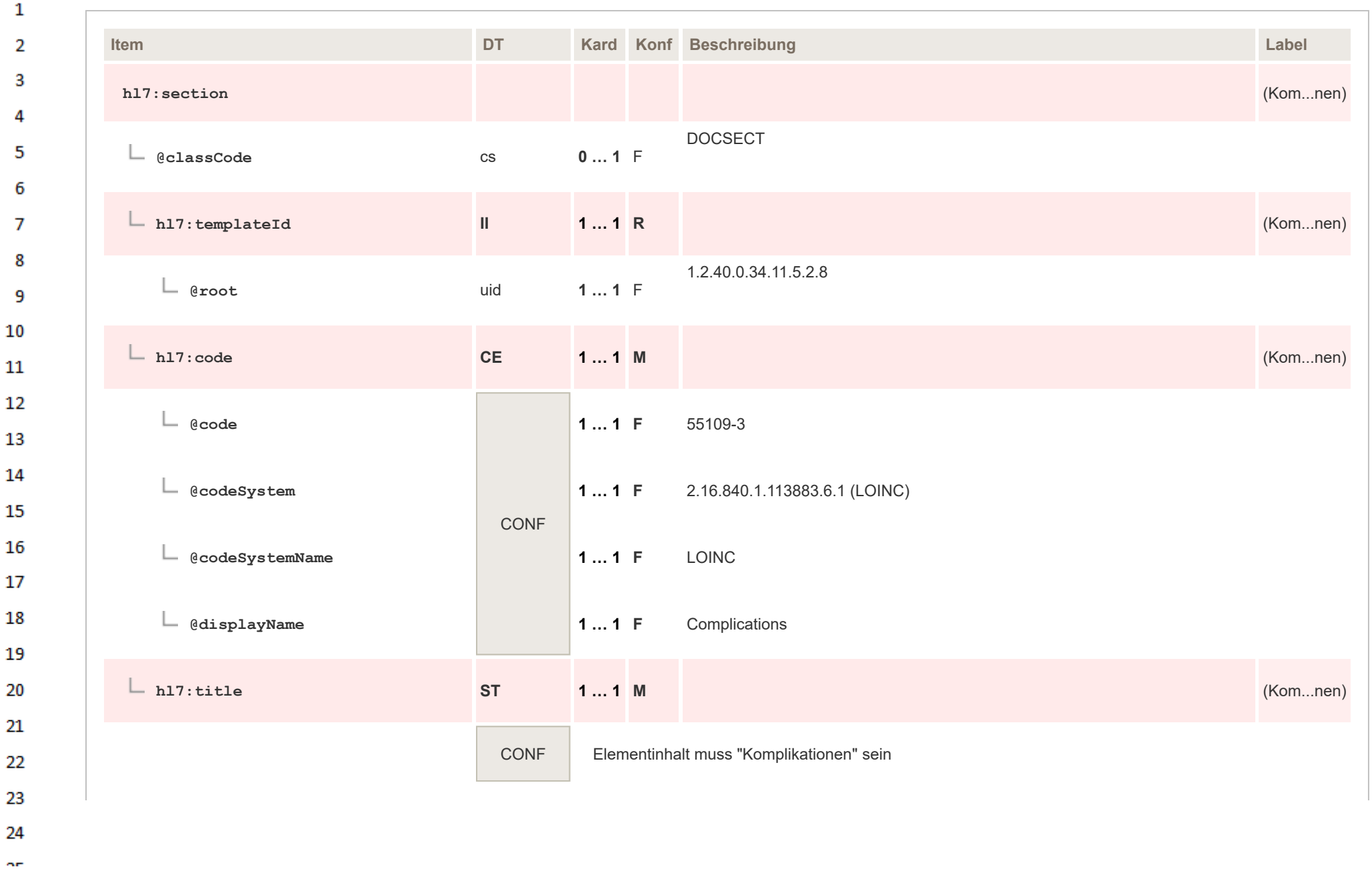

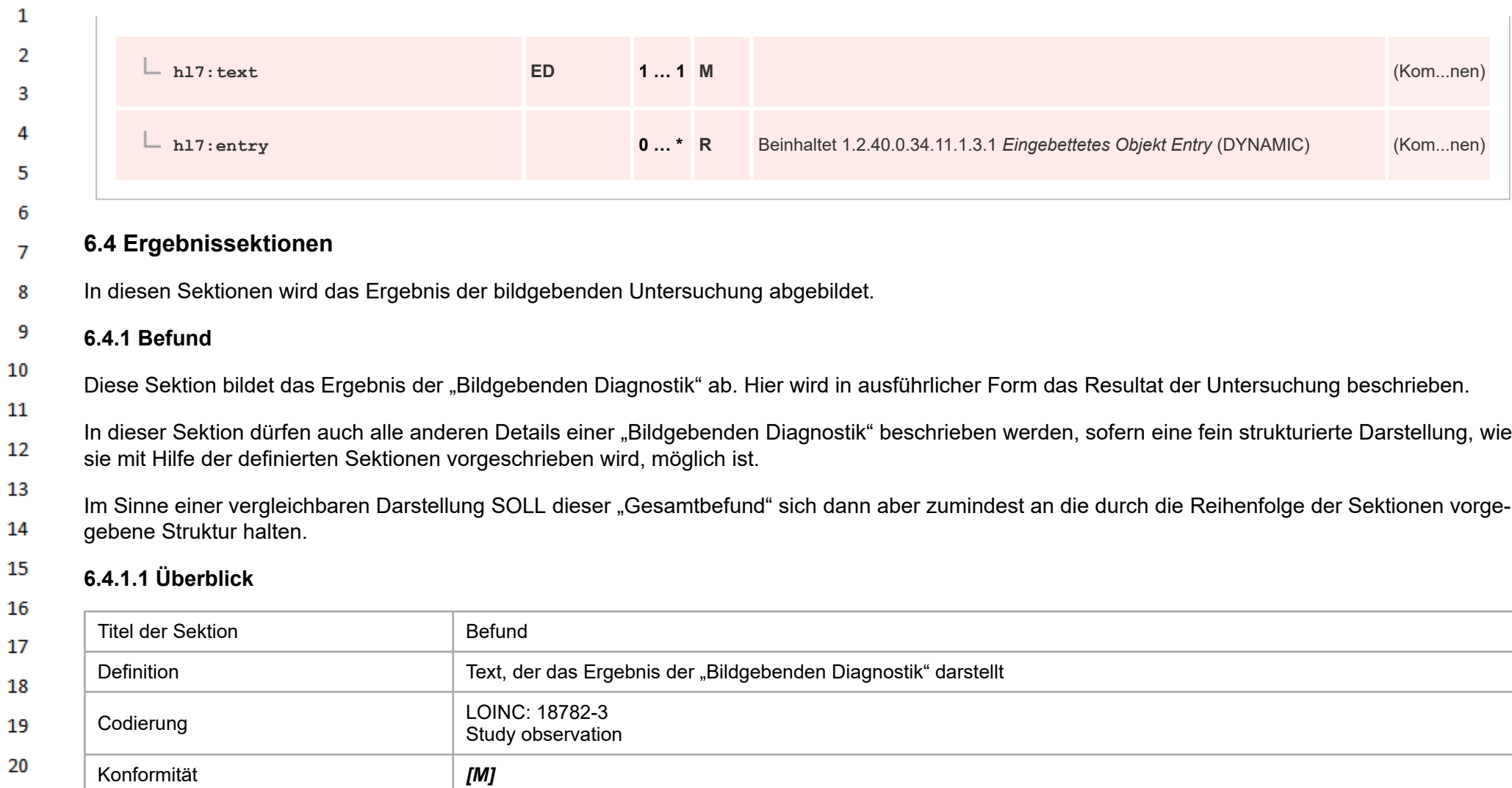

21

22 23

24  $\alpha \sigma$ 

Konformität Level 3 *[R2] gilt nur für Mammographie (MG, US, MRI)*

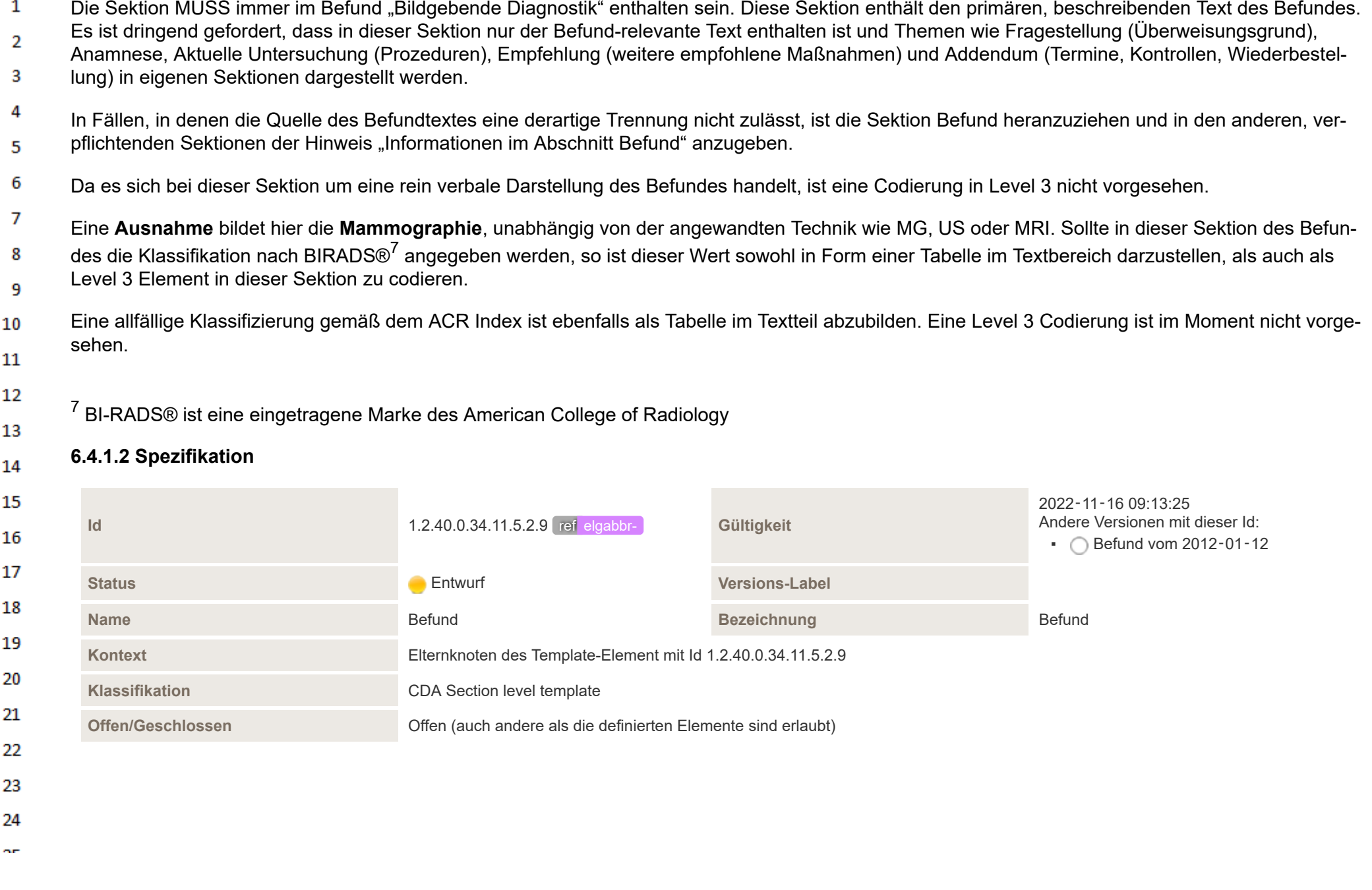

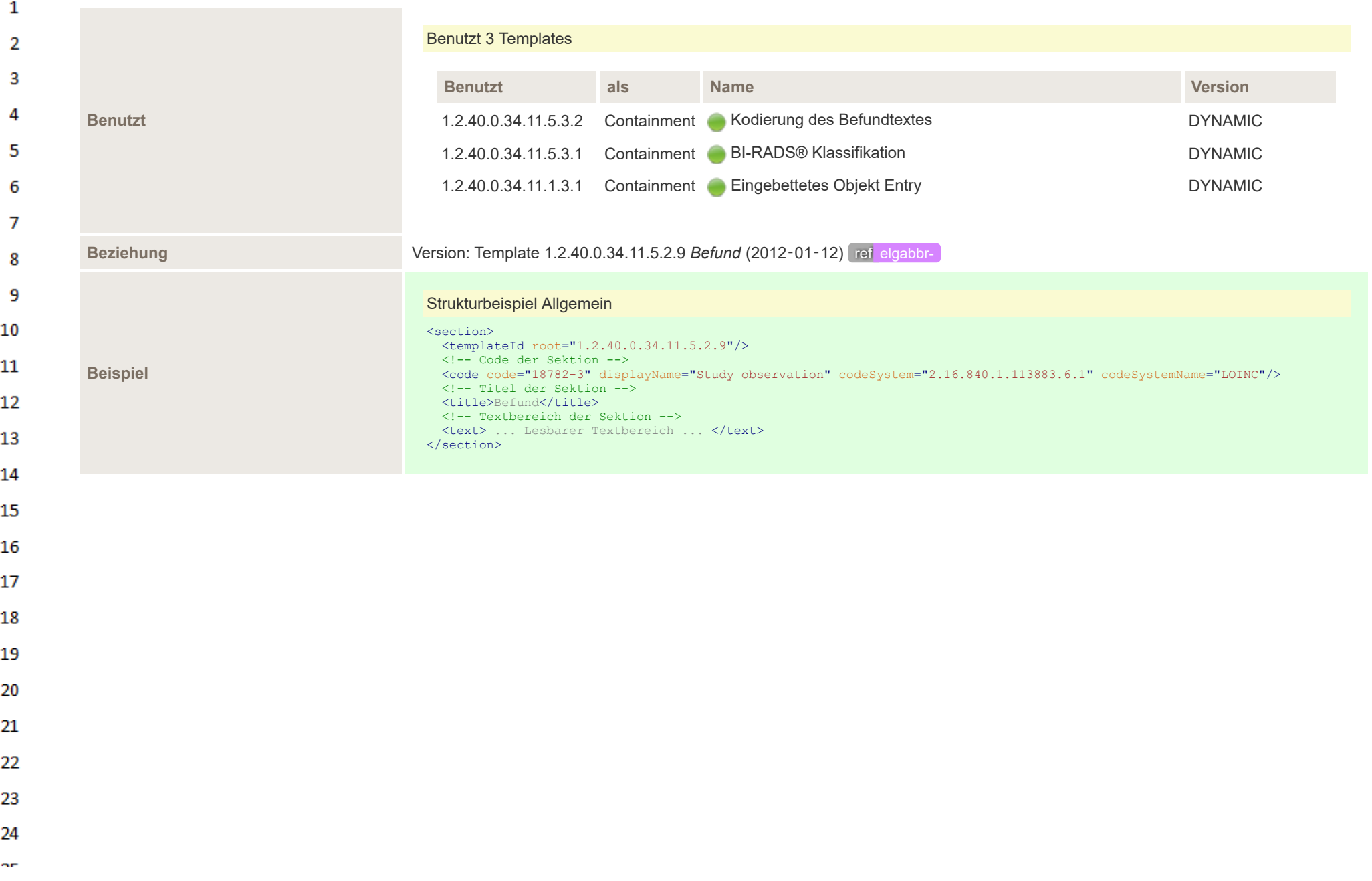

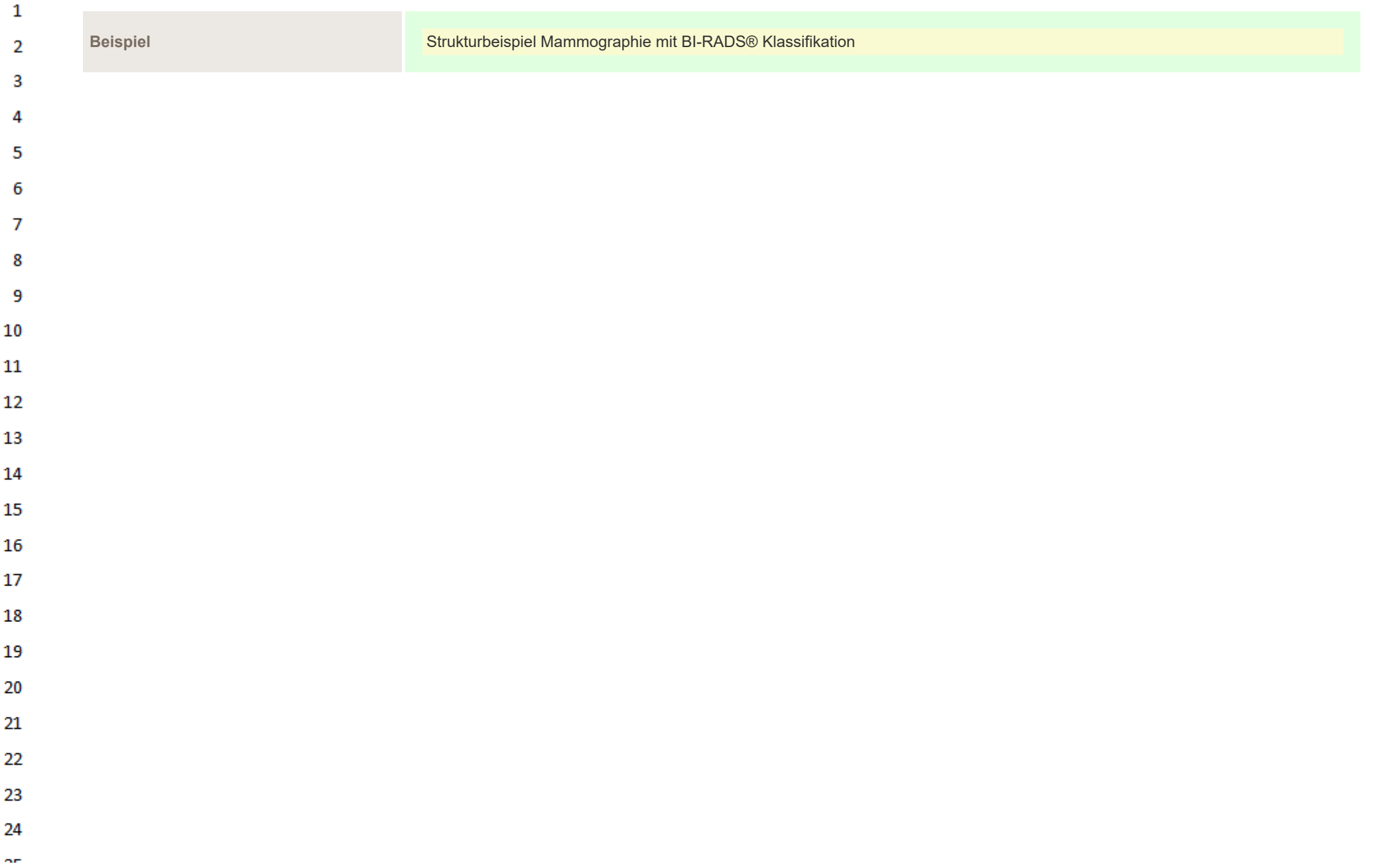
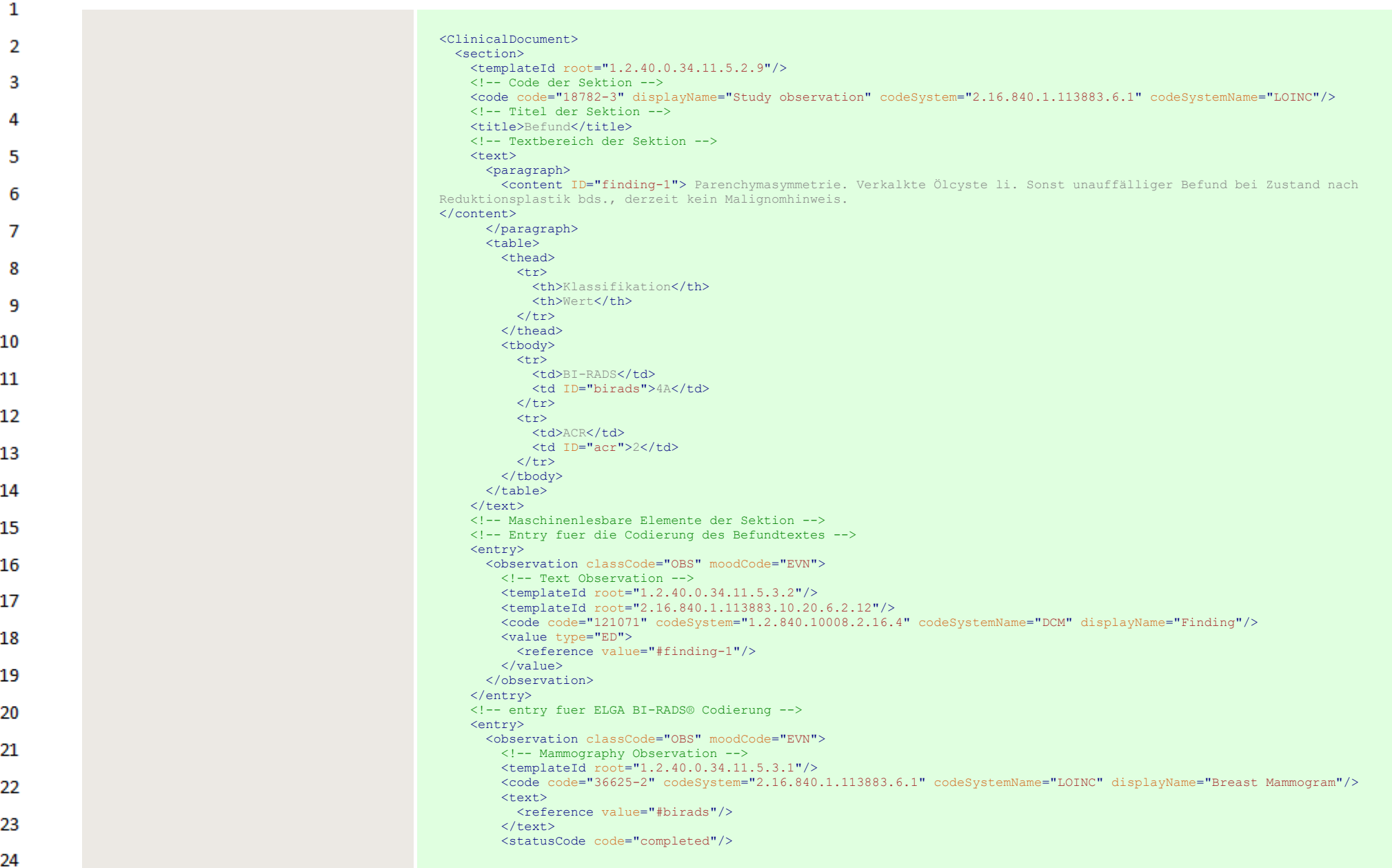

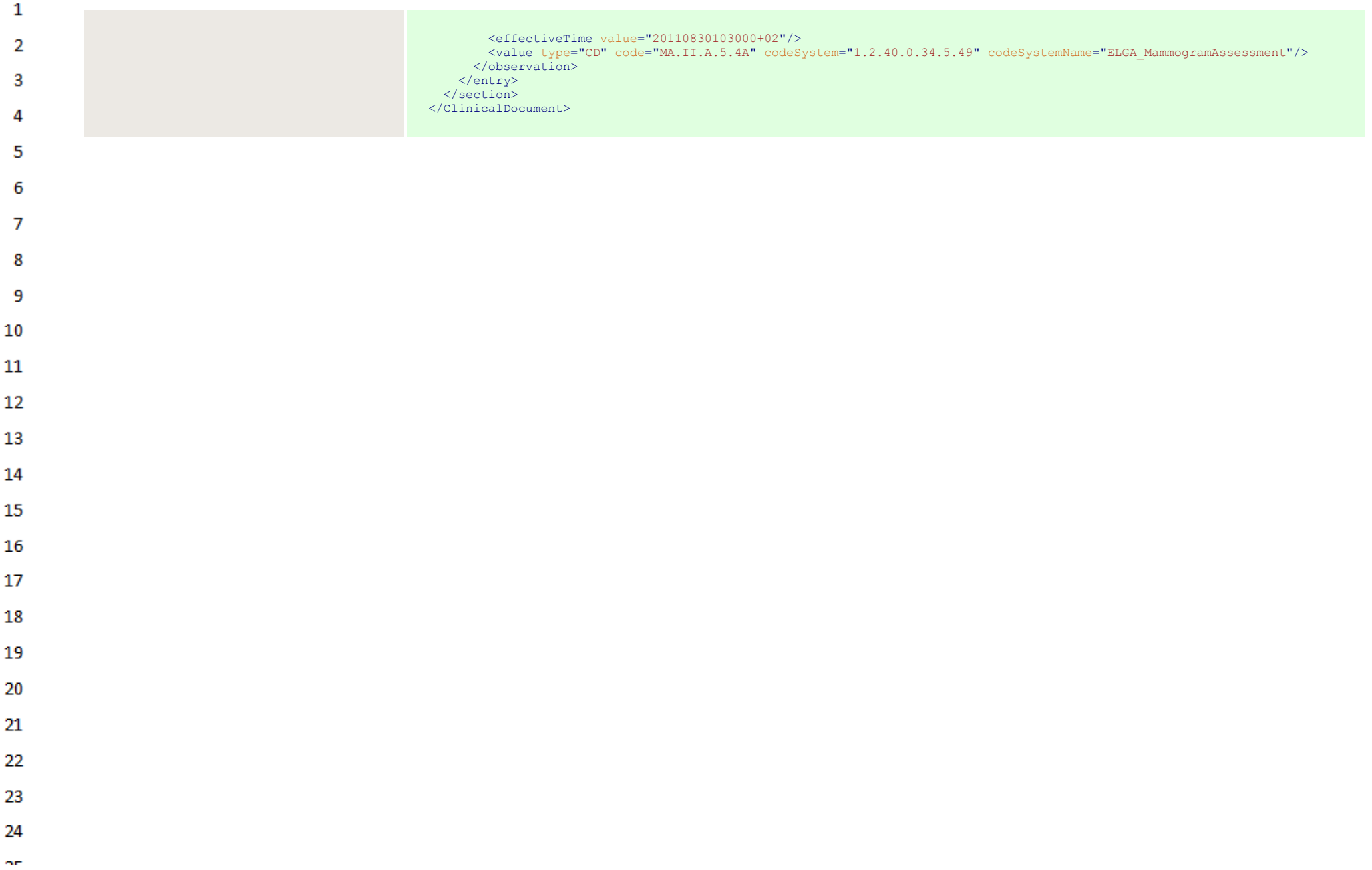

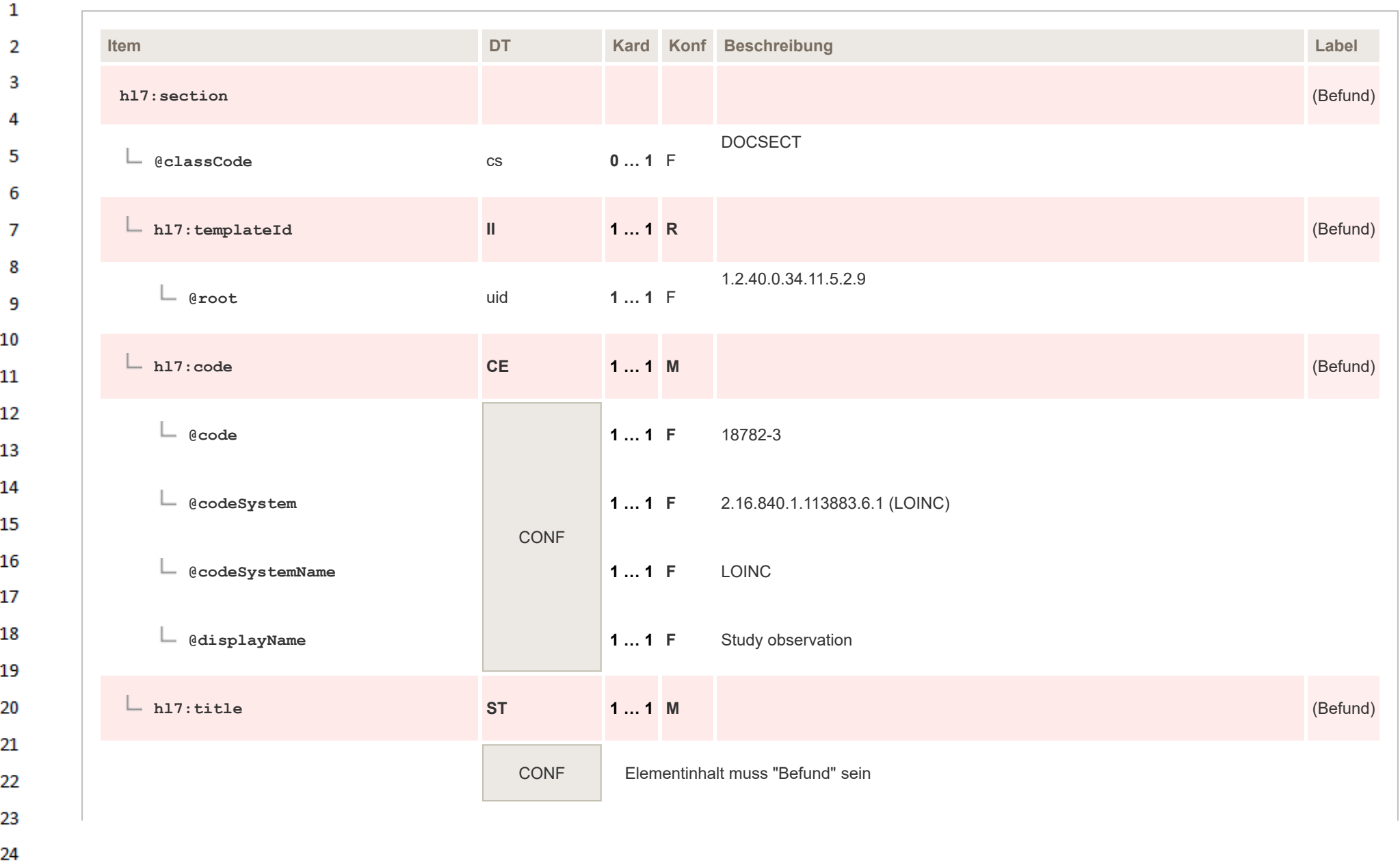

 $\alpha r$ 

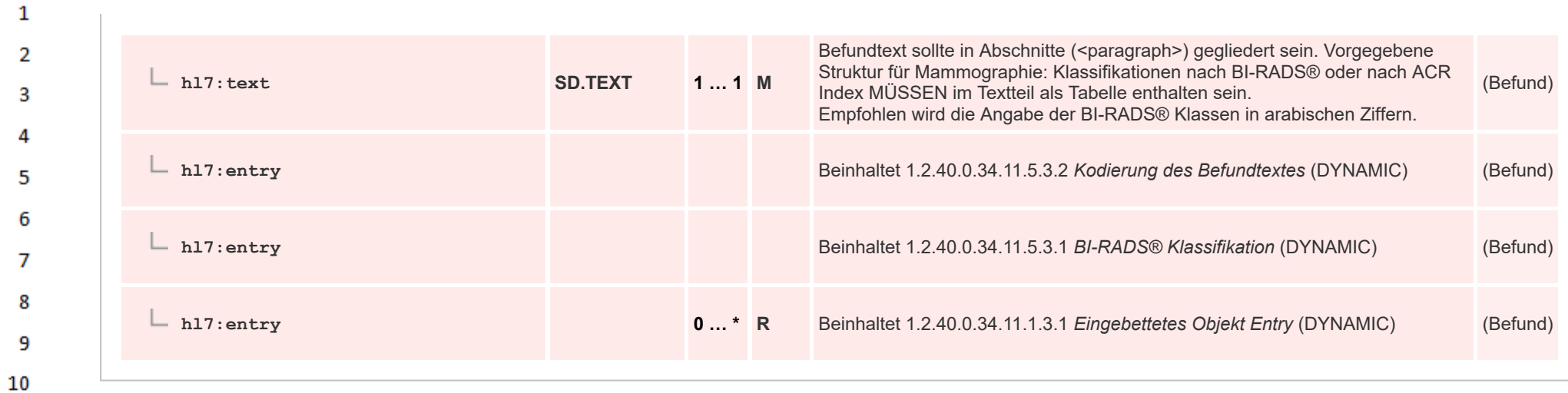

# **6.4.1.3 Spezifikation des Entry Elements für Codierung des Befundtextes**

 $11\,$ 

 $12$ 

24  $\overline{a}$ 

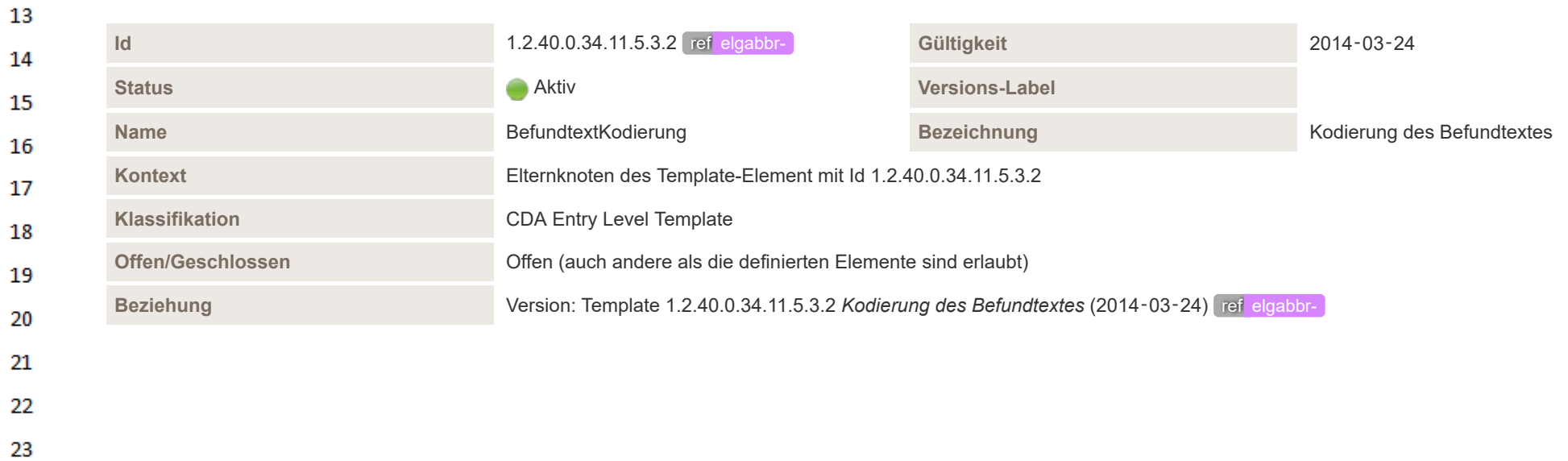

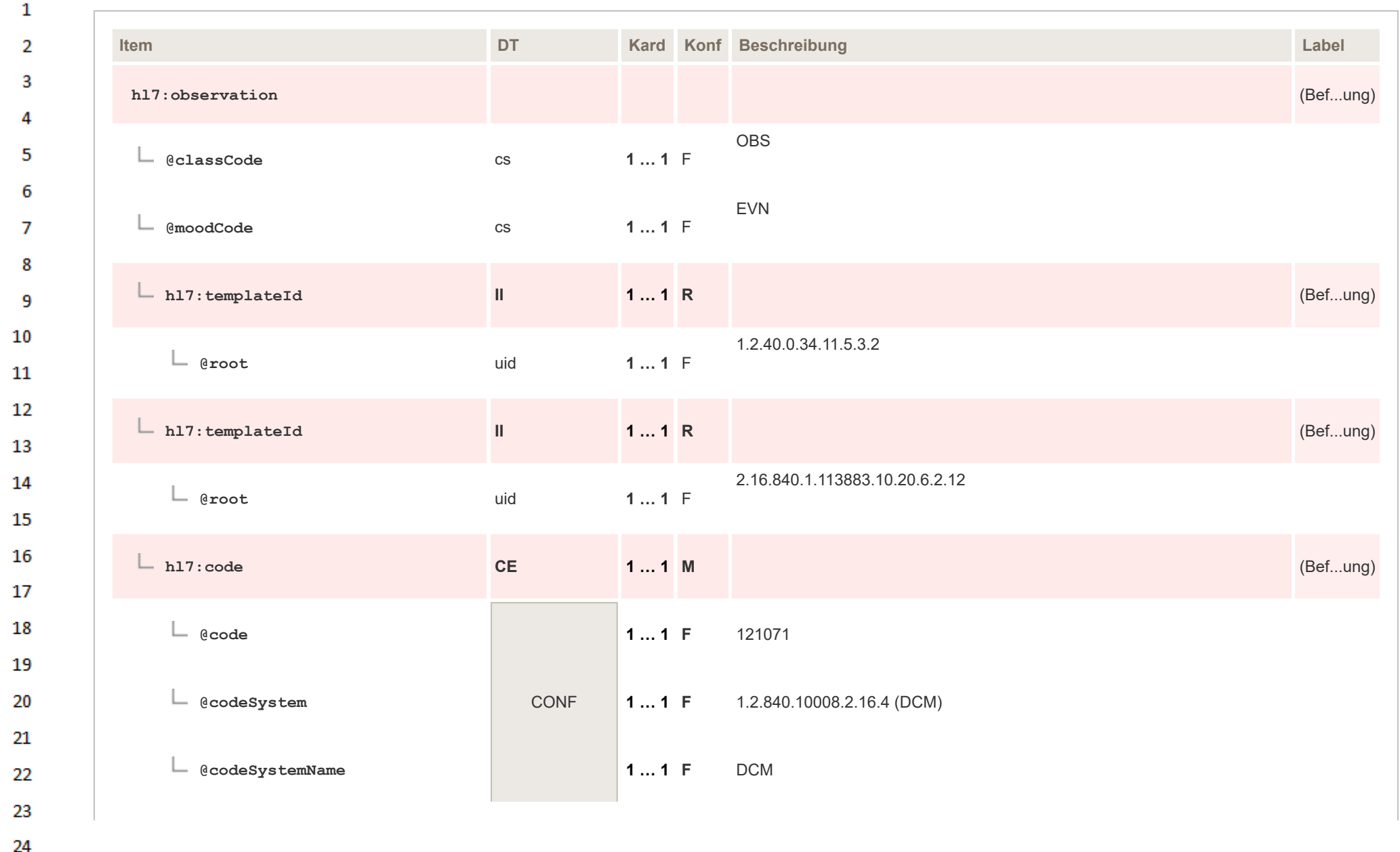

**Art** 

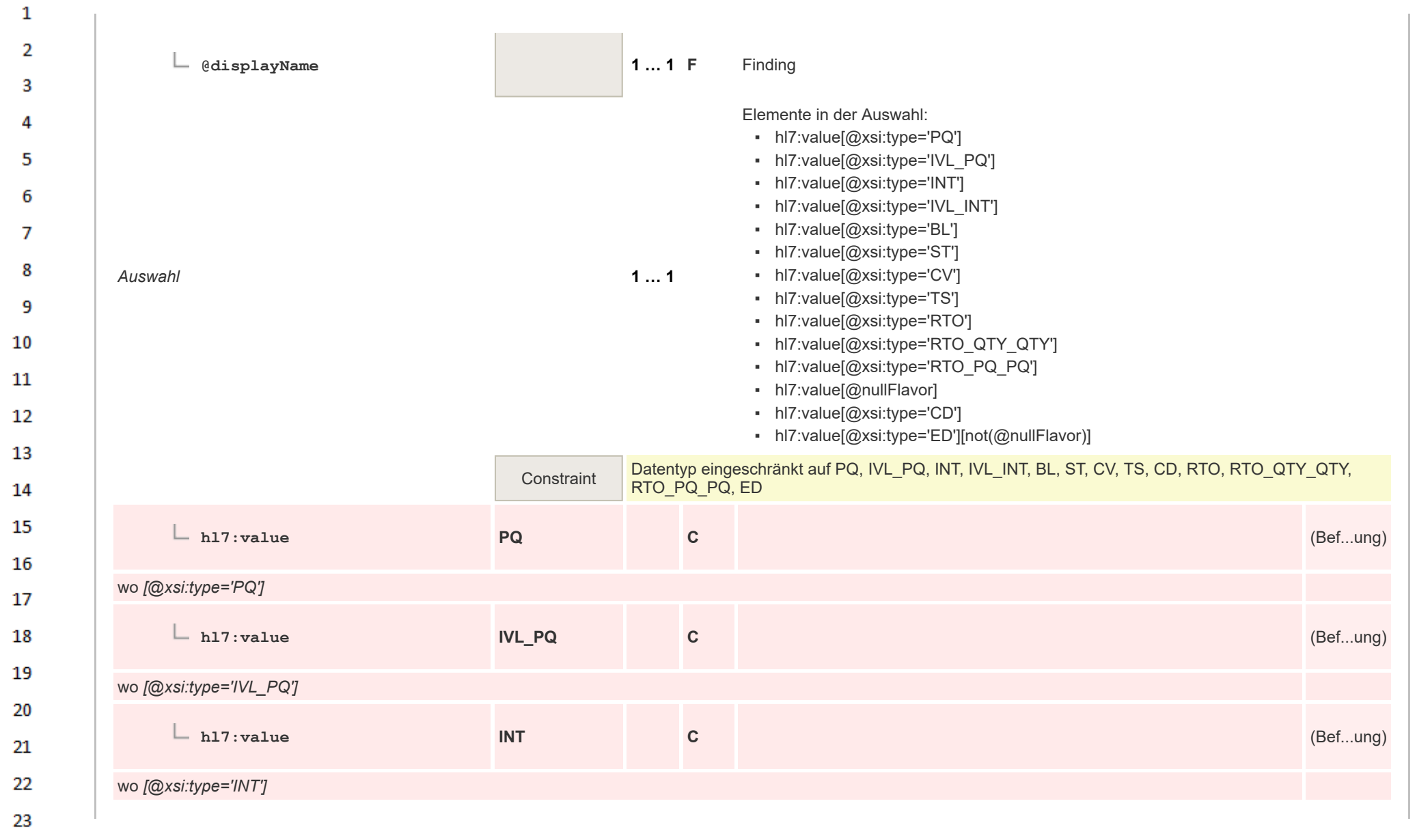

24  $\overline{a}$ 

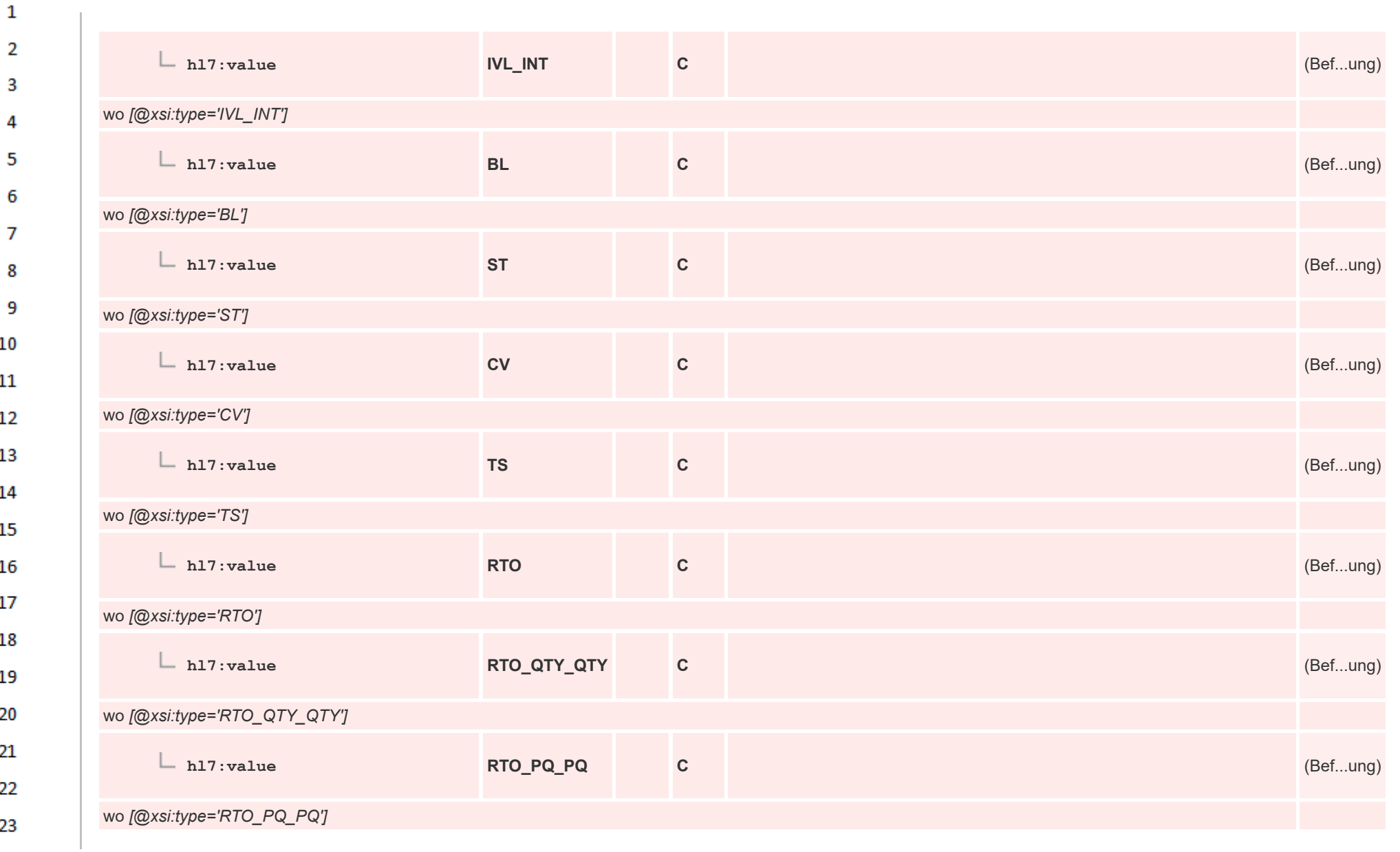

24 ne.

J.

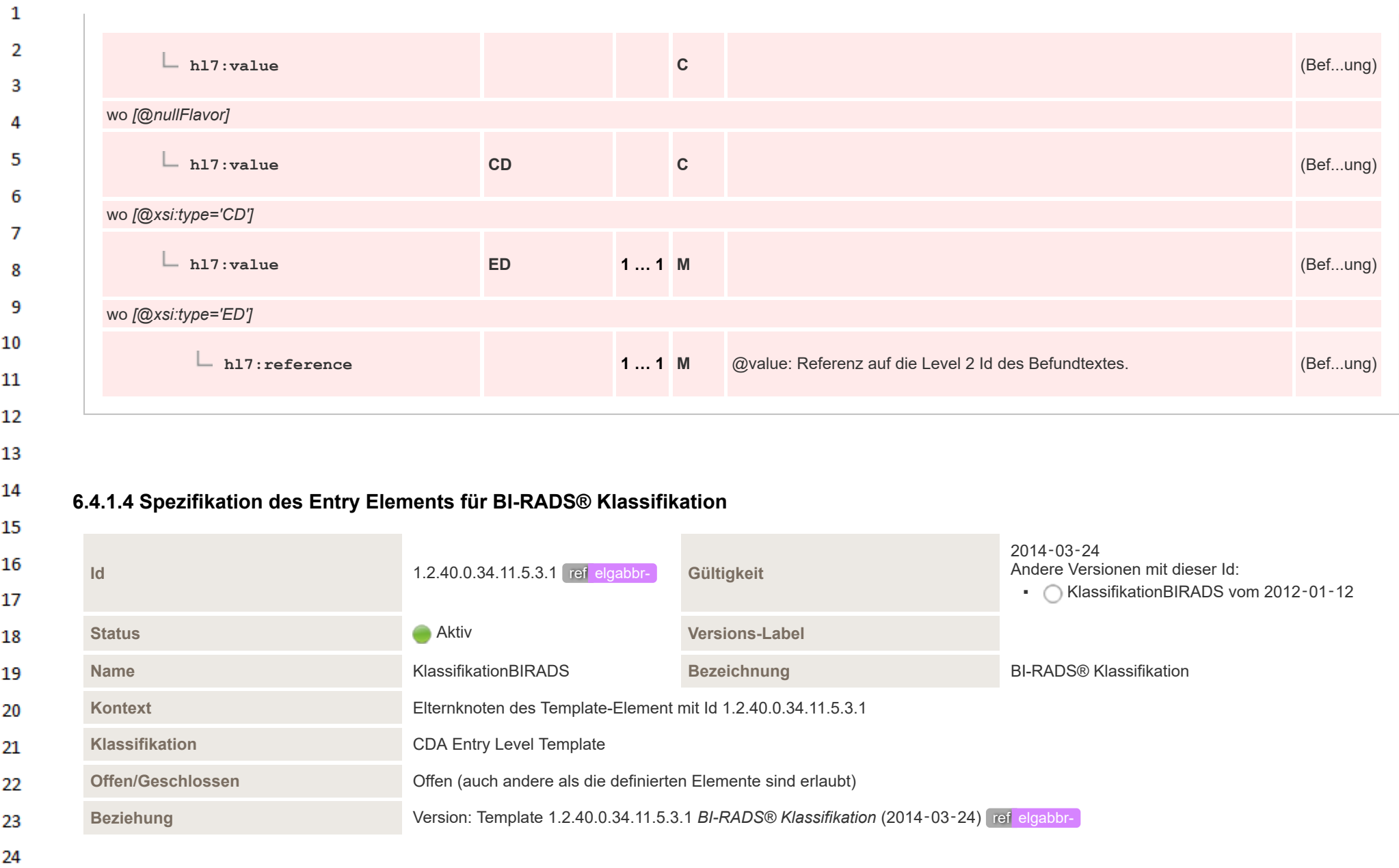

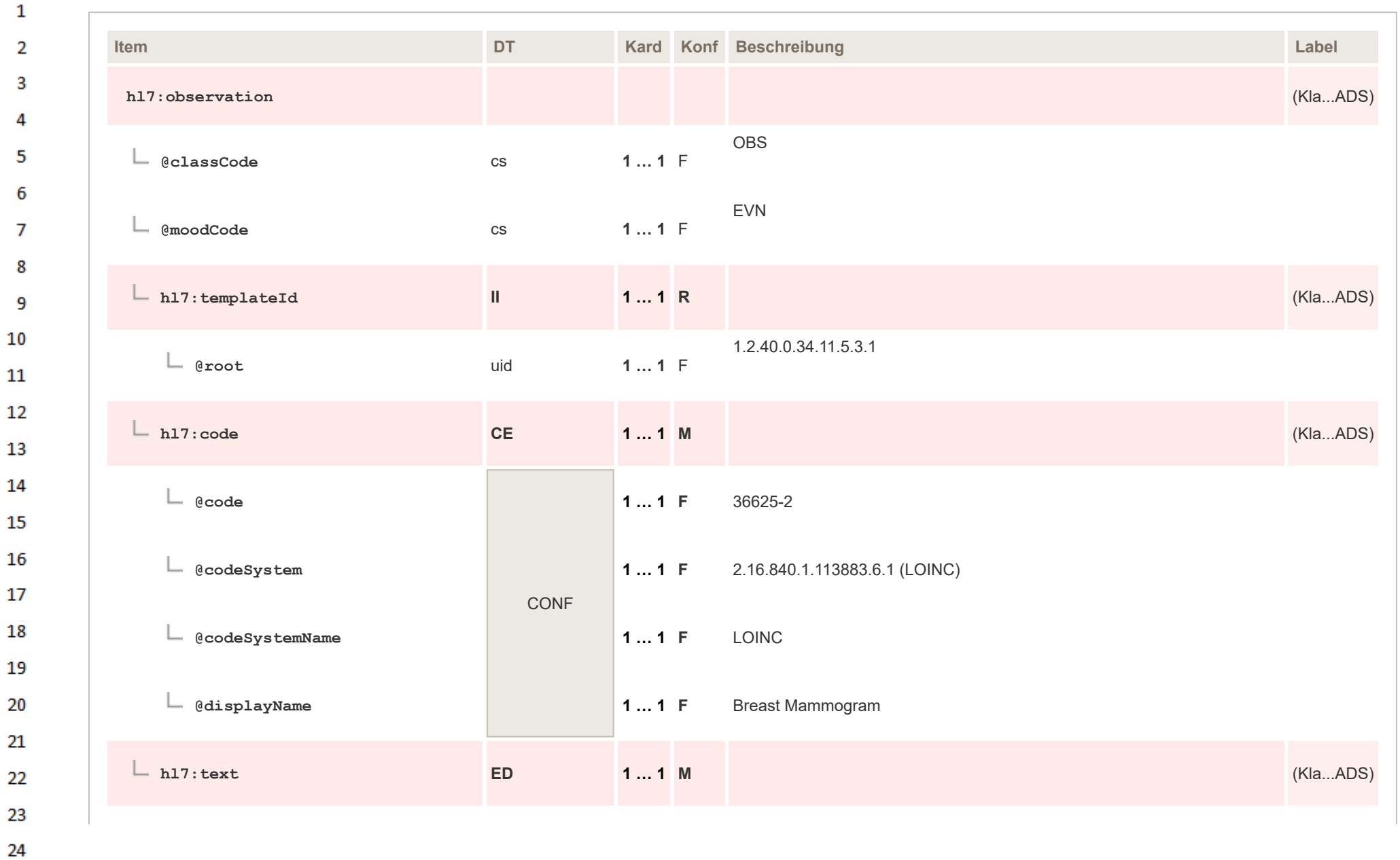

 $\alpha \sigma$ 

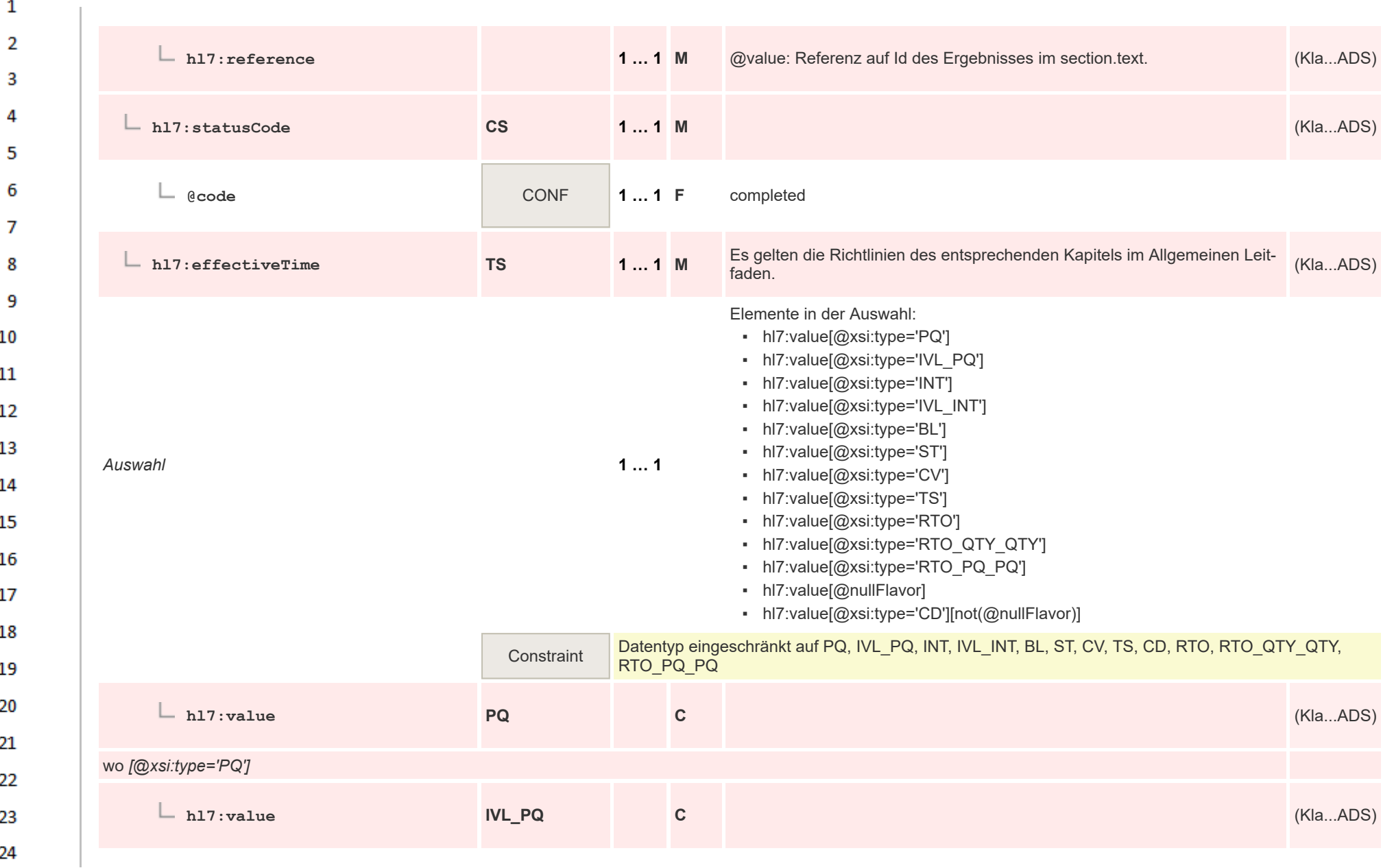

**Art** 

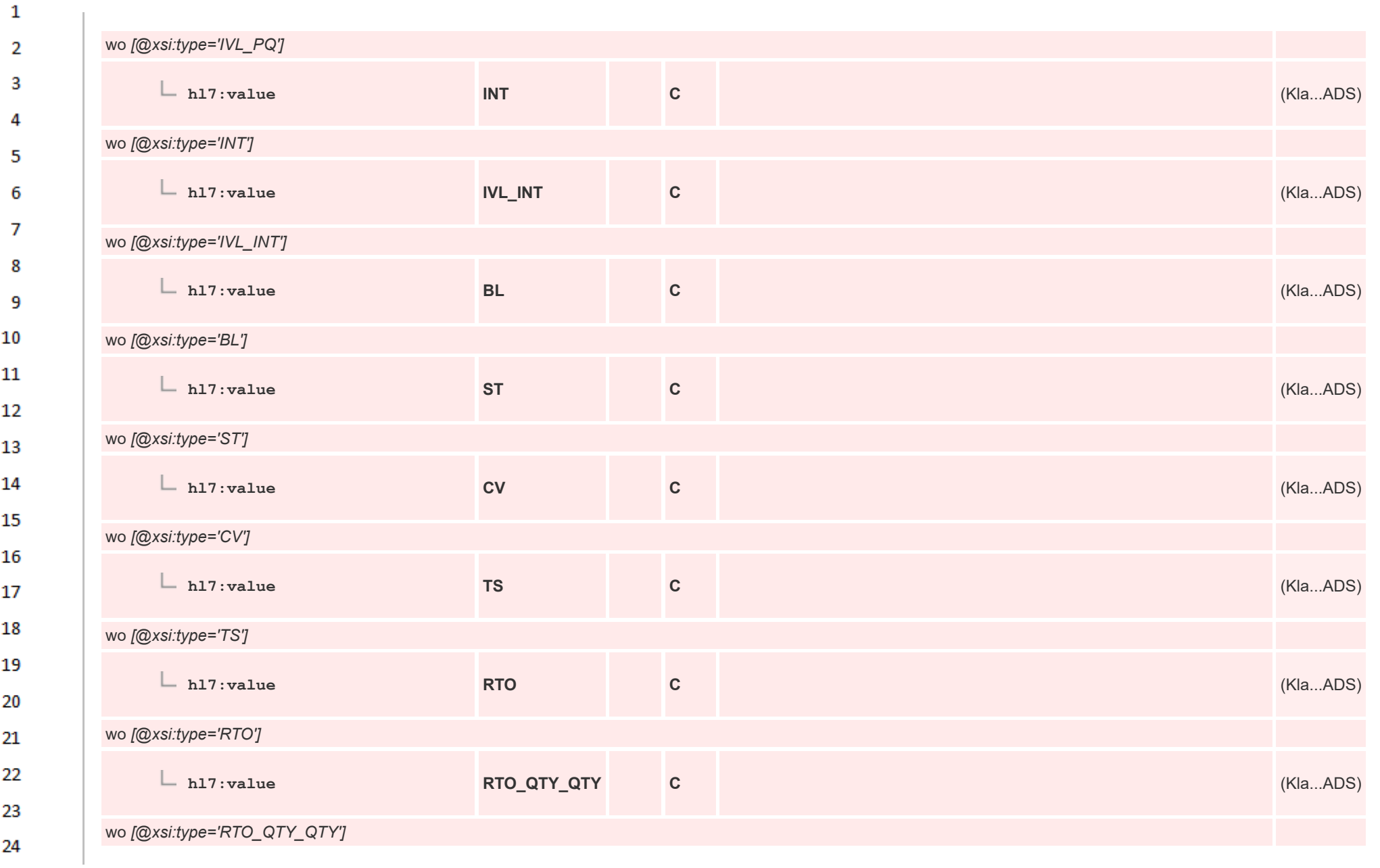

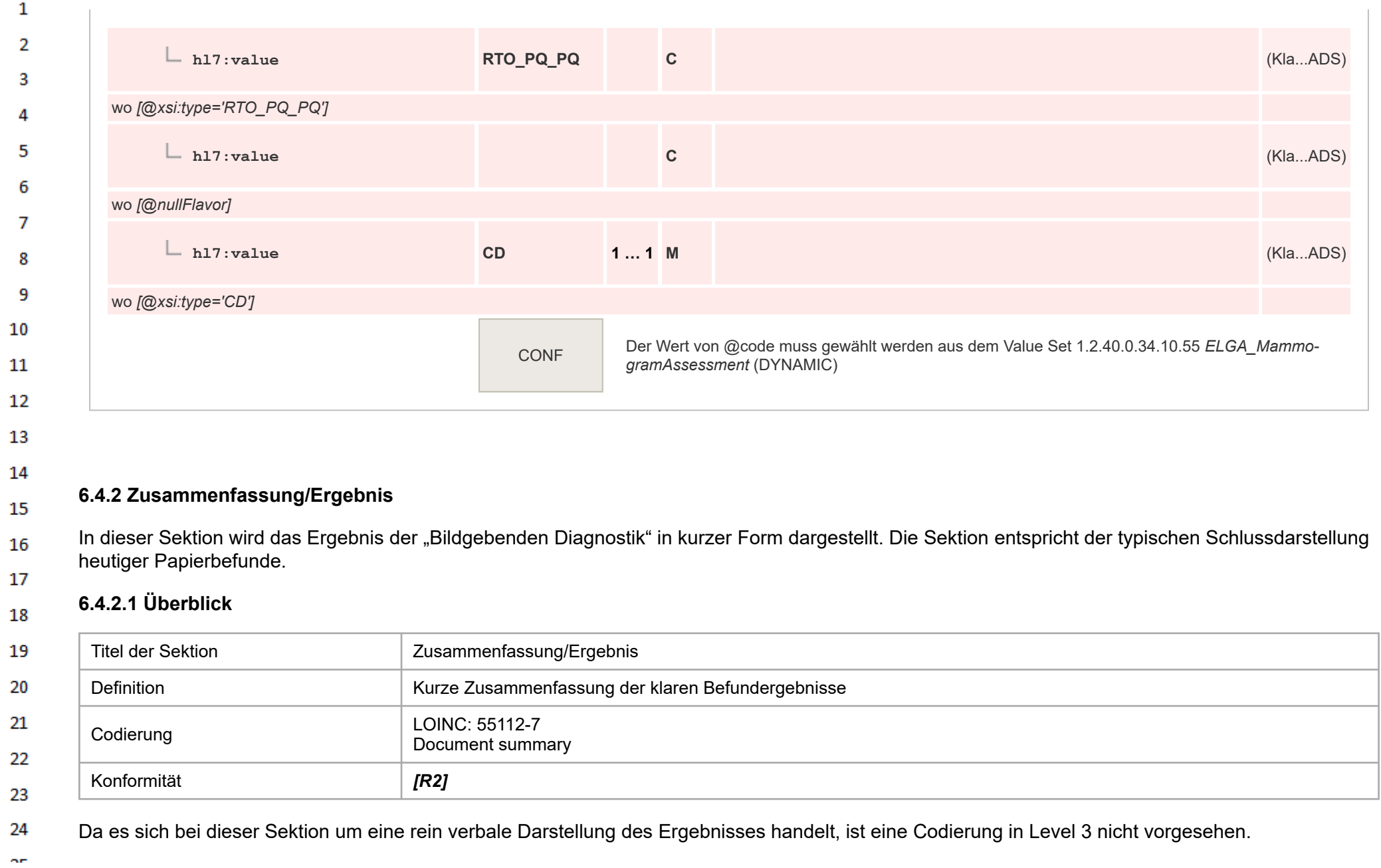

### **6.4.2.2 Strukturbeispiel**  $\mathbf{1}$

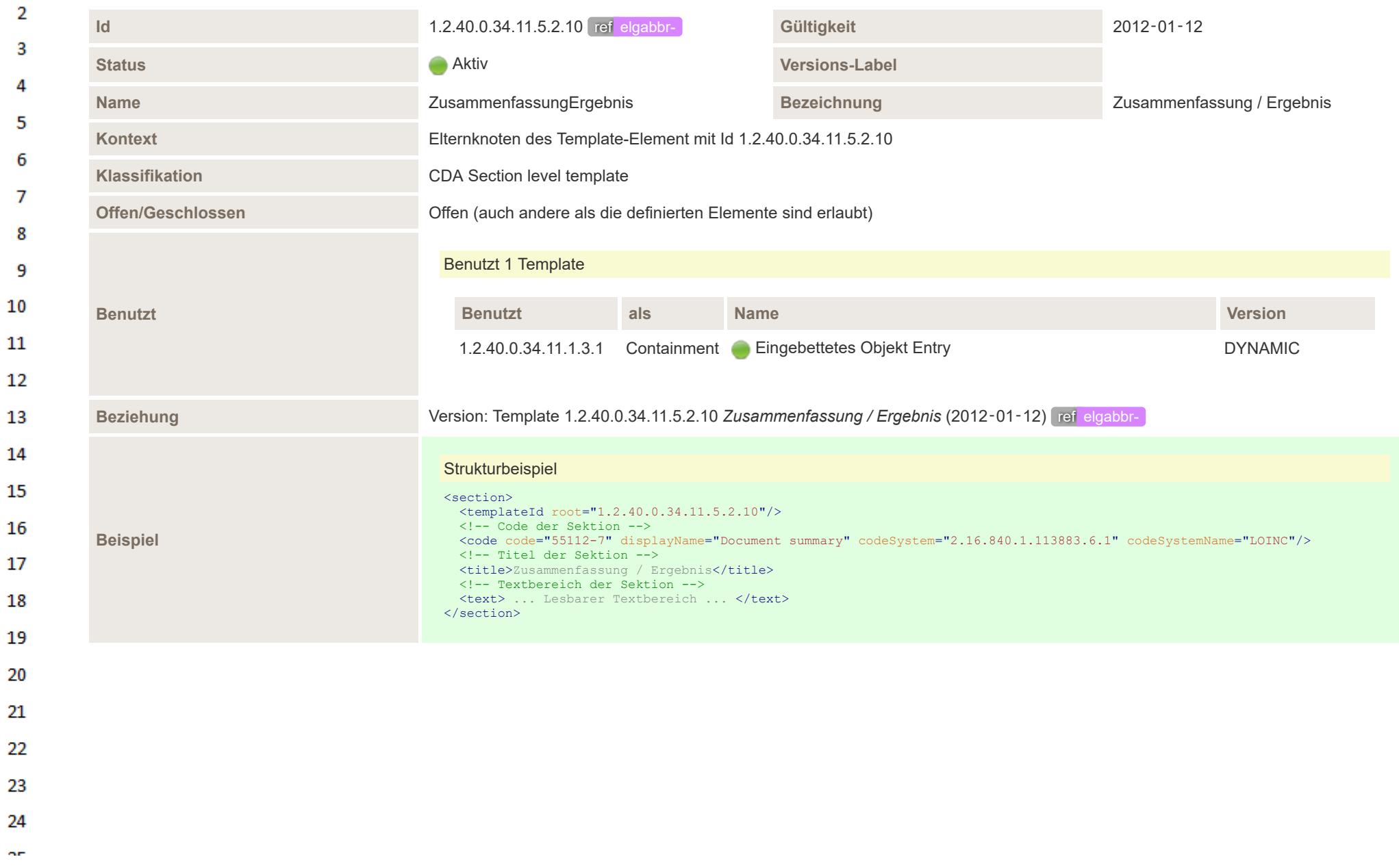

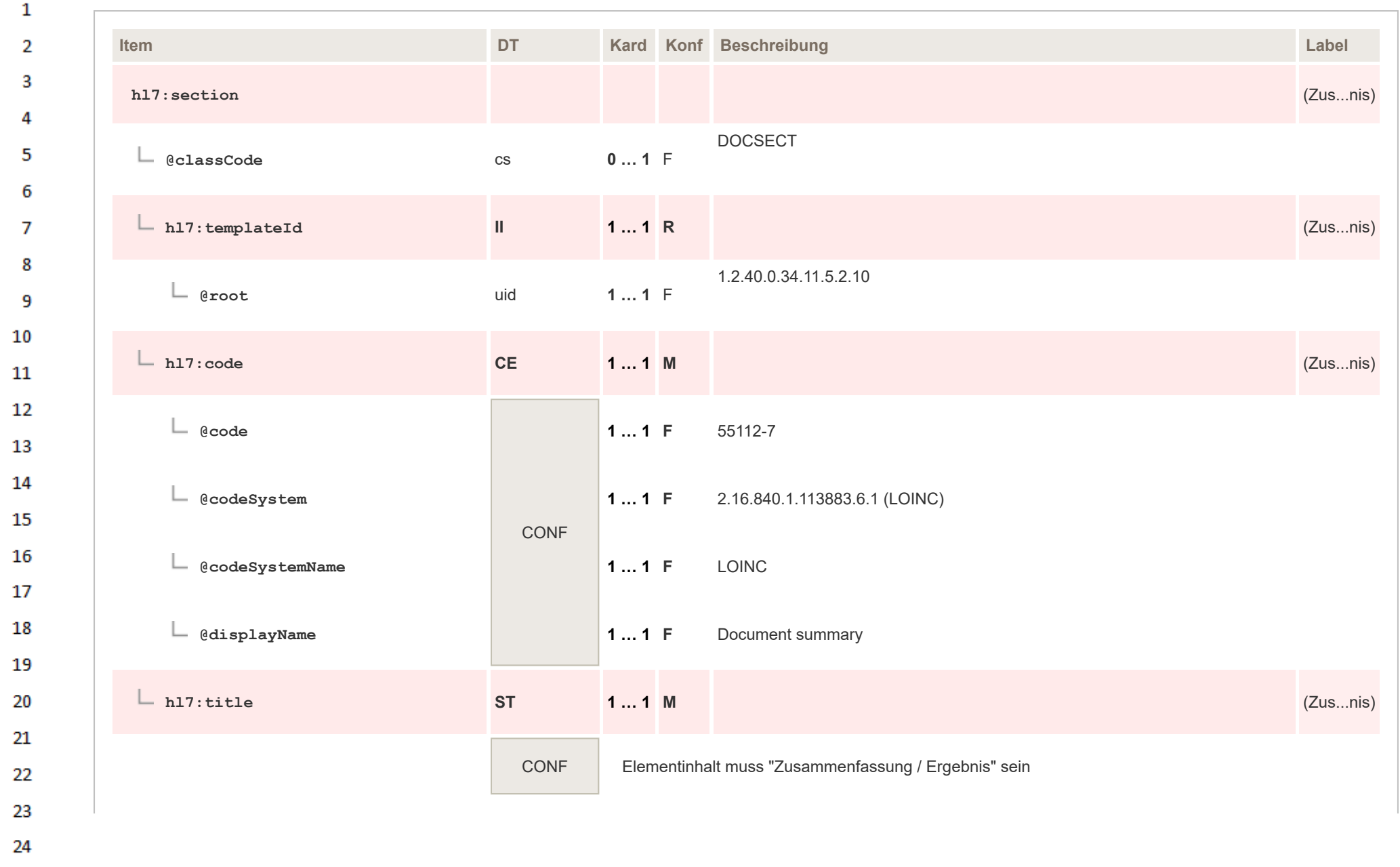

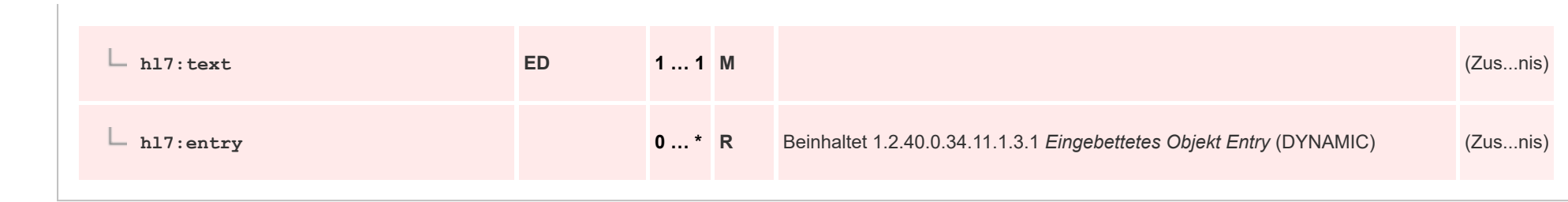

5 6

4

 $\mathbf{1}$  $\overline{2}$  $\overline{3}$ 

### $\overline{7}$

19

20

21

ar.

#### 8 **6.4.3 Verdachtsdiagnose**

9 In dieser Sektion werden Verdachtsdiagnosen, also Diagnosen die nicht zu 100% durch die gegenständliche Untersuchung abgesichert werden konnten, dargestellt. 10

#### **6.4.3.1 Überblick** 11

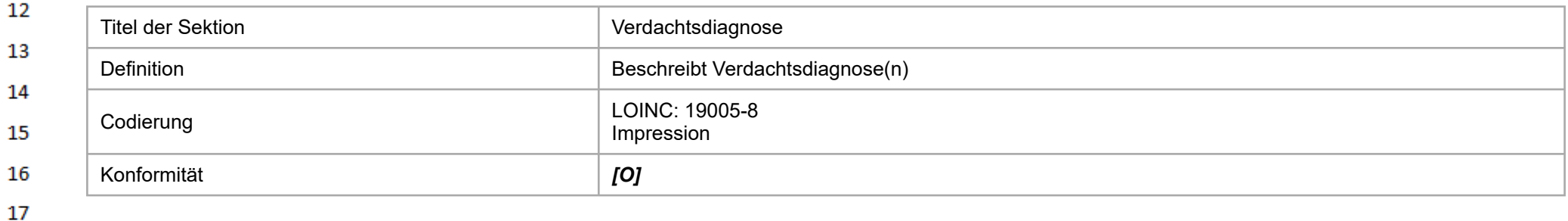

### Achtung, der LOINC 19005-8 wird hier im Sinne des Eindrucks (Impression) interpretiert. Dies geht auf eine Festlegung der DICOM WG 20 zurück, 18 welche den DICOM Code 121072 (Bedeutung: Impression) mit LOINC 19005-8 gleichsetzt.

Da es sich bei dieser Sektion um eine rein verbale Darstellung der Verdachtsdiagnose handelt, ist eine Codierung in Level 3 nicht vorgesehen.

### **6.4.3.2 Spezifikation**

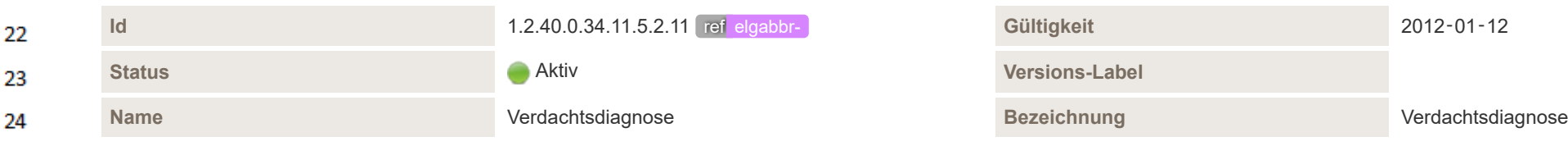

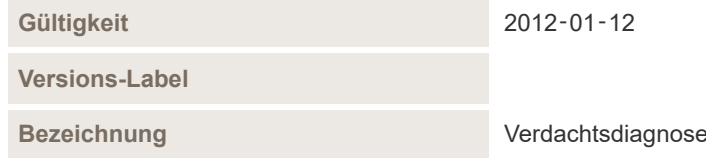

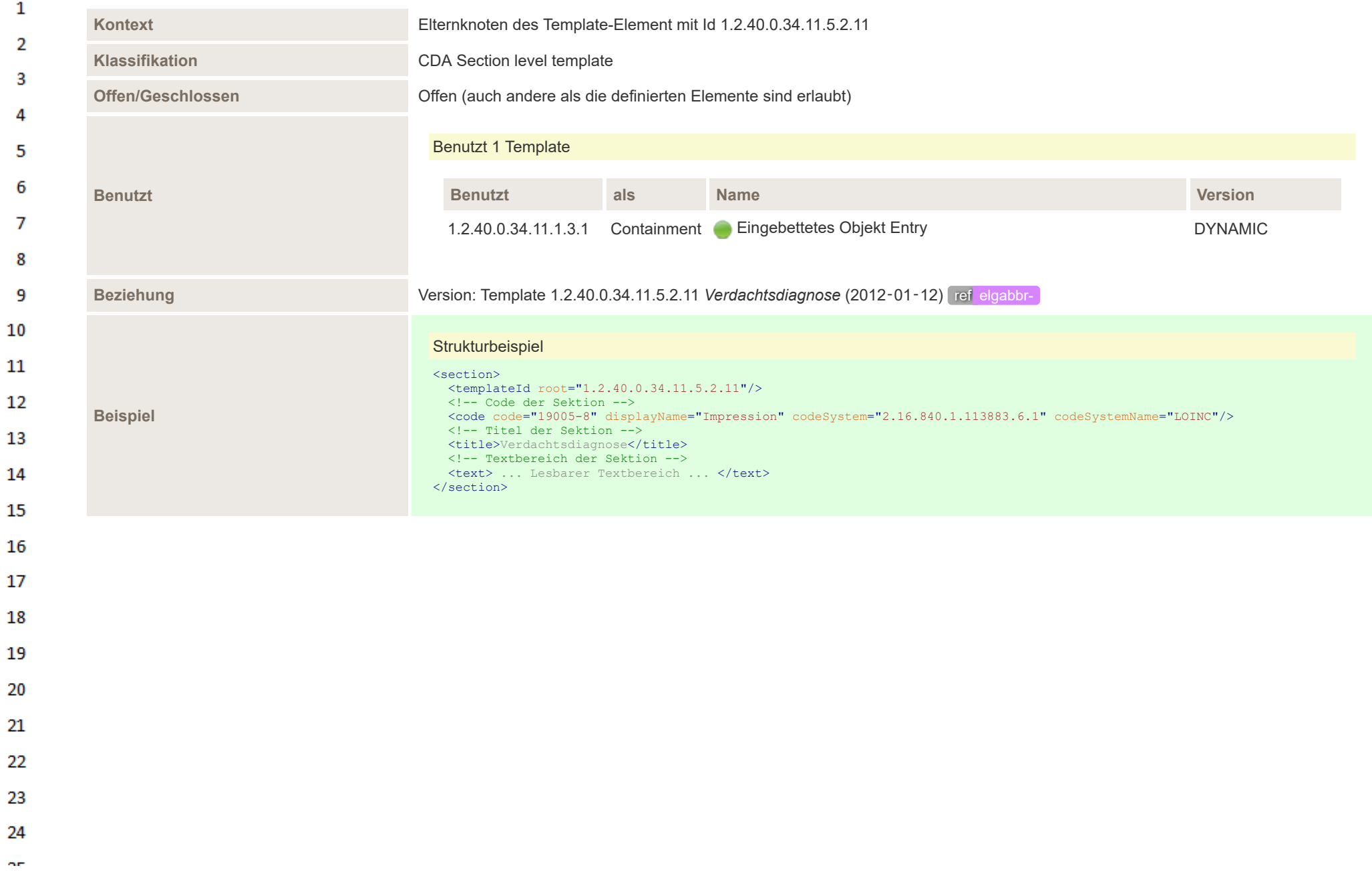

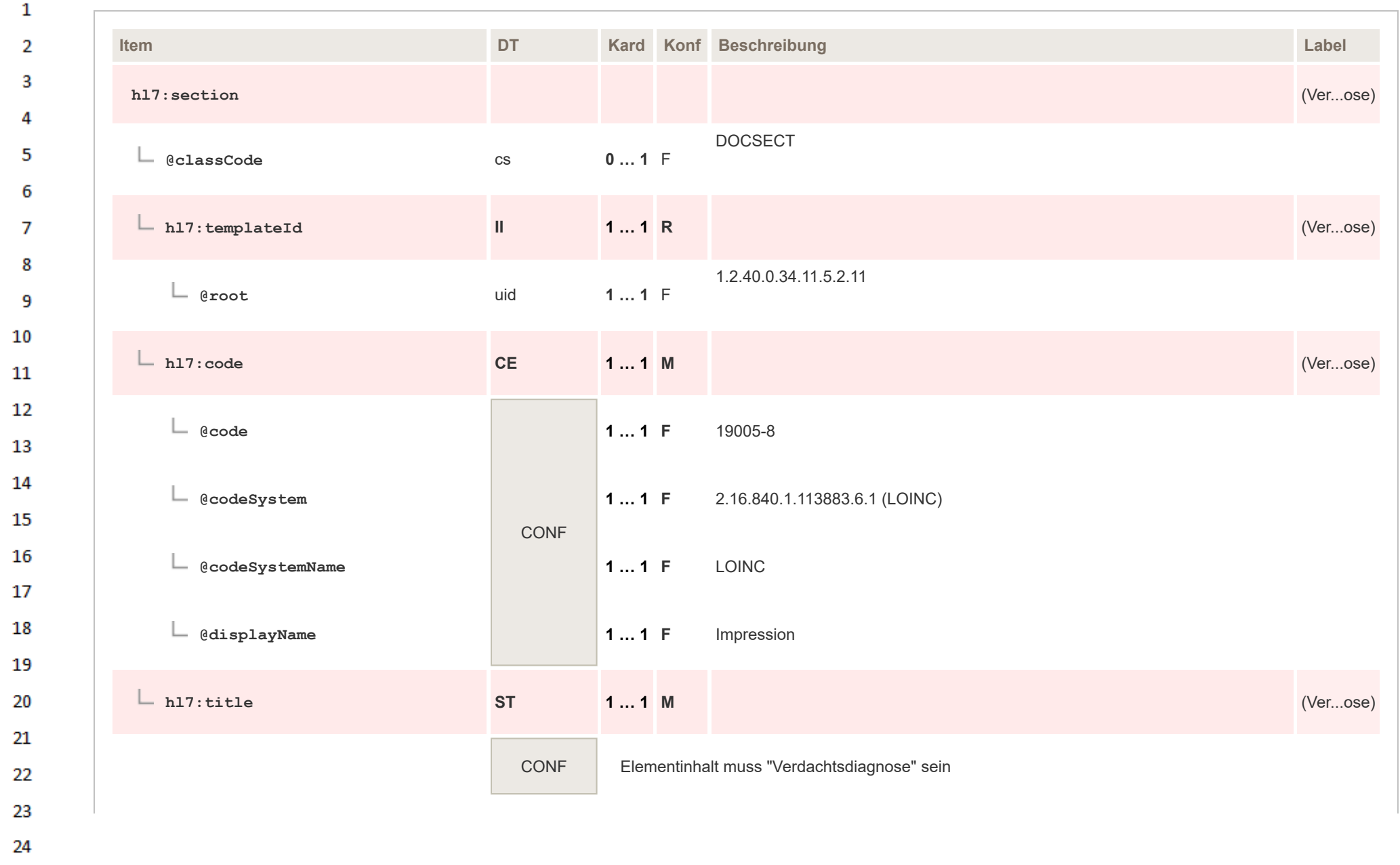

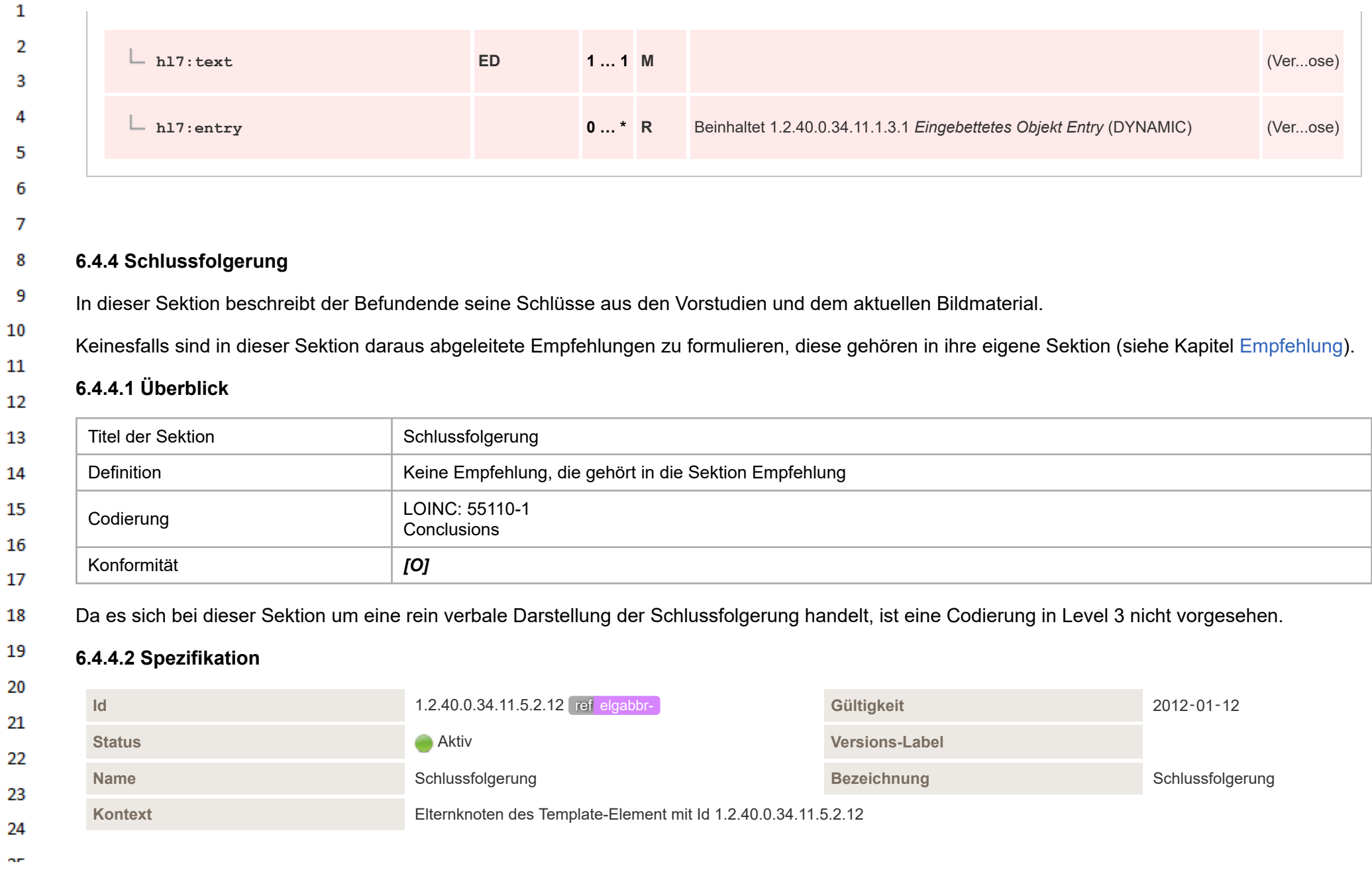

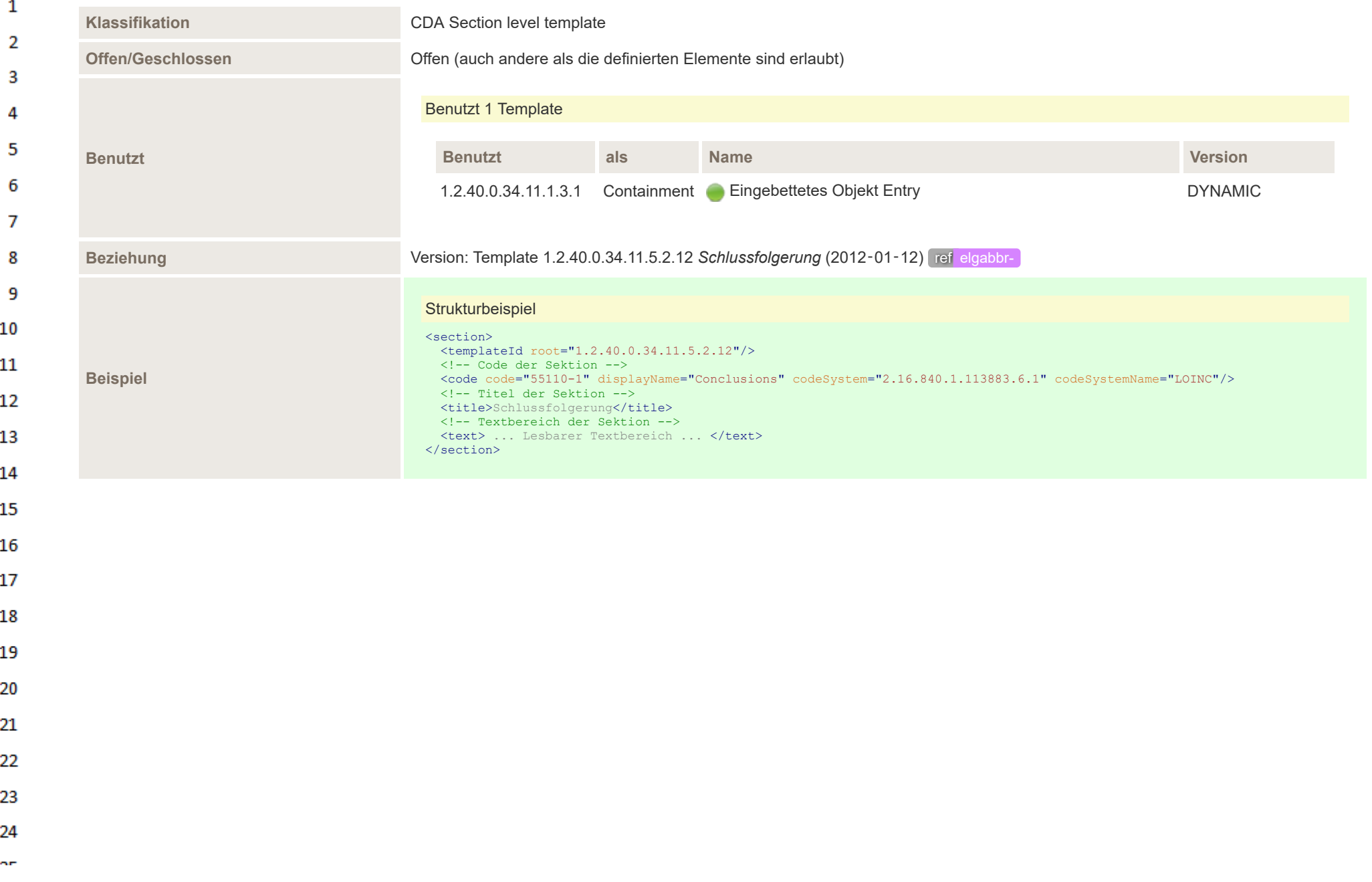

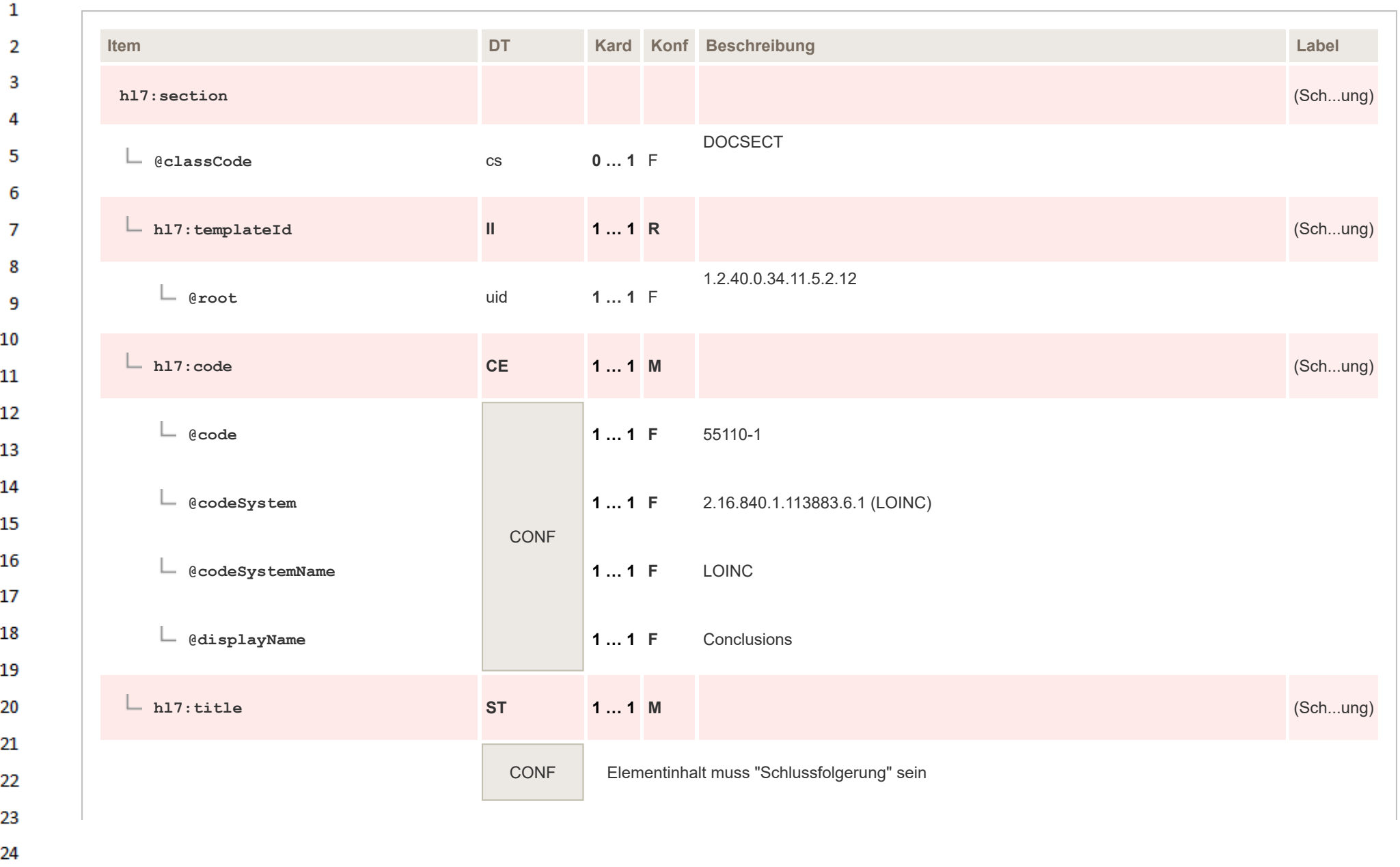

 $\alpha r$ 

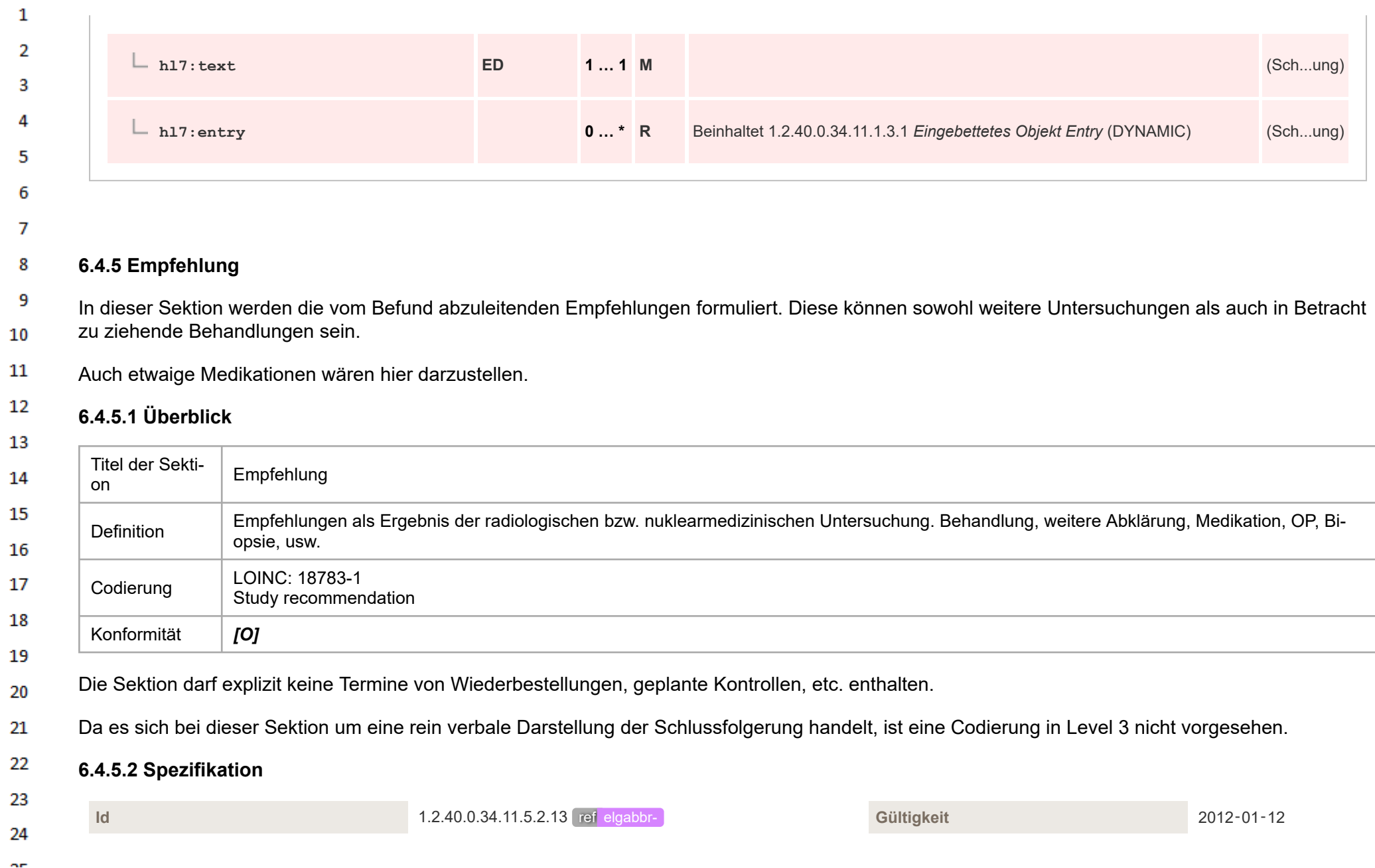

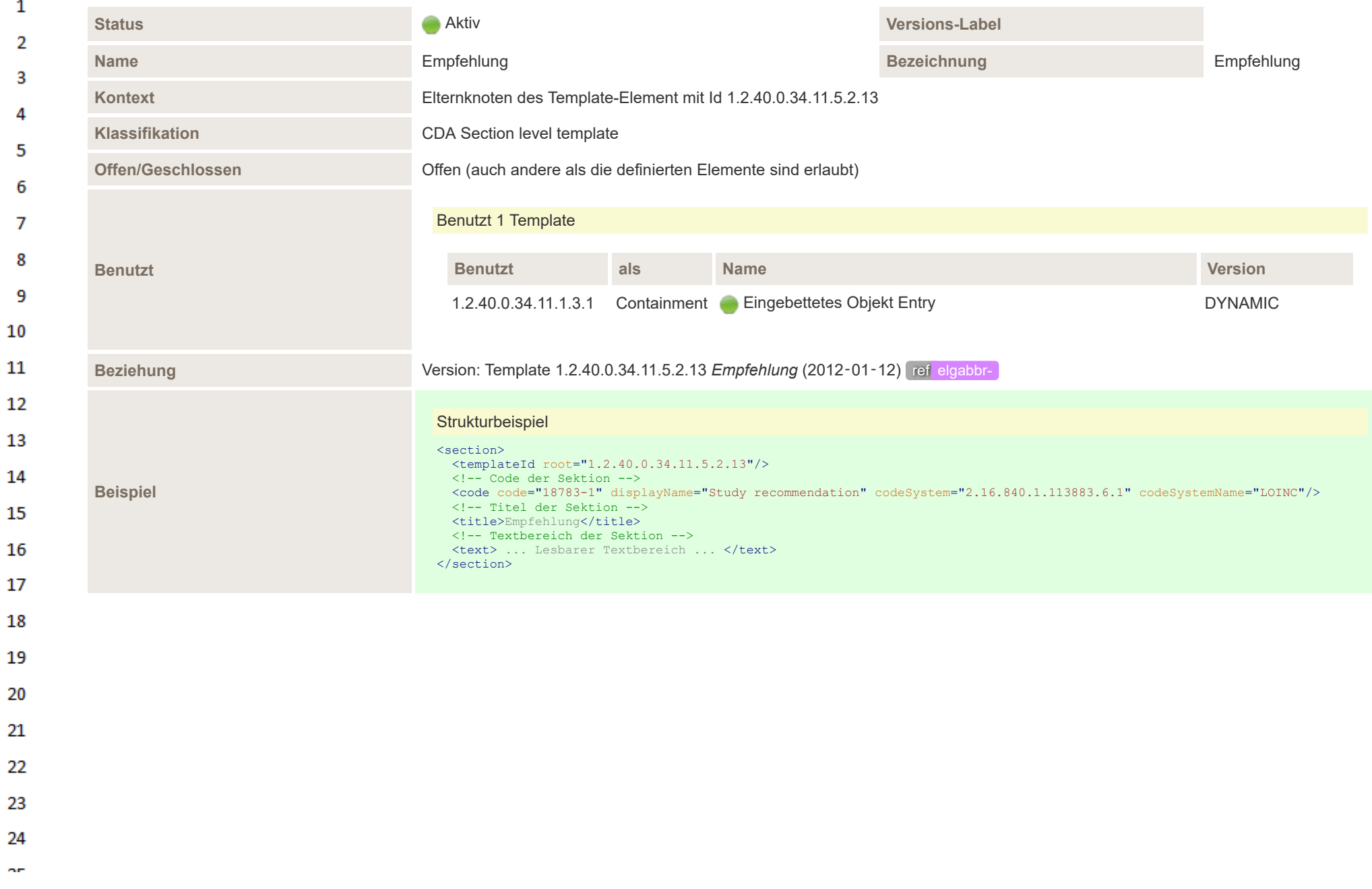

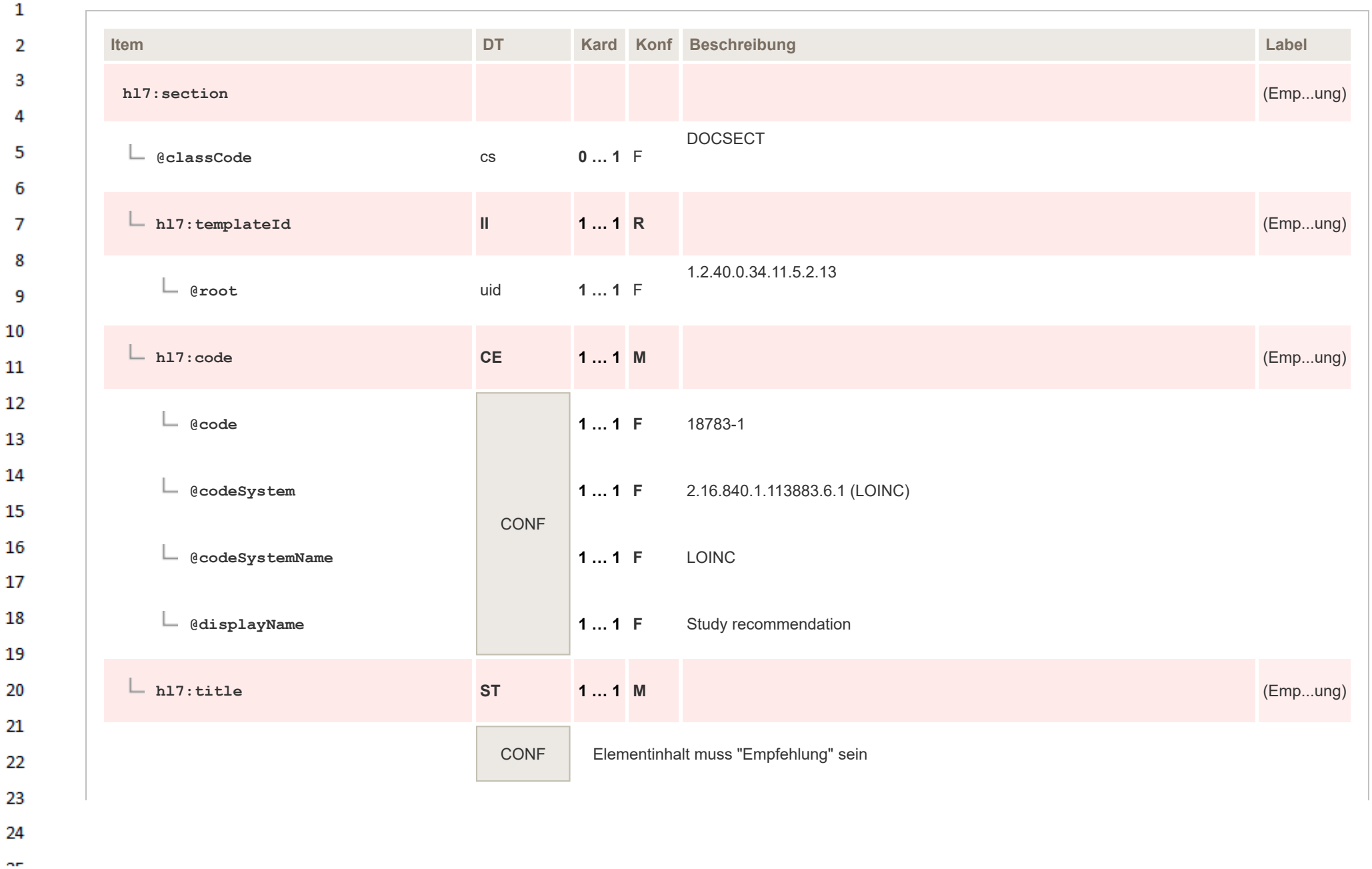

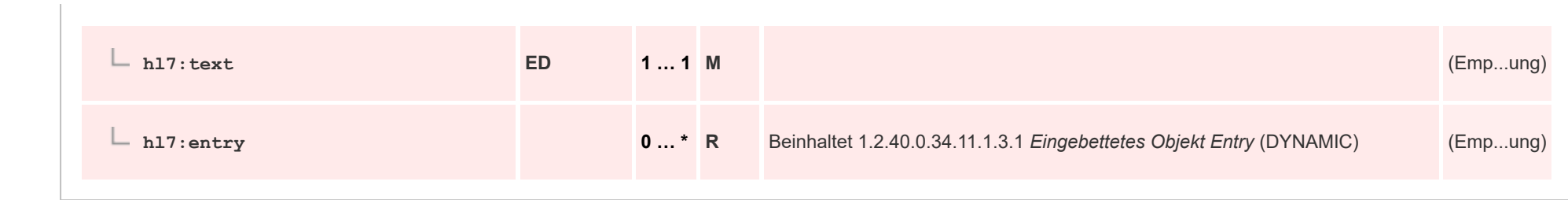

5 6

4

 $\mathbf{1}$  $\overline{2}$  $\overline{3}$ 

 $\overline{7}$ 

18

19

ne.

#### 8 **6.4.6 Addendum**

9 Diese Sektion beinhaltet all jene verbalen Informationen, welche in keiner der anderen Sektionen sinnhaft dargestellt werden können. Dazu zählen beispielhaft Nebenbefunde und persönliche Anmerkungen an den Einweiser/Zuweiser. 10

#### **6.4.6.1 Überblick** 11

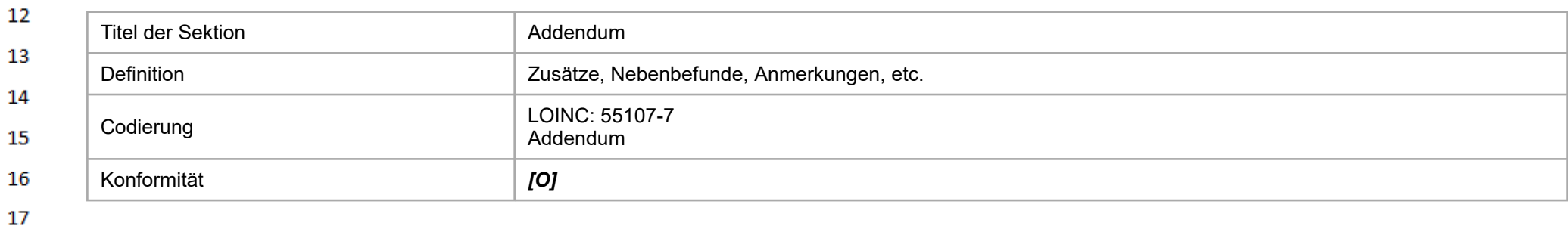

Da es sich bei dieser Sektion um eine rein verbale Darstellung handelt, ist eine Codierung in Level 3 nicht vorgesehen.

## **6.4.6.2 Spezifikation**

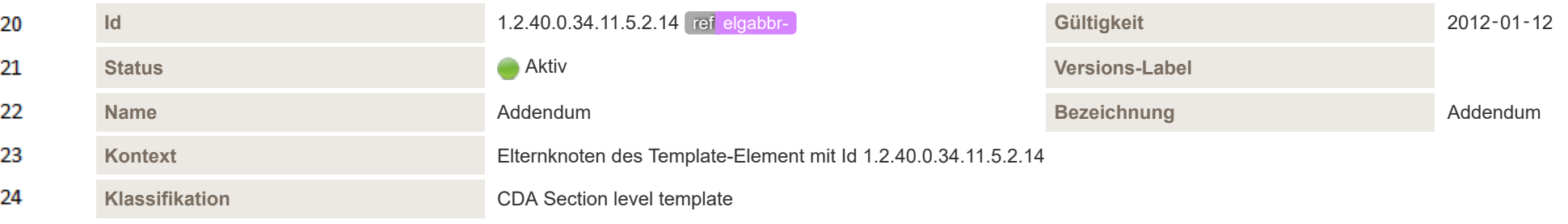

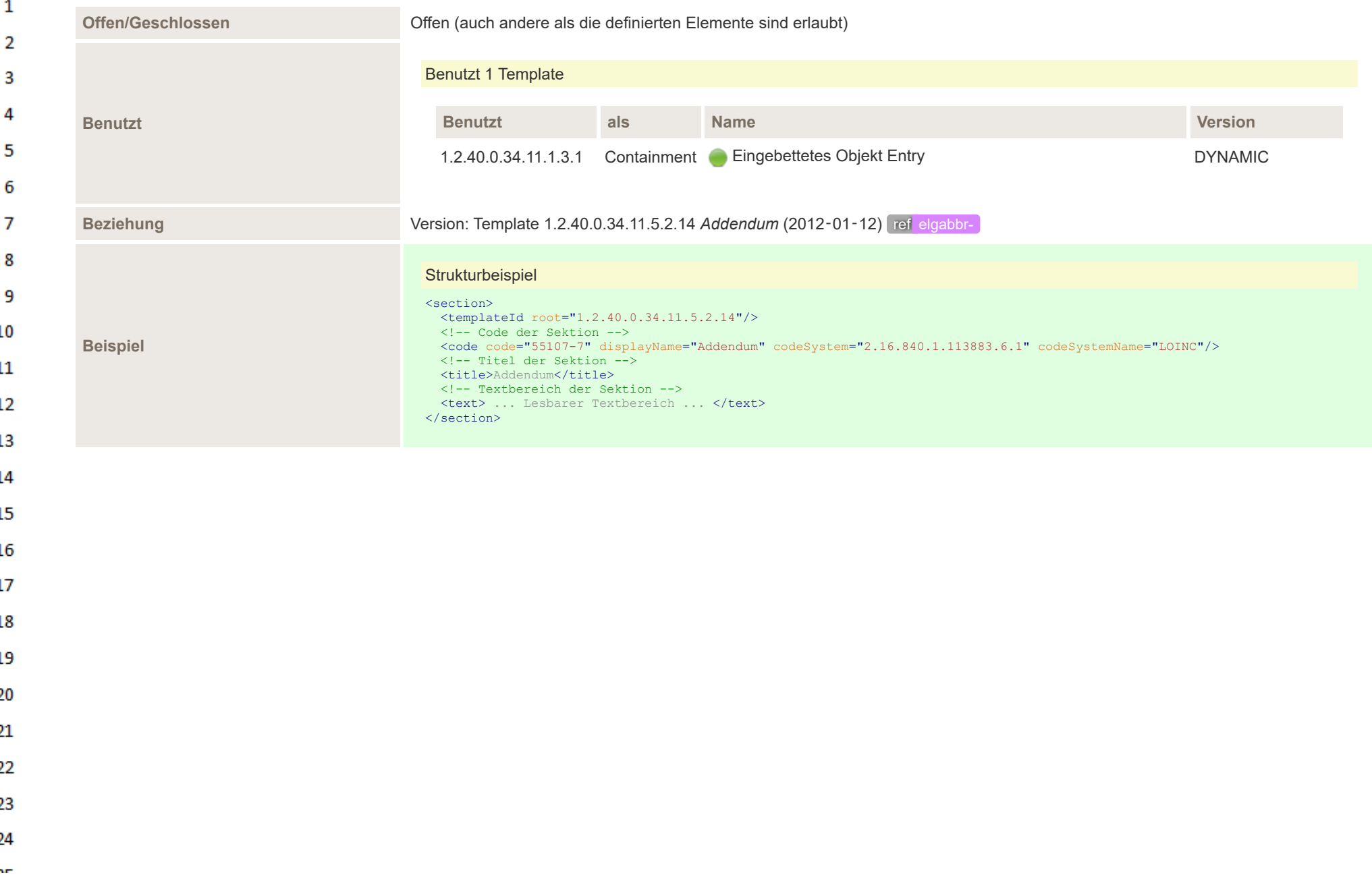

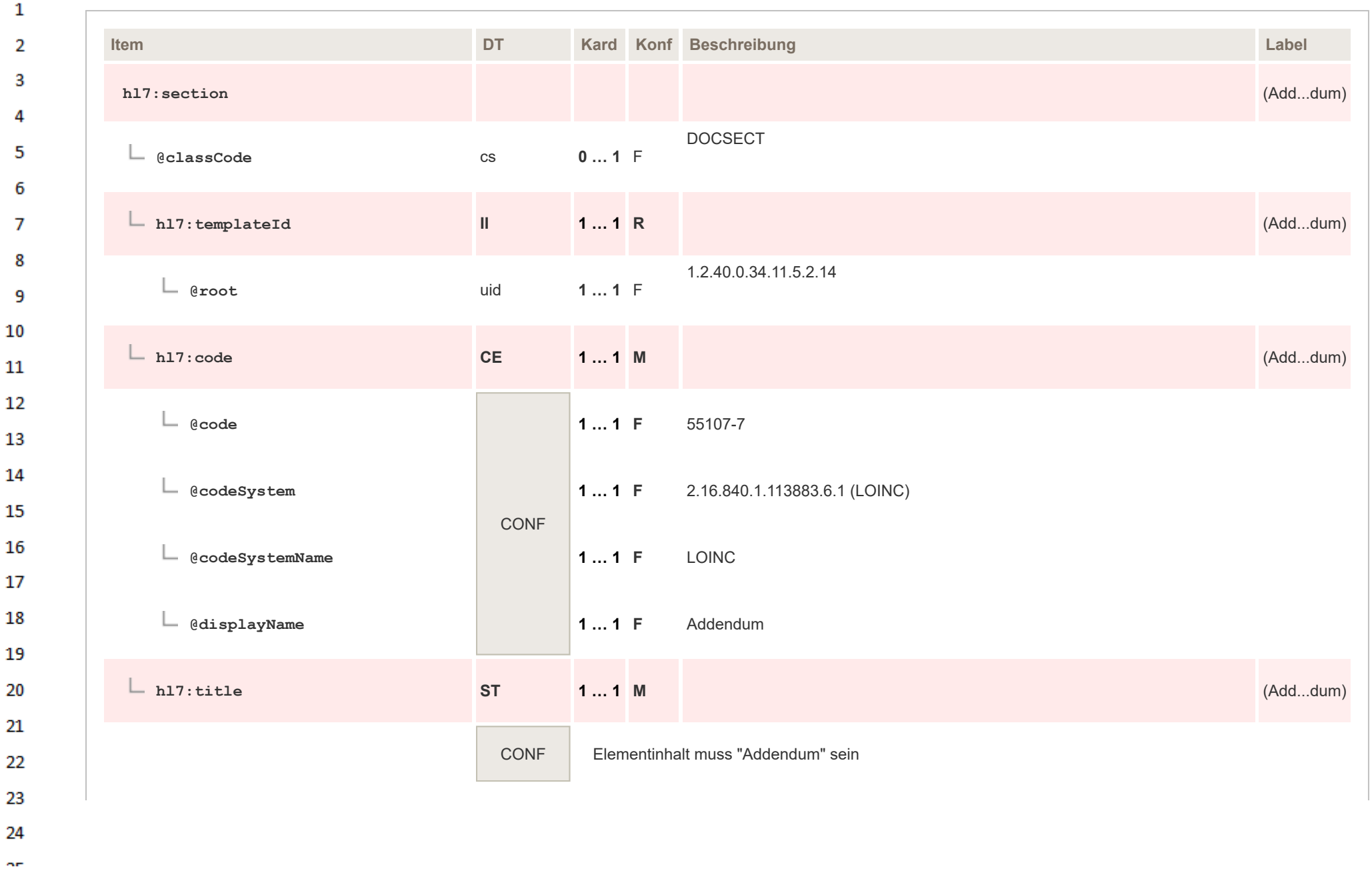

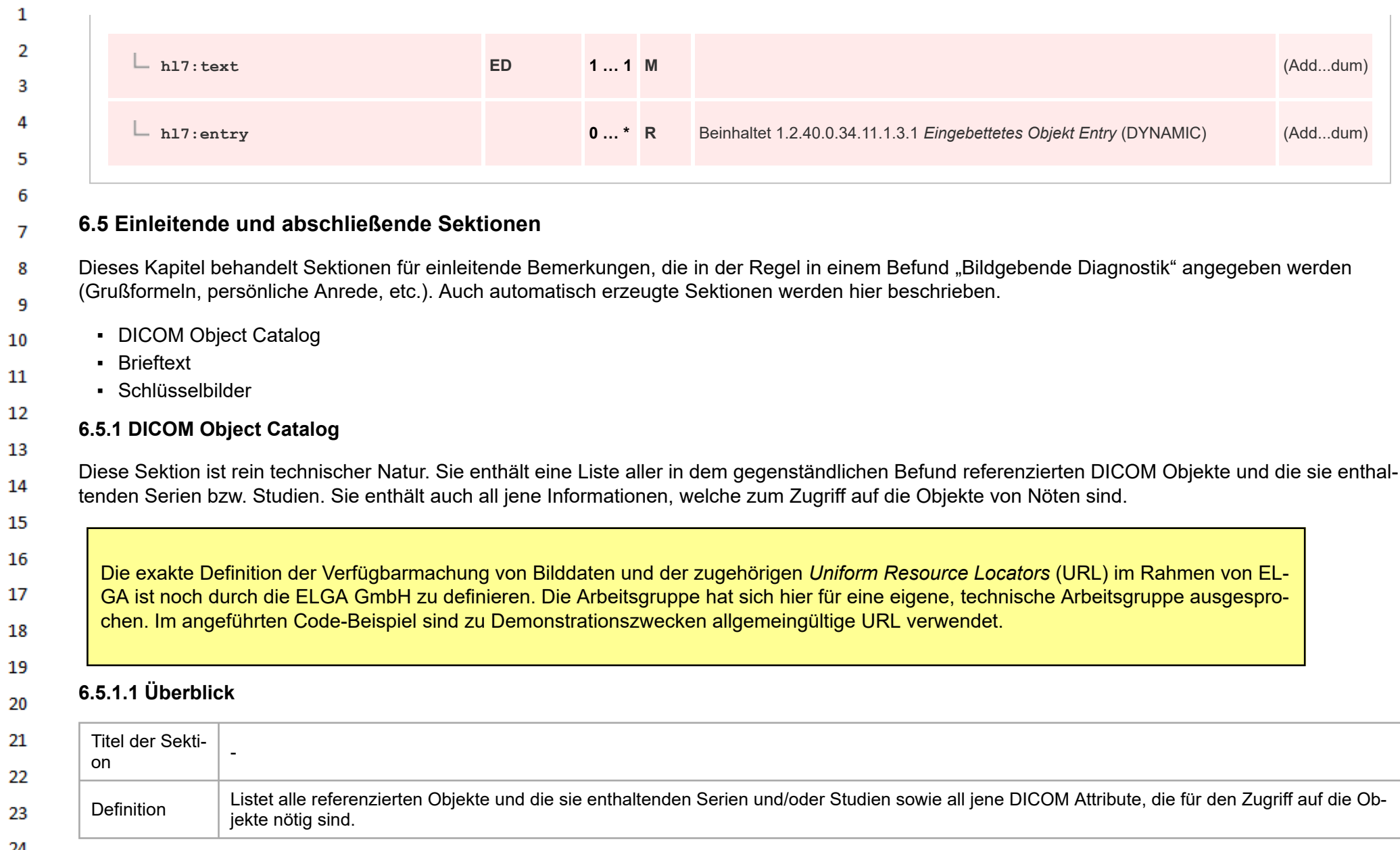

24  $\alpha r$ 

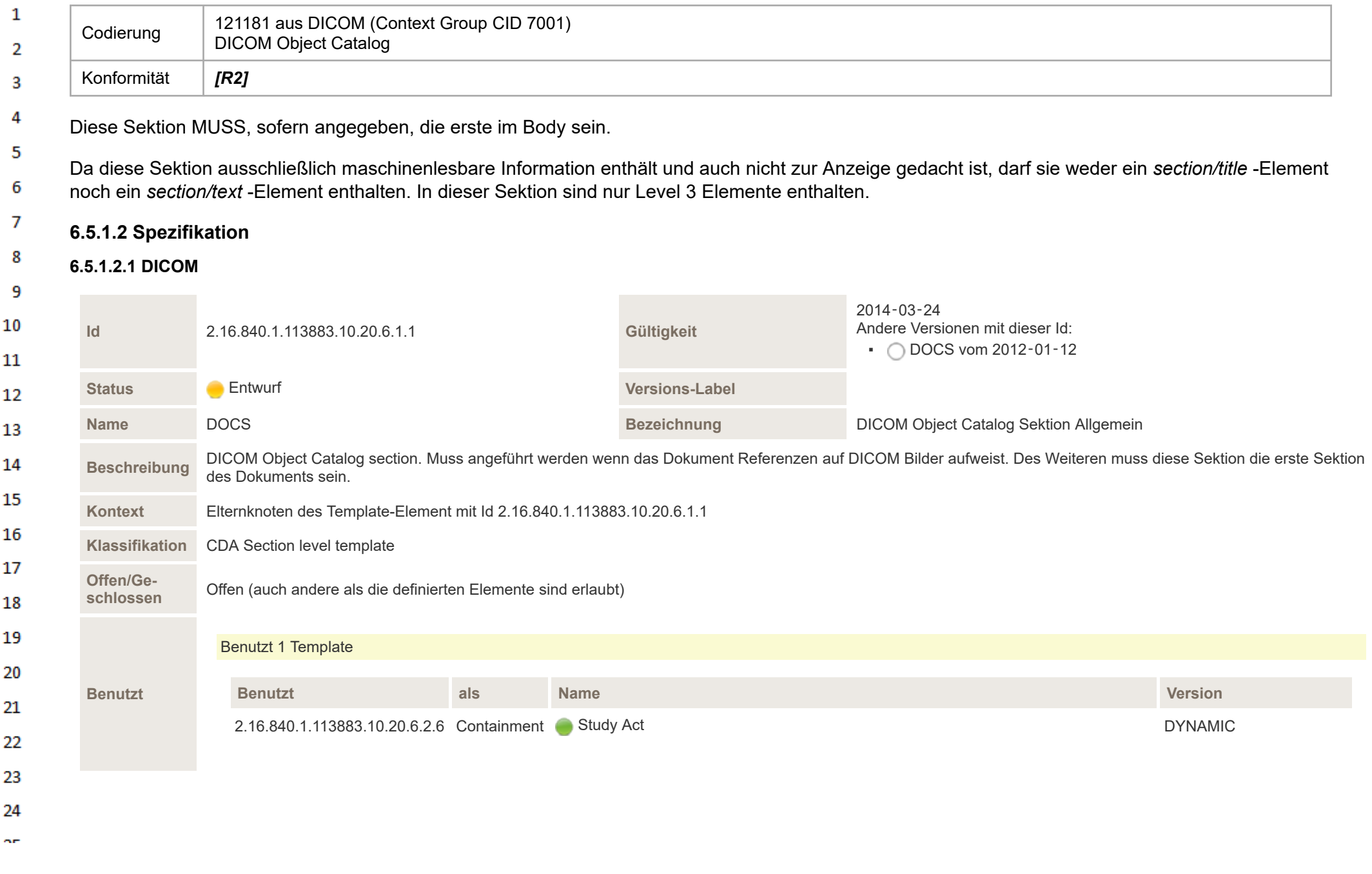

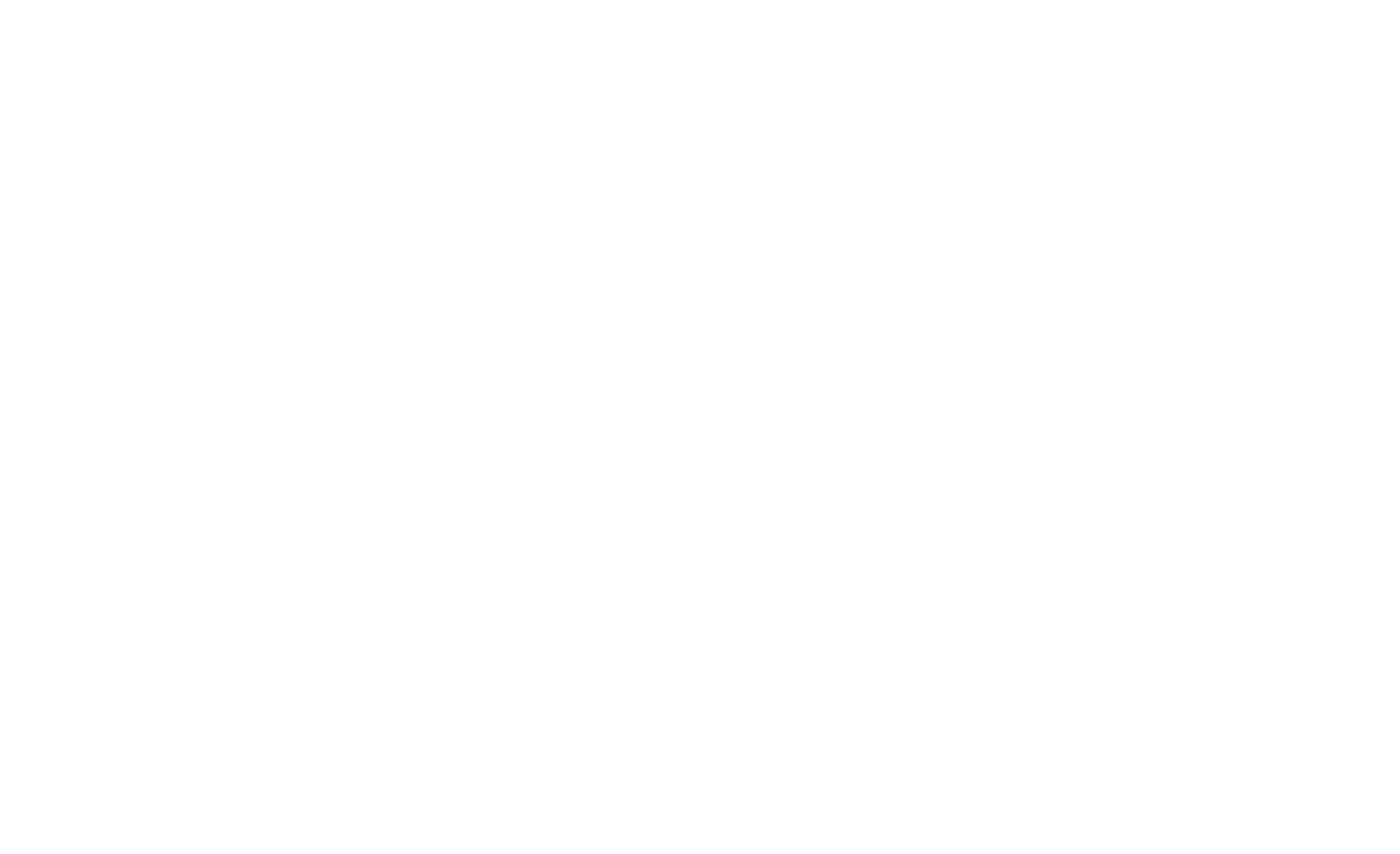

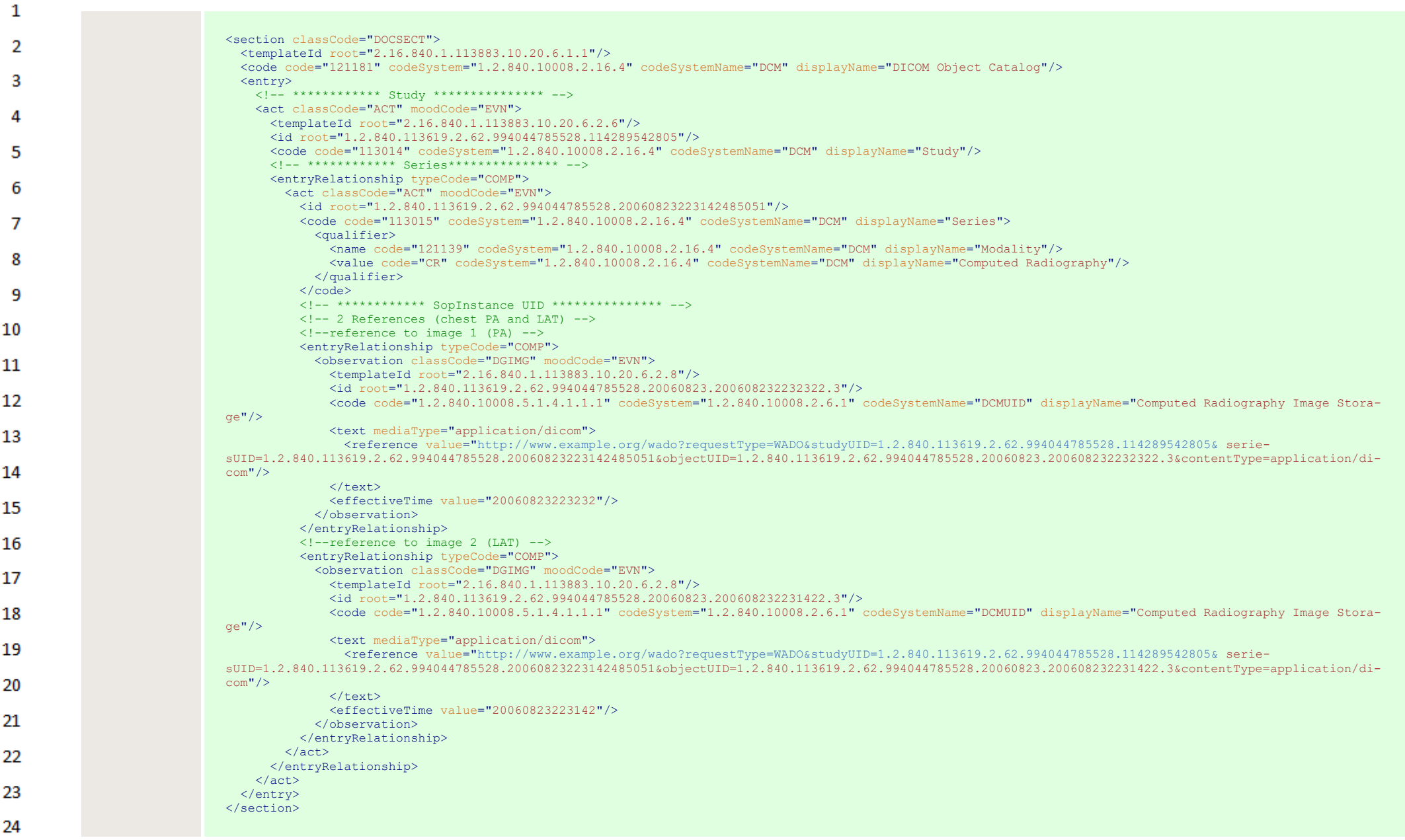

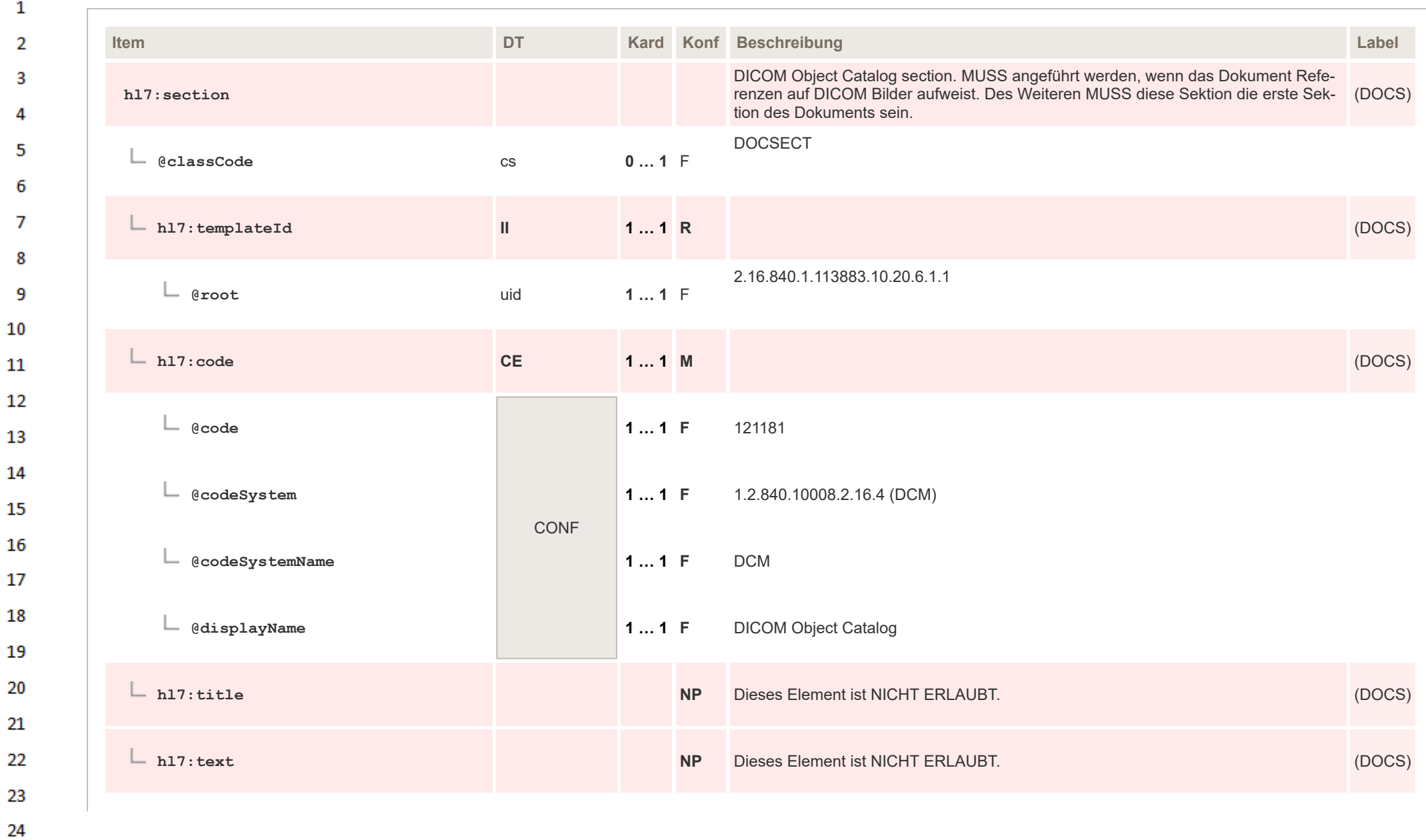

 $\alpha \sigma$ 

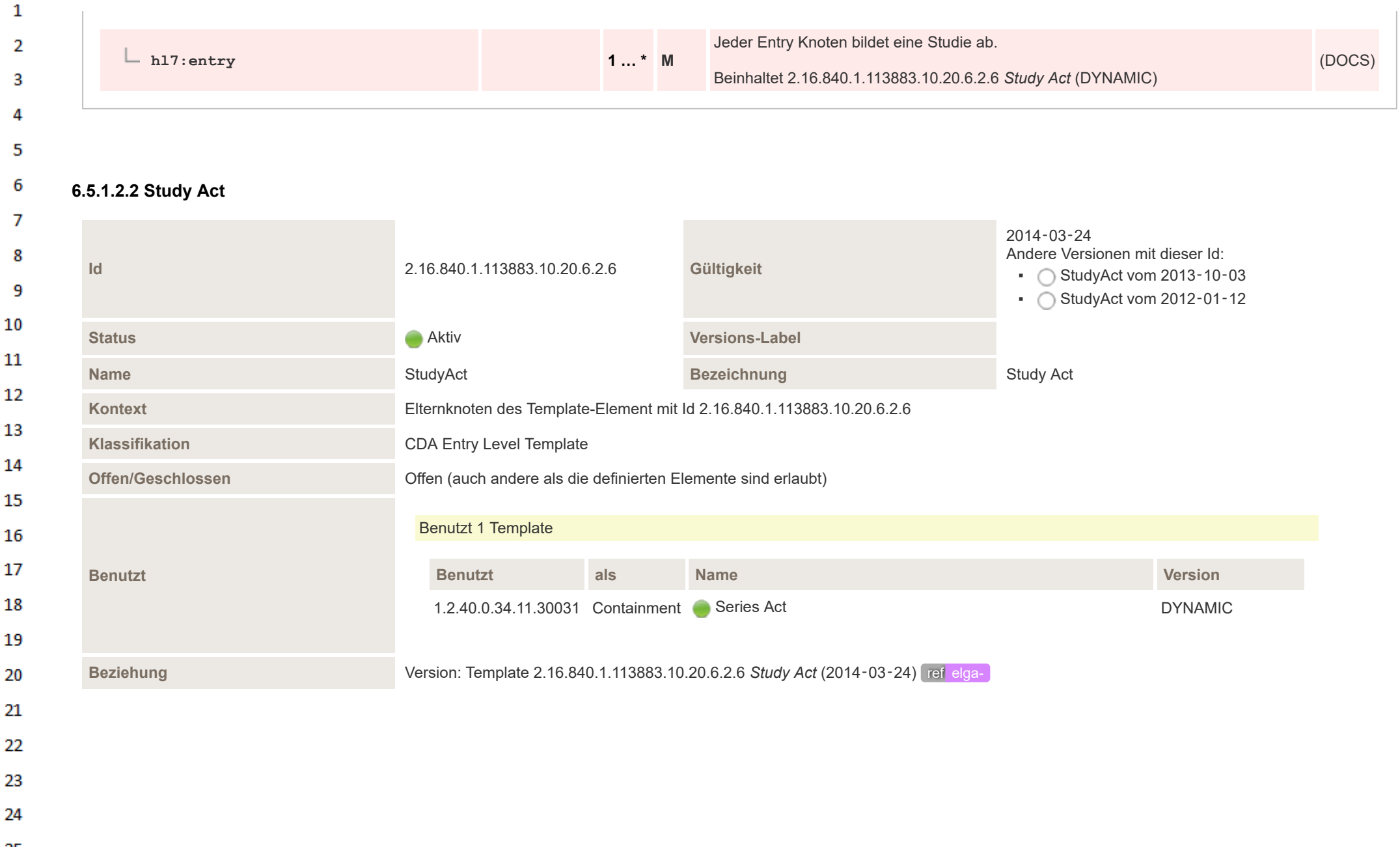

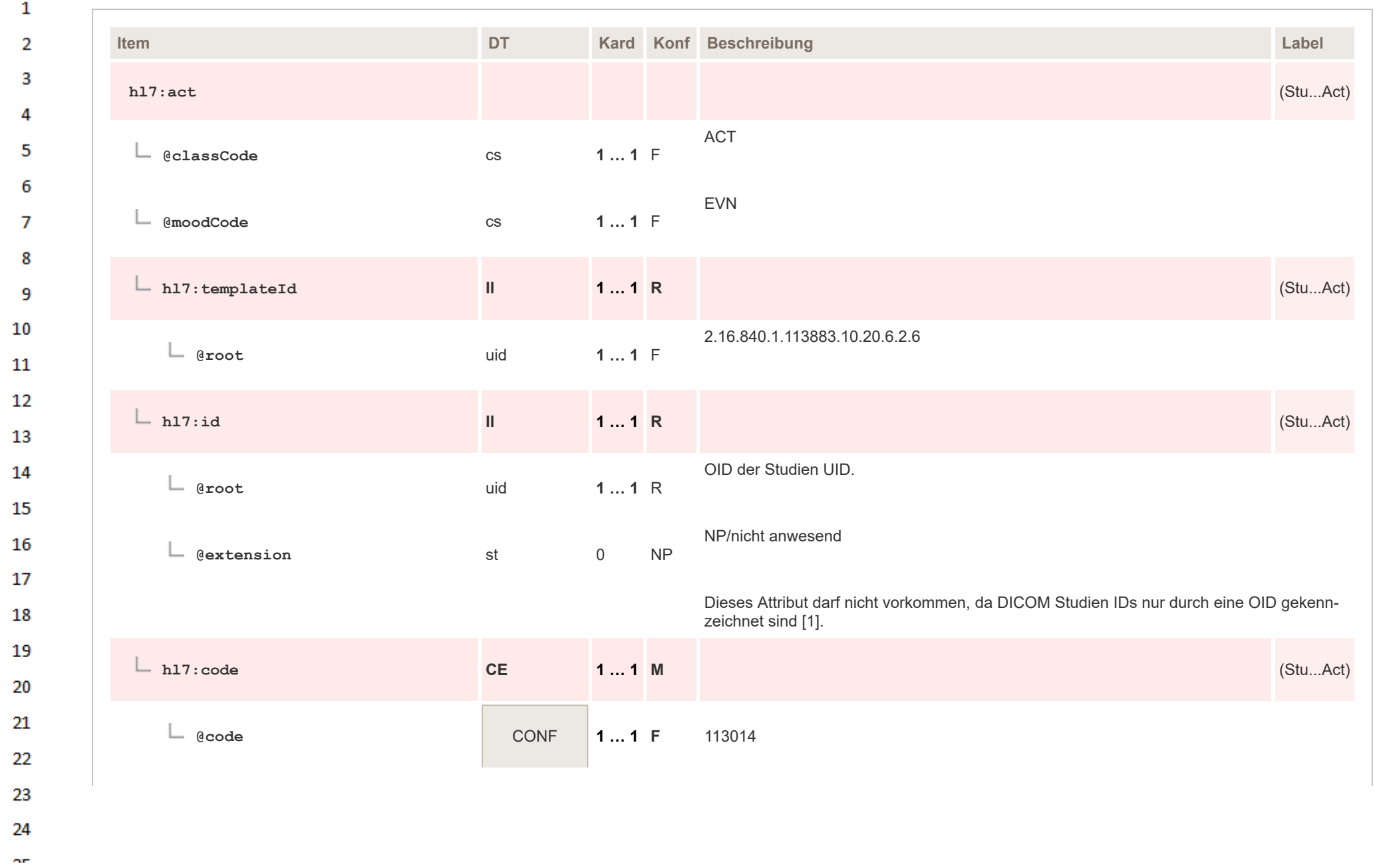

HL7 Implementation Guide for CDA® R2:Befund bildgebende Diagnostik 2.06.4 177/201

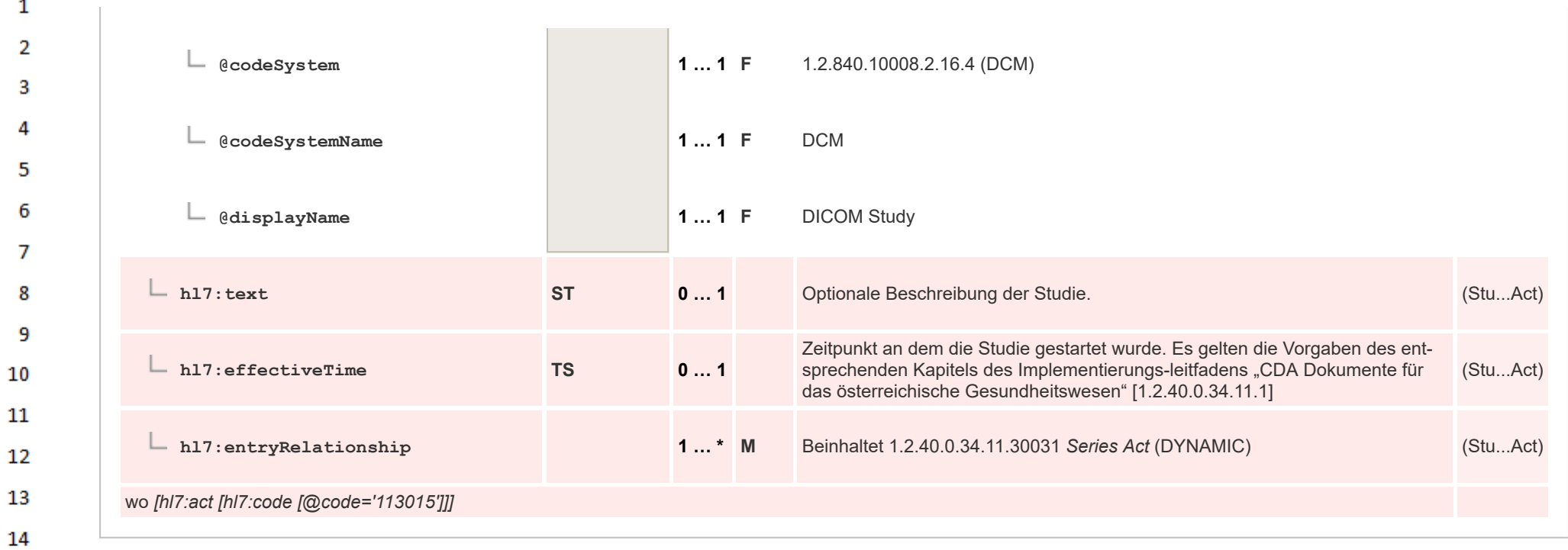

# 15

16

23 24  $\alpha \sigma$ 

## **6.5.1.2.3 Series Act**

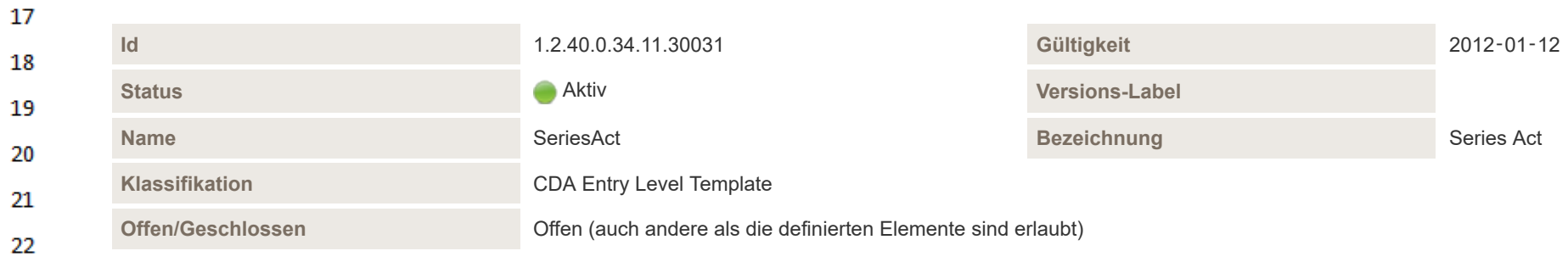

HL7 Implementation Guide for CDA® R2:Befund bildgebende Diagnostik 2.06.4 178/201

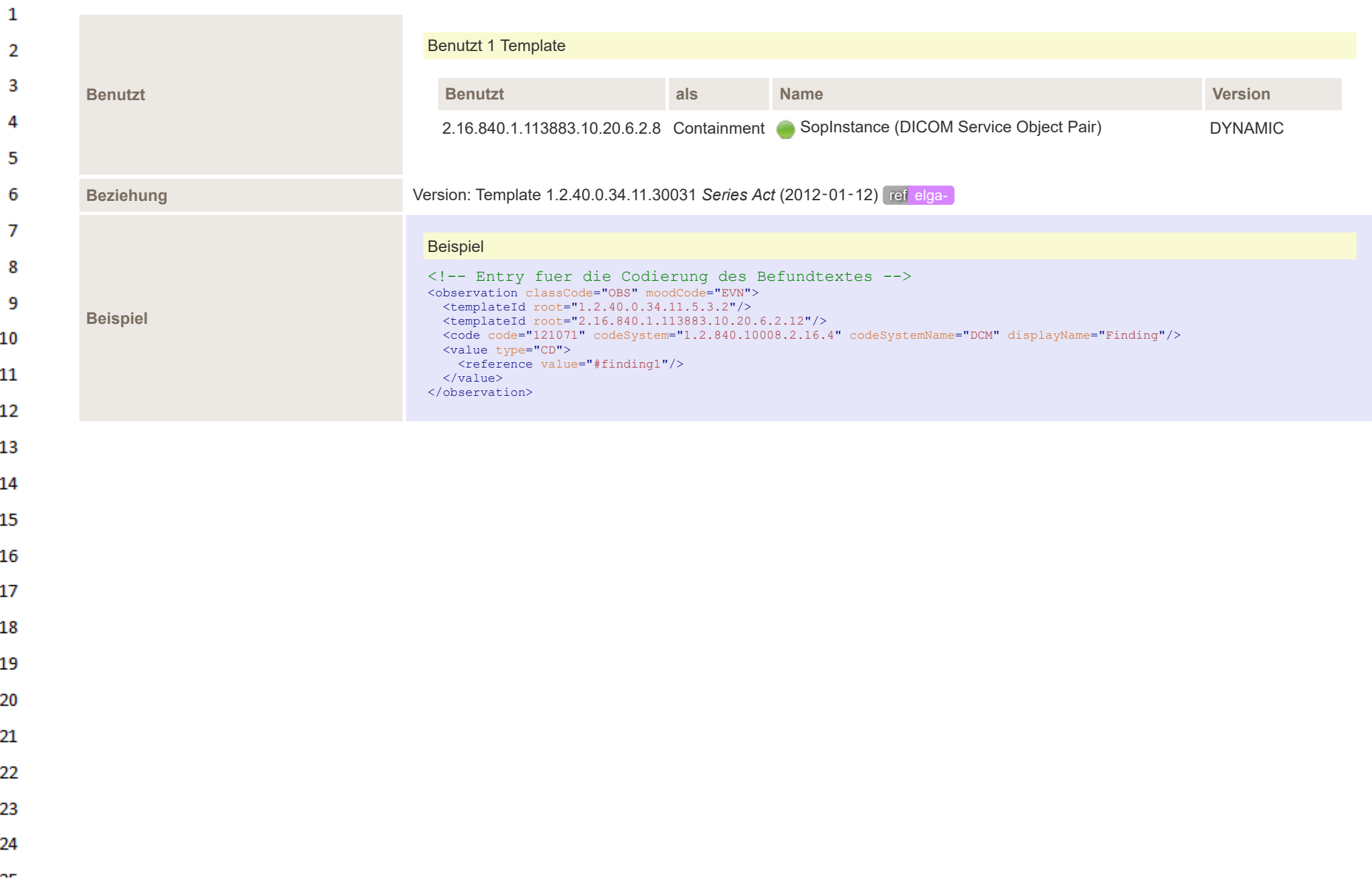

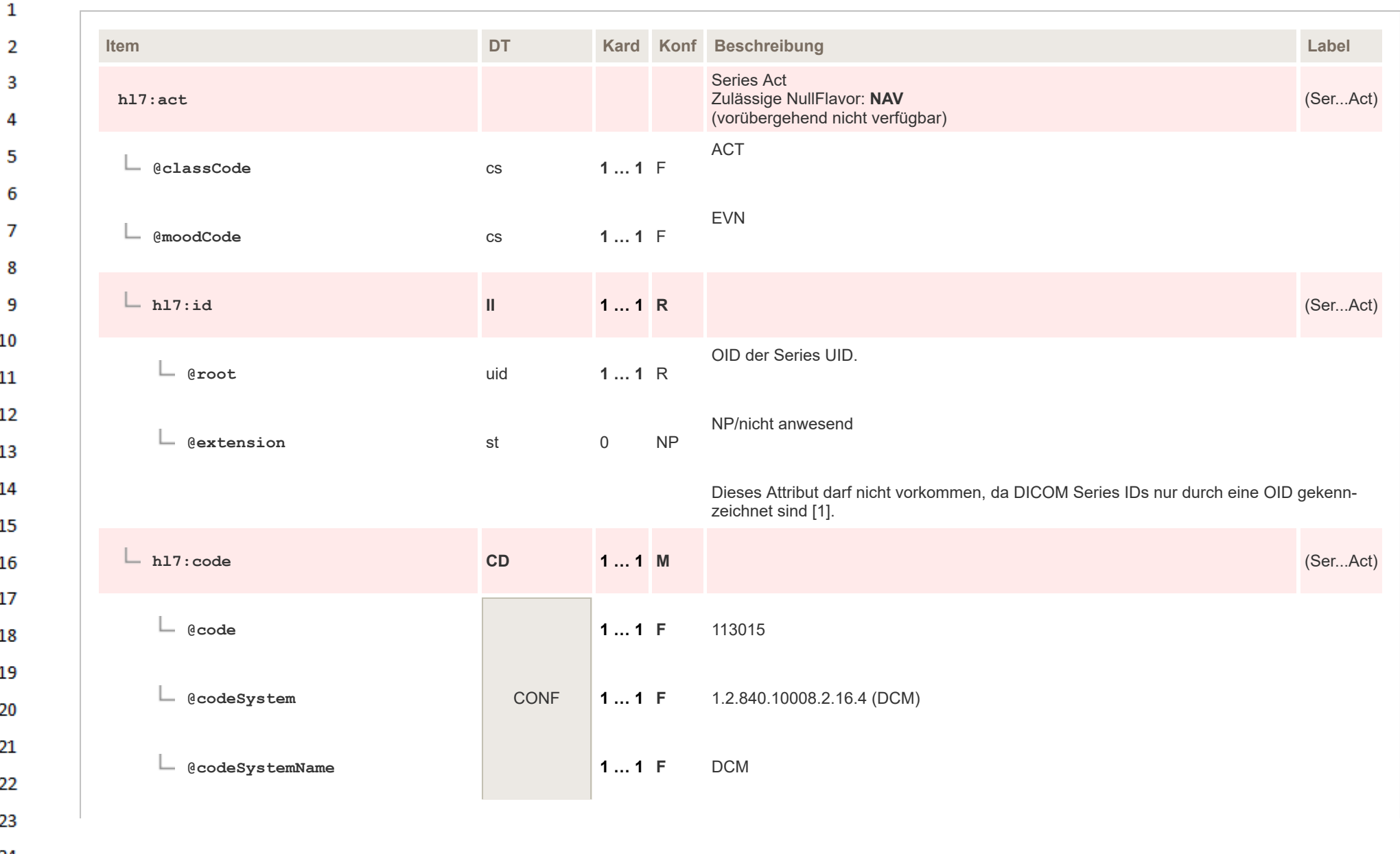

24 ne.
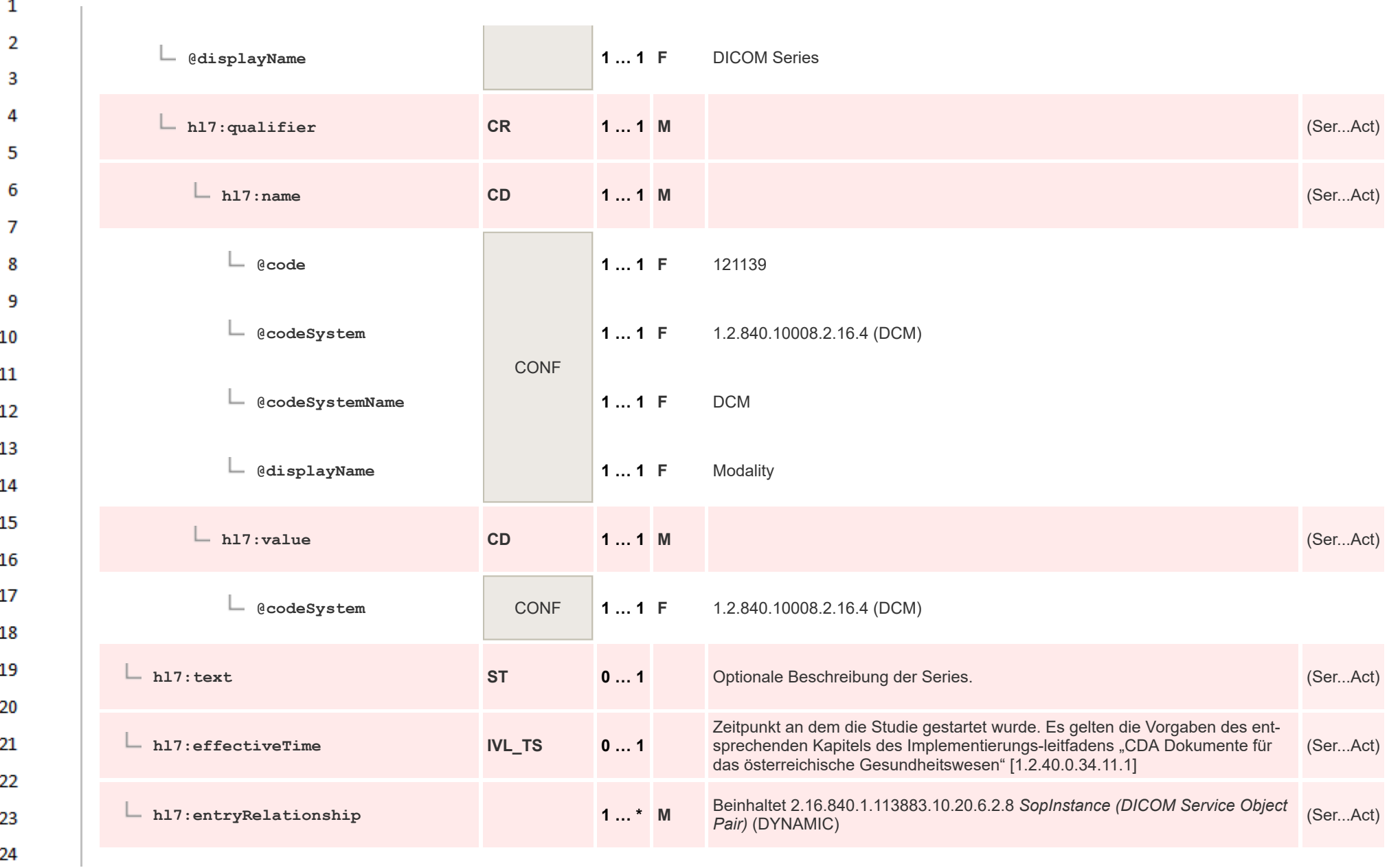

**Art** 

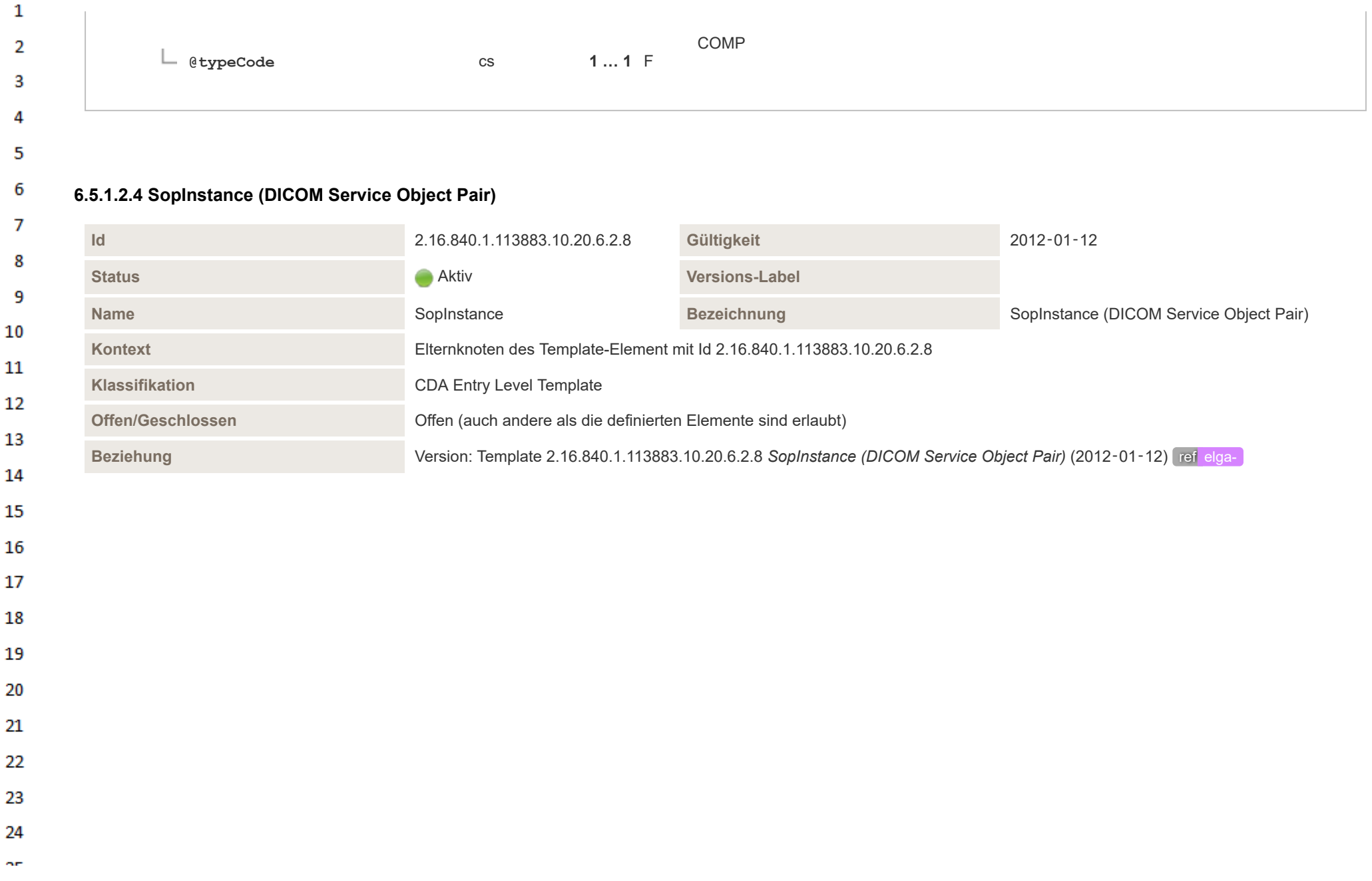

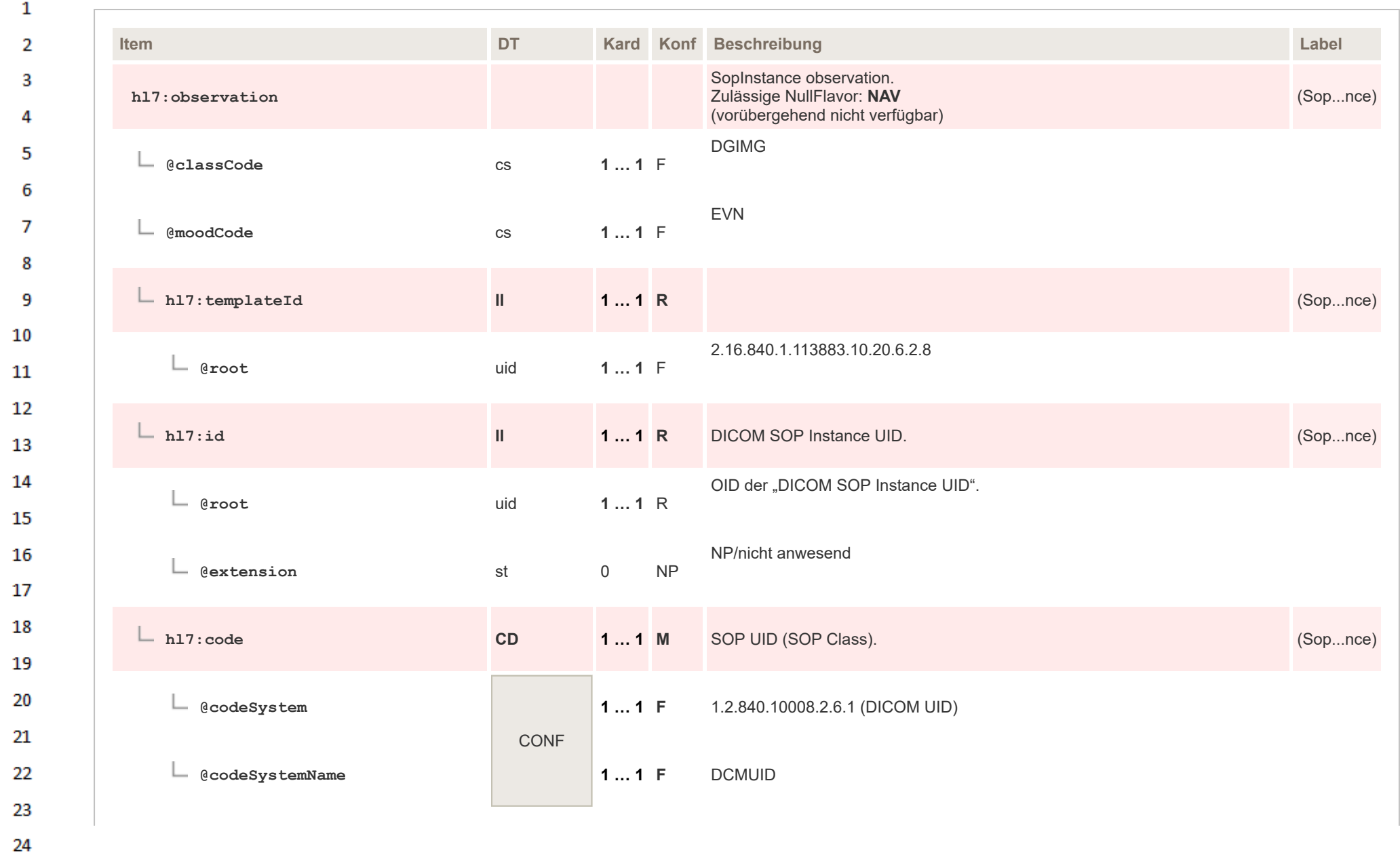

 $\sim$ 

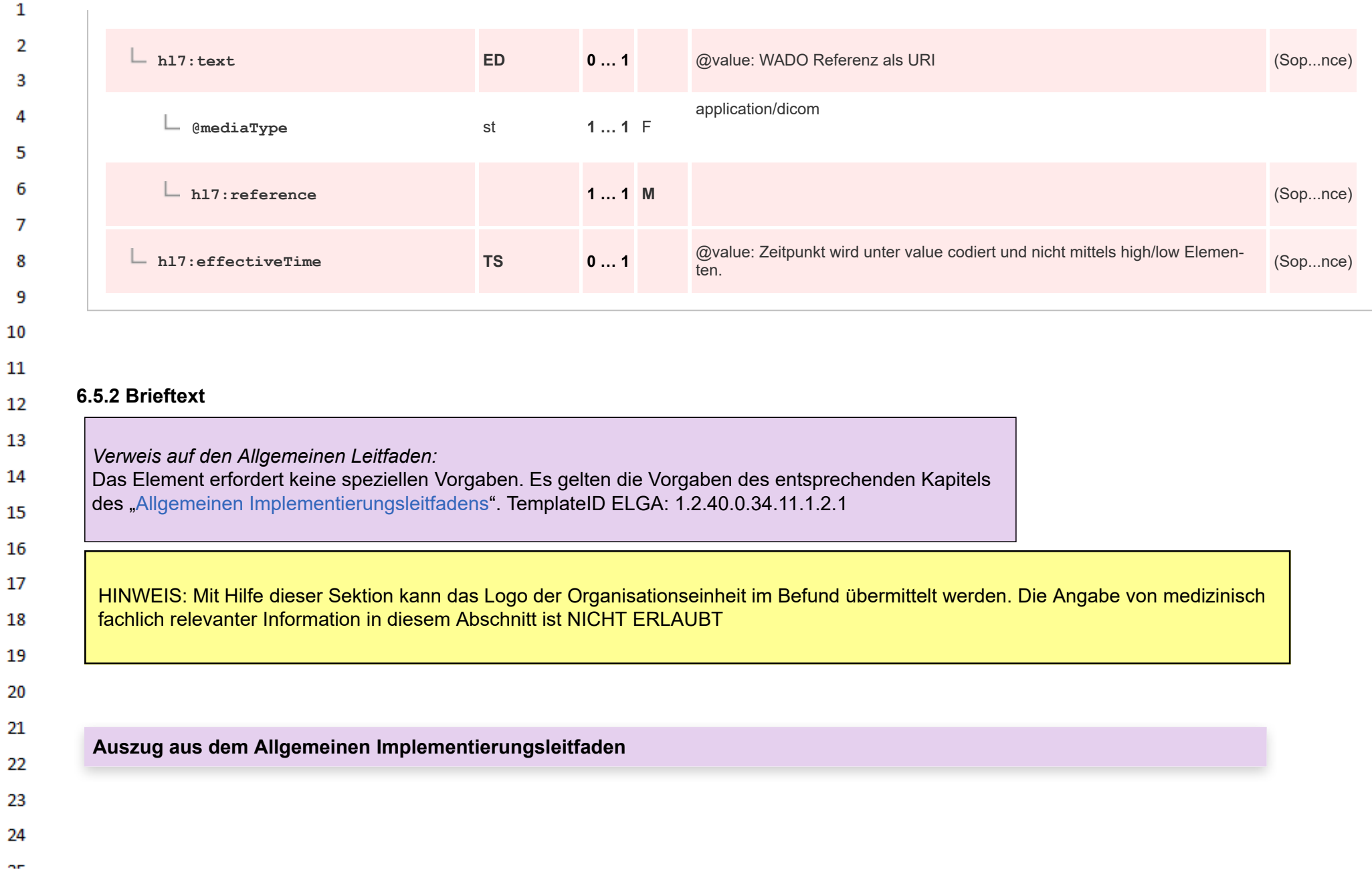

## **6.5.3 Brieftext**

## **6.5.3.1 Überblick**

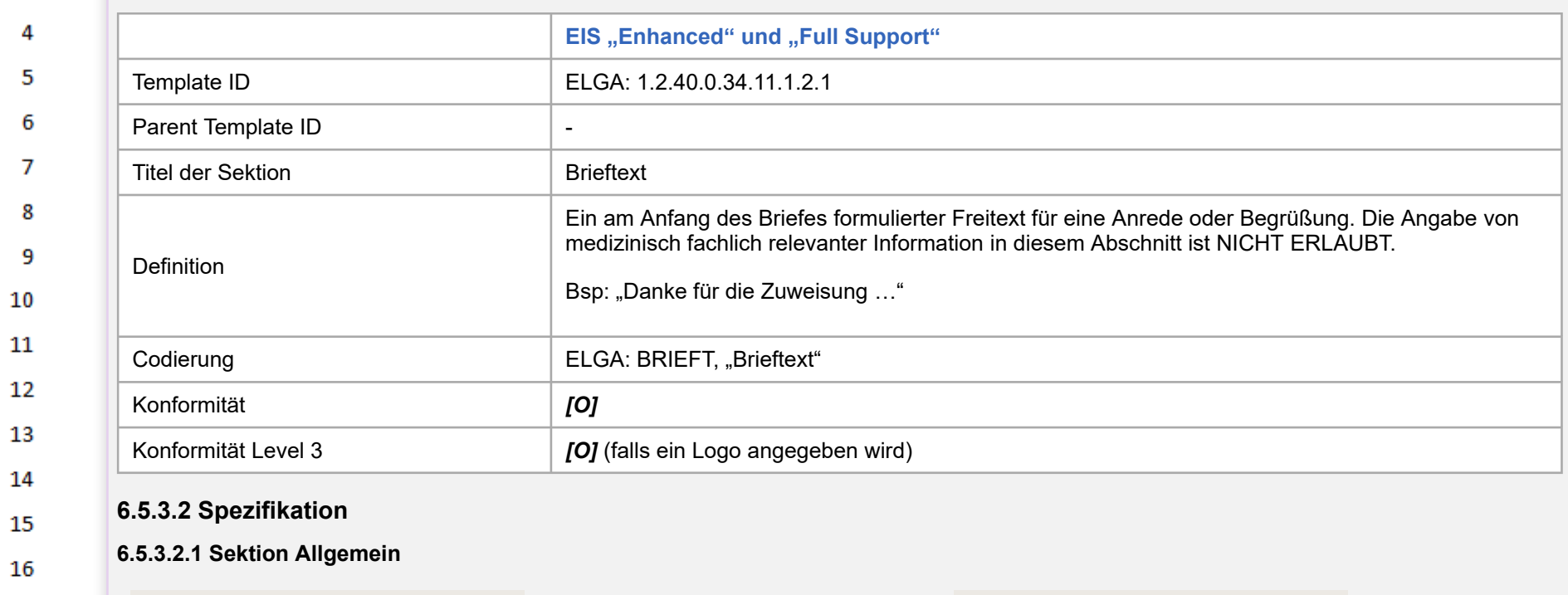

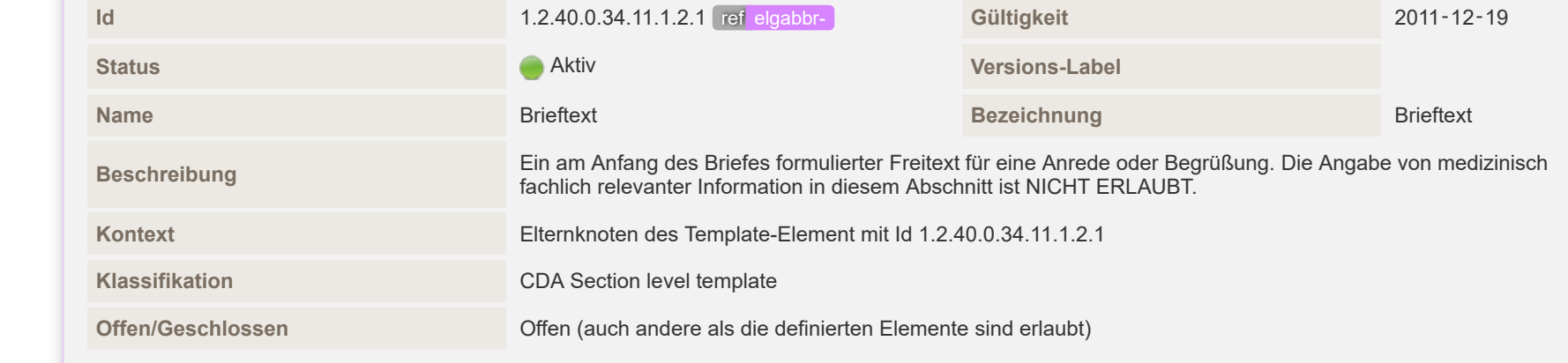

9 10

 $\mathbf{1}$  $\overline{2}$  $\overline{3}$ 

14 15 16

17

18 19

20

21  $22$ 

23 24  $\alpha r$ 

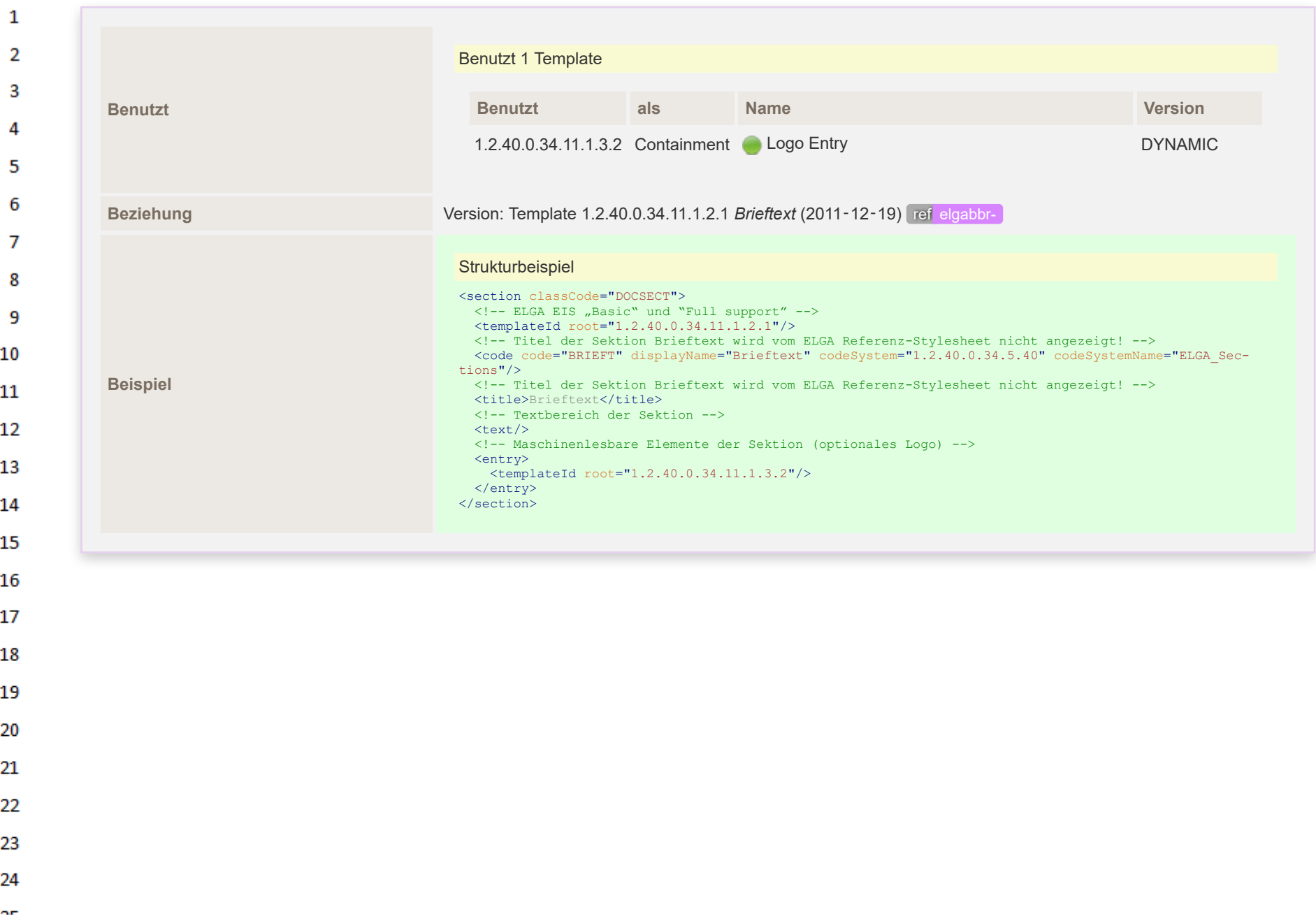

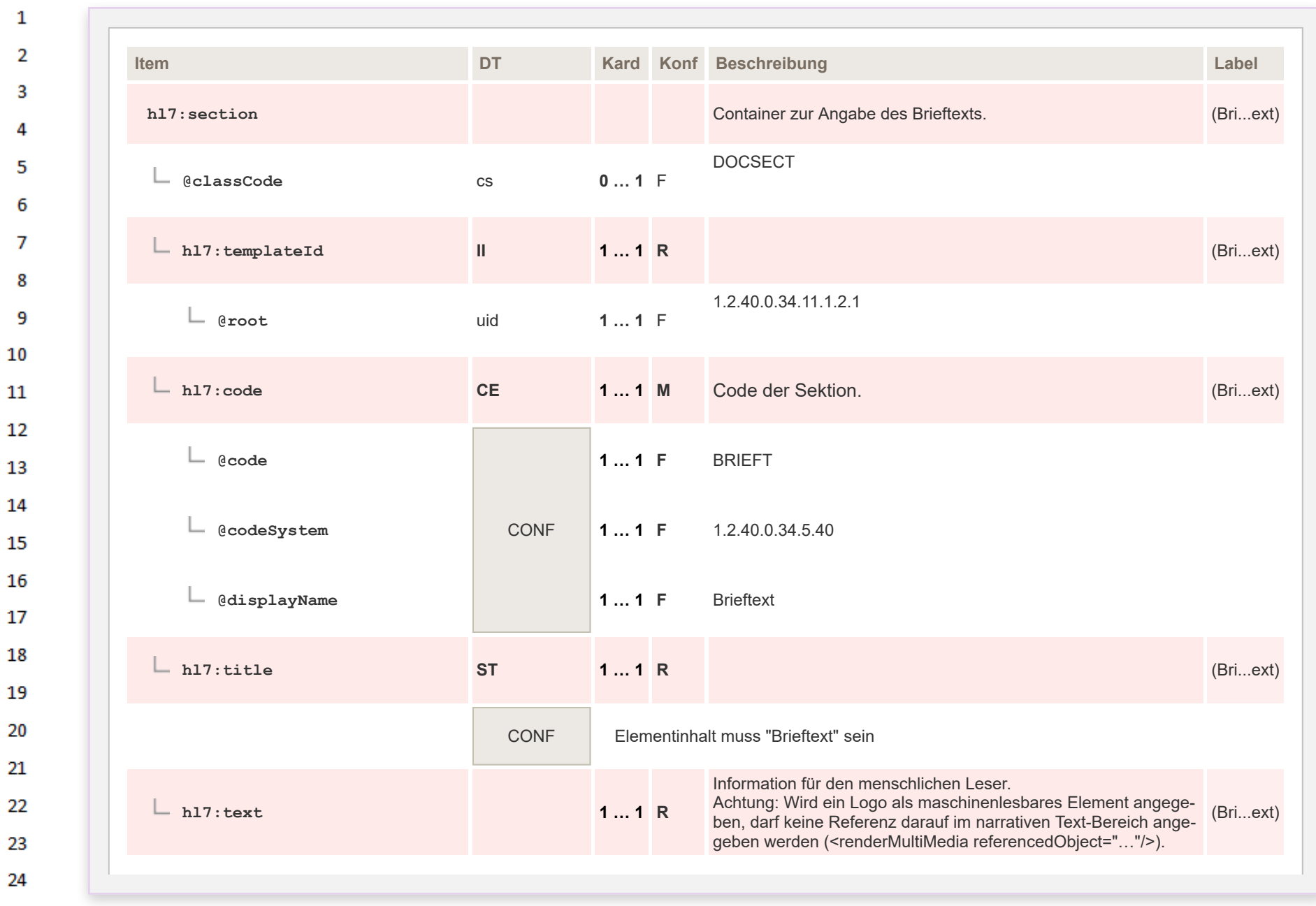

 $\alpha \sigma$ 

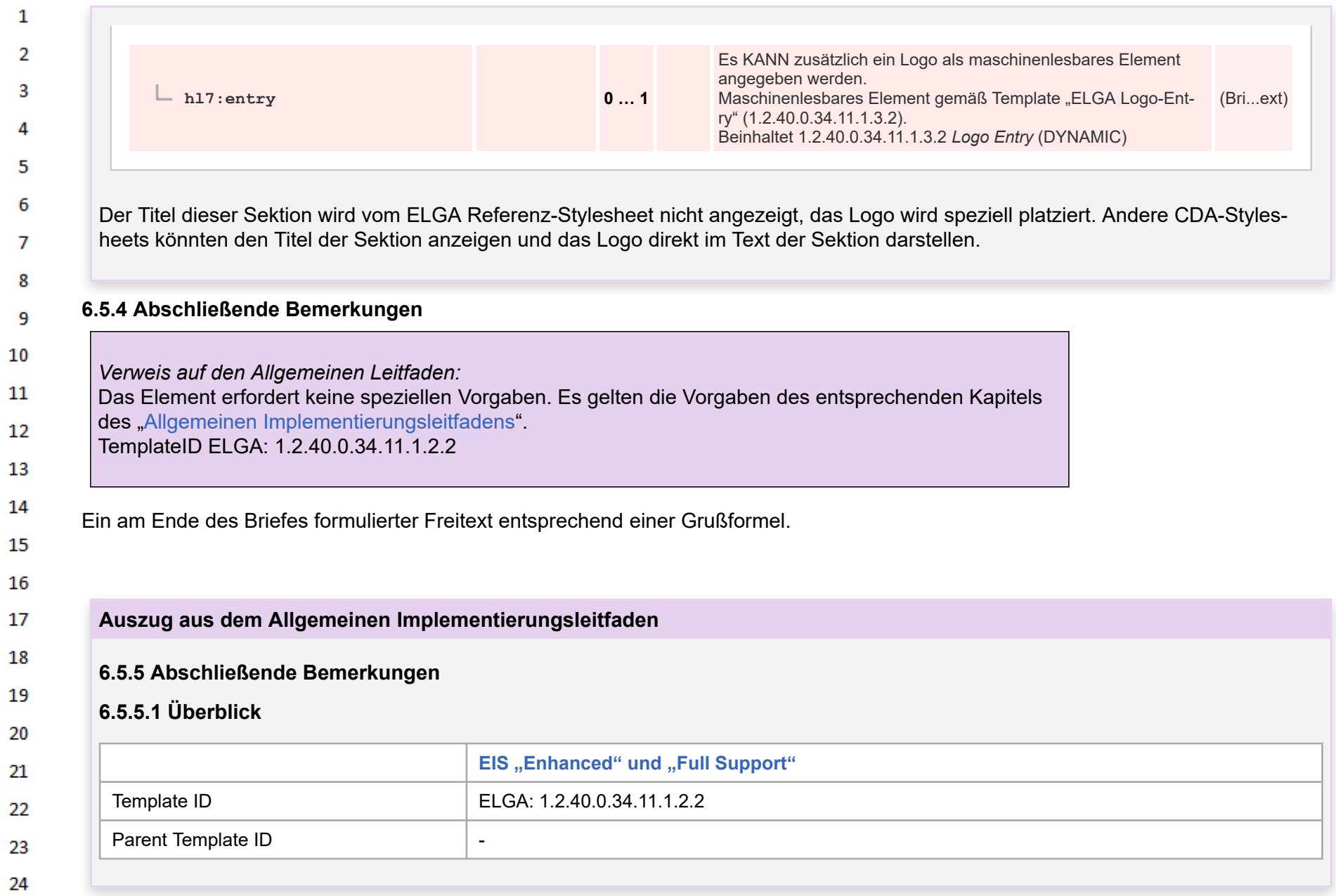

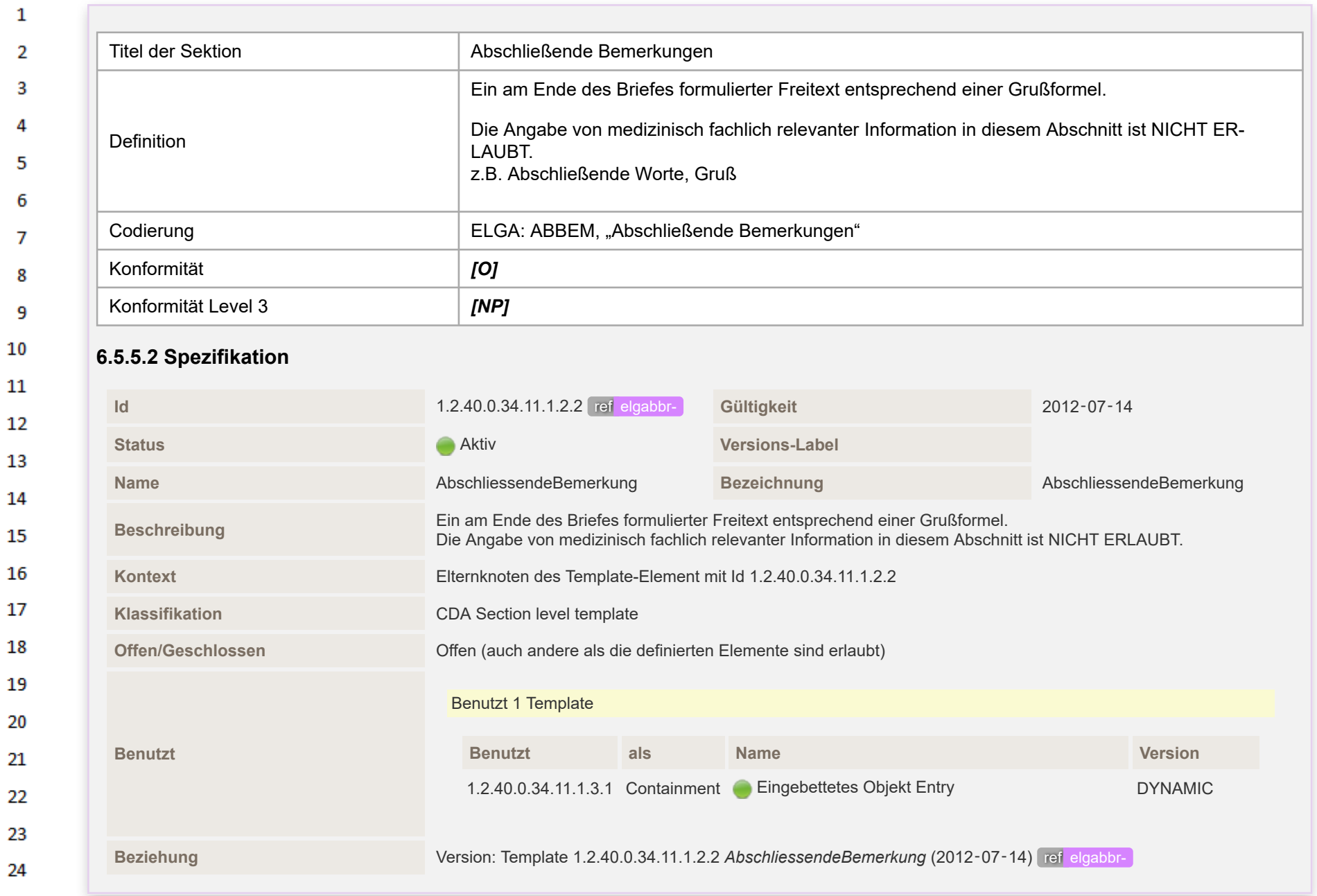

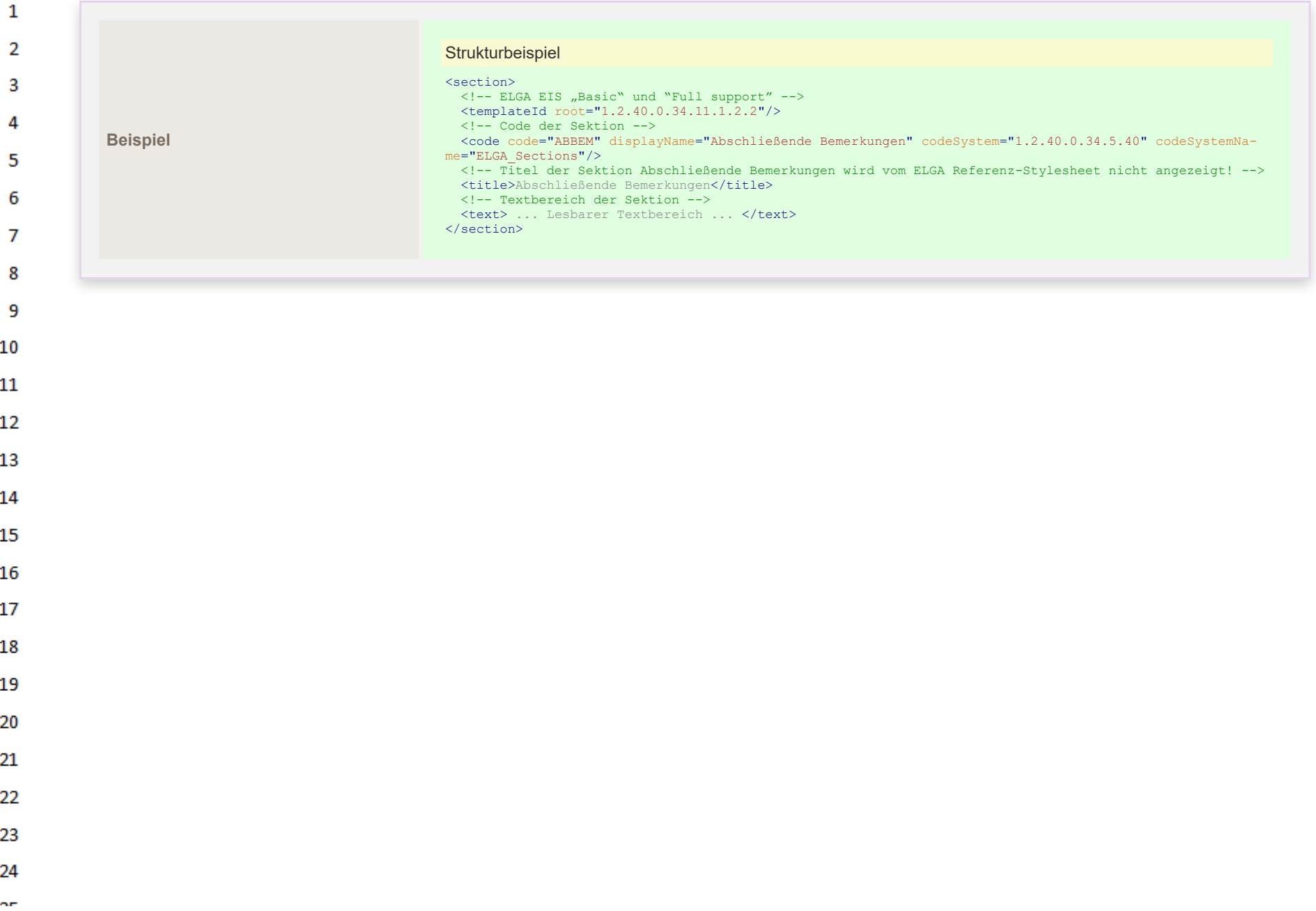

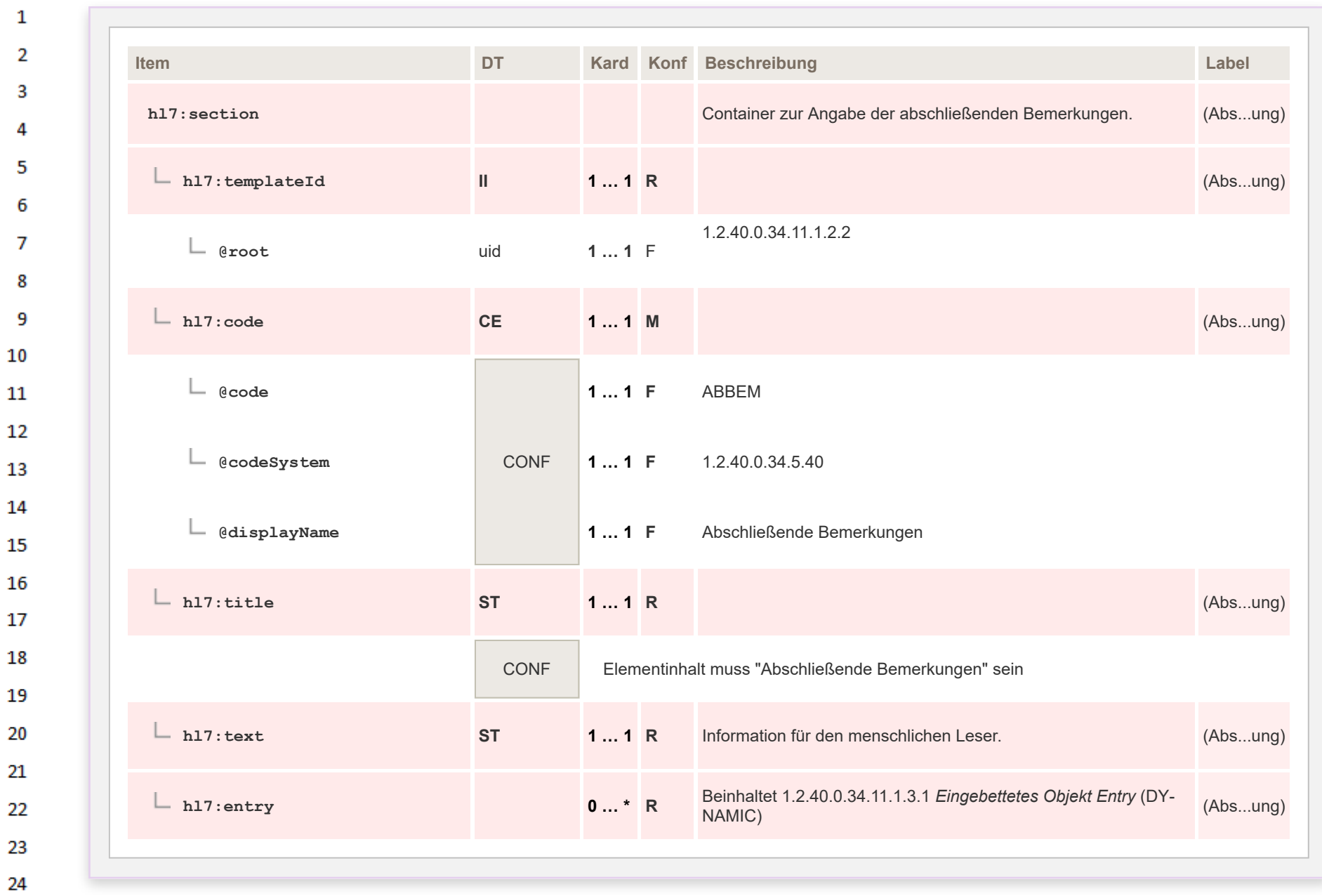

 $\alpha \sigma$ 

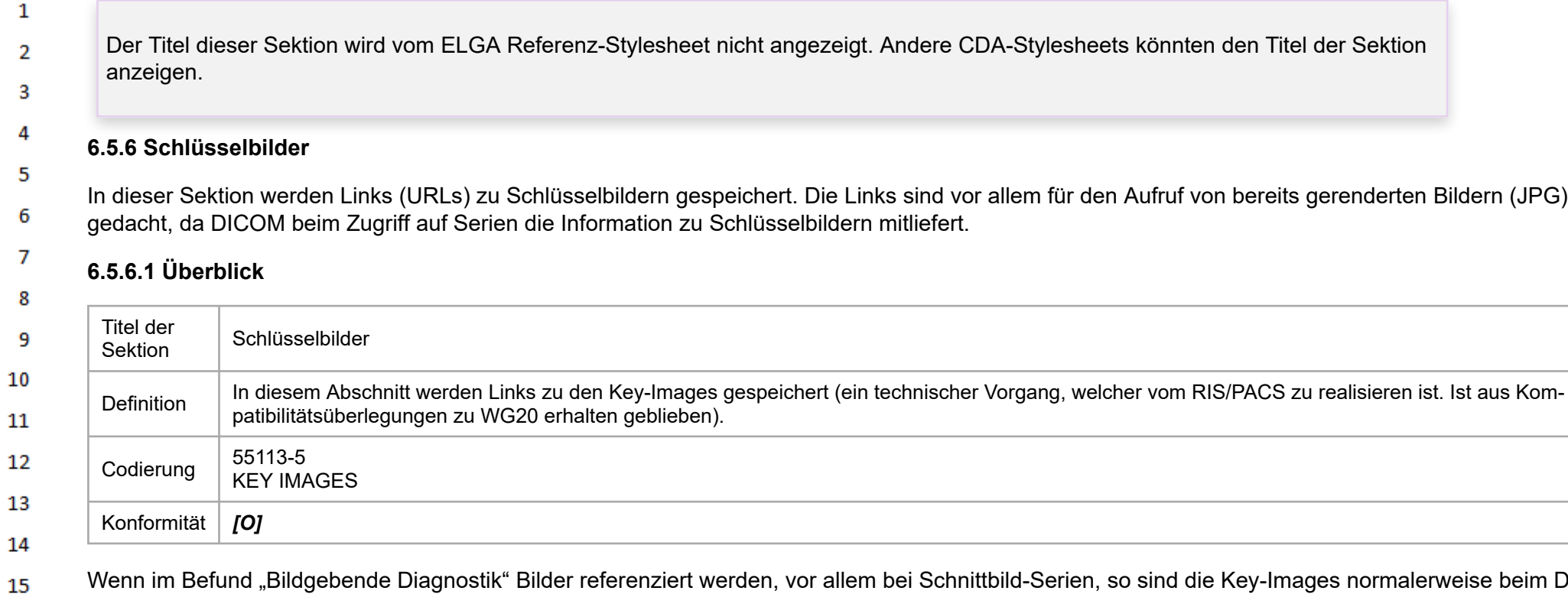

Wenn im Befund "Bildgebende Diagnostik" Bilder referenziert werden, vor allem bei Schnittbild-Serien, so sind die Key-Images normalerweise beim DI-COM Zugriff ebenfalls verfügbar. Folglich wird diese Sektion im Normalfall nicht nötig sein.

16 17

18

19

20

21

# **7 Technische Konformitätsprüfung**

 $\mathbf 1$ 

 $\overline{2}$ 3

4

Die Prüfung einer XML-Instanz gegenüber Konformität zu diesem Leitfaden erfolgt gemäß dem ent-sprechenden Kapitel im "[Allgemeinen Implementierungsleitfaden](https://wiki.hl7.at/index.php?title=ILF:Allgemeiner_Implementierungsleitfaden#Technische_Konformit.C3.A4tspr.C3.BCfung)".

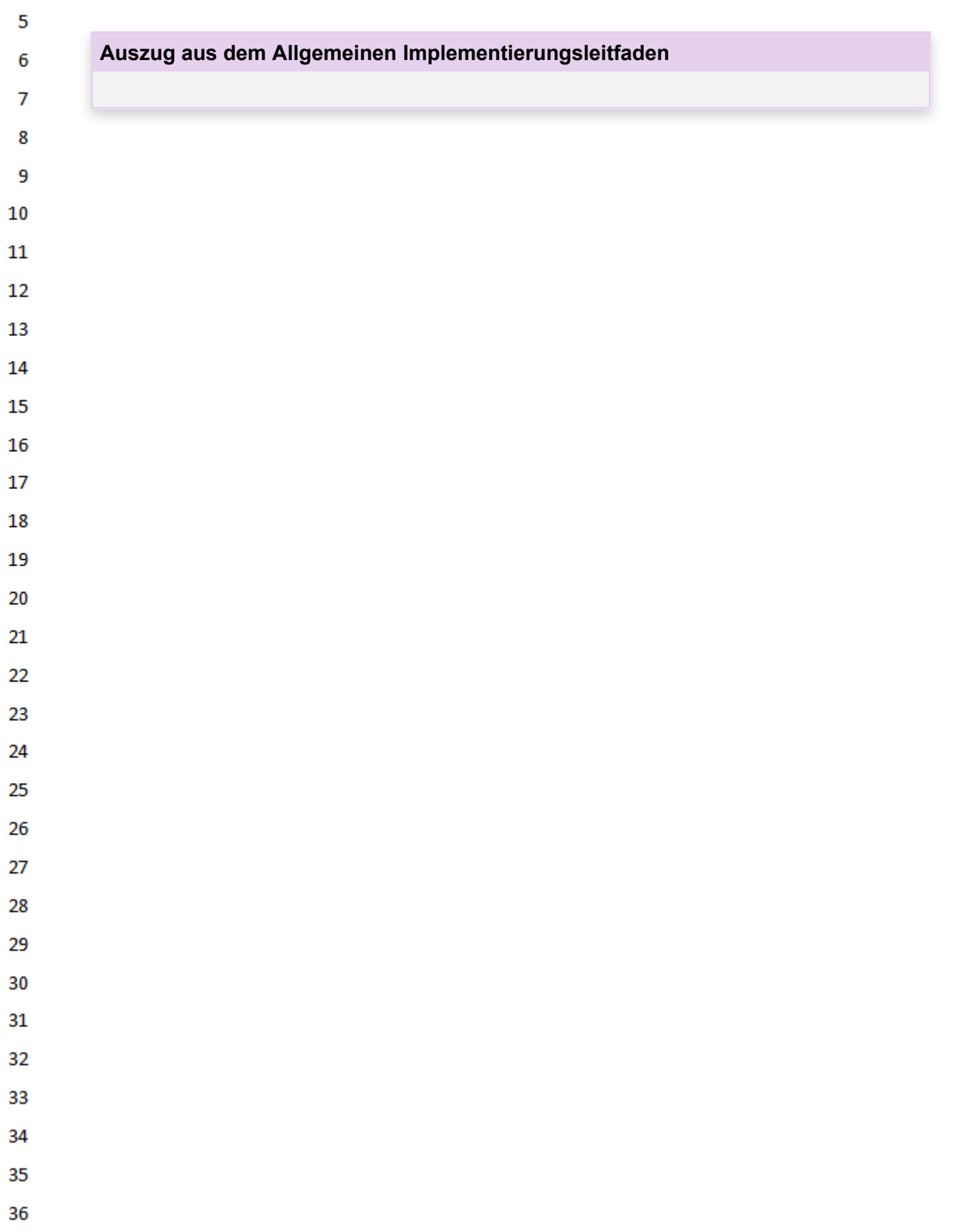

# **8 Technische Konformitätsprüfung**

Dieses Kapitel behandelt die technische Konformitätsprüfung von CDA-Dokumenten gemäß diesem Dokumentleitfaden mittels Schema und Schematron.

## **8.1 Schema-Prüfung**

 $\mathbf{1}$ 

 $\overline{2}$ 3  $\boldsymbol{\Lambda}$ 

5 6

 $\overline{7}$ 

8 9 10

 $11$ 12

13

14

15

16 17

18 19

20

26

27

28 29

30 31

32

33

34 35

36

Das Absolvieren der Schema-Prüfung ist der erste Teil der technischen Konformitätsprüfung.

Eine Prüfung gegen das CDA Schema prüft die gültige "Struktur" eines CDA-Dokuments, wie beispielsweise

- ob die XML Struktur generell gültig ist
- ob alle Elemente die richtigen Namen haben
- ob alle Elemente an der richtigen Stelle platziert sind
- ob alle gemäß Schema erforderlichen Elemente vorhanden sind

Die Schema-Prüfung stellt sicher, dass es sich beim geprüften CDA-Dokument tatsächlich um eine gültige CDA-Struktur handelt.

Die Gültigkeit der "Inhalte" wird nur in Bezug auf den erforderlichen Datentyp der Elemente geprüft. Hiermit kann beispielsweise sichergestellt werden, dass ein "id"-Element (technisch) immer eine gültige ID enthält.

Das von ELGA verwendete Schema basiert im Wesentlichen auf dem original publizierten Schema von CDA, weist aber einige Spezifika auf. Das angepasste Schema wird auf der Website der ELGA GmbH bereitgestellt.

Die Mindestvoraussetzung, damit ein CDA-Dokument als "gültig" erachtet wird, ist die fehlerfreie Validierung mit dem CDA-Schema. Das maßgebliche CDA-Schema wird auf <http://www.elga.gv.at/cda> publiziert.

## **8.2 Schematron-Prüfung**

Im Unterschied zu einer CDA Schema Prüfung kann mittels einer Schematron-Prüfung jede beliebige Inhaltsvorschrift geprüft werden.

Das Schematron-Prüfmittel wird gemäß den Spezifikationen dieses Implementierungsleitfadens angefertigt, und stellt sicher, dass das geprüfte CDA-Dokument auch jene Anforderungen erfüllt, die über die Anforderungen des CDA Schemas hinausgehen. Solche Anforderungen sind beispielsweise:

- Optionalitäten von Elementen
	- Zusätzliche Pflicht-Elemente
	- Eventuell konditional von anderen Inhalten abhängig
- Anforderungen an den Inhalt von Elementen
	- Bestimmte Code/Wertelisten
	- Anzugebende Identifikatoren (ID)
- etc.

Das Absolvieren der Schematron-Prüfung ist der zweite Teil der technischen Konformitätsprüfung und stellt sicher, dass das geprüfte Dokument die in den Implementierungsleitfäden beschriebenen "Geschäftsregeln" befolgt.

Damit ein CDA-Dokument als vollständig "gültig" hinsichtlich der ELGA Implementierungsleitfäden erachtet wird, ist die fehlerfreie Konformitätsprüfung mit den entsprechenden Schematron-Prüfregeln vorausgesetzt. Eine vollständige Prüfung der Geschäftsregeln kann nur durch einen menschlichen Prüfer erfolgen. Die ELGA GmbH kann auf Anfrage an [http://cda@elga.gv.at](http://cda@elga.gv.at/) eine solche Prüfung durchführen. Die maßgeblichen Schematron-Prüfmittel werden auf <http://www.elga.gv.at/cda> publiziert.

## **8.3 Online-Validation von CDA-Dokumenten**

Für die Prüfung von einzelnen CDA-XML-Instanzen mit dem entsprechenden Schema und Schematron-Regeln stellt ELGA GmbH eine Webapplikation zur Verfügung. Diese ist erreichbar über [https://ovp.elga-services.at/.](https://ovp.elga-services.at/) Eine erfolgreiche Prüfung durch den Online-Validator beweist nicht automatisch die vollständige Einhaltung aller Geschäftsregeln, sondern nur die technische Konformität zu den Templates.

30 31

32

33

34 35

36

 $\mathbf{1}$  $\overline{2}$  $\overline{3}$ 

### $\mathbf{1}$ **9 Anhang**

### $\overline{2}$ **9.1 Hinweise zur Anwendung des APPC**  $\overline{3}$

Befunde oder Bilddaten der bildgebenden Diagnostik werden mit dem APPC beschlagwortet, damit 4 eine schnelle Filterung nach relevanten Informationen ermöglicht wird, beispielsweise um entsprechende Vorstudien aus der Radiologie zu selektieren. 5

6 Der APPC besteht aus vier Achsen mit Codes für Anatomie, Lateralität, Modalität und Prozedur. Ein gültiger APPC-Code besteht jeweils aus 4 Codes aus jeder der vier unabhängigen Achsen, die frei  $\overline{7}$ kombiniert werden können. Die Einträge in den Achsen sind hierarchisch geordnet, so dass Ober-8 und Unter- bzw. Teilbegriffe angegeben werden können (z.B. Arm – Hand – Finger).

9 Sinn des APPC ist NICHT eine möglichst detaillierte Angabe aller anatomischen Strukturen oder durchgeführten Prozeduren, sondern eine treffende Angabe von Informationen, damit vergleichbare 10 Studien schnell identifiziert werden können.  $11\,$ 

**Anatomie:** In der Regel reicht die Angabe der anatomischen Region aus, was durch die ersten bei-12 den hierarchischen Ebenen der Anatomieachse ausgedrückt werden kann; bei der Beschreibung 13 von Extremitäten kann auch die dritte Ebene sinnvoll sein.

- 14 **Lateralität:** Die Lateralität soll angegeben werden.
- 15 **Modalität:** Die Modalität kann im APPC nur grob granuliert angegeben werden – auf Ebene des 16 bildgebenden Prinzips.

17 **Prozedur:** Die Achse Prozedur hat nur nachgeordnete Bedeutung, sie ist daher nur anzugeben, 18 wenn sie ein notwendiges Selektionskriterium darstellt, z.B. wenn es sich bei der Studie der eine Gefäßdarstellung handelt und andere Strukturen schlecht dargestellt sind. 19

- Es können mehrere APPC Codes für einen Befund angegeben werden, vor allem wenn 20
	- mehrere anatomische Regionen beschlagwortet werden sollen,
	- mehrere Prozeduren angewendet wurden,
	- "kombinierte Modalitäten" zum Einsatz kamen, wie z.B.: PET/CT, PET/MRT.
- Die Angabe des APPC "0.0.0.0" wenn also alle Achsen als "unbestimmt" angegeben werden ist 24 nicht erwünscht.

## 25 26

35

21 22 23

### **9.2 Empfehlung der Arbeitsgruppe zum Austausch von Bilddaten** 27

28 Die Arbeitsgruppe bezieht sich auf den Beschluss der Bundesgesundheitskommission vom 4. Mai 2007. Mit der darin enthaltenen Empfehlung zur bundesweiten Verwendung einheitlicher Standards 29 wurde eine grundlegende Weichenstellung zur Verbesserung der Interoperabilität der elektroni-30 schen Kommunikation von Gesundheitsdaten vorgenommen. Die Bedeutung dieser Empfehlung geht über die eigentliche Einführung von ELGA hinaus: Die neun Länder, die Sozialversicherung 31 und der Bund haben beschlossen, dass eine gemeinsame Sprachgrundlage allen Gesundheits-32 diensteanbietern ermöglichen soll, den Gesundheitsdatenaustausch auf der Grundlage bundesweit einheitlicher Rahmenbedingungen durchzuführen. 33

- Im Arbeitskreis wurden 2 Arten der Bilddokumentation identifiziert und diskutiert: 34
	- in ELGA zu publizierende Bilddaten
- in ELGA nicht zu publizierende bilaterale Bilddaten (Bildzugriff und Bildaustausch) 36

 $\mathbf{1}$ Die WADO ("Web Access to DICOM persistent Objects") Technologie ist die Bild-zugriffstechnologie der IHE (Integrating the Healthcare Enterprise). Diese soll das definierte Framework der Implemen- $\overline{2}$ tierung in der ELGA bilden (siehe beigefügte Passage des Beschlusses der Bundesgesundheits-3 kommission).

- 4 *DICOM 3.0 und WADO*
- 5 *ISO 12052:2006(E), Health informatics – Digital imaging and communication in medicine (DICOM)* 6 *including workflow and data management*
- $\overline{7}$ *ISO 17432:2004 (E), Health informatics – Messages and communication – Webaccess to DICOM persistent objects"* 8

### 9 **Empfehlung der Arbeitsgruppe:**

- 10 Die ELGA GmbH soll die Machbarkeit und eine einheitliche standardisierte Struktur vorgeben. Die Arbeitsgruppe empfiehlt den Einsatz eines technologischen einheitlichen Bild-Repository-Konzeptes  $11$ mit WADO in Österreich zu definieren und zu entwickeln. 12
- Wenn Bild-Repositories für ELGA entstehen, sollten diese alle dieselbe internationale standardisier-13 te Technologie benutzen und vorgegeben bekommen. Ein gemeinsames Einsatzgebiet wäre z.B. 14 Mammographie/Zweitmeinungen, also dort, wo noch kein Befund entstanden ist.
- 15 Die Erreichbarkeit aller verfügbaren Bilddaten mit derselben Kommunikations- und Zugriffstechnolo-
- gie ist in Summe für alle Beteiligten billiger, leichter zu realisieren und wesentlich einfacher in der 16 Anwendung und Handhabung. 17

### **9.3 Referenzen** 18

23

26

27

- HL7 International. / NEMA: Implementation Guide for CDA Release 2: Imaging Integration. Le-19 [1] vels 1, 2, and 3. Basic Imaging Reports in CDA and DICOM Diagnostic Imaging Reports (DIR) -
- 20 Universal Realm; Release 1.0, 2009
- ([http://www.hl7.org/store\)](http://www.hl7.org/store) 21
- [2]IHE international: IHE RAD-XDSi.b 22
	- ([http://www.ihe.net/Technical\\_Framework/upload/IHE\\_RAD\\_TF\\_Suppl\\_XDS-I-](http://www.ihe.net/Technical_Framework/upload/IHE_RAD_TF_Suppl_XDS-I-b_TI_2009-06-21.pdf)
	- [b\\_TI\\_2009-06-21.pdf\)](http://www.ihe.net/Technical_Framework/upload/IHE_RAD_TF_Suppl_XDS-I-b_TI_2009-06-21.pdf)
- [3]IHE Simple IMAGE and numeric Report (SINR) 24 ([http://wiki.ihe.net/index.php?title=Simple\\_Image\\_and\\_Numeric\\_Report](http://wiki.ihe.net/index.php?title=Simple_Image_and_Numeric_Report)) 25
	- [4] leitfaden für ELGA CDA Dokumente. ELGA CDA Implementierungsleitfäden (2.06) [OID ELGA GmbH (2015) HL7 Implementation Guide for CDA® R2: Allgemeiner Implementierungs-
	- 1.2.40.0.34.7.1.6] <http://www.elga.gv.at/cda>

### 28 **9.4 Revisionsliste**

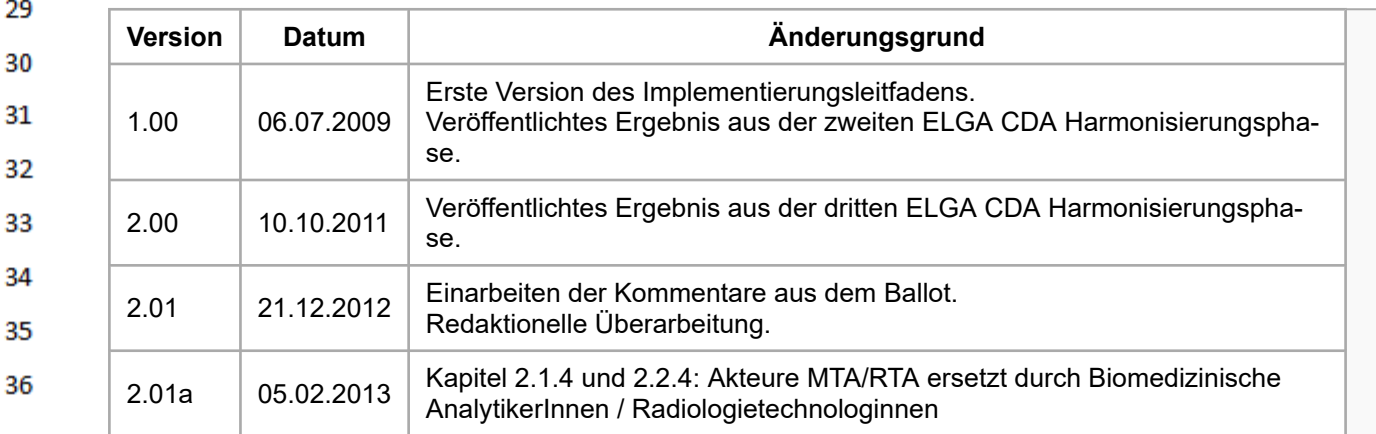

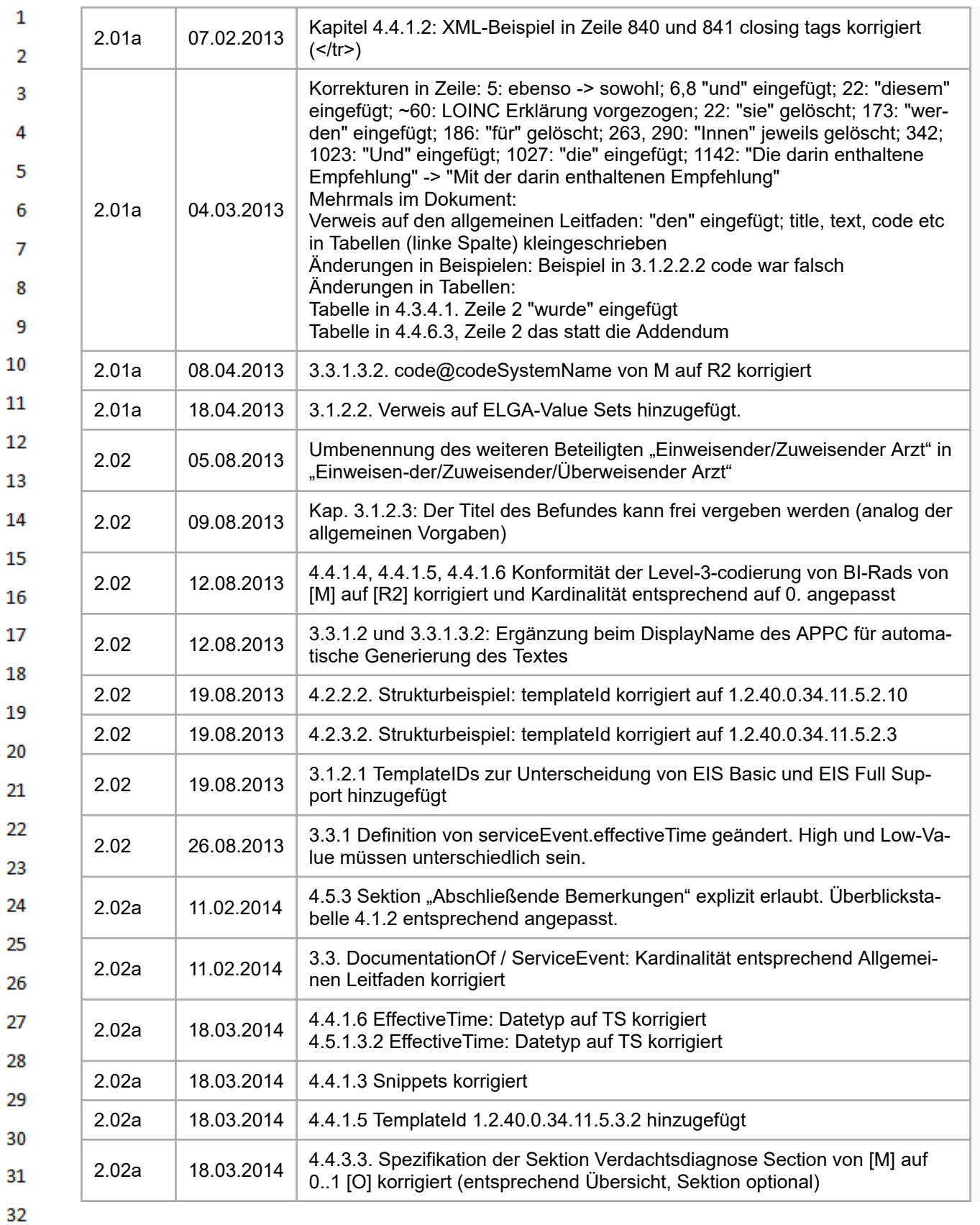

- 33
- 34
- 35
- 36

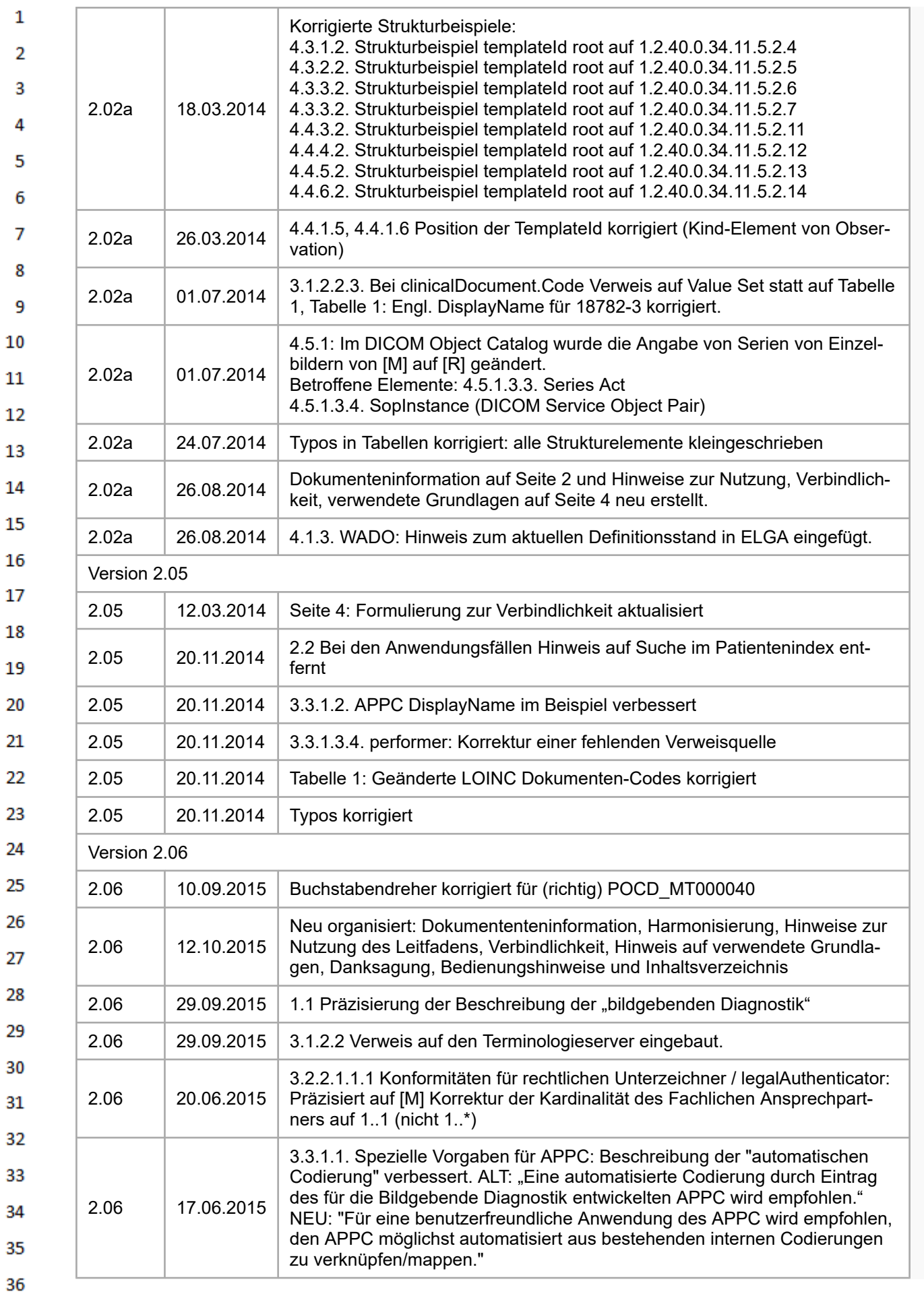

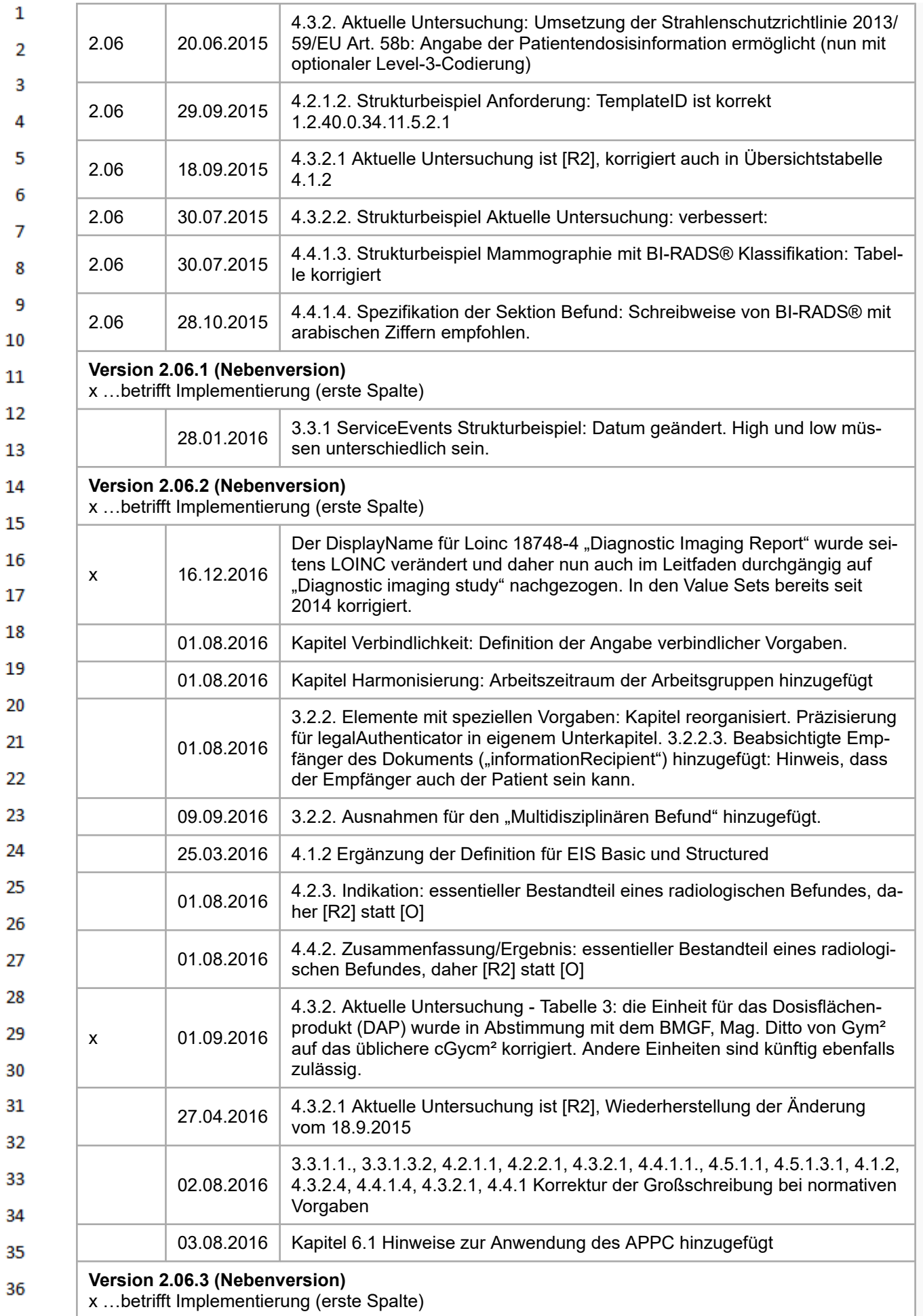

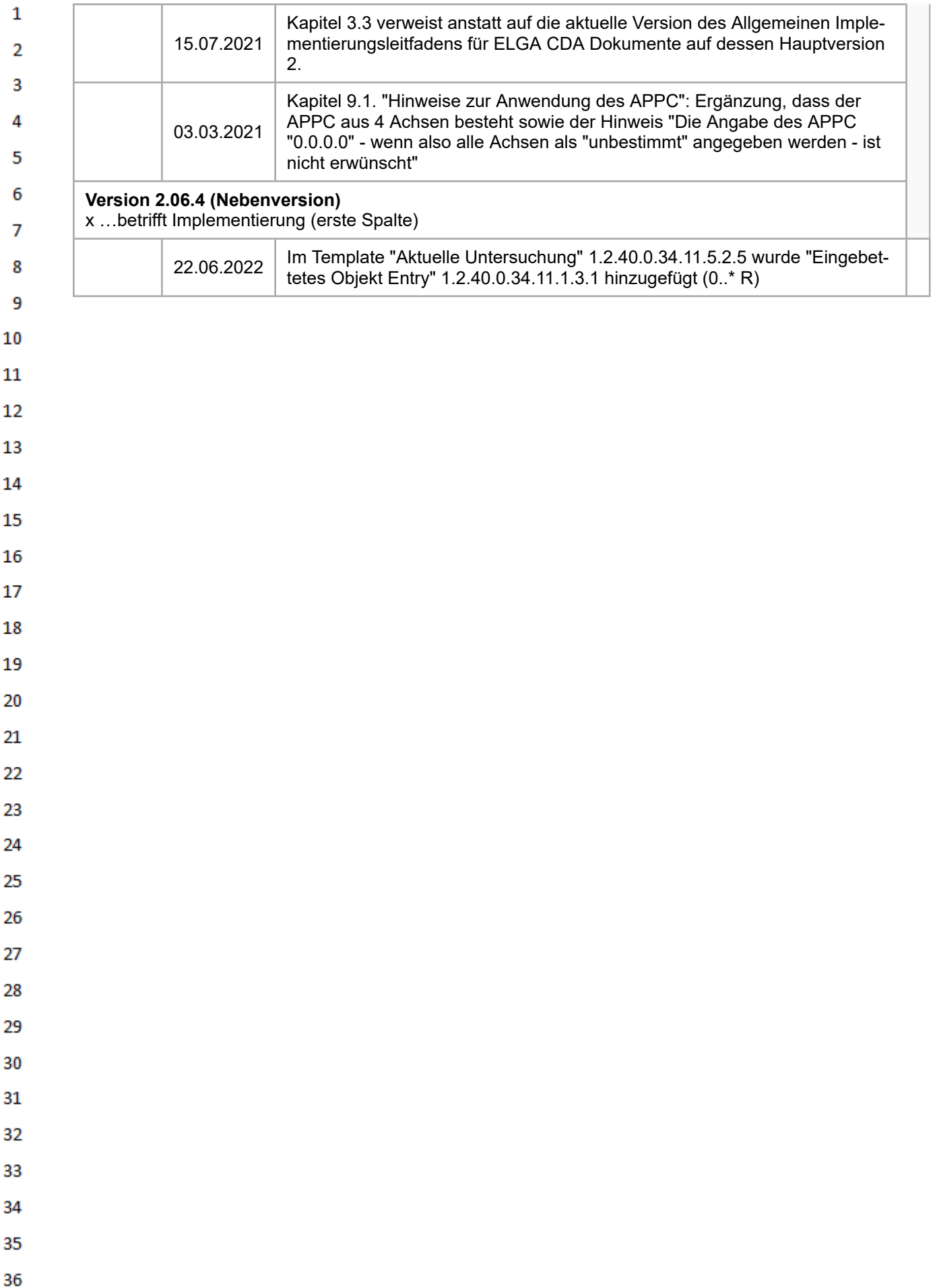